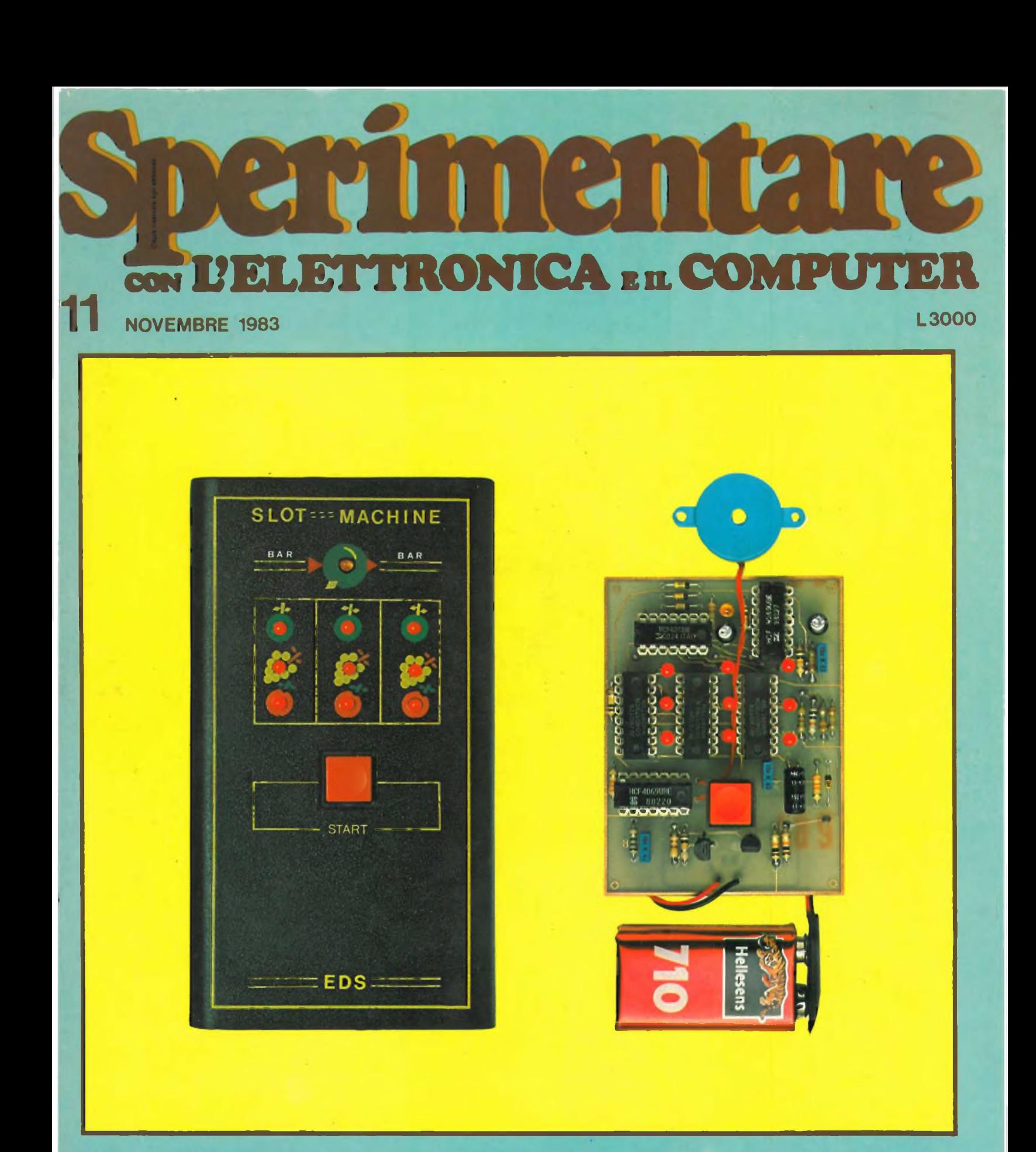

**•Slot machine <sup>a</sup> LED più audio •Pannello pubblicitario Sinclair-**

**•SHINSOIOOO il signore delle VHF Interfaccia per servomotori**

**•LC meter**

**Preamplificatore stereo HI-FI**

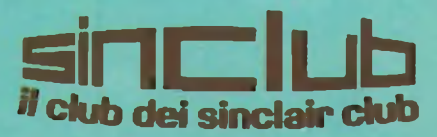

#### **ZX** Spectrum 16/48 k RAM.

- **• <sup>16</sup> o 48 kbytes RAM.**
- **• grafica ad alta risoluzione (256x192 punti).**
- **• 8 colori da utilizzare con la più assoluta libertà per testo, sfondo, bordo, in campo diretto o inverso, con due gradi di luminosità, a luce fissa o lampeggiante.**
- **• Tastiera multifunzione con maiuscole, minuscole, simboli grafici, caratteri definibili dall'utente.**
- **• BASIC Sinclair esteso con funzioni a un tasto per programmare in fretta e senza errori.**
- **• Funzioni specifiche per la grafica e per la gestione di dati d'archivio.**
- **• Ampia disponibilità di programmi preregistrati su compact-cassette: giochi, passatempi, educazionali, matematici, gestionali.**
- **• Totale compatibilità con la stampante ZX.**
- **• Disponibilità immediata del volume ALLA SCOPERTA DELLO ZX SPECTRUM in**

## eccezionale! imclair

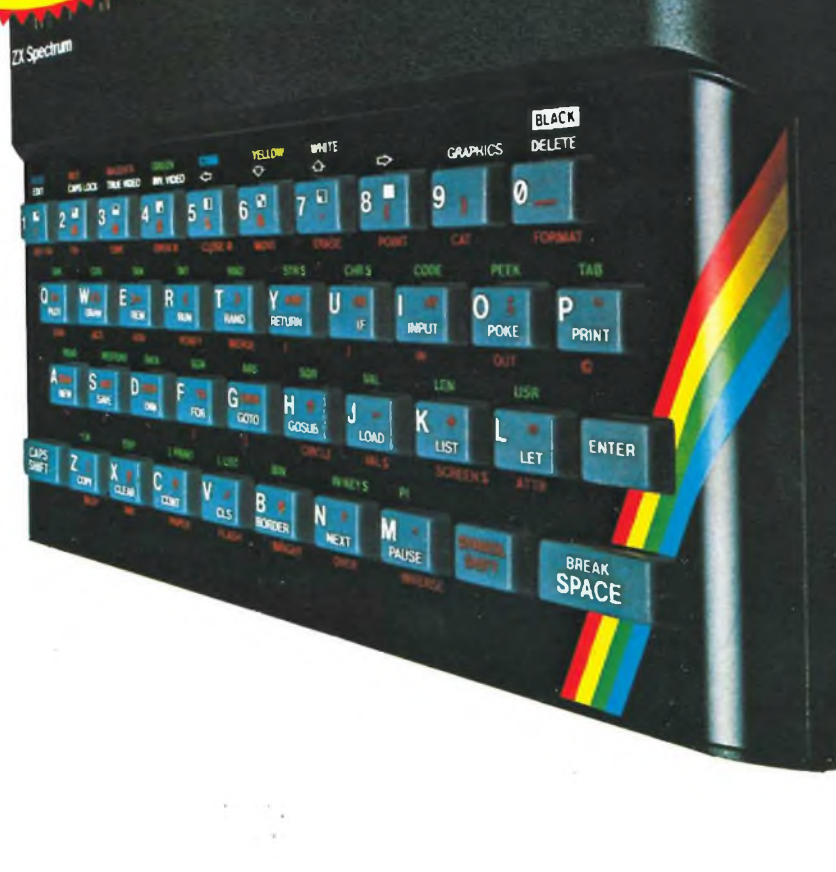

**ZXSpectrum <sup>48</sup>** <sup>k</sup> **£ 399.000 Stampante ZX £ 180.000**

# **italiano. ZXSpectrum 16K £ 299.000**

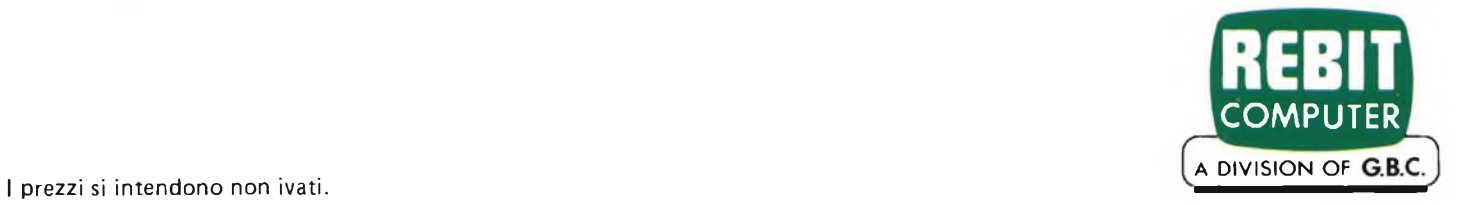

### **Las Vegas**

*Con questo numero si apre la campagna abbonamenti per l'anno 1984. Per chi si abbona sono posti in palio numerosi premi che verranno estratti a sorte come al solito nel corso delprossimo anno. Auguriamo buona fortuna a tutti i nostri lettori consigliando loro di inoltrare l'abbonamento nel più breve tempo possibile, non soloper ricevere la rivista a casa prima dell'apparizione in edicola, ma soprattutto per avere la certezza di non perdere alcun numero. Il nostro ufficio abbonamenti è organizzato per rispedire eventuali copie non giunte, anche dietro semplice segnalazione telefonica. E veniamo al contenuto di questo mese. Sul tavolo abbiamo realizzazioni di giochi, strumenti, apparecchiature musicali oltre agli ormai consueti circuiti riguardanti ¡'hardware. Il Sinclub, oltre a fornire sempre maggiori consigli agli appassionati, presenta programmi ogni volta più nuovi e originali. Le due rubriche nate col numero scorso hanno riscosso tanto numerose approvazioni da indurci ad inserirne una terza, a disposizione di tutti coloro che volessero farsi da soli l'assistenza tecnica al proprio Sinclair.*

*Per chi ama Las Vegas e il gioco d'azzardo, vi è una "Slot Machine'' portatile dotata di sonoro, facile da realizzare e assolutamente imparziale nel risultati... occhio alle tasche. Lo strumento che segue è indispensabile sia all'hobbista che al riparatore; si tratta di un misuratore di capacità* **e** *di induttanze dal "range" molto vasto con indicazione analogica. L'HI-FI trova riscontro in un ottimo preamplificatore stereo che non ha nulla da invidiare agli omonimi esemplari commerciali ma che, anzi, supera perprestazioni e livello tecnologico senza spingere il realizzatore a spendere cifre assurde. Un accessorio assai interessante per i possessori dello ZX81, è la tastiera Memotech la quale si sostituisce a quella originale senza però escluderla. Come unità periferiche presentiamo la sintesi vocale ed il Joystick del VIC 20, mentre nella rubrica "Assistenza tecnica per Sinclair" viene descritto dettagliatamente lo ZX81. Le seconde parti chiudono infine le trattazioni relative aH'interfaccia per servomotori e al pannello pubblicitario.*

## **una nuova gamma di KIT al servizio dell' Hobbista.**

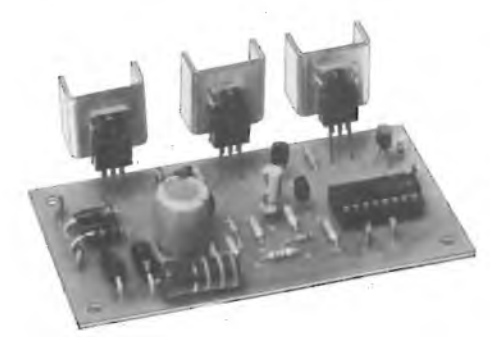

**KK660 "KAPPAKIT" Dispositivo che serve ad attivare in sequenza ciclica tre o più gruppi di lampade. Ideale per vetrine, discoteche e giochi di luci. Alimentazione: 220 Vc.a. Potenza max: 1000 W Velocità di rotazione regolabile SM/7112-00 £. 16.900**

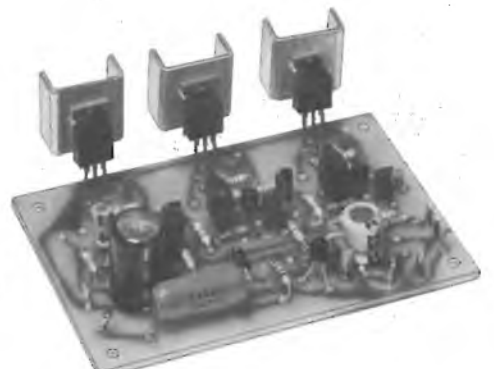

**LUCI ROTANTI 3 VIE/1000 W LUCI PSICHEDELICHE CON MICROFONO 3 VIE/1000 W KK665 "KAPPAKIT"**

> **Dispositivo versatile che permette l'accensione di 3 o più lampade in funzione dell'intensità sonora e della tonalità presenti in un ambiente senza nessun collegamento elettrico alla sorgente sonora. Alimentazione: 220 Vc.a. Potenza massima: 1000 W Sensibilità regolabile SM/7113-00**

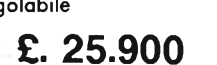

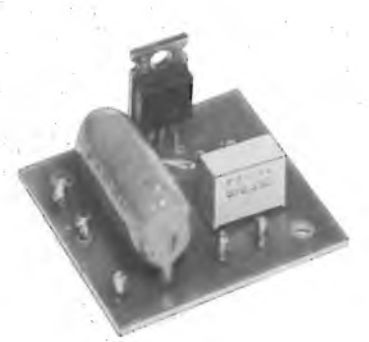

#### **REGOLATORE DI LUCI 1000 W**

**KK670 "KAPPAKIT" Circuito che permette la regolazione della intensità luminosa di una o più lampade secondo la necessità. Alimentazione: 220 Vc.a. Potenza massima: 1000 W SM/7114-00**

**£. 9.500**

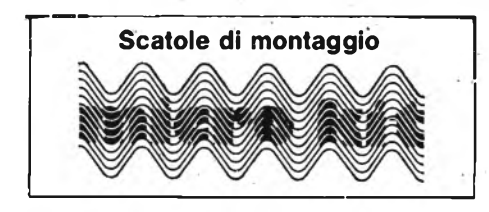

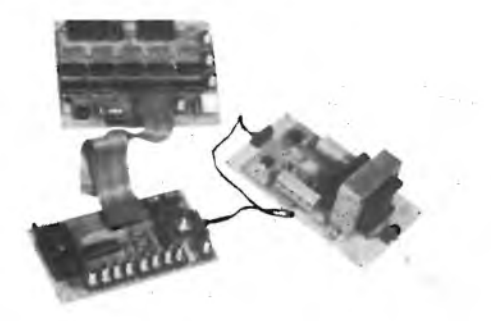

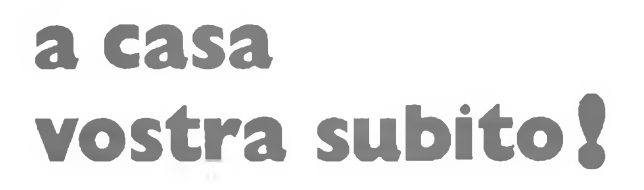

Se volete riceverlo velocemente compilate <sup>e</sup> spedite in busta il "Coupon"

### **EXELCO**

Via G. Verdi, 23/25 20095 - CUSANO MILANINO (MILANO)

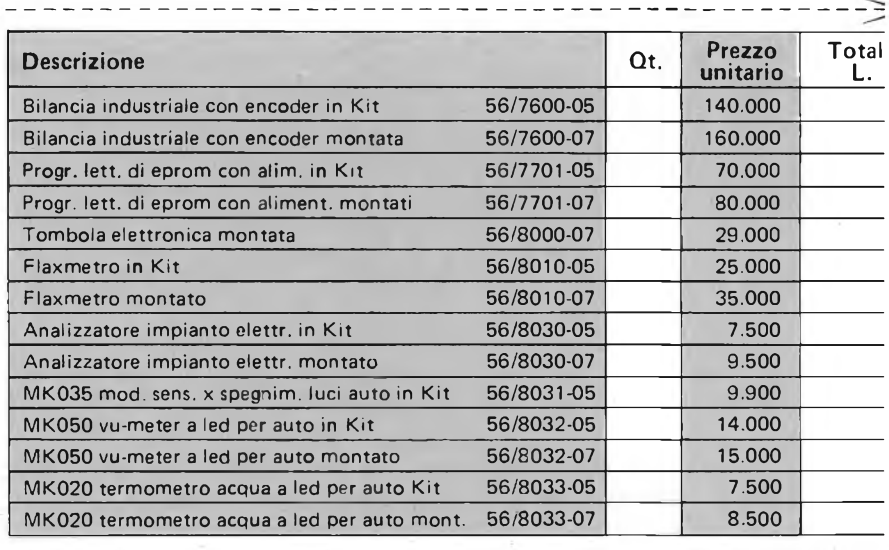

Desidero ricevere il materiale indicato in tabella, <sup>a</sup> mezzo pacco raccomandato, contro assegno, al seguente indirizzo:

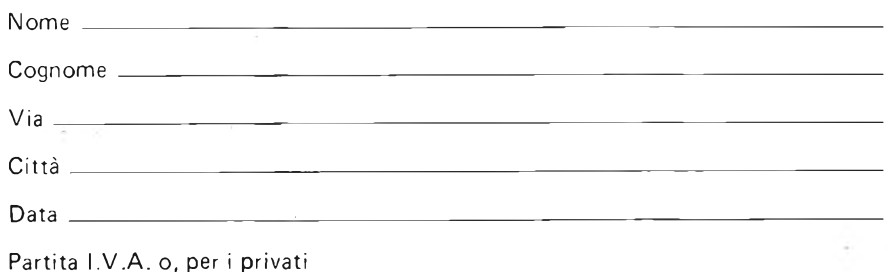

Partita I.V.A. o, per <sup>i</sup> privati Codice Fiscale

<sup>I</sup> prezzi sono comprensivi di IVA. Aggiungere L. 5.000 per il recapito <sup>a</sup> domicilio.

## **V-2RX, V-4RX: GLI UNICI CON ZZATORE**  $0.000P$ **TEAC VARX Street Conseille Dack**

Ecco l'esclusiva novità che la TEAC presenta sui suoi nuovi registratori V-2RX e V-4RX:

• Un controllo totale <sup>e</sup> preciso sulle basse frequenze con punto di intervento tra 60 <sup>e</sup> 500 Hz con l'attenuazione o esaltazione di  $\pm$  15 dB.  $\bullet$  L'equalizzatore è attivabile durante la registrazione e la riproduzione o solo in riproduzione e permette di regolare la curva di risposta in funzione delle condizioni di riascolto, o delie caratteristiche del brano stesso. • Riduttore di rumore DBX: il più efficace, affidabile e trasparente circuito di soppressione dei

 $F[F]$ 

fruscii e di controllo della dinamica. Presente anche la posizione DISC per registrare <sup>i</sup> dischi codificati DBX. • Alta tecnologia nelle testine: due in cobalto amorfo sul V-4RX, tre in permalloy su! V-2RX, rappresentano - a due livelli diversi - la medesima tecnologia avanzata. • Due motori a controllo logico: dolce <sup>e</sup> accurato sistema di trasporto per la massima fedeltà della riproduzione e sicurezza del nastro. • Contanastro digitale a microprocessore: consente la lettura istantanea del tempo di nastro fruito. • Memoria operativa: funzioni di arresto, ripetizione e lettura memorizzabili per la più flessibile personalizzazione del programma d'ascolto. • Sul V-2RX esiste anche la regolazione fine del Bias.

TEAC VERY Stereo Cassette Deck

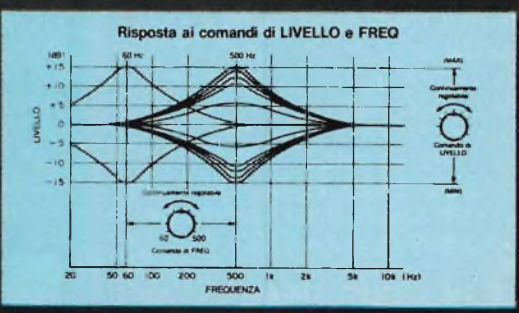

 $m<sub>2</sub>$ 

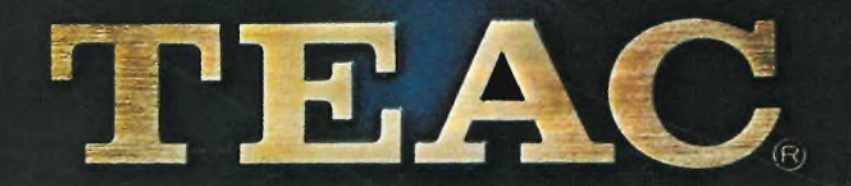

## ni Coordinato Hi-Fi SONY.

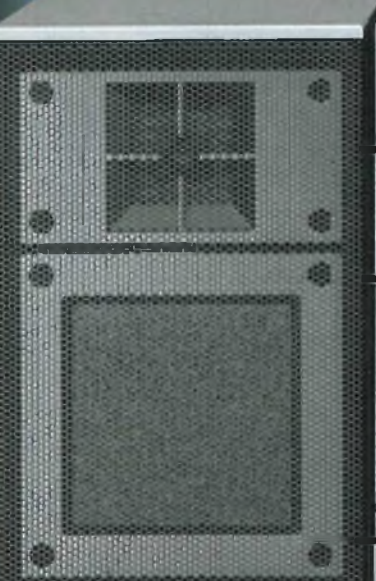

**SONY**

 $\odot$ 

SONY

п

SONY

 $\odot$ 

**SON** 

SONY

**SISTEMA DI ALTOPARLANTI** Due vie per canale, un woofer di 10 cm e un tweeter di <sup>5</sup> cm.

FH-7

**AUTO REVERSE**

 $+$ 

 $\sqrt{2}$ **Fair** 

**DED** 

 $D$  (solar an)

**UNITA DI ALIMENTAZIONE** Comando di accensione unico Presa per cuffia Connettori per casse acustiche

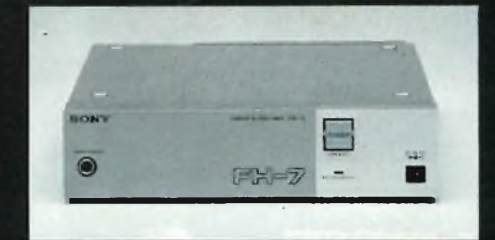

**EBP-78 BOX DI PILE** Studiato per il mini coordinato FH-7

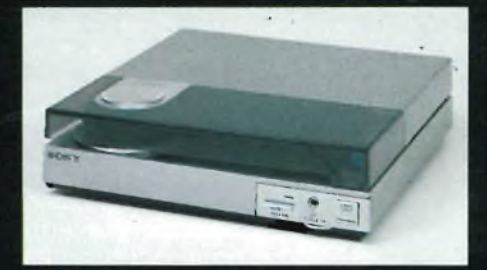

**SONY**

翻

圈

## **PS-Q 7**

**GIRADISCHI** Completamente automatico Trazione diretta Motore BSL a coppia lineare con conrollo velocità a magnedisc Amplificatore incorporato per l'ascolto in cuffia senza l'ausilio del principale della catena HI-FI Espressamente concepito per il mini coordinato Sony FH-7

**AMPLIFICATORE INTEGRATO 120 MUSICALI** Equalizzatore grafico a cinque bande (100 HZ; 400 HZ; <sup>1</sup> KHZ; 4 KHZ; 12 KHZ)

FH-7

ingressi PHONO-TUNER-TAPE ingresso per Compact Disc/AUX Cursori per bilanciamento volume indicatore di livello a <sup>5</sup> LED

**TUNER FM STEREO/FM-AM** Digitale Sintetizzatore al quarzo indicatore a cristalli liquidi

**REGISTRATORE A CASSETTA STEREO** Auto-reverse in funzione playback Selettore automatico del tipo di nastro

A.M.S. (Automatic Music Sensor) Tastiera delle funzioni a tasti microsensibili (Feather-touch) Sistema di registrazione automatico Sistema riduttore di fruscio Dolby <sup>B</sup>

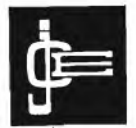

**Direttore responsabile RUBEN CASTELFRANCHI**

**Direttore editoriale GIAMPIETRO ZANGA**

**Direttore GIANNI DE TOMASI**

Editore

**Consulenza tecnica ANGELO CATTANEO FILIPPO PIPITONE**

**Redazione SERGIO CIRIMBELLI DANIELE FUMAGALLI TULLIO LACCHINI FRANCO TEDESCHI EMANUELA CHIARELLO**

**Fotografia LUCIANO GALEAZZI TOMASO MERISIO**

**Disegnatore MAURO BALLOCCHI**

**Progettazione elettronica ANGELO CATTANEO FILIPPO PIPITONE**

**Contabilità M. GRAZIA SEBASTIANI CLAUDIA MONTU'**

**Abbonamenti ROSELLA CIRIMBELLI PATRIZIA GHIONI ORIETTA DURONI**

**Spedizioni GIOVANNA QUARTI PINUCCIA BONINI**

**Hanno collaborato a questo numero ALDO BORRI FABIO VERONESE CLAUDIO FIORENTINI GIANCARLO BUTTI**

Direzione, Redazione,<br>Amministrazione<br>Via dei Lavoratori, 124<br>20092 Cinisello Balsamo - Milano<br>Tel. (02) 61.72.671 - 61.72.641

Sede Legale<br>Via V. Monti, 15 - 20123 Milano<br>Autorizzazione alla pubblicazione<br>Trib. di Monza n. 258 del 28.11.74

**Pubblicità** Concessionario in esclusiva<br>Cer l'Italia e l'Estero<br>Reina S.r.I.<br>Via Washington, 50 - 20149 Milano<br>Tel. (02) 4988066/7/8/9/0<br>(5 linee r.a.)<br>Telex 316213 REINA I

Concessionario per USA e Canada:<br>International Media<br>Marketing 16704 Marquardt<br>Avenue P.O. Box 1217 Cerritos,<br>CA 90701 (213) 926-9552

**Fotocomposizione LINEACOMP S.r.l. Via Rosellini, 12 - 20124 Milano**

**Stampa LITOSOLE - 20080 ALBAIRATE (MILANO) Diffusione**

**Concessionario esclusivo per l'Italia SODIP - Via Zuretti, 25 - 20125 Milano**

**Spediz. in abbon. post, gruppo III/70 Prezzo della Rivista L 3.000 Numero arretrato L. 5.000**

**Abbonamento annuo L. 28.000 Per l'estero L. 42.000**

l versamenti vanno indirizzati a:<br>Jacopo Castelfranchi Editore<br>Via dei Lavoratori, 124<br>20092 Cinisello Balsamo - Milano<br>mediante l'emissione di assegno<br>circolare cartolina vaglia o utilizzando<br>il c/c postale numero 315275

Per i cambi d'indirizzo allegare<br>alla comunicazione l'Importo di<br>L. 500, anche in francobolli, e indicare<br>insieme al nuovo anche il vecchio **indirizzo.**

**' Tutti <sup>i</sup> diritti di riproduzione <sup>e</sup> traduzione degli articoli pubblicati sono riservati.**

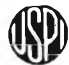

**Zji)** Mensile associato all'USPI<br>Declodice italiana<br> **Reclodice italiana IWy) Unione Stampa Periodica Italiana**

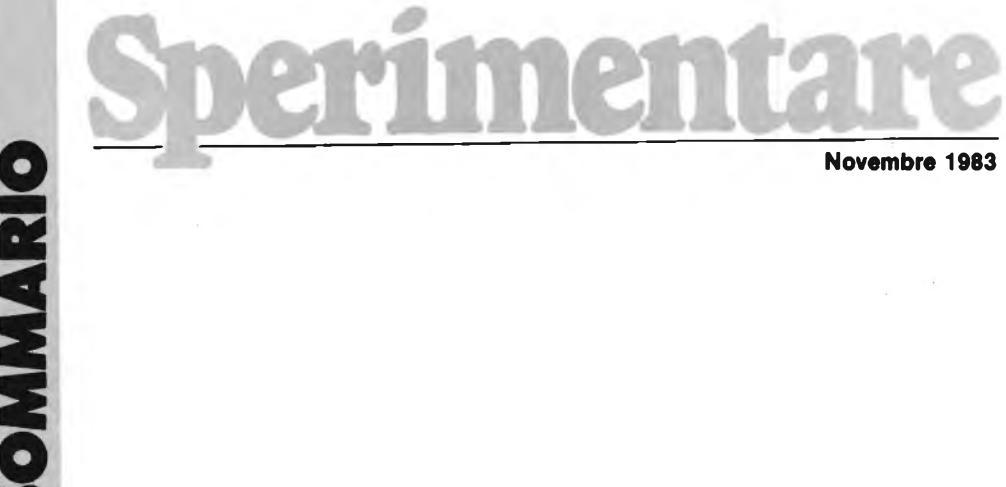

**Novembre 1983**

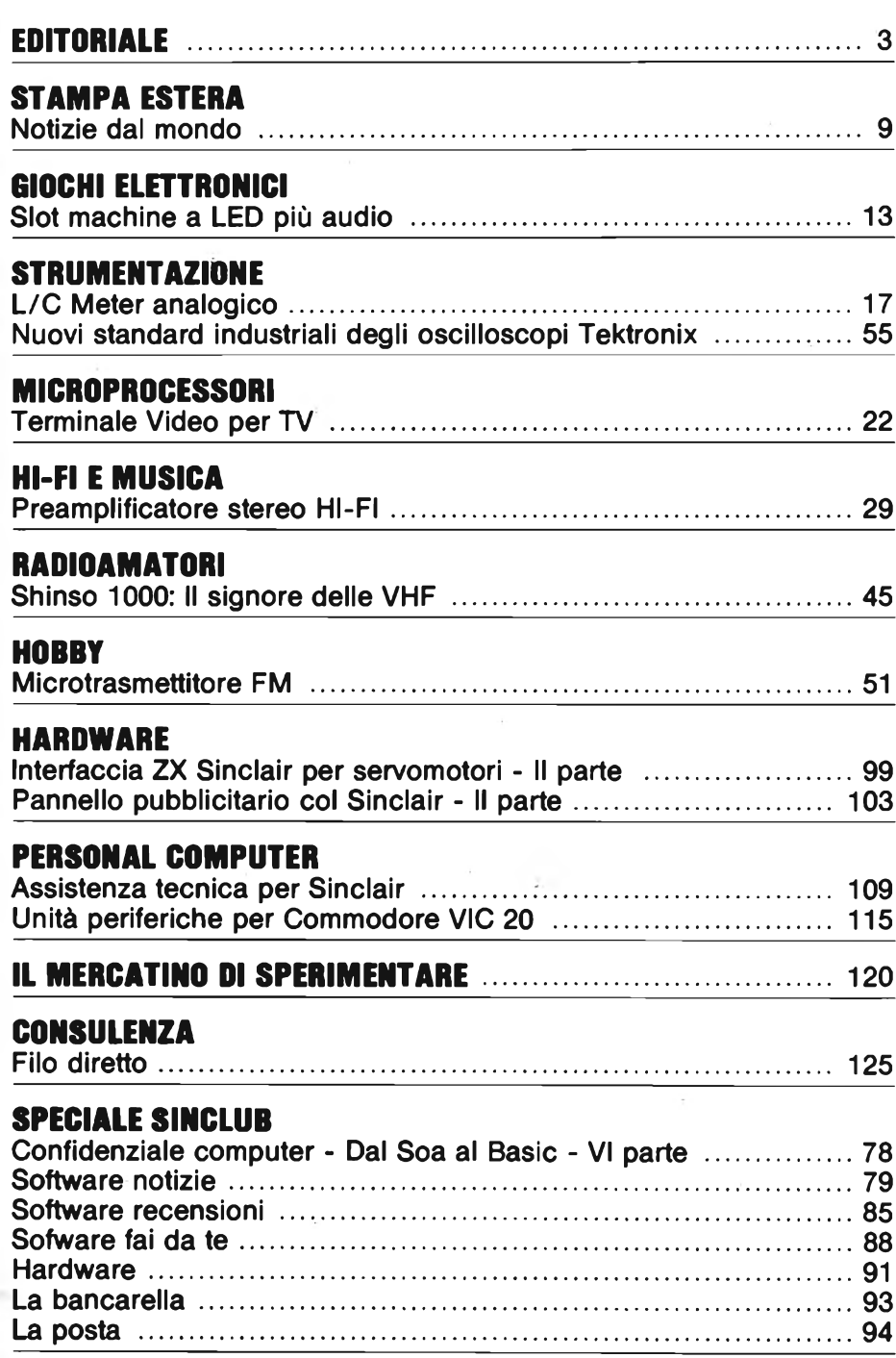

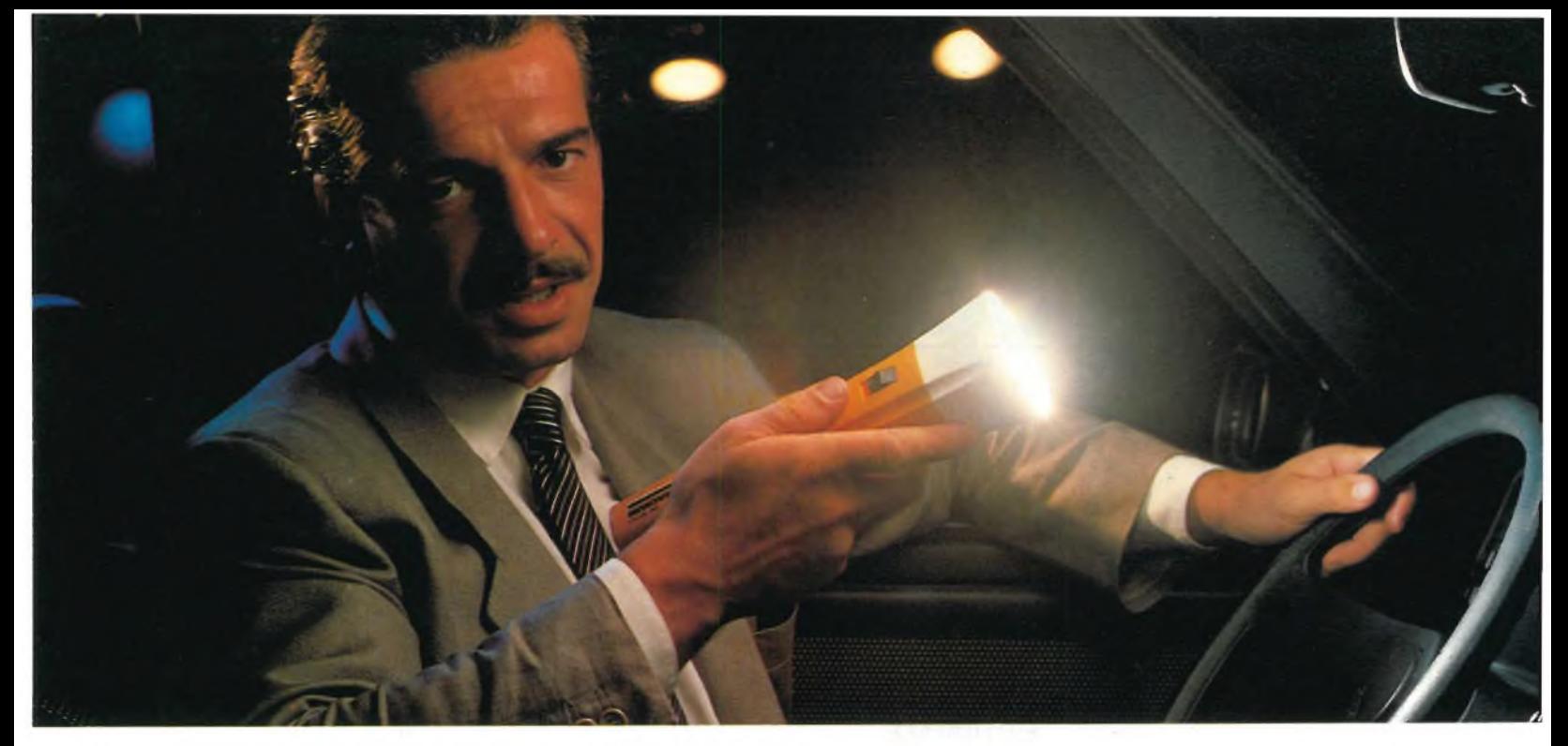

## **PILE MAGNUM**

#### **MAGNUM E' PIU'GRANDE DENTRO**

**una nonnaie pila alcalina**

**la speciale guaina MAGNUM**

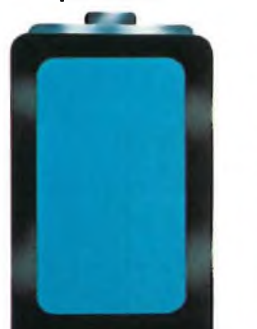

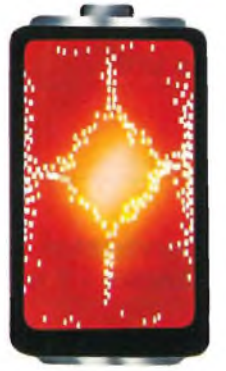

**MAGNUM,** una nuova generazione di pile alcaline, quelle per <sup>i</sup> più alti assorbimenti di corrente, anche in continuo.

**MAGNUM** è **nuova** perché il suo originale sistema di costruzione e di chiusura permette l'impiego di una sola guaina robustissima, con recupero di spazio interno per gli elementi attivi che danno energia e potenza.

**MAGNUM** è tutta pila dentro.

### **DALLA NUOVA TECNOLOGIA SUPERPILA**

## **Tl PUOI FIDARE. S**

**ALLE CAUDE** 

Q

**PIPERPILE** 

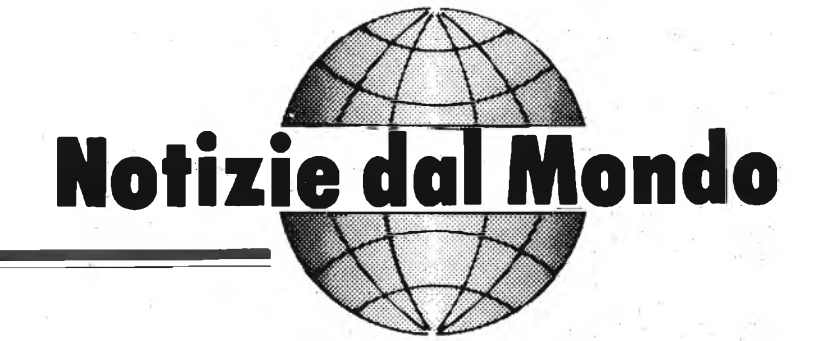

**a cura della Redazione**

#### **L'INFORMATICA PER TUTTI**

A conclusione del 20° SMAU, in cui l'informatica e la office automation hanno fatto la parte del leone, possiamo confermare quanto avevamo annunciato nel nostro precedente comunicato stampa: la REBIT COMPUTER è stata l'indiscussa protagonista di quel settore dell'informatica che mira ad allargarne la base di utenza soprattutto nella fascia giovanile e, comunque, a livello hobbystico.

È un ruolo importante e presuppone un impegno gravoso.

È importante perchè solo agendo in questa direzione si creano <sup>i</sup> presupposti per quella civiltà computerizzata

**Il sig. CARLO VICHI, responsabile della Mivar, visita lo stand della Rebit accompagnato dall'lng. Fiorentini e dal Sig. Sarandacchi.**

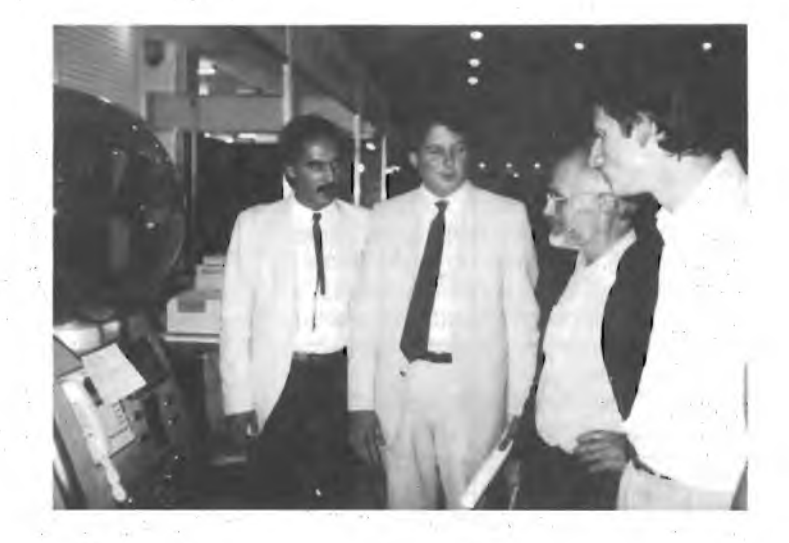

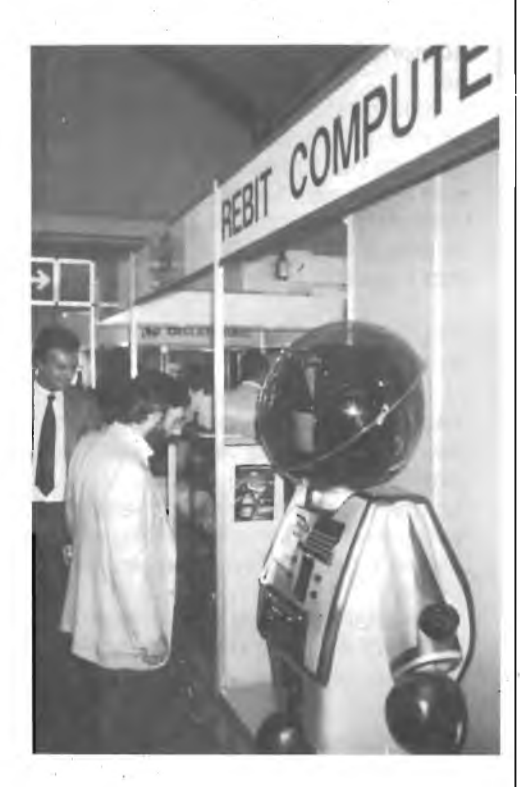

**Lo stand Rebit allestito al 20° SMAU ha suscitato l'interesse di numerosissimi visitatori.**

che, altrimenti, resta relegata negli uffici direzionali delle grandi aziende.

È uh impegno gravoso perchè <sup>i</sup> responsabili di questo.progetto devono avanzare in un terreno pressoché sconosciuto, filtrando le migliori iniziativee scartando quelle che non offrono sufficiente affidabilità, promuovendo, incoraggiando e sostenendo le aziende più valide e meritevoli.

È un compito che la REBIT COMPU-TER sostiene senza cedimenti da quando è nata come Divisione Informatica della GBC ITALIANA.

Il materiale informativo che alleghiamo testimonia quanta strada si sia fatta, e quanto oggi sia offerto a chi, pur con mezzi ridotti o con intenti puramente conoscitivi, vuole affrontare consapevolmente la realtà dell'informatica.

La battaglia dell'informatica per Tutti si vince solo se ci si conquista un prezioso alleato: il pubblico.

È ciò che la REBIT COMPUTER ha fatto e che continuerà a fare, ottenendo in cambio la piena fiducia di tutto l'ambiente hobbystico - e non solo - italiano.

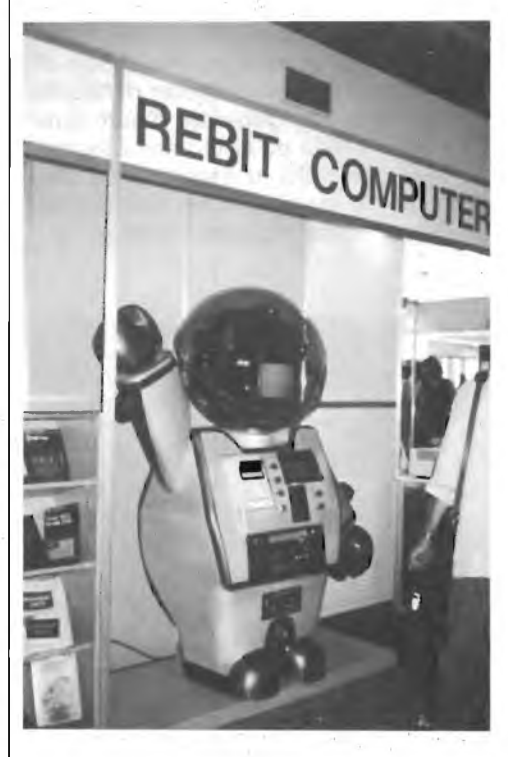

**Il robot esposto dalla Rebit presenta le ultime novità della casa.**

#### **STAMPA ESTERA**

#### **VIDEO PROIETTORI SONY**

La SONY ha annunciato l'introduzione di due videoproiettori di uso universale denominati VPH-722QM e VPH-1020QM.

Prerogative sono: la facile installazione, l'utilizzo, il trasporto e la possibilità di funzionare come display di grandi dimensioni per <sup>i</sup> computer.

Il VPH-722QM utilizza uno schermo da 72" ed il VPH-1020QM da 100".

<sup>I</sup> proiettori video a colori scompongono <sup>i</sup> segnali video trasmessi da una stazione o provenienti da un videoregistratore nei colori base rosso, verde e blu; altrettanti cinescopi proiettano le immagini così ottenute su di un grande schermo a mezzo di un sistema di obiettivi.

<sup>I</sup> videoproiettori sono oggi largamente impiegati nelle industrie, nelle esposizioni, nei congressi, nelle conferenze e nelle scuole, luoghi ove informazioni visive devono essere proposte ad un vasto pubblico.

<sup>I</sup> videoproiettori convenzionali sono ingombranti e richiedono molto tempo e lavoro per essere installati e messi a punto; in linea generale <sup>i</sup> videoproiettori sono considerati apparati fissi una volta installati.

<sup>I</sup> nuovi videoproiettori della SONY sono facili da trasportare, e dispongono di robuste e comode valigie.

Il VPH-722QM ed il VPH-1020QM possono essere usati su di una scrivania, a pavimento, od appesi al soffitto. Le loro immagini possono essere proiettate sia su schermo curvo che su schermo piano. La elevata luminosità e risoluzione permette la proiezione di grafici generati da computer di tabelle numeriche ed in generale di tutti quei dati elaborati da un computer. Essi sono utili non solo ai seminari ed alle conferenze, ma anche per le esigenze dei futuri mezzi di comunicazione.

**<sup>I</sup> videoproiettori Sony VPH 722 QM e VPH 1020 QM possono essere impiegati come display giganti per computers.**

PRINCIPALI CARATTERISTICHE DEL VPH-722QM e VPH-1020QM:

1) COMPATTI E LEGGERI PER ESSE-RE TRASPORTATI FACILMENTE, entrambi <sup>i</sup> modelli utilizzano obiettivi e tubi catodici leggeri e componenti elettronici raggruppati in moduli. Essi possono essere facilmente trasportati ovunque nella loro valigia dotata di ruote;

le DIMENSIONI: 50,8 x 25,8 x 59,2 cm

il PESO : 26 kg

Il VPH-722QM è più piccolo dei precedenti modelli (VPP-720) di circa il 40%.

<sup>I</sup> nuovi modelli possono essere utilizzati sia con schermi piatti che con schermi concavi; potranno pertanto essere impiegati schermi già esistenti utilizzati per le lavagne luminose o per proiettori di diapositive.

2) IMMAGINI PIU' LUMINOSE, ME-GLIO DEFINITE E A PIU' ALTA RI-SOLUZIONE.

(a) L'impiego di un nuovo tipo di fosforo per <sup>i</sup> tubi di proiezione e di un

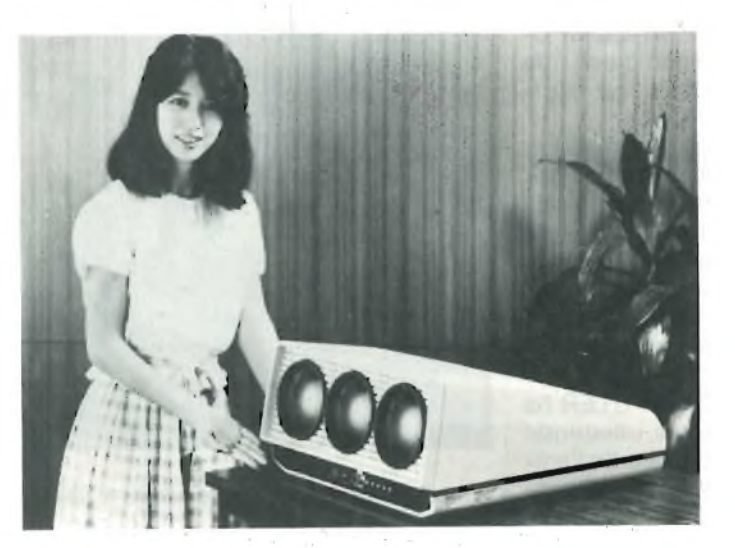

**L'apparecchio, oltre alle ottime caratteristiche funzionali, risulta essere compatto e leggero per essere facilmente trasportabile.**

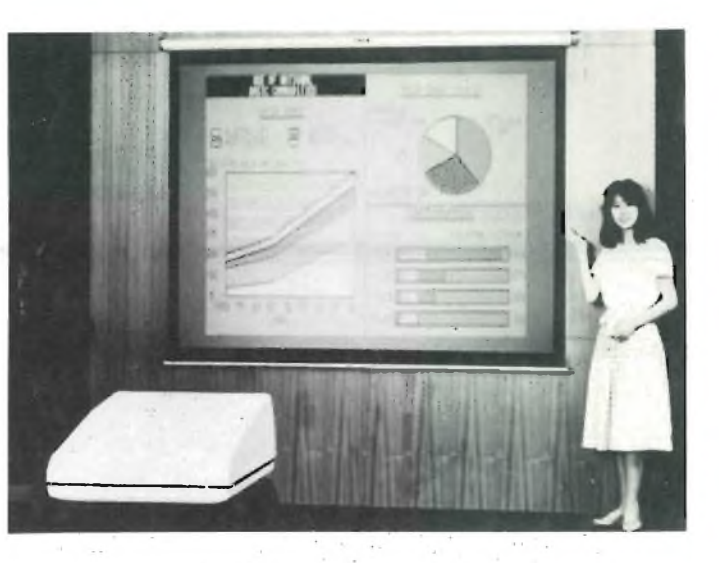

cannone elettronico di maggiore diametro (collo da 36,5 mm) garantiscono immagini più definite e luminose. La luminosità dell'immagine è del 70% più alta di quella dei modelli precedenti.

Il liquido di raffreddamento di ciascun tubo è dello stesso colore del fosforo dei tubi (ROSSO, VERDE e BLU) ciò per aumentare ulteriormente la fedeltà dei colori.

(b) L'adozione di lenti acriliche F1.0/130 mm a doppio sistema di fecalizzazione permette di avere una messa a fuoco uniforme su tutto lo schermo.

Il trattamento anti-riflettente applicato ai tubi di proiezione elimina qualsiasi riflessione all'interno del gruppo ottico, aumentando così il rapporto di contrasto della immagine.

Utilizzando il nuovo schermo in alluminio (a richiesta), la luminosità ottenuta perii proiettore da 72 pollici è maggiore di 130 ftl. In entrambi <sup>i</sup> modelli la risoluzione orizzontale è di 600 linee in RGB e di 400 linee con ingresso video codificato.

#### 3) FACILE INSTALLAZIONE E TARA-TURA.

Tutti <sup>i</sup> circuiti necessari al funzionamento (alimentazione, regolazione, audio) sono incorporati nel proiettore.

La messa a punto e la convergenza sono facilmente effettuabili utilizzando il generatore di prova incorporato.

Installare e tarare il videoproiettore SONY è quindi estremamente facile.

4) PROIEZIONE DI IMMAGINI E GRA-FICI GENERATI DA CALCOLATORI. <sup>I</sup> nuovi proiettori SONY possono riprodurre un totale di 2000 caratteri

(80 caratteri per 25 linee) con ottima definizione anche su schermo piatto. Per migliorare la leggibilità di segnali monocromatici è possibile la colorazione del fondo in "BLU" <sup>e</sup> "BLU CHIARO".

5) APPARATO A 4 STANDARD COLO-RE.

<sup>I</sup> proiettori SONY possono riprodurre immagini registrate nei quattro maggiori standard mondiali (NTSC, PAL, SECAM, NTSC 4.43).

È superfluo dire che è necessario un VTR specifico per ciascun sistema.

#### **LE UNICHE PERSONAL-STAMPANTI**

La dotazione di stampanti in servizio presso gli home e <sup>i</sup> personal computer installati sarebbe addirittura deprimente - dall'<sup>1</sup> al 3% secondo le diverse stime - se non ci fossero le stampanti SEIKOSHA che hanno innalzato tale percentuale al 25% circa.

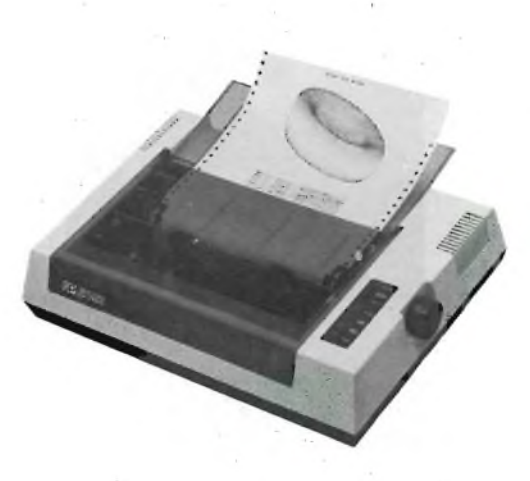

La SEIKOSHA, dello stesso Gruppo della SEIKO, ha infatti affrontato di petto il problema mettendo a punto una linea di stampanti di costo contenuto di tecnologia affidabile. Sono stampanti dedicate ai personal e agli home computer, armonizzate con il loro prezzo e con le esigenze reali di chi ne fa uso.

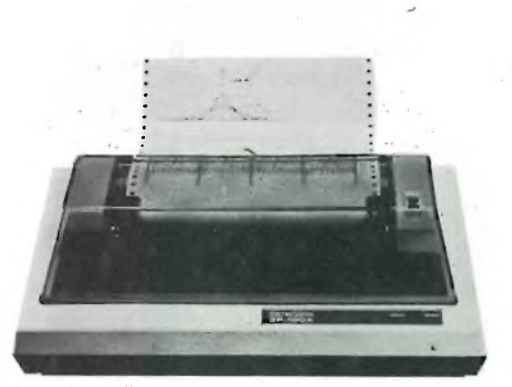

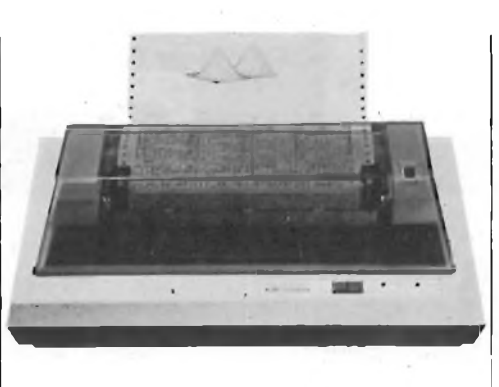

La Seikosha ha potuto puntare sull'economia di scala - e non di progetto grazie alla sua produzione che è di 900.000 unità annue: più di 3.000 stampanti al giorno.

La stampante a 7 colori con grafica ad altissima risoluzione è un prodotto assolutamente unico, e abbina le funzioni di una stampante e di un plotter grafico: ciononostante il suo costo è inferiore al milione (un plotter a colori e una stampante di pari prestazioni non si acquistano a meno di sei volte tanto).

Di prossima introduzione una stampante dai caratteri "macchina da scrivere", ma <sup>a</sup> un prezzo di circa mezzo milione, e una ministampante a colori per gli usi hobbystici più disparati a sole 250.000 lire.

#### **L'EDIFICIO REBIT COMPUTER**

SINCLAIR: <sup>i</sup> personal computer più venduti al mondo.

Costi ridottissimi, alta programmabilità, soluzioni originali ed esclusive per ottenere gli unici veri home computer senza rinunce in termini di memoria e flessibilità d'impiego.

SEIKOSHA: dalla più celebre marca di orologi del mondo, una nuova industria dedicata alle stampanti progettate a misura di personal computer e realizzate con standard professionali.

SOFTWARE: la più ampia libreria di software oggi esistente, sul convenientissimo supporto della musicassetta.

PERIFERICHE: una scelta ragionata e intelligente per offrire le più ampie possibilità operative a chi con l'informatica vuole "far tutto".

ASSISTENZA: "Super garanzia", che accompagna <sup>i</sup> computer Sinclair - una rosa di facilitazioni, opportunità e proposte mai offerta prima d'ora -; pieno appoggio ai Sinclair Club e alla loro Federazione Sinclub; convenzioni con le principali reti di vendita nazionali fra cui l'onnipresente Bit Shop Primavera - il conseguimento di una chiarezza commerciale esemplare.

Non va trascurato poi lo stretto rapporto di collaborazione fra la REBIT COMPUTER e la stampa specializzata, e l'impegno nel difficile fronte della scuola.

#### **IL PIU' VENDUTO AL MONDO**

Nessun altro costruttore al mondo può ottenere ciò che ha ottenuto la Sinclair Research LTD: un prezzo di 8,11 lire per ogni byte dì memoria! (Il secondo home computer ha un rapporto di 64,45 lire per byte).

Ciò è successo perchè nessun altro costruttore al mondo ha investito così tanto nella ricerca: Sinclair ha riprogettato tutti <sup>i</sup> componenti, anziché limitarsi ad assemblare quelli già reperibili sul mercato.

Attorno <sup>a</sup> questa "scommessa", vinta sul piano scientifico e su quello commerciale (e tale straordinaria abbinata ha fruttato al 42enne Clive Sinclair il titolo di Baronetto) è nato un sistema dì computer, periferiche e accessori che non ha uguali al mondo.

Una particolarità da non trascurare: questo "fenomeno" non <sup>è</sup> giapponese e neppure americano. È europeo.

### **École professionelle supérieure Paris**

**Corsi di ingegneria per chi si deve distinguere con una preparazione ed un titolo a livello europeo**

Informazioni presso:

**Scuola Piemonte Lungo Dora Voghera 22 tei. 837977 10153 TORINO**

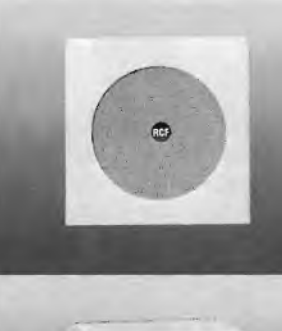

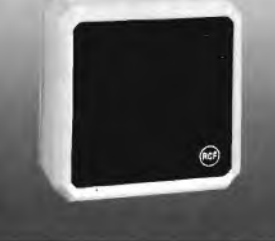

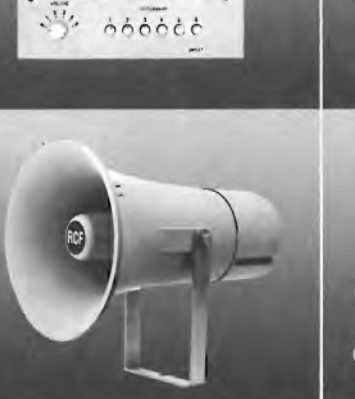

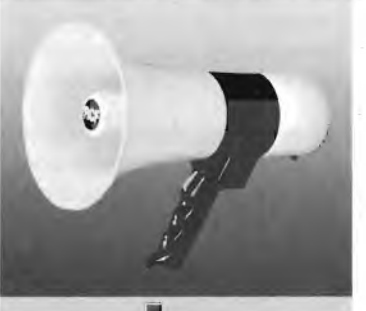

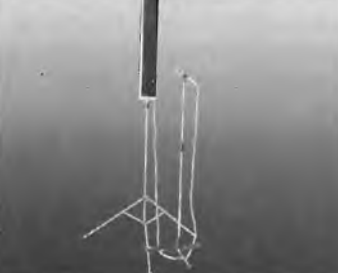

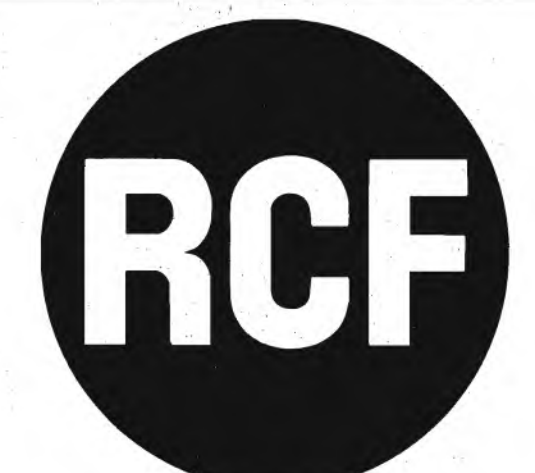

#### **La più grande industria elettroacustica italiana.**

Una gamma completa di oltre 700 prodotti in grado di soddisfare qualsiasi vostra esigenza di sonorizzazione: dall'impianto per il piccolo negozio al sistema centralizzato per il grande complesso turistico o industriale. Tutti contraddistinti da un elevato standard qualitativo e affiancati dalla nostra assistenza tecnica. **Potete fidarvi.**

RCF s.p.a. - 42029 S. Maurizio (Reggio Emilia) via G. Notari, <sup>1</sup> /A - tei. (0522) 91840 - telex 531381 RCFRE <sup>I</sup>

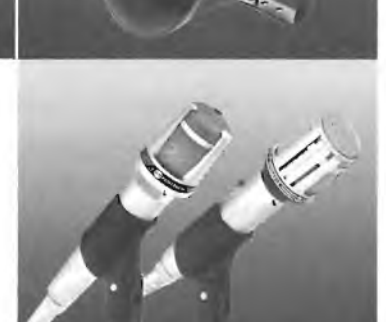

Ě.

 $\blacksquare$ 

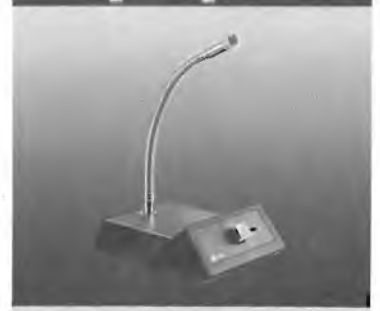

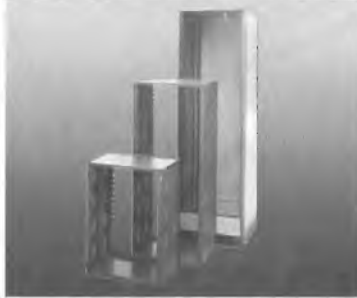

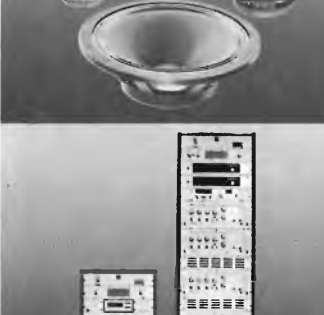

 $(1.6\frac{1}{10})$ 

mat.,

ESERE

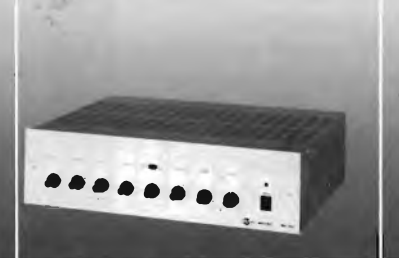

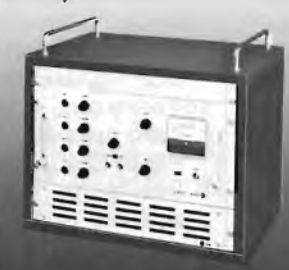

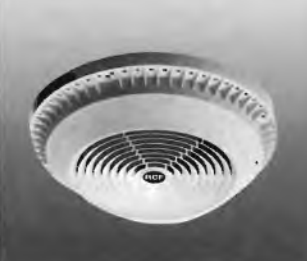

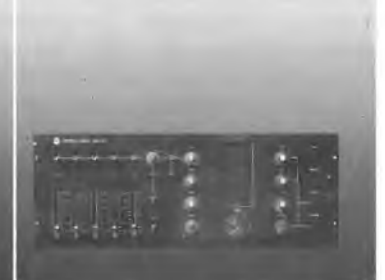

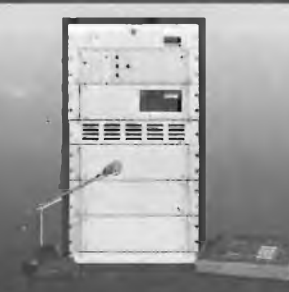

## **SLOT MACHINE ALED + AUDIO**

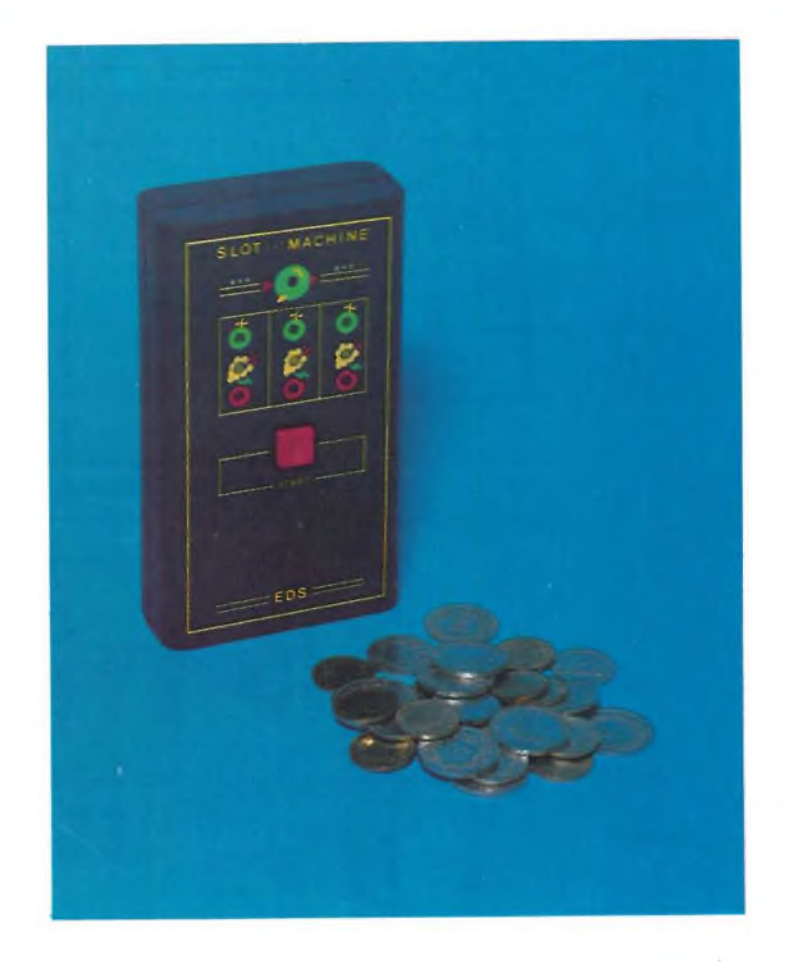

**di Filippo Pipitene**

L'apparecchio che presentiamo è in grado di simulare le funzioni di una "Slot Machine" con il **vantaggio che per io start non richiede alcuna moneta. SI tratta di un'unità tascabile completa di** audio è di visualizzatore con tanto di simboli (limoni, uva, ciliege) a diodi led. L'apparecchio non **necessita di alcuna operazione di taratura.**

Las Vegas <sup>è</sup> il nome della simpatica città dello Stato del Nevada dove "infestano" migliaia di locali pieni di slot machine con un giro di affari all'anno di <sup>10</sup> miliardi di dollari circa. È molto facile sprecare denaro, ma lo spreco più facile consiste nell'abbandonarsi all'uso delle slot-machines, altrimenti dette "banditi con un braccio solo", oppure "macchine della frutta", oppure ancora "jackpot".

Chiamatele come volete, tutte hanno il medesimo scopo: separarvi dai vostri soldi!

I tamburi girevoli provocano nella vittima una specie di sonno ipnotico riducendone i movimenti a due soli: infilare le monetine con la sinistra e tirare la leva con la destra, con un'unica certezza: quella di restare al verde!

Certo, sappiamo che qualche volta la macchina paga, come vi ha dimostrato la persona che vi ha preceduto (ed anche quella che vi seguirà, se è solo per questo).

Grazie alla liberalizzazione del gioco d'azzardo, Las Vegas malgrado il clima impossibile, i dintorni infernali, la scarsa accessibilità, <sup>è</sup> oggi una città che dir "fiorente" sarebbe ben poco. Vi si riversano di continuo, tutto l'anno, fiumi di dollari ed i bigliettoni da mille dollari risultano essere un'ottima cosmesi anche per i siti più spaventevoli.

Se roulette, baccarat, chemin de fer, blackjack, crap <sup>e</sup> simili sono i giochi più frequenti, incredibilmente, minuzionamente diffuso <sup>è</sup> l'impiego della macchinetta che noi conosciamo come "slot machine" (termine che significa "macchina <sup>a</sup> gettone" quindi impreciso), ma che gli americani definiscono "One arm bandit" oppure "One arm bawer", ossia, come detto sopra, "Brigante da un braccio solo". Il nomignolo, deriva da due fattori: prima di tutto uno "morfologico": la macchina impiega una leva verticale posta sulla destra, che va abbassata per giocare, <sup>e</sup> sarebbe il solo braccio. In più, <sup>è</sup> quasi impossibile vincere giocando con la macchina <sup>e</sup> più <sup>s</sup>'insiste più si perde. Di qui l'epiteto di brigante <sup>o</sup> bandito.

In effetti, il solo modo di vincere <sup>è</sup> quello di non giocare. Ma ci sono persone che cambiano una certa cifra in dollari in monete da 50 cent (la maggior parte delle "bandit" funziona con questi pezzi) <sup>e</sup> adocchiano un giocatore perdente; insomma, un po' sfortunato. Quando lo

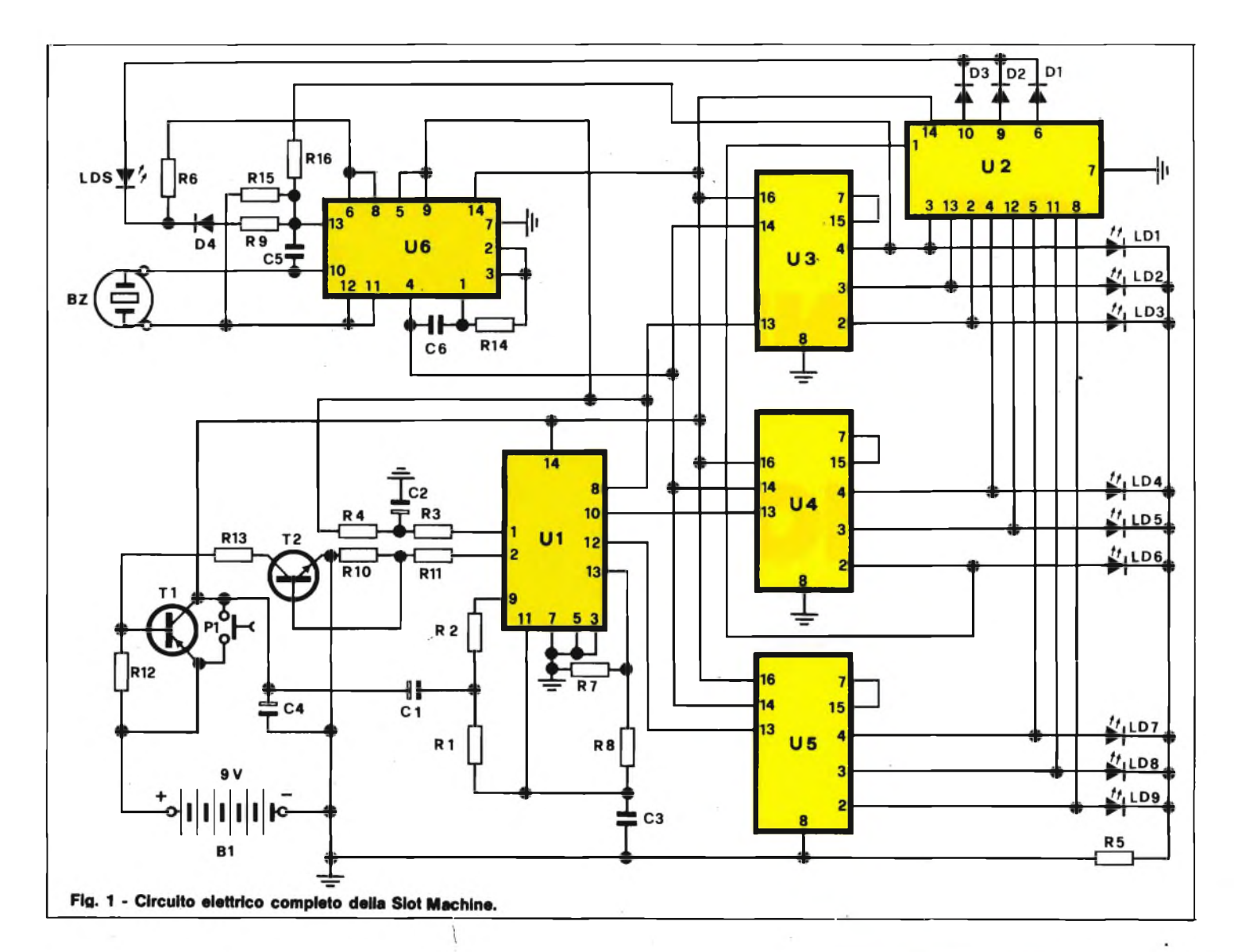

scalognato si allontanava dalla macchina perchè ne aveva abbastanza, subentrano loro, <sup>e</sup> siccome ogni tante giocate la macchina deve fare una certa serie di vincite, in genere riescono a mettere assieme una buona cifra, incassata la quale ben si guardano dal continuare, ma lasciano ad altri il compito di "nutrire" l'affamato meccanismo mangiadollari.

Chi ha visto gl'innumerevoli film ambientati nella rovente città del Nevada, avrà notato che anche se si esclude il fattore del lucro, il "bandito da un braccio solo" <sup>è</sup> molto divertente. Nella finestra di lettura si scoprono i simboli stampigliati sui tamburi che sono aranci, limoni, campane, lune, banane, ciliege, uva, ecc.

Si vince se sul "display" compaiono tre simboli uguali, nelle macchine che hanno tre soli tamburi e sono le più diffuse: tre aranci, ad esempio. Nelle macchine più complicate si vince secondo le combinazioni del poker: "full", ad esempio, con tre limoni <sup>e</sup> due banane, o tre aranci <sup>e</sup> due mezze lune.

In alternative poker (quattro simboli eguali) <sup>o</sup> "pokerissimo": cinque simboli

eguali, o quattro più il jolly.

Per quel che a noi risulta, molti ambienti hanno cercato di acquistare una di queste macchine per collegarla nel salotto di casa (superando il problema del costo, molto sensibile) allo scopo di far divertire gli amici.

I "banditi con un braccio solo" servono infatti anche per valutare la propria fortuna, per scommettere e per organizzare dei veri <sup>e</sup> propri tornei, senza scopo di lucro.

Ottenerne una, però, è molto difficile, infatti le importazioni sono bloccate con una macchina del genere, può realizzare la nostra versione elettronica del "bandito monco".

#### **CIRCUITO ELETTRICO**

In figura <sup>1</sup> viene illustrato lo schema elettrico completo della nostra macchinetta che è una miniaturizzazione della "Slot Machine" professionali.

Le ciliegine in questo caso non girano su tamburi metallici spinti da una molla

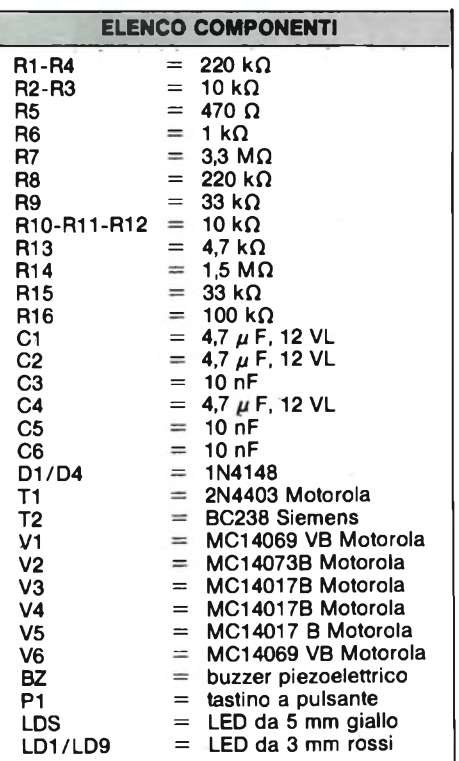

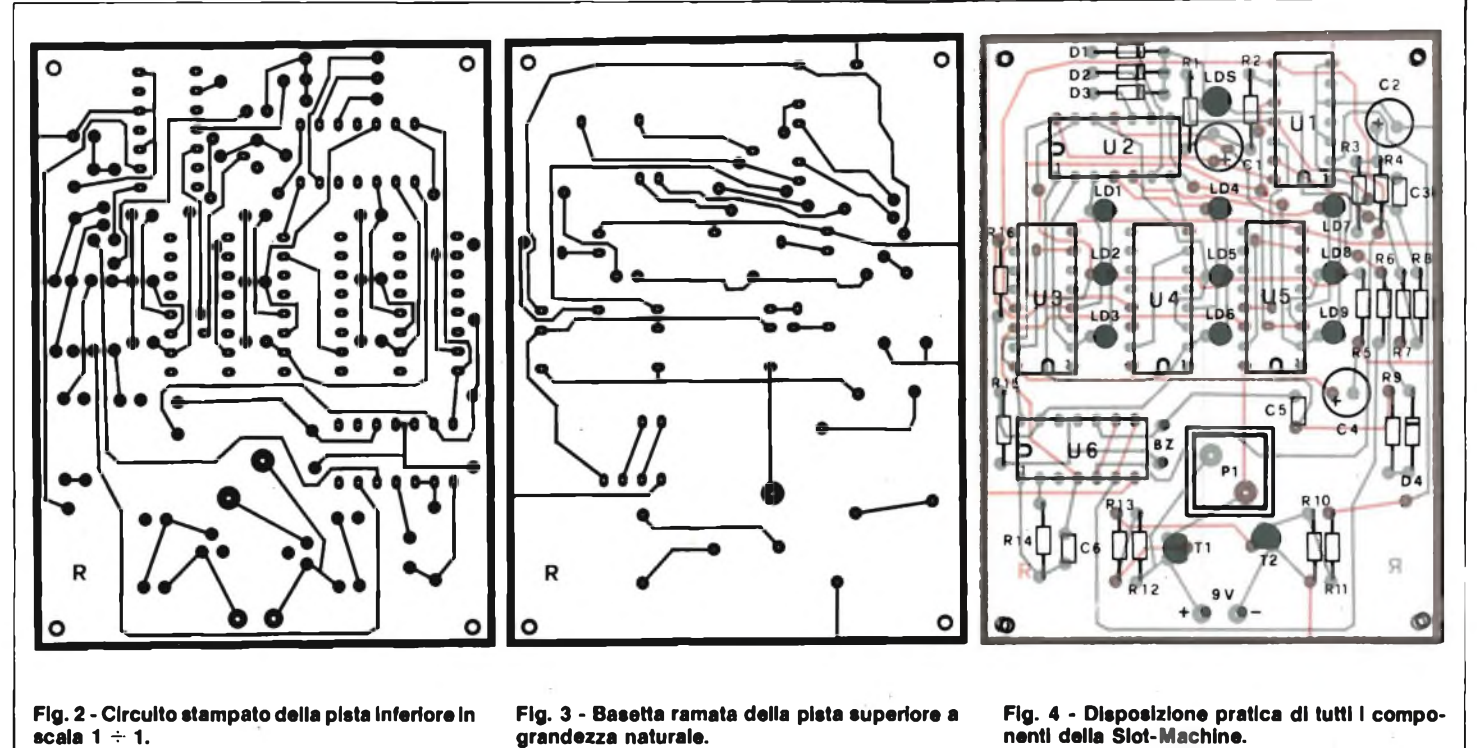

meccanica, ma la loro comparsa <sup>è</sup> comandata elettronicamente da un computer che sceglie a caso le combinazioni dei simboli da far comparire nelle finestrelle che, nel nostro caso, sono dei diodi LED

di colori diversi a seconda dei simboli. Con questo circuito è possibile giocare per tutta la giornata senza toccare un solo soldino. Vi abbiamo anche liberato dall'affaticamento del braccio destro.

Il circuito funziona con <sup>9</sup> LED disposti in <sup>3</sup> file di 3.

Può essere consigliabile montare le file una sopra l'altra <sup>e</sup> numerare da <sup>1</sup> <sup>a</sup> <sup>9</sup> <sup>i</sup> LED. Quando si da lo start attraverso "Pl" si provoca il "movimento" dei LED delle tre file. Ed a un certo momento in ciascuna fila rimarrà acceso un LED a caso.

**grandezza naturale.**

Se restano accesi tre LED con lo stesso simbolo o lo stesso numero il cicalino piezoelettrico "BZ" <sup>e</sup> il diodo LED "LDS" vi annuncerà la vincita.

Per quanto lo schema sembri un pochino complicato, il funzionamento <sup>è</sup> abbastanza semplice.

Quando si dà lo start tramite il pulsante "PI" <sup>i</sup> transistori Tl <sup>e</sup> T2 fanno partire l'oscillatore contenuto all'interno dell'integrato V6 che fornisce i segnali di clock a tre contatori decimali U3, U4, U5 (MC 14017).

Le uscite di questi contatori andranno quindi <sup>a</sup> livello alto una dopo l'altra. Abbiamo quindi tre file di Led che girano in continuità fino <sup>a</sup> quando arriva l'impulso temporizzato di Stop <sup>e</sup> quindi si fermano. Una delle uscite di ciascun contatore

**Prototipo della Slot-Machine** a realizzazione ultimata.

resterà a livello alto ed uno dei LED di ciascuna fila resterà acceso.

Se avviene che i tre LED abbiano lo stesso simbolo <sup>e</sup> cioè tre "limoni" <sup>o</sup> tre "ciliege" <sup>o</sup> tre grappoli di uva, il circuito comparatore, formato dal circuito integrato "U2" rivelerà questo livello logico che provocherà l'accenzione del LED "LDS" <sup>e</sup> il suono del cicalino "BZ" per mezzo dell'integrato "UG".

L'intero circuito funziona con una tensione di alimentazione di soli 9 V ricavati da una pila piatta per radioline.

L'apparecchio non necessita di alcun interruttore di alimentazione in quanto l'accensione della Slot Machine avviene quando si da lo Start tramite PI, e lo spegnimento è completamente automatico. La durata di un ciclo di gioco è temporizzata <sup>e</sup> quindi tutta la seguenza della simulazione dei simboli si svolge automaticamente.

Il montaggio pratico della Slot Machine risulta molto semplice <sup>e</sup> non richiede alcuna operazione di messa a punto, infatti ad operazione ultimata se non sono stati commessi errori di montaggio l'apparecchio funziona immediatamente.

Le figure 2 e 3 illustrano rispettivamente la prima il disegno del circuito stampato in scala  $1 \div 1$  della pista ramata inferiore <sup>e</sup> la seconda il disegno del "CS" <sup>a</sup> grandezza naturale della pista di rame superiore.

E consigliabile durante la sistemazione dei componenti fare riferimento al disegno serigrafico di fig. 4 che riproduce l'esatta disposizione di tutti i componenti della Slot-Machine.

## me frontiere  $\frac{1}{\pi}$ ono

**Una gamma completa e razionale di cassette di assoluta affidabilità meccanica calibrate sulle più aggiornate tendenze della tecnologia audio, dell'elettronica digitale, dell'informatica.**

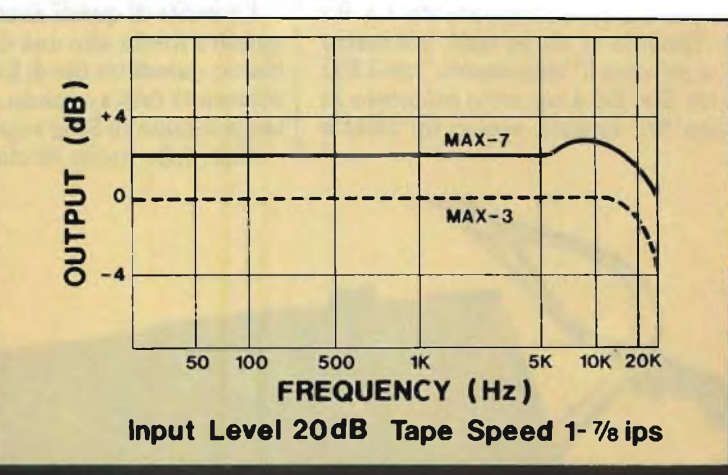

 $^{\circ}$ CONTEC

**L'apparecchio che presentiamo è in grado di misurare induttanze e condensatori. L'estensione della gamma va per le induttanza da un minimo di 10 z/H ad un massimo di <sup>1</sup> H, mentre per <sup>i</sup> condensatori da 100 pF a 10 //F. Lo strumento dispone di un massimo di portate.**

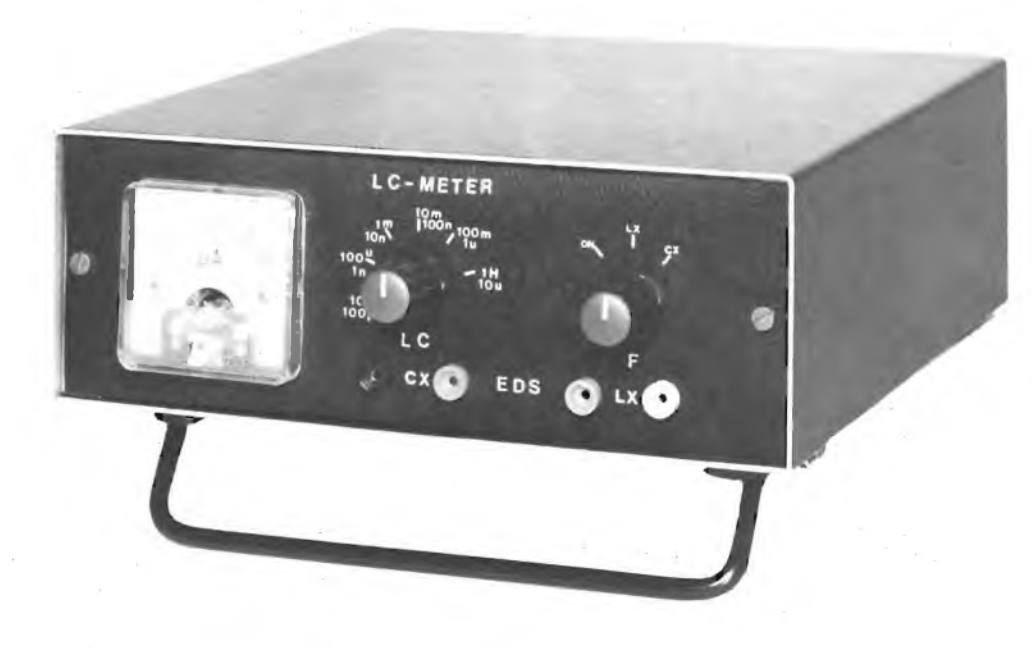

**di Filippo Pipitene**

Come è noto la misura dei valori dinamici dei componenti deve essere eseguita in corrente alternata. Infatti la prima differenza che si riscontra rispetto ai sistemi tradizionali è la sostituzione di una sorgente di tensione continua, con una sorgente di tensione alternata di frequenza fissa (circa <sup>1</sup> kHz). La frequenza di 1.000 Hz è stata scelta in quanto costituisce il riferimento standard per varie grandezze in bassa frequenza, come per esempio l'impedenza delle bobine degli altoparlanti. Ciò non toglie che i valori delle induttanze misurati saranno validi per

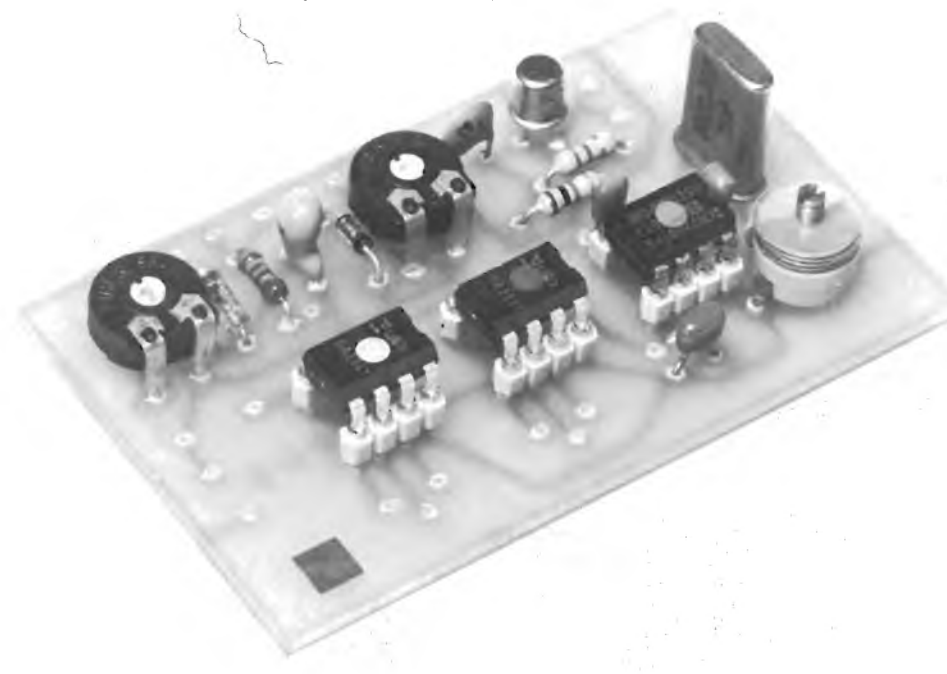

**Basetta dell'L/C Meter a montaggio ultimato. Si noti la particolarità degli zoccoli su cui sono montati I tre Integrati.**

qualsiasi frequenza. Tale costanza non vale però per i coefficienti di bontà, per cui è stato ritenuto inutile dare una scala per questi, limitandosi a fornire una regolazione non tarata atta ad equilibrare la parte resistiva o reale dell'induttanza a garanzia di una migliore esattezza della misura della parte reattiva od immaginaria. Per la misura esatta del coefficiente di bontà esistono appositi strumenti, i Qmetri, che eseguono la misura all'effettiva frequenza alla quale la bobina dovrà funzionare.

Infatti il Q o coefficiente di bontà o di smorzamento dipende da troppi elementi connessi alla costruzione della bobina, che non permettono l'estrapolazione esatta per valori di frequenze diversi da quella di misura.

#### **PRINCIPIO DI FUNZIONAMENTO DI UN CIRCUITO A PONTE PER LA MISURA DELLE INDUTTANZE**

L'equazione del ponte di Maxwell è la seguente:

 $LX = Rn Ra$  Ct

e l'equilibratura dipende dal prodotto di Rn e di Ra.

Il valore Rx che si vede disposto in serie all'induttanza nella fig. <sup>1</sup> dipende dal coefficiente di bontà (Q) della bobina, e viene equilibrato e quindi eliminato dalla

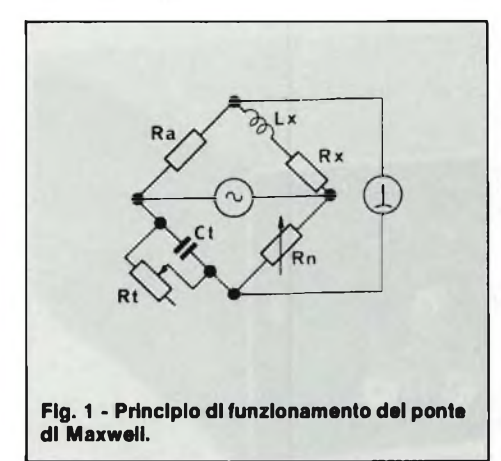

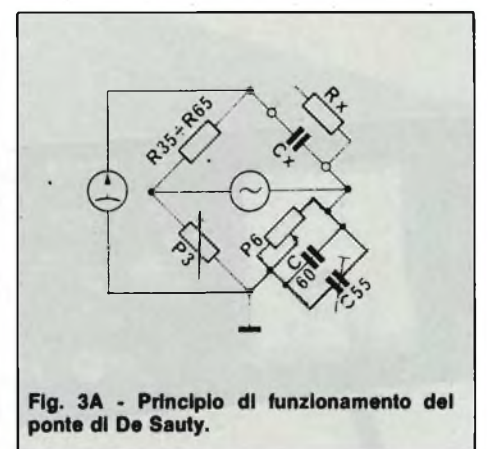

le e serve a posizionare l'indicazione della scala di P3 in modo analogo a quanto fatto per le resistenze, mentre il potenziometro P6 può essere regolato dal quadro per equilibrare la parte resistiva. Solo quando l'effetto della componente resistiva sarà esattamente equilibrato, l'indicazione dell'induttanza sarà quella vera, in caso contrario il minimo avverrà in corrispondenza di un valore diverso, che sarà dato dall'impedenza ossia dalla radice quadrata della somma dei quadrati della resistenza di perdita e della reattanza induttiva a 1000 Hz. È quindi molto importante continuare a regolare P6 e P3 durante la misura dell'induttanza fino ad

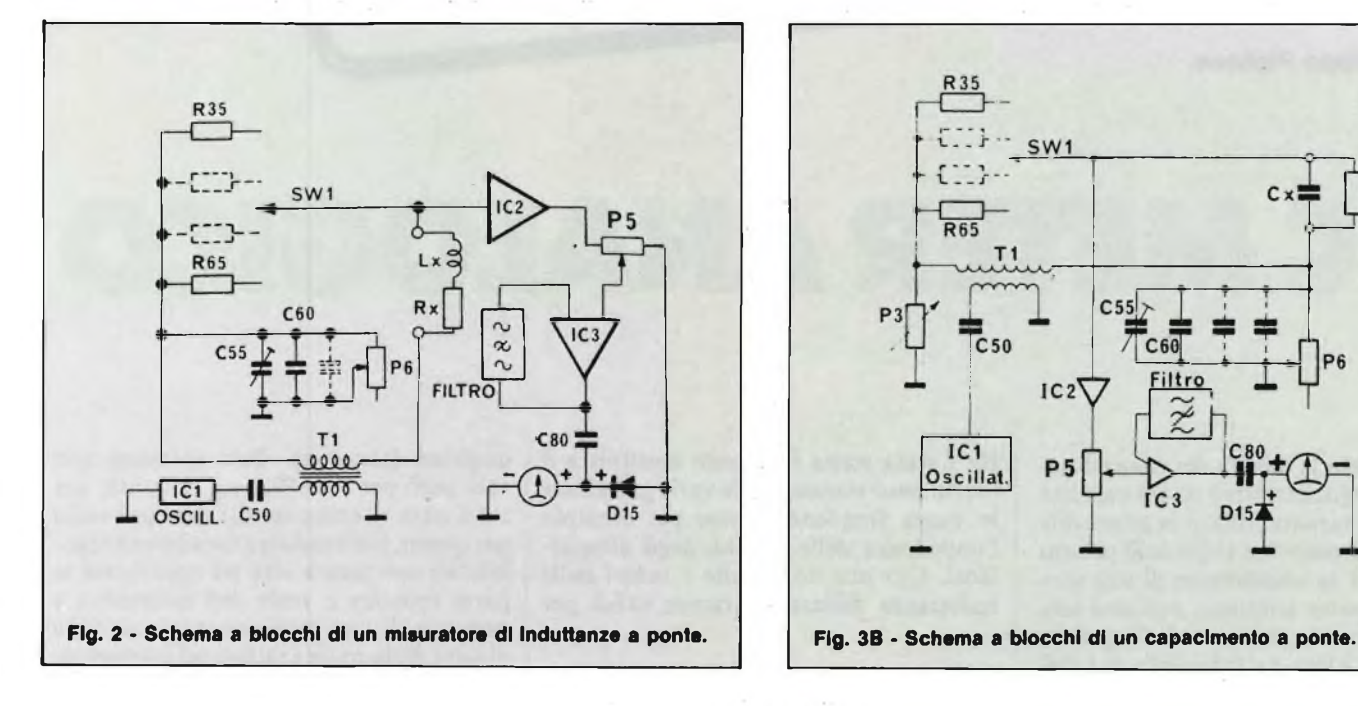

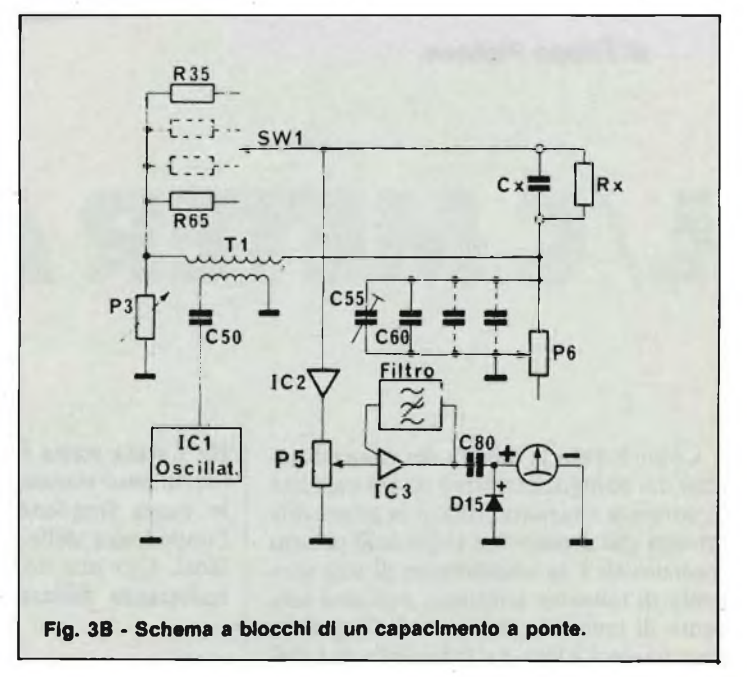

manovra di Rt ossia del potenziometro P6 (vedi fig. 2).

Il vantaggio di questo schema è che esso non necessita di confrontare l'induttanza con un campione dello stesso tipo, ma con una reattanza di segno opposto come quella fornita da un condensatore.

Il circuito a ponte costruito secondo lo schema di figura 2 consiste nell'adozione di una ulteriore amplificazione, di tipo selettivo effettuata dal circuito operazionale IC3 sul segnale prelevato dalla prima diagonale del ponte.

Il segnale di azzeramento risulta alternativo e quindi esso deve essere rivelato prima di essere applicativo allo strumento di misura, che funziona a corrente continua. A tale scopo si è previsto il circuito di rivelazione formato dal diodo D15 e dal condensatore C80.

La regolazione della scala viene fatta da P6 che porta in parallelo una o più capacità destinate ad equilibrare la parte

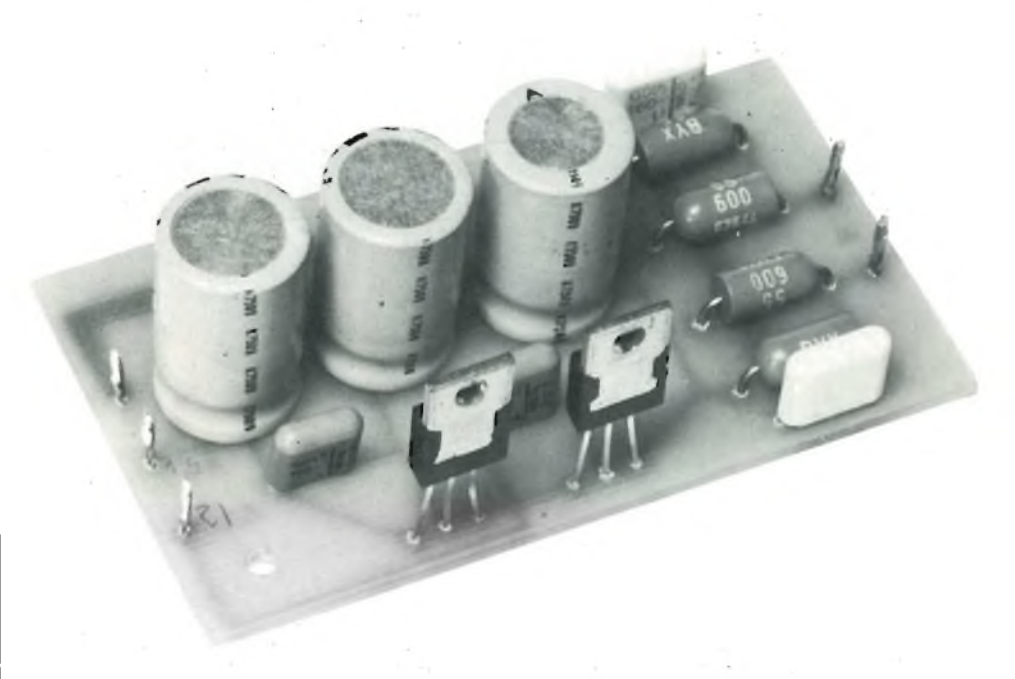

reattiva. Una di queste capacità è variabi- **Primo plano della basetta dell'alimentatore stabilizzato <sup>a</sup> realizzazione ultimata.**

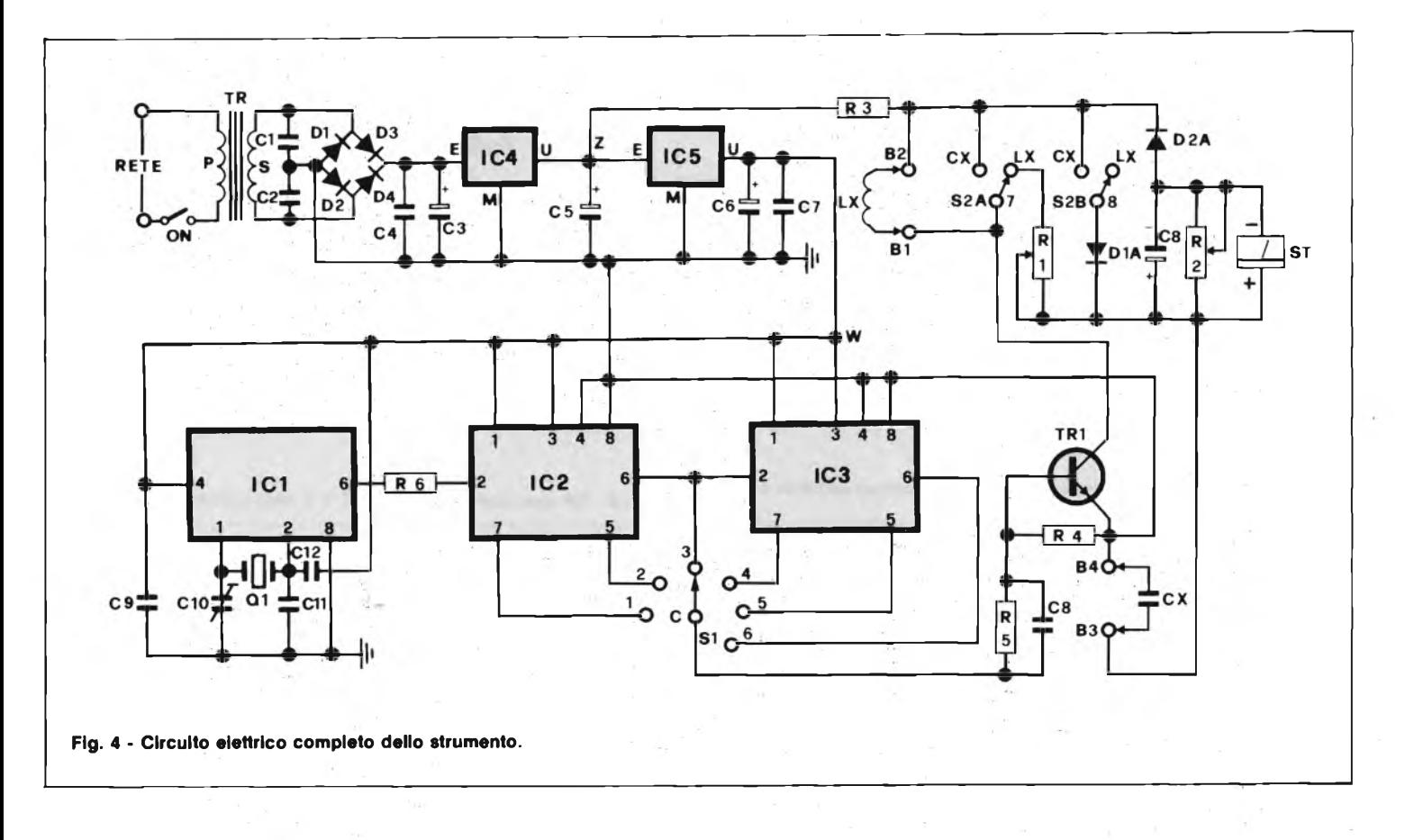

ottenere un'indicazione che sia il minimo dei minimi.

L'alimentazione del ponte avviene per mezzo di un oscillatore avente come elemento attivo il circuito integrato lineare IC1; il quale oscilla grazie al segnale di reazione che si fa arrivare all'entrata non invertente attraverso il filtro selettivo a ponte di Wien.

#### **PRINCIPIO DI FUNZIONAMENTO DI UN CIRCUITO A PONTE PER LA MISURA DI CAPACITA'**

Pur essendo concettualmente analoga a quella delle induttanze, la misura delle capacità richiede uno schema diverso, in quanto ora si devono confrontare reattanze dello stesso tipo. Il tipo di ponte adottato è quello di De Sauty (vedi fig. 3A e 3B).'

In questo caso si considerano le correnti di perdita di un condensatore come se esse passassero attraverso una resistenza in parallelo al condensatore ideale. Infatti le perdite sono un by-pass attraverso l'isolatore perfetto che dovrebbe essere il condensatore per la corrente continua. Notare che per l'equilibratura del ponte ci si avvale sempre dei medesimi elementi, ossia le decadi R35  $\div$  R65 ed il potenziometro P3, disposti però in maniera diversa nel "diamante" del ponte.

Anche il gruppo delle capacità C55- C60 ed eventuali altre aggiunte per centrare la scala, in parallelo al potenziometro P6 per equilibrare la componente resistiva sono gli stessi che nel caso precedente. Siccome anche il risultato della taratu-

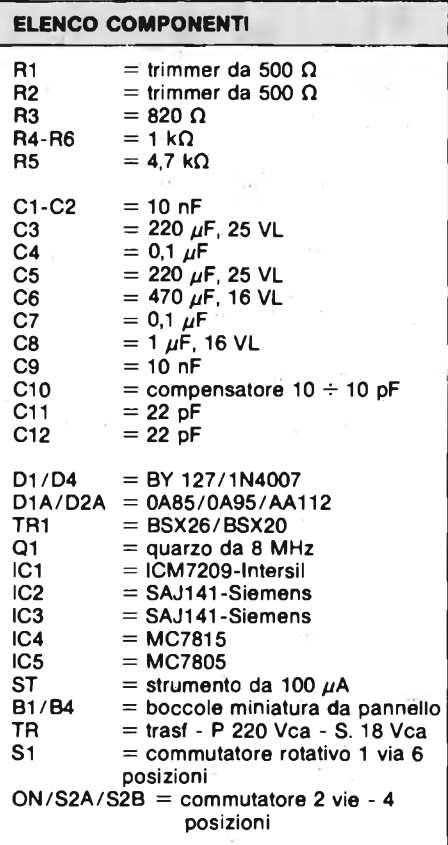

ra vale anche per le induttanze, basta effettuare la taratura soltanto con la capacità campione di 1000 pF  $\pm$ 1%. Nei condensatori, di solito, la componente resistiva è meno importante che nelle induttanze quindi, pur essendo il procedimento di misura analogo, si ravviserà la necessità di un minore uso del potenziometro P6.

In questo caso l'equazione del ponte sarà la seguente:

$$
Cx = \frac{Rn Ct}{Ra}
$$

Questa volta non abbiamo il prodotto di Rn ed Ra ma il loro rapporto, e questo fatto si noterà nell'andamento inverso della scala delle capacità rispetto a quella delle induttanze.

#### **CIRCUITO ELETTRICO DELLO STRUMENTO**

In fig. 4 viene illustrato lo schema elettrico completo di alimentatore dello strumento. Come si nota è molto semplice e non si tratta di un circuito a ponte ma di

Misurando una induttanza (commutatore S2 in posizione a) la corrente che passa attraverso la bobina viene periodicamente interrotta in modo da poter misurare la tensione di autoinduzione. Questo si ottiene applicando uno dei segnali

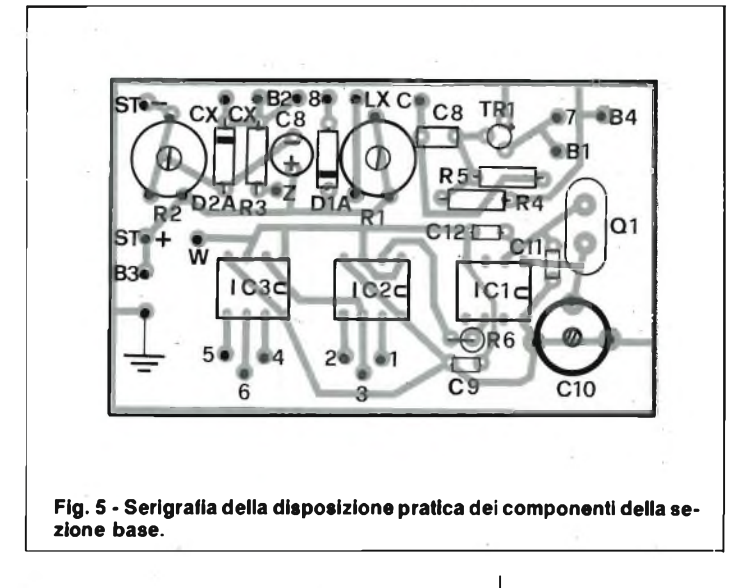

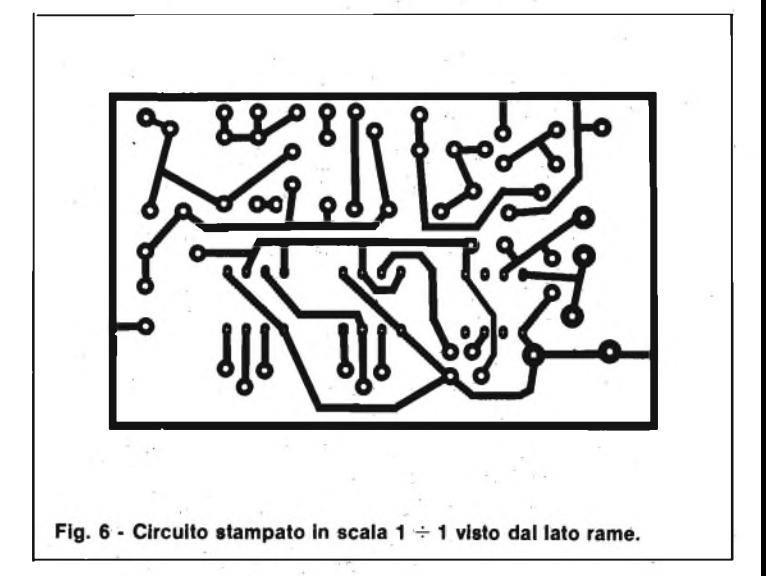

ad onda quadra proveniente dal generatore di frequenze campione a quarzo formato dai circuiti integrati ICI - IC2-IC3 alla base del transistore TRI.

La corrente di pilotaggio di base di TRI è quindi costante in tutti i casi e questo significa che anche la corrente di collettore è modulata al medesimo valore

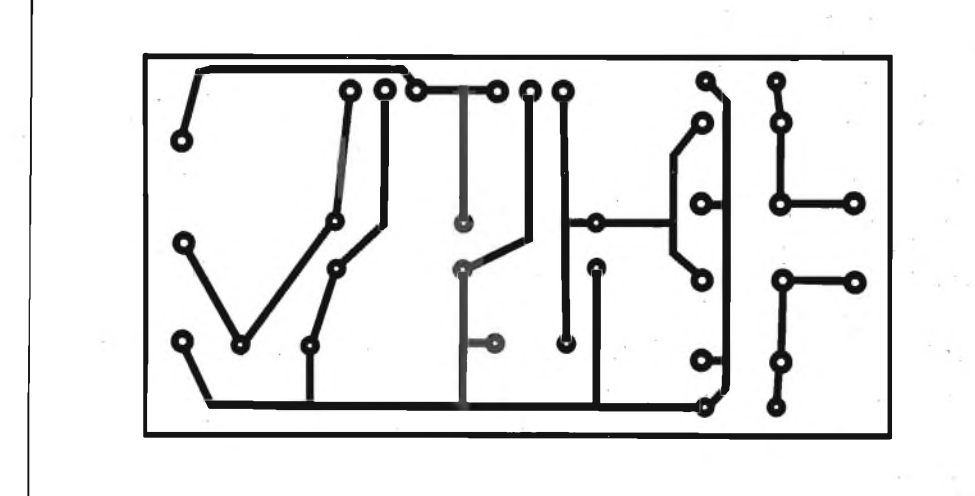

**Fig. 7 - Circuito stampato dell'alimentatore visto dal lato rame a grandezza naturale.**

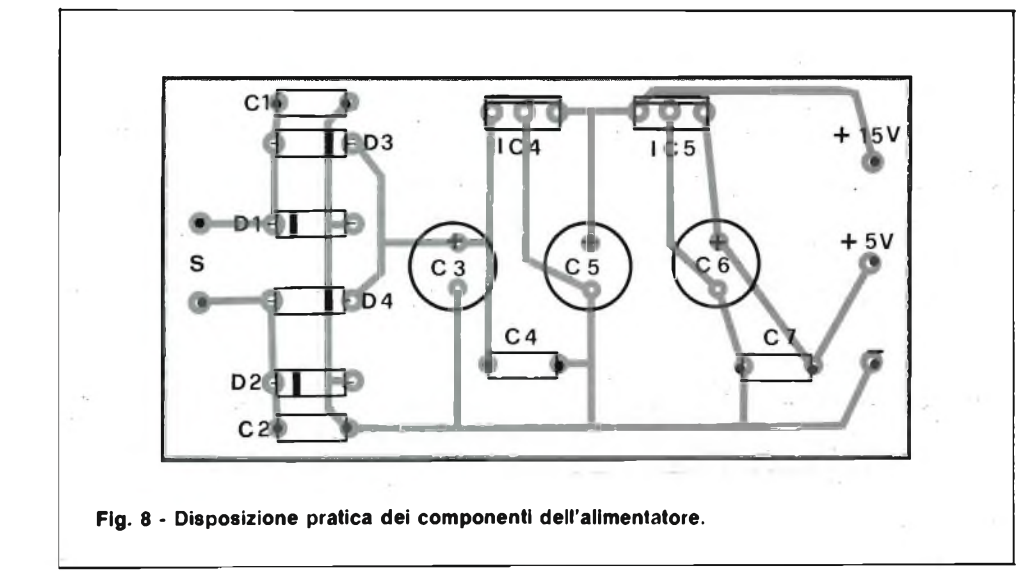

massimo.

La tensione autoindotta U può essere ricavata dalla formula:

$$
U = \frac{-L\Delta I}{\Delta t}
$$

Dove:

 $L = Induttanza$ 

 $\Delta I = \text{Variance}$  di tensione

 $\Delta t$  = Tempo durante il quale ha luogo la variazione

La tensione autoindotta cambierà solo collegando al circuito un'induttanza di valore diverso. Il valore medio della tensione sarà quindi:

 $U$  ave  $= L$ . Ic f dove

 $Ic =$  corrente media di collettore

 $f = \text{frequency}$  della tensione di controllo La tensione media costituisce una misura dell'autoinduzione.

Dalla relazione di proporzionalità che esiste tra la tensione misurata U meas e l'induttanza L deriva che la scala dovrà essere lineare. In modo simile si può dimostrare che la corrente media di scarica del condensatore Cx (S2 in posizione b) in questo circuito sarà: I meas  $= C$ . Uc. d dove

 $Uc = t$ ensione di carica del condensatore  $f = \text{frequency}$  della tensione di controllo

Anche in questo caso la divisióne della scala per il capacimetro sarà lineare.

I relativi parametri forniti in funzione delle portate dello strumento sono <sup>i</sup> seguenti:

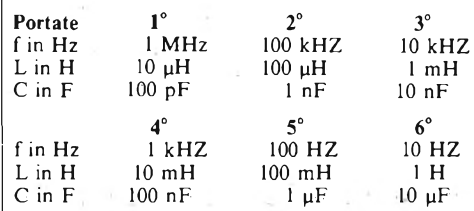

strumento sono necessarie 2 tensioni di alimentazione di 5 V e di + 15 V che vengono ottenute per mezzo dei circuiti integrati stabilizzatori IC4 e IC5. Per il corretto funzionamento dello

#### **MONTAGGIO PRATICO**

Il montaggio dello strumento risulta molto semplice infatti basta fare riferimento alla fig. 5 che riproduce la disposizione pratica dei componenti, mentre la fig. 6 riporta il circuito stampato in scala  $1 \div 1$  della sezione base.

Come prima cosa sistemare tutti <sup>i</sup> componenti e cioè resistori trimmer diodi e il transistore TRI, quindi saldate gli zoccoli che alloggeranno gli integrati IC1 (ICM 7209 Intersil) IC2, IC3 (SAJ 141 Siemens); ed infine il compensatore CIO ed il quarzo Ql da <sup>8</sup> MHz.

Superata anche questa fase passate al montaggio dell'alimentatore, le fig. 7 e <sup>8</sup> riportano, la prima il circuito stampato a grandezza naturale e la seconda la disposizione dei componenti.

Iniziate col saldare il ponte di diodi formato da D1/D2/D3/D4 rispettando la tacca di riferimento, <sup>i</sup> condensatori C1/C2/C4/C7 <sup>e</sup> gli elettrolitici C3/C5/C6 sistemati nella giusta posizione; ed infine <sup>i</sup> circuiti integrati IC4 (MC78 M15) IC5 (MC78M05). Quindi non vi rimane altro che collegare il secondario del trasformatore TR, e di provare l'alimentatore per poi collegarlo allo strumento.

#### **TARATURA DELLO STRUMENTO**

La messa a punto dello strumento risulta abbastanza semplice ed è consigliabile seguire questa prassi:

Collegare tra il piedino 6 di IC <sup>1</sup> e la massa un frequenzimetro digitale predisposto per la misura di frequenza di <sup>1</sup> MHz, quindi regolare il compensatore CIO fino a leggere 1.000.000 MHz esatto. Superata questa fase collégate sull'ingresso "CX" un condensatore campione da 100 pF; selezionate la portata 100 pF ed inserite la portata CX regolate il trimmer R2 fino a leggere sulla scala dello strumento 100 pA che corrispondono a 100 pF inserite sulle boccole "LX" una induttanza campione di 100 µH. Selezionate la portata 100 pH inserite la funzione LX, regolate il trimmer R<sup>1</sup> fino a leggere sullo strumento 100 pH. Superata quest'ultima fase lo strumento è pronto per essere utilizzato.

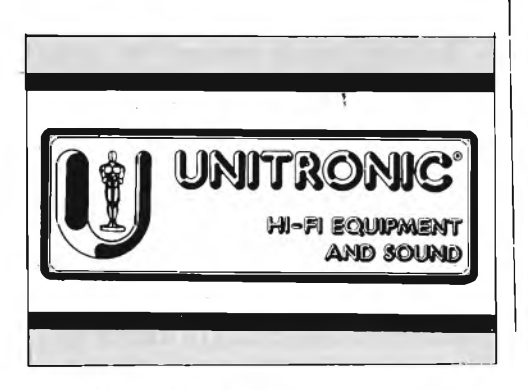

### **OSCILLOSCOPI** da 20 MHz a 70 MHz base del tempi ritardata

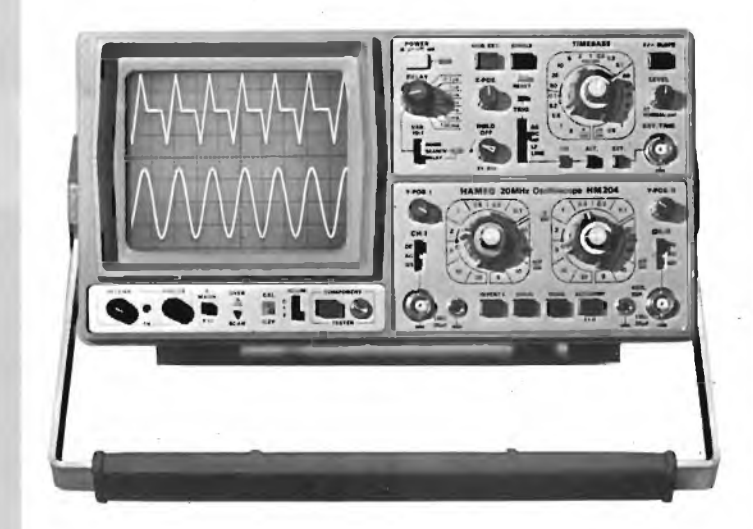

base dei tempi ritardata per un'agevole analisi del segnale, 7 passi da 100 usec.

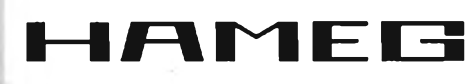

a <sup>1</sup> sec. Hold-Off regolabile  $10 \div 1$  - prova componenti **Lire 918.000\*\***

#### **HM 103**

3" - 10 MHz - 5 mV monotraccia con. prova componenti sincronizzazione fino a 20 MHz **Lire 420.000\***

**HM 203-4** 20 MHz - 2 mV CRT rettangolare  $8 \times 10$ , reticolo inciso doppia traccia sincronizzazione fino ad oltre 30 MHz funzionamento X-Y base dei tempi da 0,5 µsec. a 0,2 sec. in 18 passi espansione x 5 **Lire 651.000\*\***

#### **HM 204**

20 MHz - 2 mV CRT rettangolare reticolo inciso sincronizzazione fino ad oltre 40 MHz, trigger alternato canale l/ll doppia traccia funzionamento X-Y, somma e differenza base dei tempi in 21 passi da  $0.5$   $\mu$ sec. a 2 sec. espansione x 10

**HM 705** 70 MHz - 2mV CRT rettangolare 8 xlO -14 kV post accelerazione reticolo inciso sincronizzazione fino a 100 MHz funzionamento X-Y e somma/differenza canali base tempi in 23 passi da 50 ns a <sup>1</sup> <sup>s</sup> ritardabile 100 ns - <sup>1</sup> <sup>s</sup> after delay trigger espansione x 10 Hold-Off regolabile **Lire 1.423.000\*\***

\* Prezzo comprensivo di una sonda 1:10 \*\* Prezzo comprensivo di due sonde 1:10 I suddetti prezzi sono legati al cambio d<mark>i 1</mark><br>DM = Lire 575 (gennaio 1983) e si intendano IVA esclusa e per pagamento in cantanti.

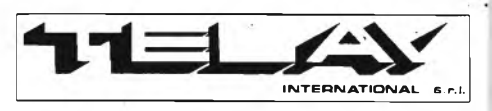

**MILANO:** Via L. da Vinci, 43 - 20090 Trezzano S/N -<br>Tel. 02/4455741/2/3/4/5 - Tlx TELINT I 312827<br>**ROMA:** Via Salaria, 1319 - 00138 Roma -<br>Tel. 06/6917058-6919312 - Tlx TINTRO I 614381 **Agenti PIEMONTE:** TELMA - **P**.zza Chironi, 12 - 10145 Torino Tel. 011/740984<br>TRE VENEZIE: ELPAV - Via Bragni, 17/A -<br>35010 Cadoneghe (PD) - Tel. 049/701177<br>EM. ROMAGNA: ELETTRONICA DUE - Via Zago, 2 -<br>40128 Bologna - Tel. 051/375007<br>CAMPANIA: ESPOSITO L. - Via Libertà, 308 -<br>80055 P

**CERCASI RIVENDITORI ZONE LIBERE**

NOVEMBRE - 1983

#### **MICROPROCESSORI**

## <span id="page-21-0"></span>**TERMINALE VIDEO PER TV**

**Il circuito ESM 364, associato a una dozzina di circuiti (memorie RAM, memorie ROM, e circuiti logici) permette di trasformare ogni televisore standard (UHF 625 linee) in terminale di visualizzazione alfanumerico (16 linee di 64 caratteri) che può ricevere qualsiasi codice logico di trasmissione d'informazione (es.: ASCII, EBCDIC, BAUDOT, ecc.).**

**Il presente studio ha lo scopo di proporre diversi schemi di applicazione.**

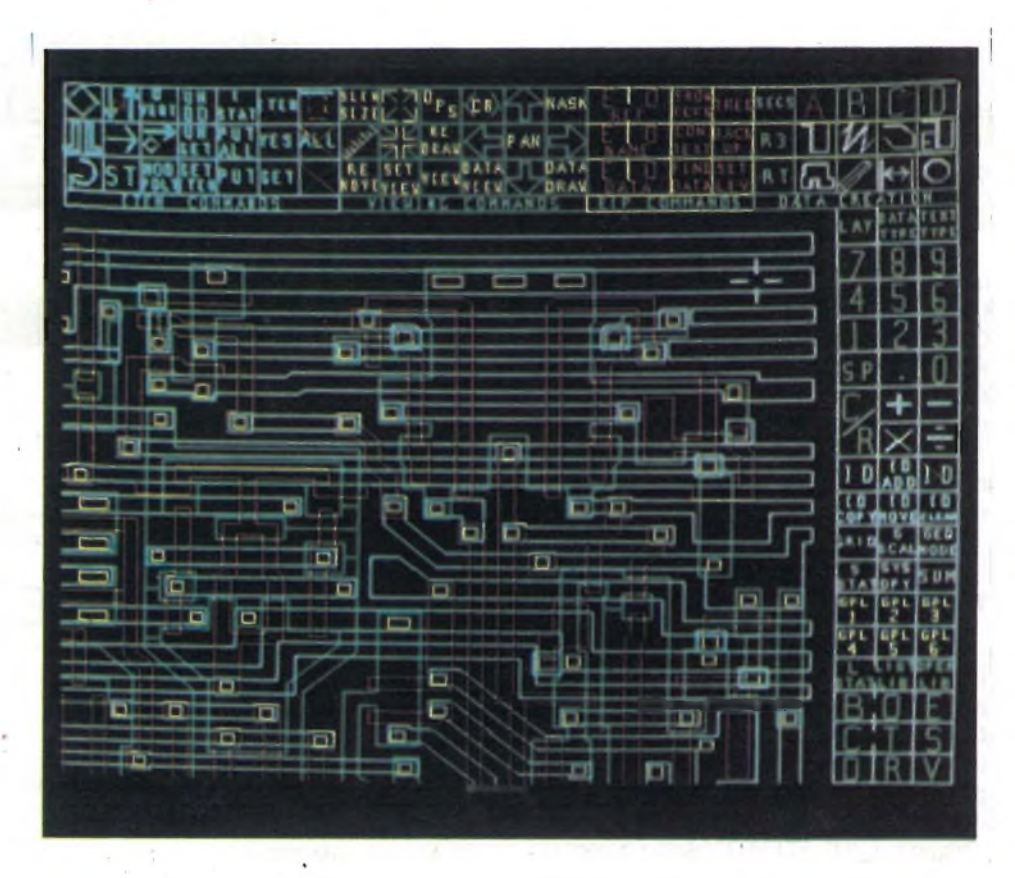

**di Filippo Pipitene**

L'applicazione minima permetterà di realizzare una visualizzazione alfanumerica di una pagina di 16 righe con 64 caratteri per riga che può sostituire una stampante o una telescrivente.

Il codice accettato da questa applicazione è il codice ASCII, il codice maggiormente usato per la trasmissione di informazioni dai sistemi d'informatica. Il codice può essere trasmesso in parallelo (clavier) o in serie (modem ecc.).

L'utilizzazione completa delle possibilità dell'ESM 364 permette di realizzare una visualizzazione di 4 pagine: una pagina (cioè 16 righe di 64 caratteri) resta permanentemente visibile sullo schermo, mentre le altre <sup>3</sup> sono in memoria. Il richiamo di queste pagine si può fare per l'intera pagina, oppure riga per riga. L'estensione a *N*pagine può essere realizzata molto facilmente, rimanendo lo stesso il principio di realizzazione.

La ricezione dei telex (linea telegrafica o telefonica) o delle telescriventi delle agenzie di Stampa (radio 00) viene fatta partendo da <sup>1</sup> codice Baudot. Dopo traslazione del codice Baudot (a 5 bits) in codice ASCII (a 7 bits). Si può utilizzare l'applicazione minima o l'applicazione a *N* pagine.

Il circuito ESM 364 permetterà di realizzare numerose altre applicazioni:

- Accoppiamento con un microprocessore attraverso "DMA" (accesso diretto alla memoria) che permette la scrittura di un carattere in qualsiasi punto dello schermo.
- Accoppiamento con un "hard copy".
- Realizzazione di un terminale APL, linguaggio di programmazione molto evoluto che utilizza più di 80 caratteri differenti, alcuni dei quali devono essere sovrapposti.
- Utilizzazione pseudo-grafica di 128 x 48 punti.
- Realizzazione di terminali che utilizzano qualsiasi codice logico di trasmissione dati (EBC DIC; HOLLE-RITH; ASCII 8 ecc.).
- Utilizzazione di una "light-pen" (penna luminosa).
- Possibilità di scrivere qualsiasi carattere, nero su bianco o bianco su nero (schema a blocchi di figura 1).

Il circuito dell'ESM 364, associato a 6 memorie lettura-scrittura (RAM} di 1024 bits per la memorizzazione dei caratteri, e

a un generatore di caratteri di matrice <sup>5</sup> x 7 (ROM) permette di trasformare un televisore in terminale video.

Il processore ESM 364 assicura il ripristino del testo sullo schermo TV, e permette la scrittura di nuovi caratteri nel punto segnato da un cursore. Inoltre:

— Permette l'esecuzione di funzioni speciali che rendono la sua utilizzazione identica a quella di un terminale video come la stampante o la telescrivente. Una memoria ROM assicura la decodifica di quei caratteri speciali per permettere la gestione di operazioni speciali come lo spostamento del cursore nelle quattro direzioni, il ritorno del cursore a inizio di riga o nella parte alta dello schermo con cancellazione o no di fine riga o di pagina.

- Fornisce un segnale di sincronizzazione alle norme CCIR per qualsiasi televisore (UHF 625 linee) studieremo <sup>i</sup> limiti che ci impone l'ESM 364 sulla scelta dei circuiti che permettono la realizzazione del sistema, in particolare:
	- programmazione della ROM di decodifica dei caratteri speciali.

— Scrittura nelle memorie di caratteri.

— Lettura delle memorie di caratteri. — Scelta del generatore di caratteri.

C Scrittura.

C/l Scrittura di decodifica dei caratteri speciali.

La decodifica dei caratteri speciali viene fatta a partire da una memoria ROM (app. PROM) che sarà stata programmata in modo da ottenere le operazioni speciali che corrispondono ai movimenti richiesti dal cursore, operazioni date dal codice di C/l C/2 nelle istruzioni del-

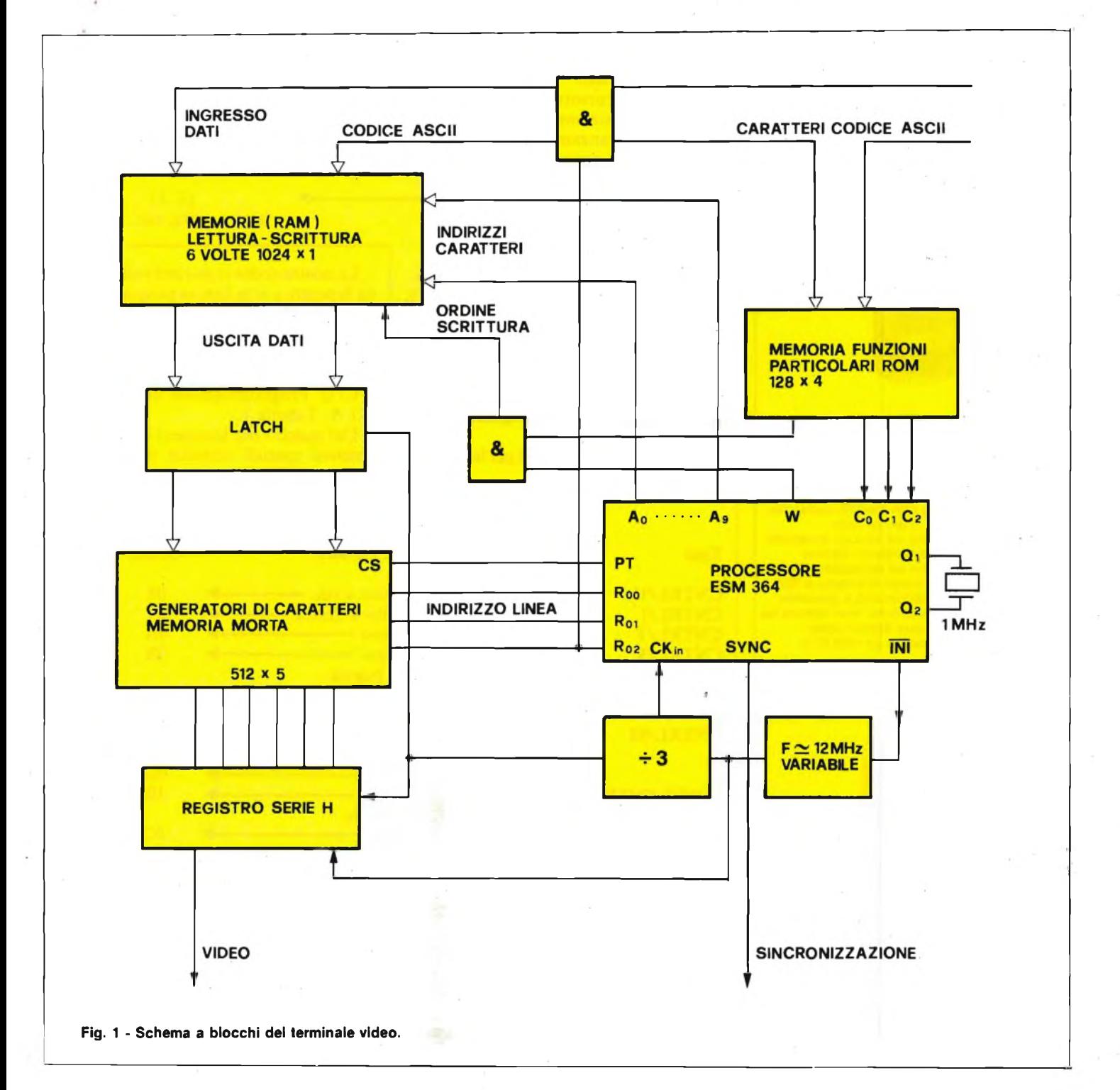

### **— PRODOTTI — CHIMICI**

#### **LACCA PROTETTIVA "BITRONIC" Mod. LA/PR-103**

Lacca protettiva trasparente, lascia una patina lucida e trasparente elastica che aderisce a qualunque superficie, isola conduttori nella radio e nella televisione, protegge da corti circuiti di alta e bassa tensione, impermeabilizza discese di antenne contro il passaggio di umidità, protegge contro l'acqua, gli agenti atmosferici, resistente agli acidi, olii, minerali e alcool. Bombola spray da 200 ml. LC/5040-00

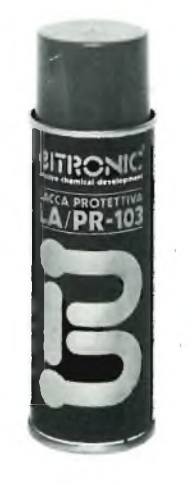

#### **OLIO ISOLANTE "BITRONIC" Mod. OL/IS-106**

Olio silicone isolante con elevata resistenza di perforazione. Non si secca evita adescamenti e scintille da zoccoli di valvole e trasformatori di alta tensione, elimina correnti di dispersione ed impedisce effetti corona, aiuta nei connessi di bobine e filtri di banda, preserva dall'umidità e possiede eccellenti qualità dielettriche, non attacca nè corrode <sup>i</sup> materiali e può essere usato nell'ambito di temperature da —30 °C a +200 °C.

Bombola spray da 200 mi. LC/5050-00

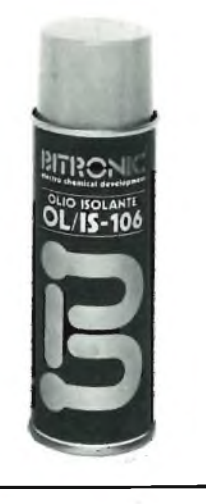

l'ESM <sup>364</sup> <sup>e</sup> un ordine di scrittura per la memoria di lettura scrittura che permettono di associare i movimenti del cursore alla cancellazione di fine riga, di una intera riga o di tutto lo schermo.

La memoria ROM a sola lettura che noi utilizziamo, dovrà quindi essere organizzata in 128 x 4.

C/lb Scelta della memoria nel catalogo SESCOSEM.

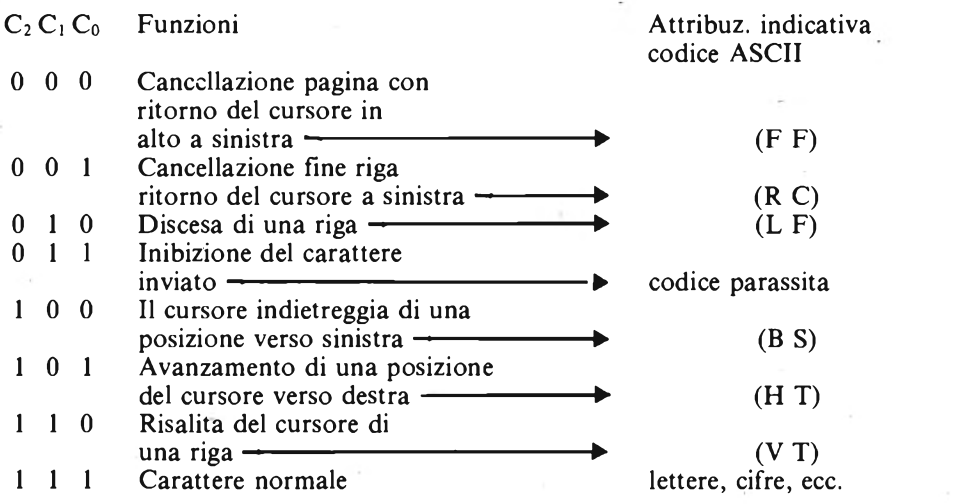

C/la Organizzazione della memoria. In entrata abbiamo il codice ASCII, codice, a 7 bits che permette di ottenere 128 caratteri o funzioni speciali diverse. La scelta di attribuzione dei codici ASCII alle funzioni speciali che abbiamo fatto, può essere modificata a piacimento dell'utente cambiando la programmazione della memoria.

speciali:

La nostra scelta si porterà sulla memoria bipolare a sola lettura programmabile 1024 bits SFC 71 301 A.

Queste memorie sono organizzate in 256 parole di 4 bits, essendo utilizzata solo la metà della memoria.

C/lc Programmazione della SFC <sup>71</sup> 301 A. Tabella 1.

Scelta del Codice ASCII per le funzioni Dal quadro che fornisce i caratteri o le funzioni speciali ottenute partendo dal codice ASCII deduciamo una tabella (1)

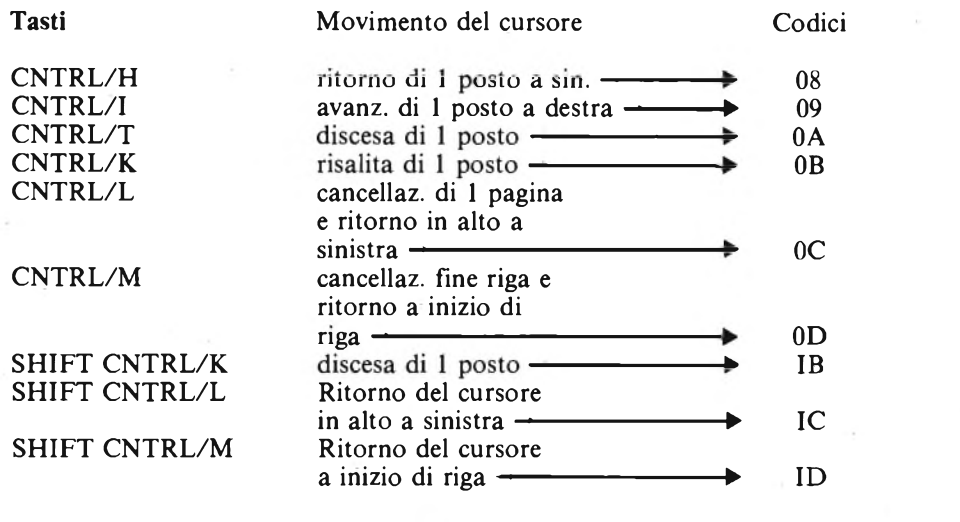

In uscita dobbiamo poter disporre dei 3 bits che corrispondono al codice  $C_0$   $C_1$ C2, coincidenti con la funzione scelta dal carattere ASCII <sup>e</sup> da <sup>1</sup> bit di autorizzazione di scrittura nelle memorie dello schermo.

di programmazione i cui indirizzi in entrata saranno indicati in decimali <sup>e</sup> le cui uscite  $0_0$ ,  $0_1$ ,  $0_2$ , corrisponderanno rispettivamente  $C_0$ ,  $C_1$ ,  $C_2$ , e l'uscita  $0_3$  allo stato logico che dà una autorizzazione di scrittura nelle memorie di caratteri.

#### **MICROPROCESSORI**

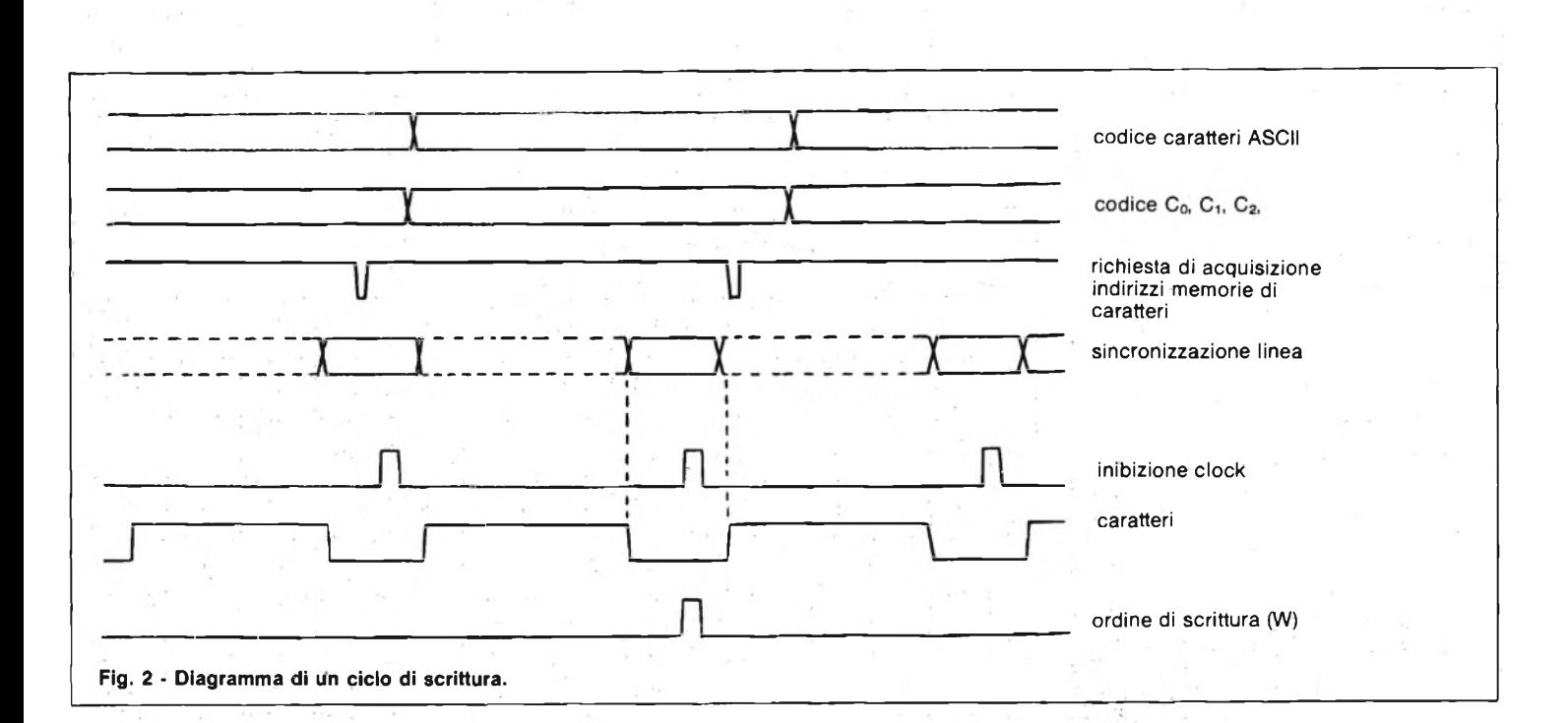

Le prime 128 parole saranno programmate (vedere più avanti) e le altre 128 parole o non saranno programmate, oppure saranno programmate per ottenere le funzioni speciali con altri codici ASCII.

La tabella 2 illustra le funzioni realizzate con la programmazione della ROM di codici a partire dal codice ASCII (bits da B1 a B7).

C/2 Scrittura in memoria - velocità di trasmissione ammissibile dal sistema.

La trasmissione del codice ASCII avviene in maniera asincrona rispetto al processore di visualizzazione. Il segnale ST (strabe) di richiesta di acquisizione del carattere sarà memorizzato dal processore che genera uno o diversi ordini di scrittura (W) sincroni del processore, durante l'inibizione della lettura dei caratteri scritti in memoria.

e 255 128 fra

indirizzo comprese

 $\overline{\sigma}$ parole  $\underline{\mathbb{O}}$ 

In figura 2 viene dato il diagramma di un ciclo completo di scrittura, della durata massima di 128  $\mu$ S.

L'ordine di scrittura (W) di un carattere scrivibile avviene durante la prima fase d'inibizione (INI = 0) secondo il segnale ST di richiesta di acquisizione del carattere.

Quindi, il carattere ASCII e il codice C<sub>0</sub>  $C_1$   $C_2$  delle funzioni speciali dovrà essere presente almeno 10  $\mu$ s prima e 80  $\mu$ s dopo l'ingresso positivo (app: imput positive going?) del canale ST. La durata di un periodo di sincronizzazione linea è di 64 ps circa per cui si può considerare che si può avere un ordine di scrittura solo durante una fase di inibizione su due, cioè ogni 128 µs almeno.

Ma per la struttura di un carattere normale a fine pagina (carattere n. 1024) il processore ESM 364 provocherà un ciclo

#### **TABELLA <sup>1</sup>**

#### **Programmazione dei 71 301 n0003**

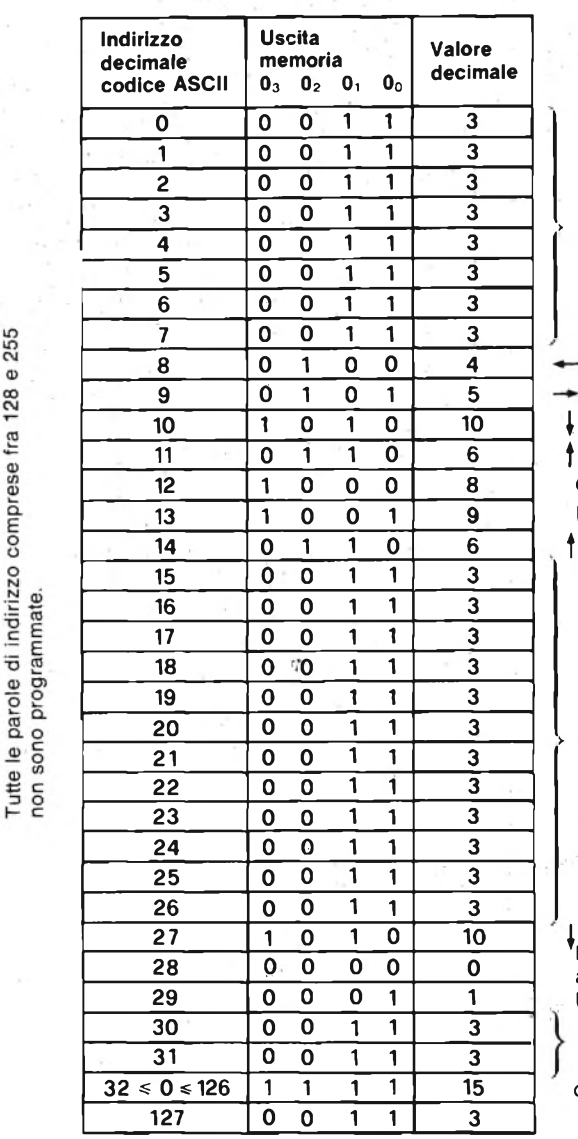

Inibizione del carattere inviato

**12 <sup>1</sup> 0 0 0 8** Cancellazione pagina **<sup>13</sup> <sup>1</sup> 0 0 <sup>1</sup> 9** <sup>R</sup> C (cancellazione fine riga)

Inibizione del carattere inviato

**27 <sup>1</sup> 0 <sup>1</sup> 0 10** ^Home (ritorno del cursore a inizio di schermo) R C (senza cancellazione fine riga)

Inibizione del carattere inviato

**32 < 0«126 <sup>1</sup> <sup>1</sup> <sup>1</sup> <sup>1</sup> 15** caratteri che possono essere scritti

#### **BIT SHOP PRIMAVERA** | MICROPROCESSORI

#### **La più grande catena di computer in Europa.**

#### **Il tuo negozio "personale".**

AGRATE BRIANZA Via G. Matteotti, 99<br>ALBA Via Paruzza, 2<br>ALBASANDRIA Via Savonarola, 13<br>ANCONA Via De Gasperi, 40<br>ANCONA Via De Gasperi, 40<br>BASSANO DEL GRAPPA Via Jacopo Da Ponte, 51<br>BASSANO Via S. F. D'Assisi, 5<br>BEEGAMO Vi CAGLIARI Via Zagabria, 47<br>CALTANISSETTA Via R. Settimo, 10<br>CAMPOBASSO Via Mons. Il Bologna, 10<br>CATANIA Via Muscatello, 6<br>CESENO MADERNO Via Ferrini, 6<br>CESENA Via F.Ili Spazzoli, 239<br>CINISELLO BALSAMO V.le Matteotti, 66 COMO Via L. Sacco, 3<br>
COSENZA Via Dei Mille, 86<br>
CREMA Via IV Novembre, 56/58<br>
CREMA Via IV Novembre, 56/58<br>
ENVRIA CAN AVESE. C.so G. Matteotti, 13<br>
FIRENZE Via G. Milanesi, 28/30<br>
GALLARATE Via G. Milanesi, 28/30<br>
GALLAR PERUGIA Via R. D'Andreotto, 49/55<br>PESCARA Via Thiutini, 264<br>bis<br>PESCARA Via Trieste, 73<br>PESCARA Via Trieste, 73<br>PIACENZA Via UN Novembre, 60<br>PISA Via Knilla, 36<br>PISA Via KNIV Maggio, 101<br>PONTEZIA Via Roma, 39<br>POTENZA Via G primavera

Telefono 02/6120848-6120795 NOVEMBRE - 1983 26

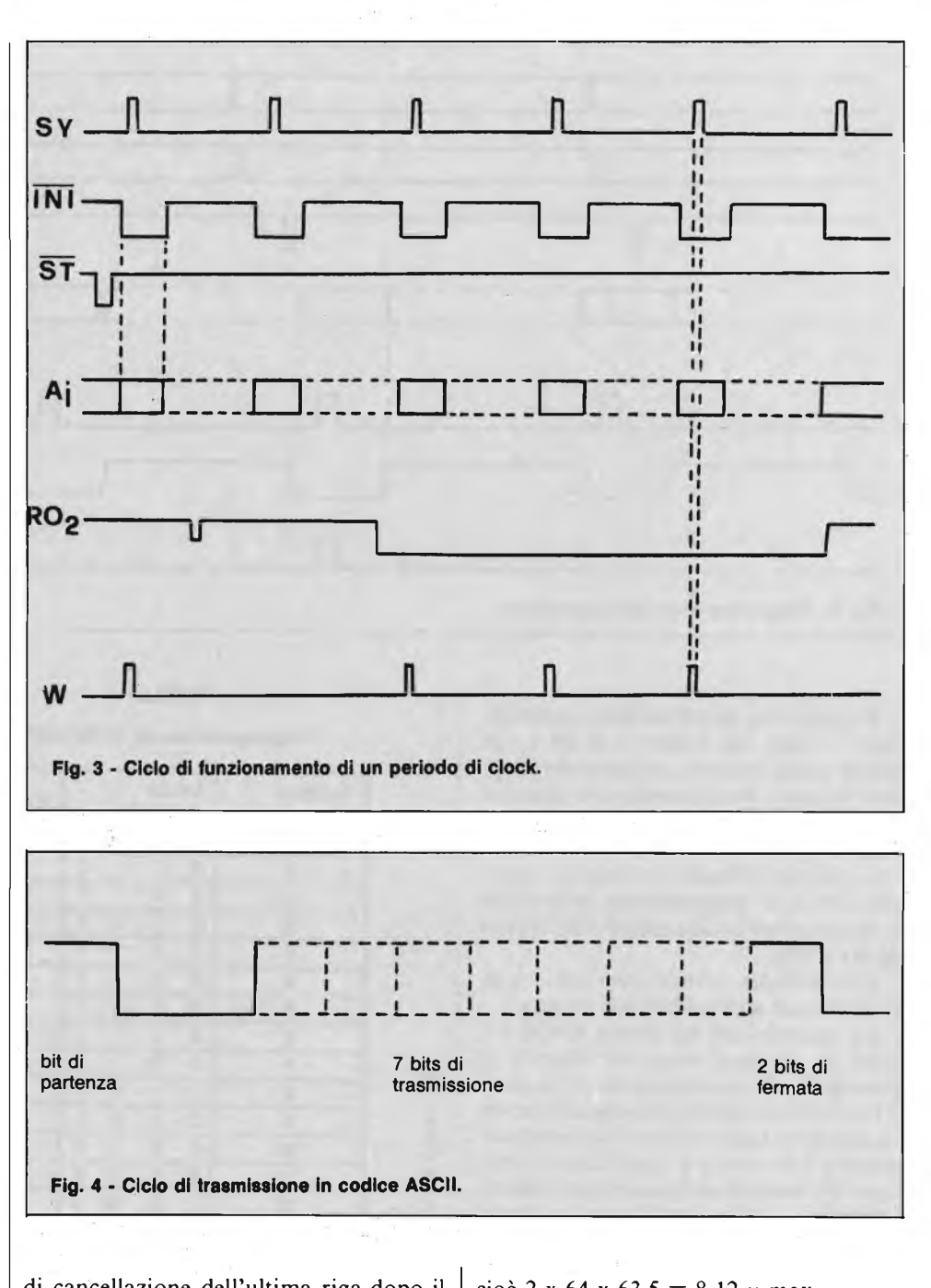

di cancellazione dell'ultima riga dopo il "roll up" (risalita di una riga di tutte le linee, col cursore in posizione ultima riga).

L'esecuzione di questo ciclo necessita di 64 scritture di caratteri bianchi dato che questi sono forzati all'entrata delle memorie dal segnale  $R0<sub>2</sub>$  (bit di peso forte degli indirizzi linee dal generatore di caratteri).

Questo tempo sarà uguale al massimo a:

2 x 64 x T, cioè 2 volte il periodo per comporre una linea con 64 caratteri da rendere bianchi.

Essendo T il periodo di sincro-linea dato dal quarzo a 1,008 MHz si avrà:

$$
T = \frac{64}{1,008000} \cdot 63.5 \mu s,
$$

cioè 2 x 64 x 63,5 = 8,12  $\mu$  max.

La figura 3 illustra un ciclo di funzionamento del periodo di clock.

Questo tempo di esecuzione di  $8,12 \mu s$ permette di determinare la frequenza massima di trasmissione parallela dei bits del carattere, cioè

$$
\frac{1}{8,12 \times 10^{-3}} = 123,1 \text{ Hz}
$$

Nel caso più frequente in cui la trasmissione del codice è effettuata in serie, la velocità di trasmissione è espressa in bands (numero di bits al secondo).

In serie, il codice ASCII risulta trasmesso come indicato in figura 4, la velo-

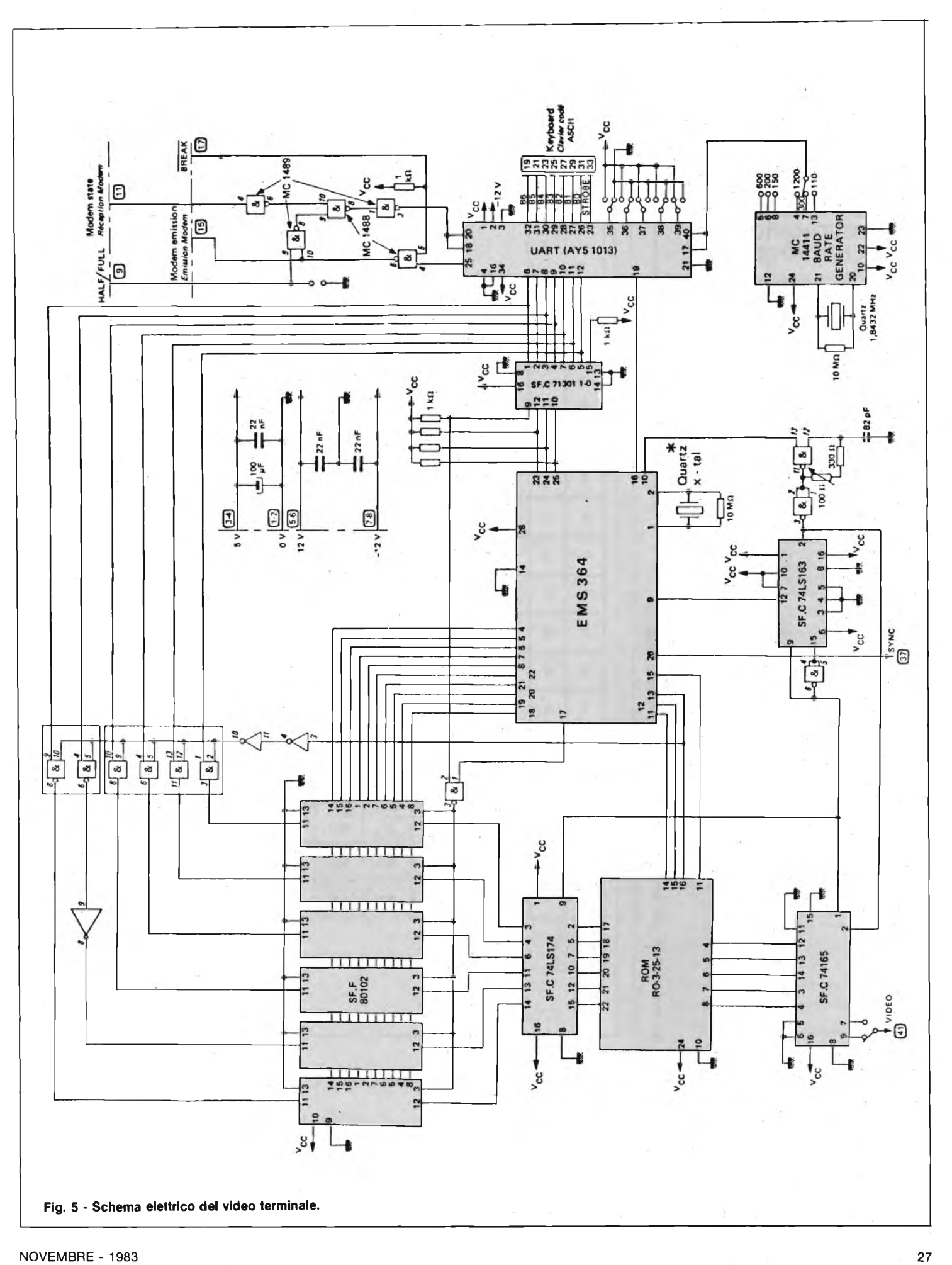

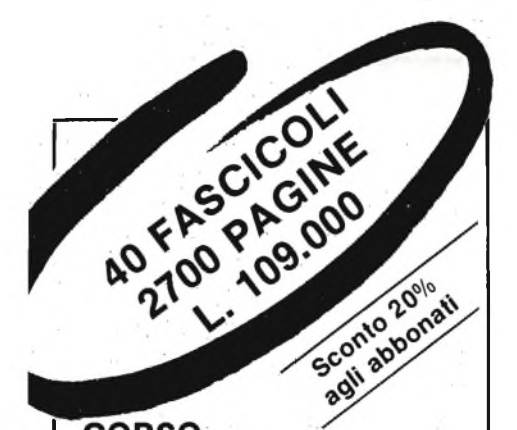

#### **CORSO PROGRAMMATO DI ELETTRONICA ED ELETTROTECNICA**

Il corso articolato in 40 fascicoli per com-plessive 2700 pagine, permette in modo rapido e conciso l'apprendimento dei concetti fondamentali di elettrotecnica ed elettronica di base, dalla teoria atomica all'elaborazione dei segnali digitali.

La grande originalità dell'opera, non risiede solo nella semplicità con cui gli argomenti vengono trattati, anche <sup>i</sup> più difficili, non solo nella struttura delle oltre 1000 lezioni incentrate su continue domande e risposte, esercizi, test, al fine di permettere la costante valutazione del grado di.apprendimento aggiunto, ma soprattutto nella possibilità di crearsi in modo organico un corso "ad per-sonam" rispondente le singole necessità ed obiettivi. Se non avete tempo o non volete dedicare 120 delle vostre ore, anche in mo-<br>do frammentario, al completamento del do frammentario, al completamento del corso, potete seguire un programma di mi-nima, sempre con brillanti risultati, con obiettivi, anche parziali, modificabili dinamicamente nel corso delle letture successive. Ogni libro è una monografia esauriente sempre consultabile per l'approfondimento di un particolare argomento.

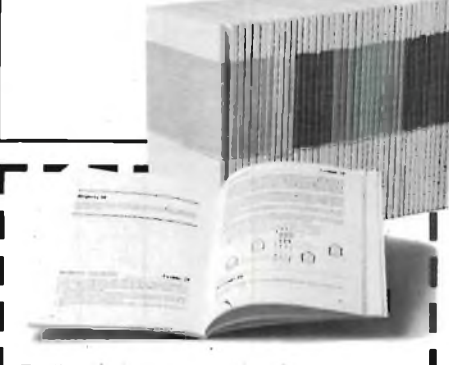

Tagliando da inviare a: J.C.E. - Via dei Lavoratori, 124 20092 Cinisello 8. (MI)

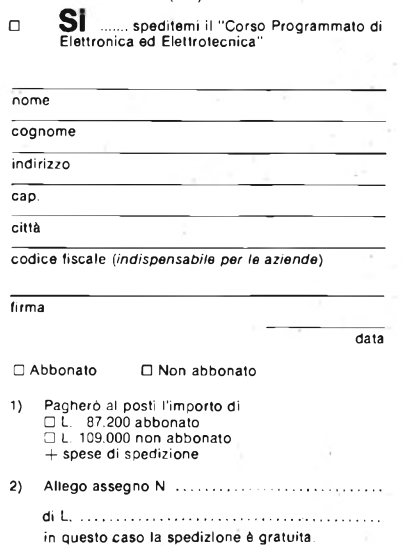

#### **MICROPROCESSORI**

**TABELLA 2 - Funzioni realizzate con la programmazione del ROM di codici a partire dal codice ASCII.**

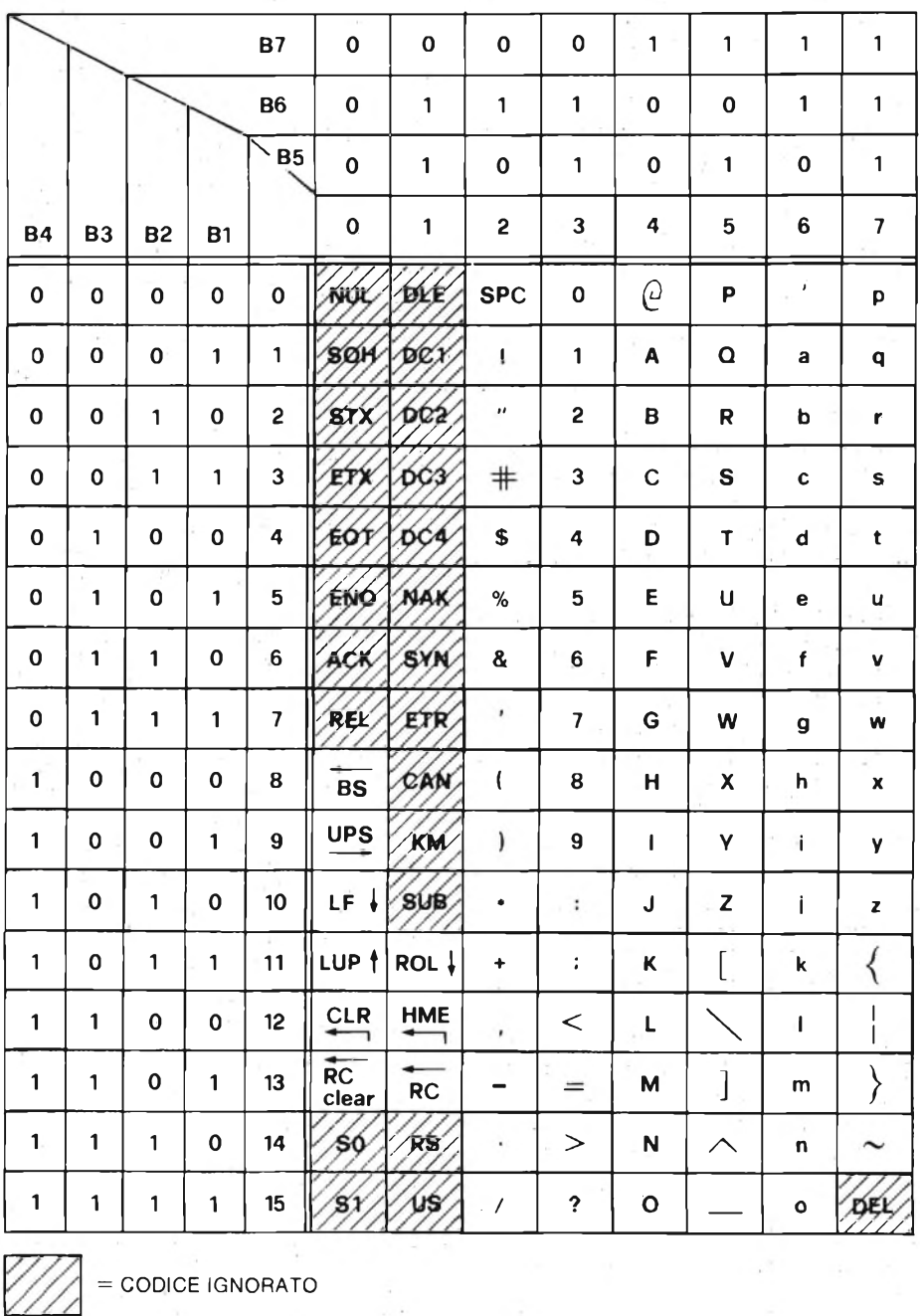

cità di trasmissione ammessa dal sistema sarà pertanto di

123 x  $(7 + 1 + 1 + 1) = 1230$  bands max.

Pertanto sarà possibile ricevere informazioni a 1200 bands massimo, velocità correntemente usata in una trasmissione dati serie fra sistemi di informatica.

La conversione serie (Universal Asynchronous Receiver Transmitter) che consente di scegliere la velocità di stramissione, il numero dei bits trasmessi. La figura 5 illustra lo schema elettrico completo del video terminale con una pagina di memoria.

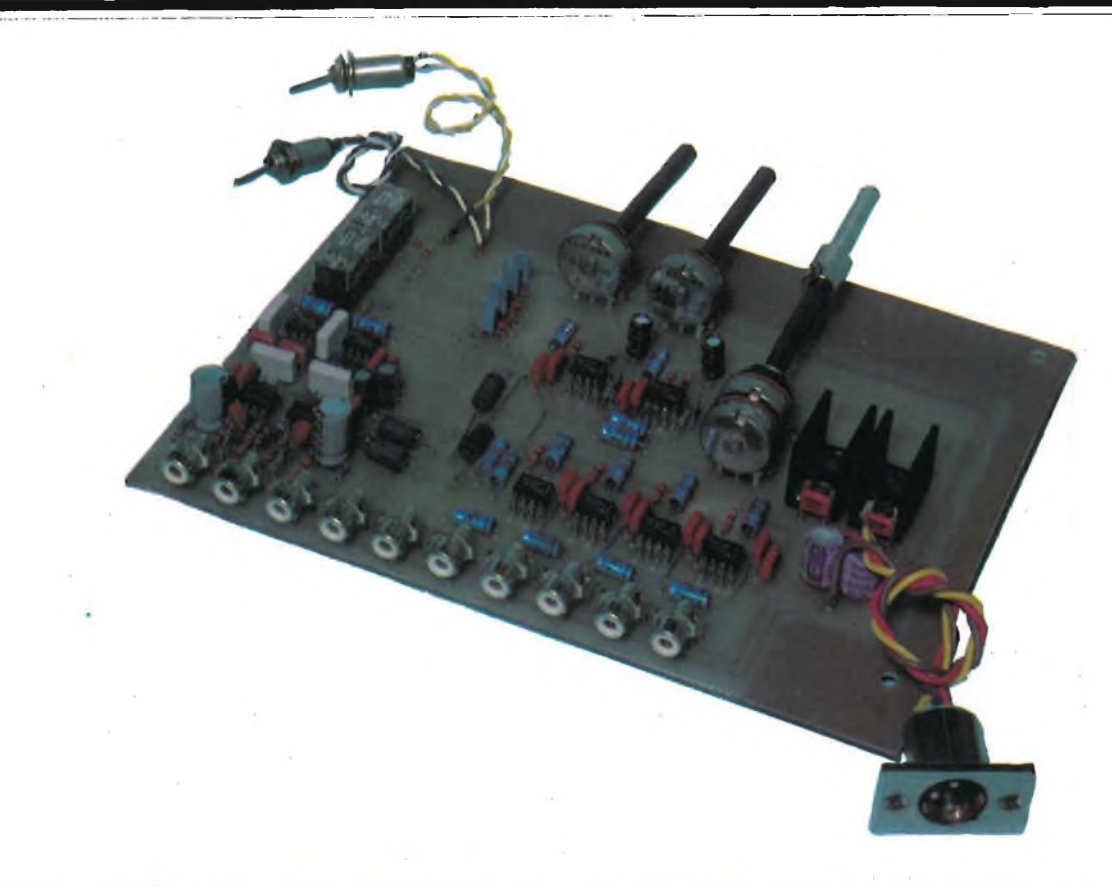

## **PREAMPLIFICATORE STEREO HI-FI**

**di Alessandro Grlsostolo**

**Dando per scontato che il lettore sia ormai a conoscenza della struttura e del funzionamento di una moderna catena di riproduzione Hi-Fi, vogliamo presentare una unità di preamplificazione di altissima qualità, in grado di competere, per prestazioni e livello tecnologico, con I più blasonati esemplari della concorrenza commerciale e soprattutto in confronto ad analoghe apparecchiature apparse di** recente su riviste di elettronica ed alta fedeltà, che si sono poste quasi come "riferimento" in questo **campo. Senza polemiche, riteniamo di avere dato un contributo di non lieve entità all'autocostruttore che non voglia rinunciare alla massima qualità sonora senza peraltro imbarcarsi in spese folli e spesso non giustificate.**

#### **FILOSOFIA DI PROGETTO DELL'SP-01**

La prima considerazione, all'atto della progettazione dell'SP-01, è stata condotta, nell'ipotesi di una configurazione di base formata da giradischi  $+$  pre  $+$  finale + diffusori, in merito ad una apparecchiatura ad alta flessibilità, in grado di manipolare in maggiore o minore entità di segnale elettrico, ed una concezione

opposta di "straight wire with gain", cioè di un dispositivo che tratta linearmente il segnale in ingresso, per presentarlo all'uscita tal tale, soltanto convenientemente amplificato.

La scelta, caduta su questa seconda filosofia di configurazione, <sup>è</sup> stata dettata dal fatto che in primo luogo la qualità di riproduzione, dal p.d.v. della risposta in frequenza agli estremi della gamma, distorsione <sup>e</sup> rumore, posto che i restanti

elementi della catena siano all'altezza, <sup>è</sup> già di livello tale da non richiedere alcuna alterazione del segnale. In secondo luogo, eventuali interventi di altro tipo, come compressione/espansione, correzione di risonanze ambientali, elaboratori di "ambience", possono essere effettuati mediante processors esterni da inserire a valle del preamplificatore.

In base a queste considerazioni abbiamo sviluppato lo schema <sup>a</sup> blocchi "di

#### **HI-FI <sup>E</sup> MUSICA**

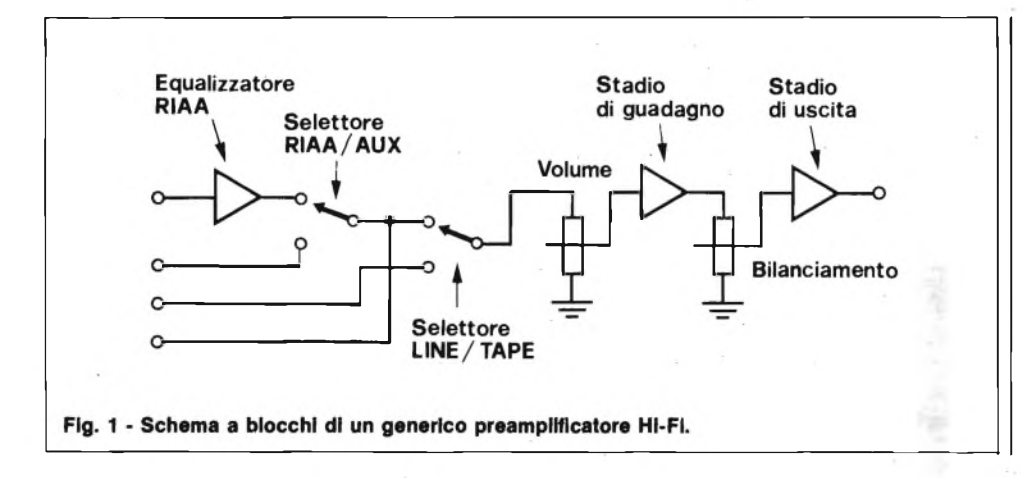

stato solido si è dimenticata questa (sana) abitudine, con l'eccezione, guarda caso, proprio di alcuni costruttori di preamplificatori (Verreker, Levinson, Curi tra gli altri) che ritengono, come noi, che così si ottimizzano le prestazioni, eliminando le possibili <sup>e</sup> probabili fonti di contaminazione del segnale da parte di ronzii indotti. Non dimentichiamo, a tal proposito, che c'<sup>è</sup> chi, come D. Morecroft (D.M.S.) ritiene che in apparecchiature di questo livello l'unica fonte di alimentazione possibile sia quella a batterie.

Alcuni costruttori usano prelevare la tensione di alimentazione direttamente

base" dell'apparecchio (vedi figura 1). Tra parentesi, questa configurazione <sup>è</sup> stata adottata da autorevoli esponenti della scuola inglese, come A. Bailey (RADFORD), J.R. Stuart (LECSON <sup>e</sup> MERIDIAN), J. Verreker (NAIM AUDIO) ed americana (Mark Levinson per tutti). Simile filosofia ha ultimamente preso piede anche tra i costruttori giapponesi, mentre per quanto riguarda la produzione nazionale, questo schema di base viene proposto da CABRE e RE-VAC.

Due particolarità si segnalano a carico dell'SP - 01, che lo fanno largamente differire dagli apparecchi citati, sempre riferendosi allo schema a blocchi: la prima riguarda il preamplificatore - equalizzatore R.I.A.A., realizzato con due stadi attivi, ma in configurazione mista attivapassiva, che analizzeremo in dettaglio più avanti, la seconda riguarda la scelta di adottare, invece del consueto controllo balance per il bilanciamento del livello dei segnali in uscita, due controlli di ingresso separati a monte dello stadio di guadagno di linea p.d., detti INPUT LE-VEL, ed un potenziometro doppio MA-STER LEVEL, a valle di questo, seguito da un buffer a guadagno unitario ed a basso rumore. Questa soluzione, analoga a quanto <sup>è</sup> stato fatto nel Radford ZD-100, permette di ottenere un rapporto S/N ottimale a qualsiasi livello di ascolto: infatti, posto che il buffer di uscita non introduca rumore, attenuando il segnale mediante il MASTER LEVEL, si attenua in eguale entità il rumore prodotto dallo stadio di guadagno, ottenendo in pratica un rapporto S/N costante per qualsiasi livello d'ascolto.

Altre particolarità degne di nota dello SP-01 sono l'annullamento del cablaggio mediante commutazione degli ingressi a relè, <sup>e</sup> la scelta dell'alimentazione separata. Questo punto merita una piccola parentesi: agli albori dell'Hi-Fi, quando c'erano ancora i tubi a vuoto, era d'uso la adozione dei "tre telai", cioè pre, finale ed alimentatore separato. Con l'era dello

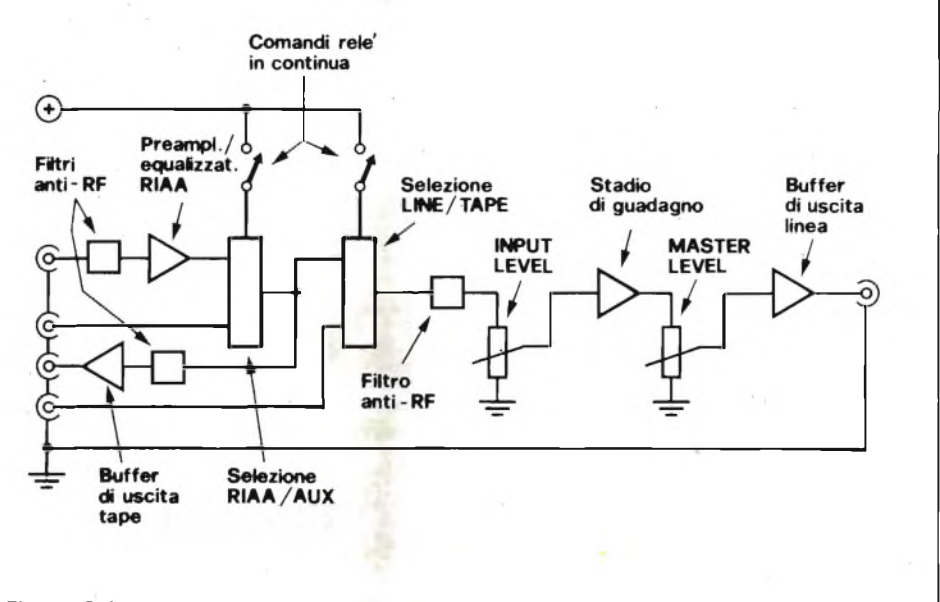

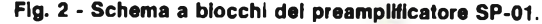

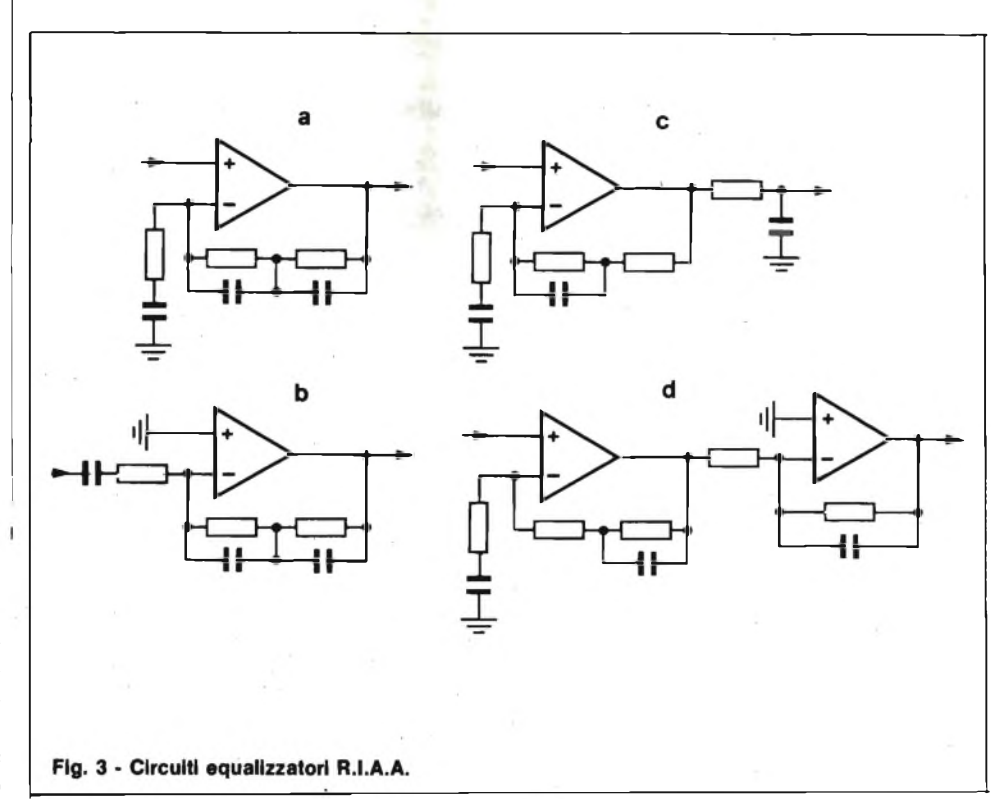

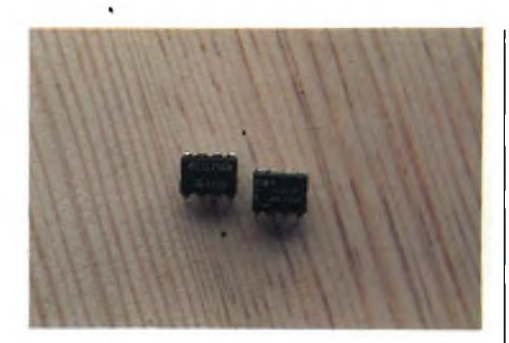

**Foto <sup>1</sup> -<sup>1</sup> moderni IC lineari ad alte prestazioni impiegati nel pre SP-01.**

dallo stadio finale: questa soluzione, presa in considerazione all'inizio, <sup>è</sup> stata poi scartata per criteri di componibilità <sup>e</sup> compatibilità con altri apparecchi della catena audio. Poiché però sulla piastra dello SP-01 vengono già montati i regolatori di tensione, <sup>è</sup> comunque possibile derivare l'alimentazione dal finale in proprio possesso, qualora quest'ultimo lo consenta.

Sapendo che su quanto sin qui esposto si potrebbe chiacchierare ben più a lungo, mi limito <sup>a</sup> rimandare il lettore all'esame della figura 2 che evidenzia lo schema a blocchi definitivo dell'SP-01.

#### **IL PREAMPLIFICATORE EQUALIZZATORE R.I.A.A.**

Nonostante si respiri aria di "digitale", la sezione pre/eq. R.I.A.A. <sup>è</sup> ancora considerata il cuore del preamplificatore Hi-Fi. Dando per scontato che si sappia tutto o quasi sulla tecnica di incisione dei dischi e sulla relativa curva di equalizzazione, soffermiamoci sulle particolarità della sezione R.I.A.A. dello SP-01.

Se non è una rarità la presenza di terminali liberi per l'inserzione della rete RC più adatta alla linearizzazione della risposta del pick-up in proprio possesso, non è invece frequente la realizzazione di uno stadio attivo-passivo, come quello da me adottato. Rimandando il Lettore alla bibliografia (1,2) per un esame più approfondito, segnalo i motivi che mi hanno fatto optare per questa soluzione.

L'ottenimento della corretta curva di risposta (andamento crescente verso le basse frequenze, decrescente verso le altre), speculare alla curva adottata in sede di incisione, con costanti di tempo pari a  $3180 \,\mu s$ ,  $318 \,\mu s$  e 75  $\mu s$ , può essere ottenuta attraverso diverse configurazioni "attive" (tralascio gli equalizzatori passivi per brevità). La più comune, adottata da quasi tutti i costruttori, <sup>è</sup> quella di figura 3/A, in cui il guadagno dello stadio diminuisce al crescere nella frequenza, mediante una opportuna rete di reazione.

Ma attenzione: poiché l'amplificatore <sup>è</sup> non-invertente, lo stadio non può esibire un guadagno inferiore ad uno, <sup>e</sup> quindi la curva di risposta sarà simile a quanto appare in figura 4, dove appare chiaro che il segnale in uscita non si annulla <sup>a</sup> nessuna frequenza, ma rimane a livello costante. Quando questa circostanza possa influire sul suono è stato da più parti segnalato (1,3). Vi sono allora alcune possibili soluzioni: quella di figura 3/B non <sup>è</sup> ottimale per considerazioni sul rumore, quella di figura 3/C, consiglia da (4), <sup>è</sup> stata adottata da autorevoli progettisti (Walker <sup>e</sup> Albinson della QUAD, per intendersi). La soluzione adottata, in analogia con (1), <sup>è</sup> la 3/D, con alcune modifiche rispetto alla proposta originale; un illustre esempio di una sezione RI-AA con una simile configurazione <sup>è</sup> nel pre SAE 2100.

Ritenendo ingiustificate le critiche (5) agli amplificatori invertenti, notiamo che lo sdoppiamento degli stadi attivi ha por-

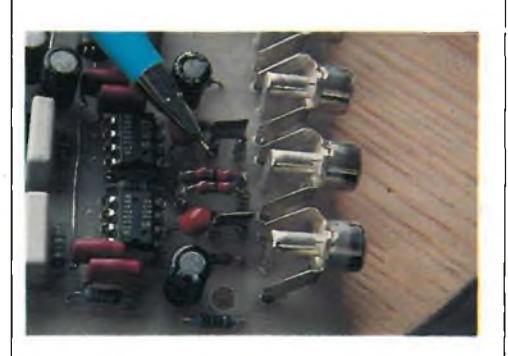

**Foto 2 - Particolare del montaggio su zoccolo di Rx e Cx.**

tato come risultato l'ottenimento di un corretto andamento della curva di risposta senza influire sulle prestazioni relative al rumore ed alla dinamica.

Ripetendo l'esperimento proposto da Linsley-Hood (1) possiamo notare nella fotografia <sup>1</sup> il diverso comportamento all'onda quadra delle differenti configurazioni 3/A <sup>e</sup> 3/D.

#### **LA DINAMICA DI INGRESSO**

Il principale inconveniente di una sezione R.I.A.A. mista attiva-passiva <sup>è</sup> che la DINAMICA di ingresso, ovvero il livello massimo del segnale in ingresso che lo stadio può ammettere senza entrare in saturazione, non aumenta al crescere della frequenza, ma raggiunto un livello massimo ad una determinata frequenza si mantiene costante per il resto dello spettro. In uno stadio classico (figura 3/A) poiché il guadagno decresce al crescere della frequenza potranno essere applicati in ingresso segnali di intensità crescente

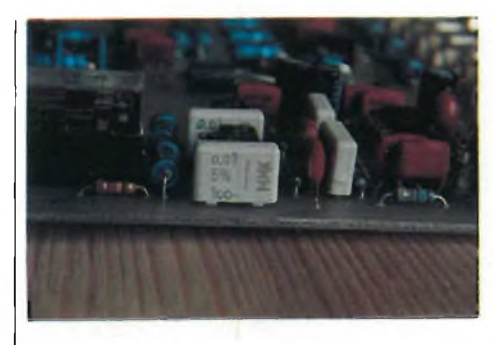

**Foto 3 - Nell'equalizzatore R.I.A.A. si Impiegano condensatori al 5% di tolleranza.**

al crescere della frequenza (la curva di incisione prevede un incremento del segnale di 20 dB/decade a partire da circa 2 kHz); in un equalizzatore misto (figura 3/C), poiché lo stadio non vede diminuire il proprio guadagno al crescere della frequenza, non sarà possibile applicare un segnale a livello via via più elevato, ma vi sarà un livello massimo di accettazione costante, anche al crescere della frequenza. Nel caso dello SP-01, poiché la attenuazione delle alte frequenze è ottenuta mediante uno stadio "attivo" (figura 3/D), che <sup>è</sup> dotato anche di un guadagno pari a circa 6 dB, le cose sono un poco più complicate. Il primo stadio, da solo, accetta un massimo di circa 500 mV RMS da <sup>1</sup> kHz in poi (alle basse frequenze l'accettazione decresce poiché aumenta il guadagno), il secondo stadio, invece, poiché in un certo intervallo di frequenze guadagna circa 6 dB, non potrà accettare per intero il segnale in uscita dal primo stadio, se non cioè da circa 4 kHz in poi. In pratica, l'accettazione dell'intera sezione RIAA, con l'alimentazione indicata, aumenta all'aumentare della frequenza fino a circa 4,5 kHz, quindi rimane costante a circa 550 mV RMS pari  $a + 48$ dB riferiti alla sensibilità nominale.

Rispetto alla dinamica di configurazioni tradizionali, che per assurdo accetterebbero a frequenze  $\ge a 20$  kHz un livello massimo di segnale pari alla massima V

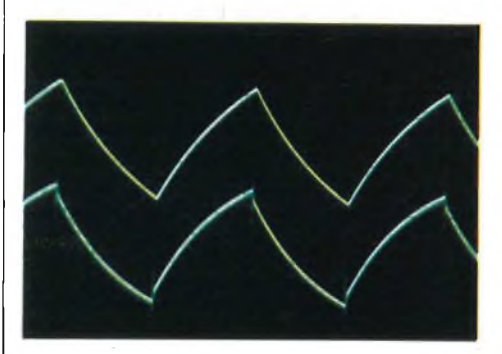

**Foto 4 - Onda quadra (1=4 kHz) all'uscita dell'equalizzatore R.I.A.A.: la traccia superiore è riferita alio SP-01, l'inferiore ad una configurazione "tradizionale".**

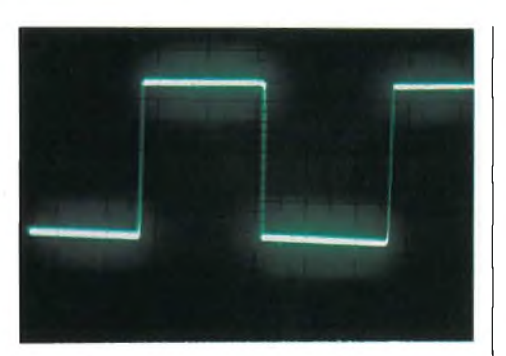

**Foto 5 - Comportamento dell'SP-01 all'onda**  $quadrat$ :  $f = 1$   $kHz$ .

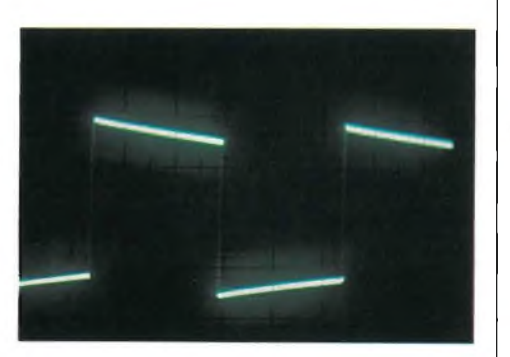

**Foto 6 - Come sopra: f = 100 Hz.**

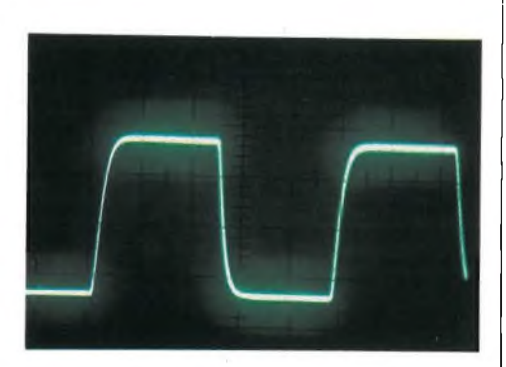

**Foto 7 - Come sopra: <sup>f</sup> = 10 kHz. L'arrotondamento degli spigoli è unicamente dovuto al filtro RC passa-basso.**

out del dispositivo (nel nostro caso sarebbero circa <sup>11</sup> V), i nostri 550 mV RMS (circa 1,6 V p.p.) sembrerebbero pochi: se invece andiamo a controllare quali sono i livelli reali dei segnali che possono presentarsi all'ingresso della sezione R.I- .A.A. vediamo, secondo i dati pubblicati da SHURE, un massimo di velocità di incisione pari a 80 cm/sec di picco nella zona proprio tra 4 e 5 kHz. Con un fonorivelatore medio che fornisce un segnale di 5 mV/cm di picco, avremmo un segnale in ingresso di 0,4 V di picco, ampiamente inferiore alla soglia massima ammessa dallo SP-01.

Per quanto riguarda la dinamica degli altri ingressi, la possiamo ritenere virtualmente infinita per l'ingresso TAPE, mentre per l'ingresso AUX la possiamo ritenere tale solo riferita allo stadio di guadagno lineare vero <sup>e</sup> proprio, poiché quale che sia la tensione applicata ai capi del potenziometro INPUT LEVEL potrà essere attenuata ad un valore tale da non portare in saturazione lo stadio di guadagno.

Poiché invece è presente un buffer a guadagno unitario all'uscita TAPE OUT, questo ammetterà un livello di ingresso massimo pari a circa 11 V (max V out  $=$ max V in), proveniente o dalla sezione R.I.A.A. <sup>o</sup> dall'ingresso AUX; dato che però allo stato attuale non esiste nessuna sorgente di segnale in grado di fornire un segnale tanto elevato, tale limitazione diventa un problema più teorico che pratico.

#### **CIRCUITI INTEGRATI LINEARI**

Tutti i discorsi sin qui fatti fanno astrazione dall'utilizzo di una specifica tecnologia, quindi i diversi stadi componenti il pre potrebbero essere realizzati mediante transistor bipolari, mosfet, circuiti integrati o, perchè no, tubi a vuoto. Nello SP-01 abbiamo deciso di utilizzare dei moderni circuiti integrati lineari per una garanzia di costanza dei risultati ottenibili. Si <sup>è</sup> trattato poi di operare una scelta tra quanto offre il panorama vastissimo dei semiconduttori per ottenere le migliori prestazioni in rapporto all'interfacciamento tra i vari stadi <sup>e</sup> con il mondo reale, al rumore, alla distorsione in regime statico ed impulsivo ed alla dinamica.

La scelta è caduta su due dispositivi, l'NE <sup>5534</sup> AN di Signetics ed il TL <sup>081</sup> di Texas. Si tratta di due modernissimi I.C., già impiegati in apparecchiature com-

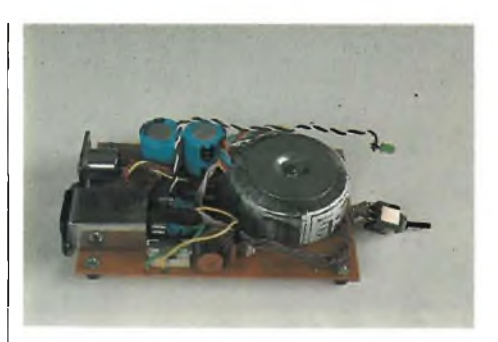

**Foto 8 - Come si presenta l'alimentatore a realizzazione ultimata. Nel prototipo è stato impiegato un filtro di rete, visibile in basso a sinistra.**

merciali di alto pregio (il primo utilizzato, ad esempio, da SONY nelle apparecchiature PCM, da QUAD nel pre 44, da REVOX nel sintoampli B-780, il secondo da TRIDENT nei mixer per sala di incisione). Nonostante abbiano una piedinatura pin-to-pin compatibile, vi sono notevoli differenze tra i due, nella circuitazione interna, nel rumore <sup>e</sup> purtroppo anche nel prezzo, che per l'NE <sup>5534</sup> risulta circa cinque volte più elevato del TL 081: per poter lasciare un certo margine di elasticità in rapporto al portafogli del Lettore, <sup>è</sup> stato realizzato uno stampato in cui, a scelta, può essere inserito l'uno <sup>o</sup> l'altro dispositivo, ad eccezione del primo stadio della sezione R.I.A.A. che, essendo il più critico dal p.d.v. del rumore, richiede obbligatoriamente l'adozione dell'NE <sup>5534</sup> AN. Le differenze, sostanzialmente in termini di rumore, tra uno SP-01 "all NE <sup>5534</sup>" ed uno che impiega i TL <sup>081</sup> <sup>è</sup> riportata nella tabella "Rapporto S/N riferito a 0 dBV.

Come già accennato, è ancora lasciata

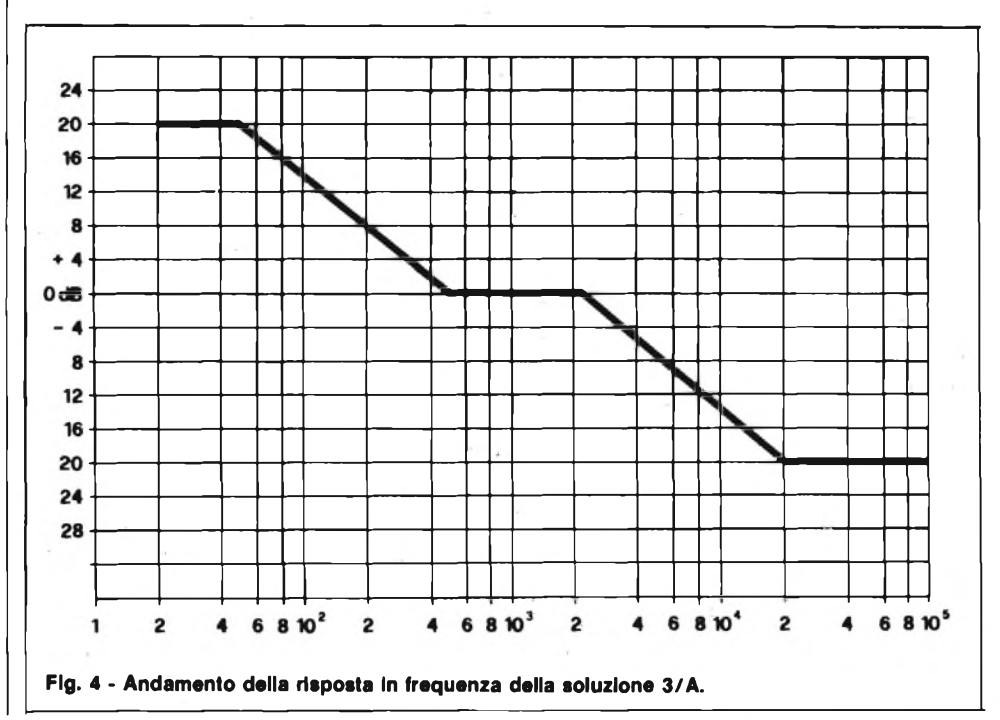

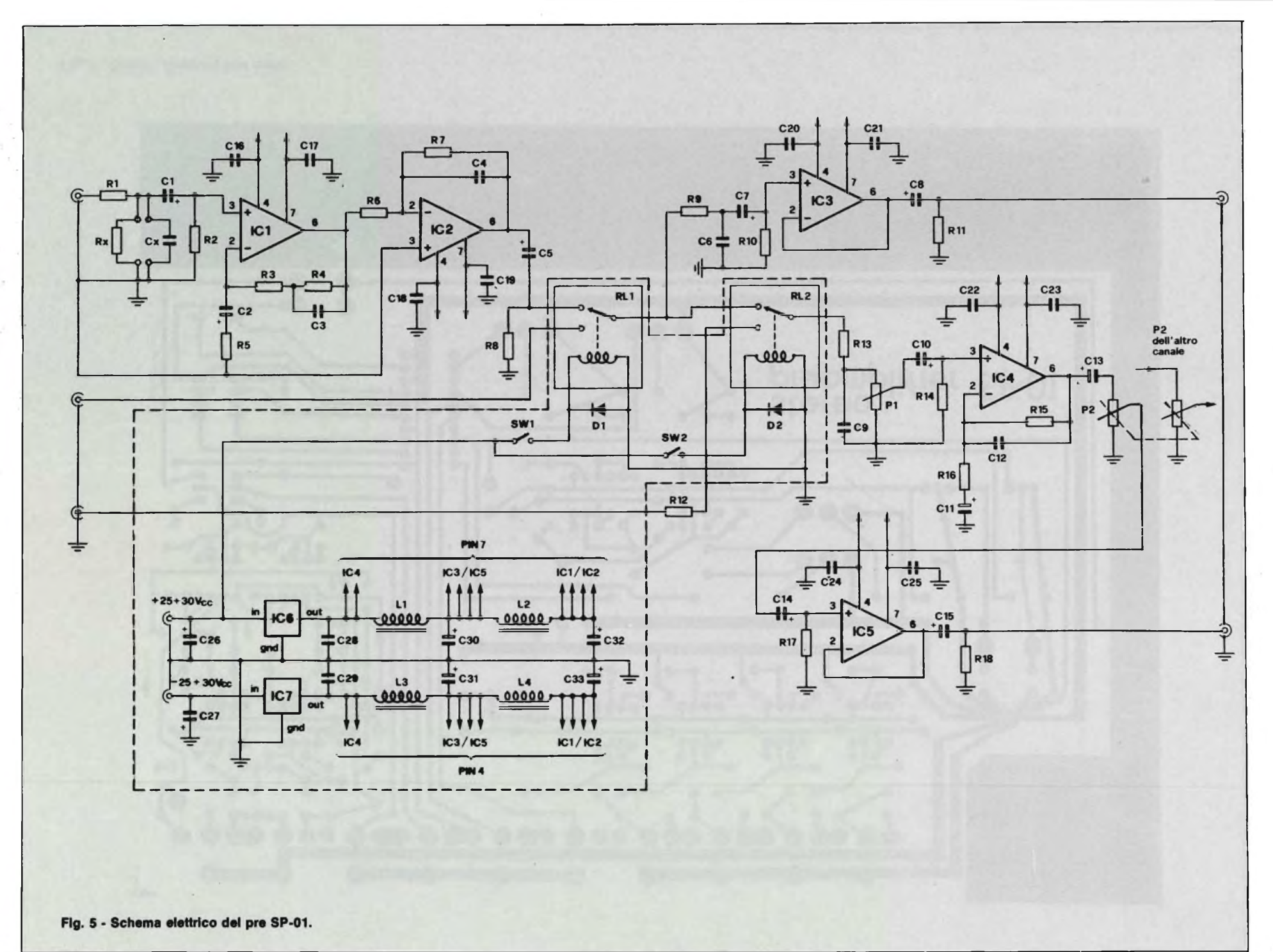

 $\sim$ 

**H I-FI E MUSICA** 

33

NOVEMBRE

- 1983

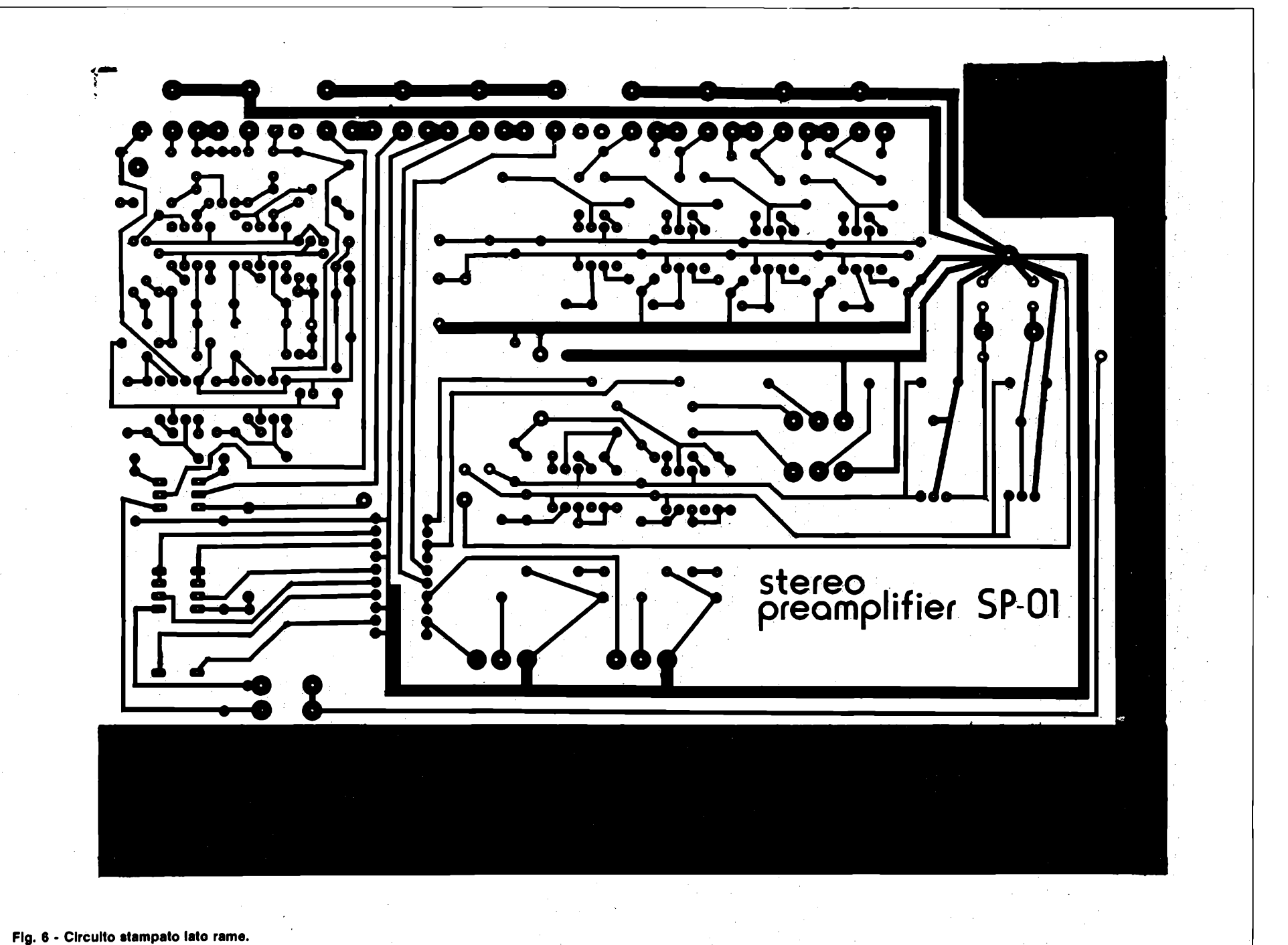

**H I-FI E**

**MUSICA** 

NOVEMBRE - 1983

್ಷ

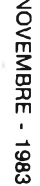

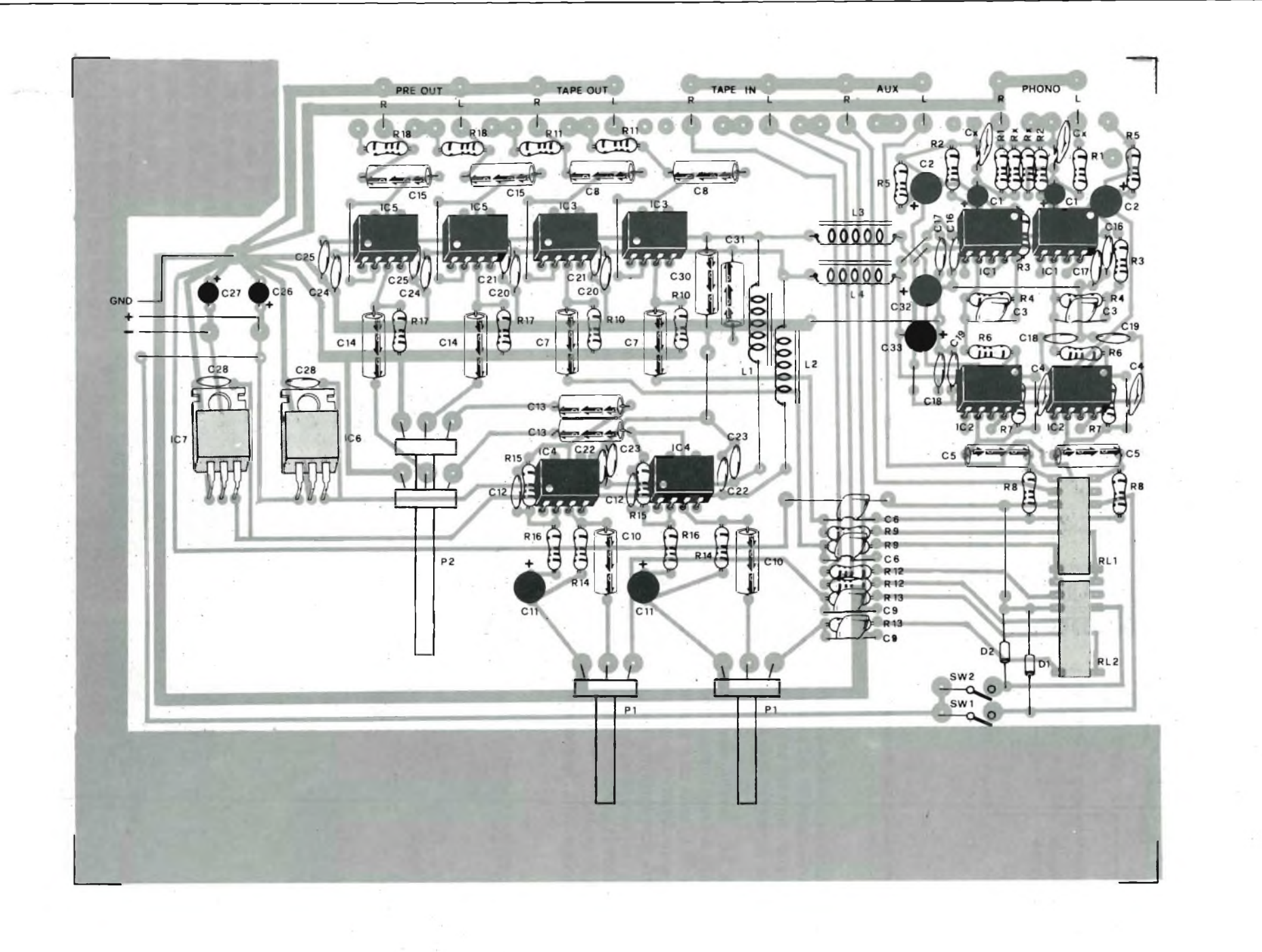

**HI-FI E MUSICA** 

**Fig. 7 - Disposizione dei componenti sullo stampato.**

**co** *Ul*

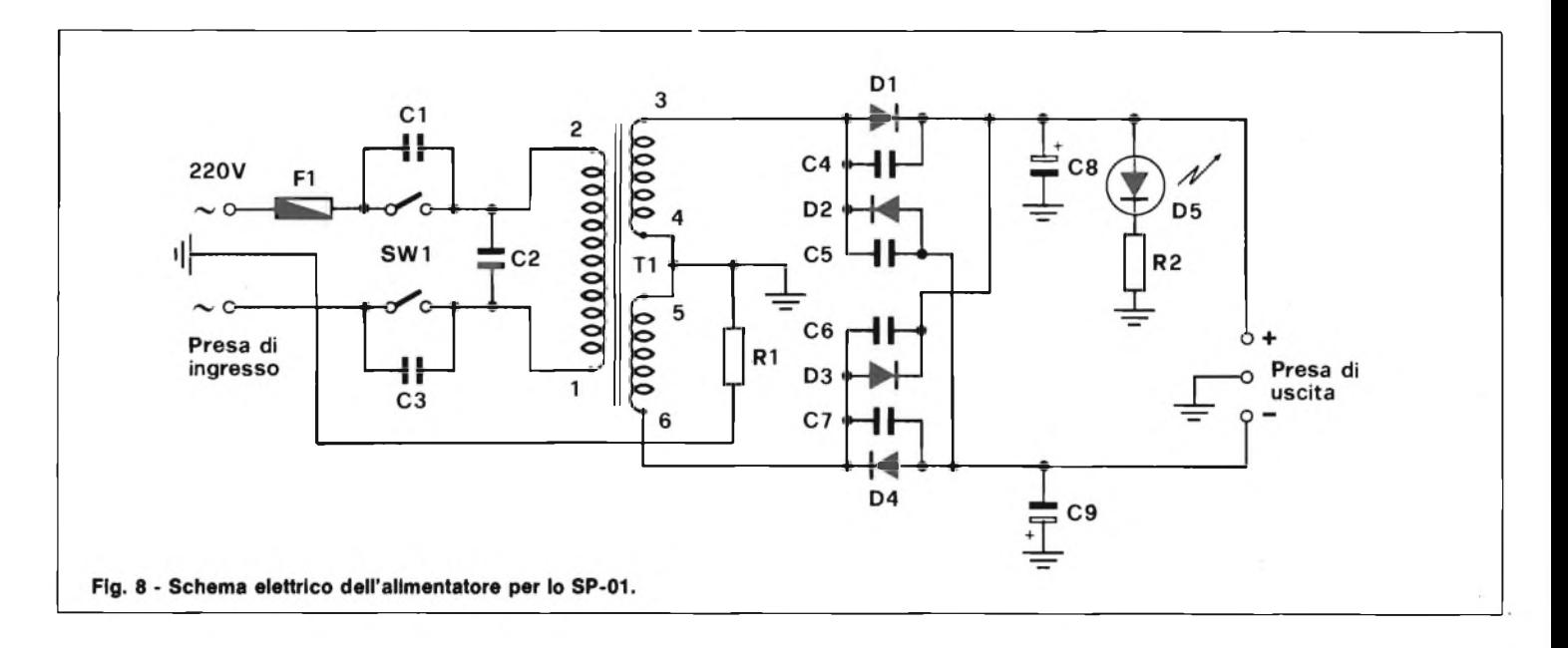

al lettore la scelta della rete RC necessaria al corretto interfacciamento del pick-up: nella figura vengono riportati i valori relativi ad Rx <sup>e</sup> Cx, da inserire negli appositi terminali.

Entrambi gli I.C. devono essere alimentati con tensioni simmetriche, nel nostro caso  $+/-$  18 V, sono internamente compensati, e sono dotati di protezione sui cortocircuiti sul carico; inoltre sono in grado di fornire un intero swing di tensione su carichi di 600 Q, grazie alla bassissima impedenza di uscita.

Sempre nell'ottica di un "intercambia-

bilità" dei dispositivi attivi, <sup>è</sup> stata adottata la piedinatura standard tipo uA 741, tralasciando di proposito gli array di due o quattro integrati su singolo chip, poiché non <sup>è</sup> impensabile che in futuro possano affacciarsi sul mercato nuovi I.C. pin-topin compatibili con il TL 081 ma dotati di ancor più notevoli caratteristiche elettriche; <sup>a</sup> tale proposito vale l'accurato studio (6) riportato in bibliografia.

Inutile aggiungere che in regime statico le distorsioni si mantengono nell'ordine dello 0.01% fino alla massima tensione di uscita.

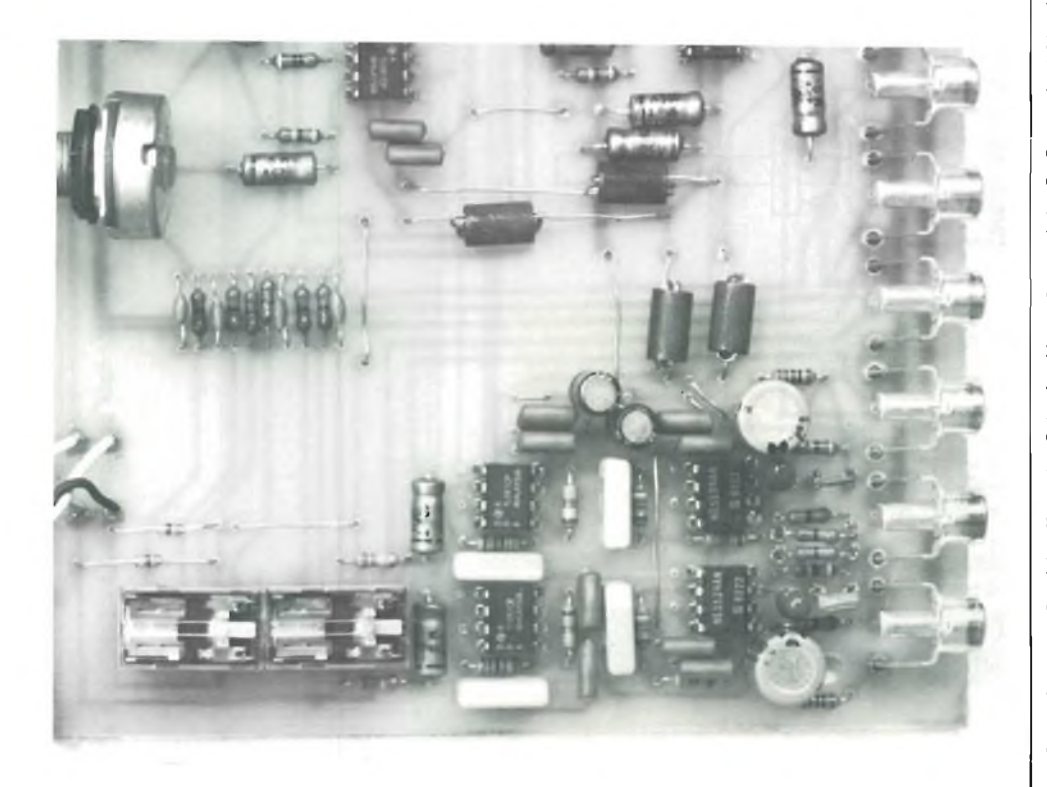

**Particolare degli stadi di Ingresso "phono" che hanno la sensibilità più elevata.**

#### **SCHEMA ELETTRICO**

Si tenga presente che nello schema viene visualizzato un solo canale, relativamente al percorso del segnale, mentre le sezioni relative alla alimentazione ed al comando dei relè sono comuni ad entrambi i canali: i componenti siglati RI - RI8, CI - C25 <sup>e</sup> PI si ripetono due volte (una per canale), mentre P2 è un potenziometro doppio monocomandato (vedi figura 5).

La sezione R.I.A.A. <sup>è</sup> composta da IC  $1 + IC$  2 ed i componenti associati: R1, unitamente a Cx, forma un filtro di ingresso anti-RF: anche se non strettamente necessaria, tale rete può essere utile per un funzionamento ottimale dell'unità. Il lieve peggioramento del rumore, circa <sup>3</sup> dB, non <sup>è</sup> tale da giustificare l'esclusione; è comunque sempre possibile sostituire ad RI un ponticello, Rx <sup>e</sup> Cx, come più volte accennato, formano l'adatta rete RC di linearizzazione delle alte frequenze del pick-up: i valori vanno scelti, consultando la fig. 10, in rapporto a quanto indicato dal Costruttore; per quanto riguarda Cx bisogna notare come sia sempre necessario l'inserimento di una capacità minima di 50 pF. per realizzare il filtro anti-rf in unione ad RI. La rete R3/R4/C3 linearizza la risposta lato basse frequenze, mentre R 5/C 2 limitano il guadagno alle frequenze più basse: con i valori indicati nell'elenco componenti si ottiene una frequenza lineare fino ad oltre i limiti dell'udibilità, mentre ponendo  $C2 = 47 \mu F$  si ottiene una frequenza a  $-3$  $dB$  pari a circa 15 Hz, e a  $-1$  dB pari a 35 Hz. Quanto queste piccole deviazioni dalla linearità a frequenze estremamente basse possano influire sul suono non <sup>è</sup> ancora chiarito, resta il fatto che da più Autori <sup>è</sup> stato consigliato di evitare un
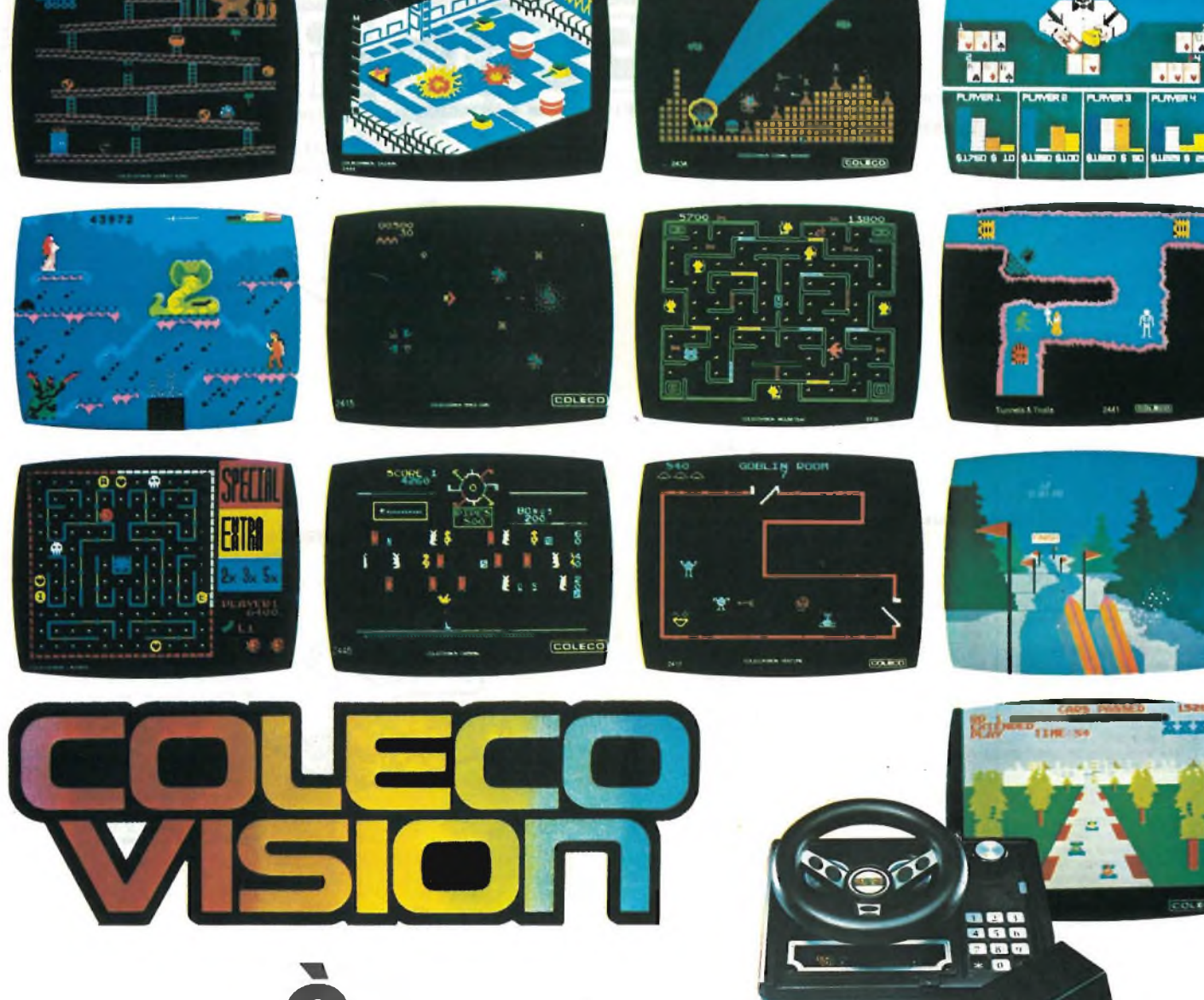

DISCORAMA s.r.l. C.so Cavour, 99 **BARI**

#### SANDIT

Via S. Francesco d'Assisi, 5 **BERGAMO**

D'ORTONA Via S. Euplio, 13/B **CATANIA**

HONDA QUADRA s.r.l. Via A. Costa, 23 **CATANIA**

CASA MIA di VINCENZO SCIACCA C.so Italia, 162 **CATANIA**

DISCOTECA OMNIA DI CIRÒ Via Panfulla, 4/A **CÈRIGNOLA - FG -**

G.B.C. ITALIANA Via Matteotti, 66 **CINISELLO B. - MI -**

BIG MARKET DI CANOINI Via Garibaldi, 30 **FERRARA**

**e...**

CASTELLINI ALFREDO P.tta J Da Varagine 7/8-R **GENOVA**

COMPUTER CENTER C.so B. Aires, 125 **LAVAGNA - GE -**

C.P.E. ELETTRONICA Via Paoli, 32 **LIVORNO**

LOGOS INFORMATICA V.le S. Concordia, 160 **LUCCA**

RADIO SCIENTIFICA di LAURENTI e LOMBARDI P.zza Grandi, 24 **MILANO**

G.B.C. ITALIANA Via Petrella 6 **MILANO**

G.B.C. ITALIANA Via G. Cantoni, 7 **MILANO**

RIVOLA Via Vitruvio, 43 **MILANO**

LAS VEGAS Galleria Manzoni **MILANO**

ELLI BONAZZI Via P. Sarpi, 11 **MILANO**

COMPUTER CORNER Via Fabam, 31 **MORBEGNO - SO -**

ESPOSITO ANTONIETTA Via Sant'Anna dei Lombardi, 41 **NAPOLI**

**CO BONDAD** 

BITOZZI e C. s.d.f. C.so Matteotti, 121 **PONTEDERA**

BARBAGLI Via E. Boni ang. Via G. Meoni **PRATO - Fl -**

 $-$ sæ $\cdot$ 

INTERPHOTO Via Anastasio II, 438 **ROMA**

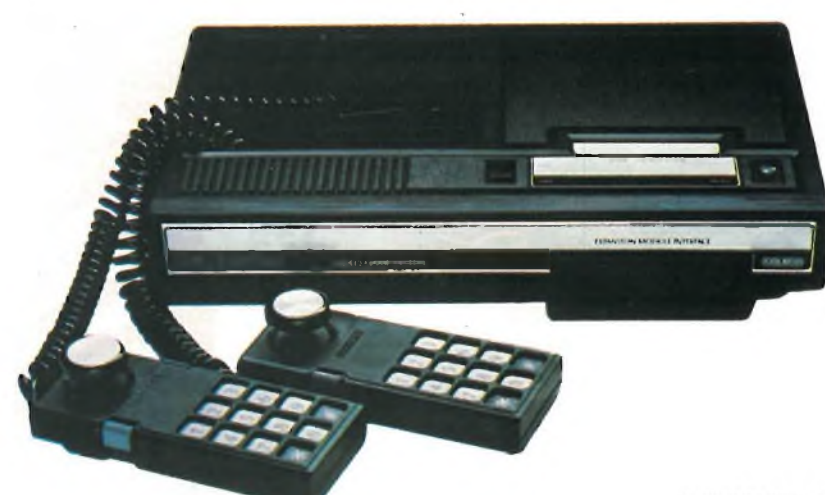

# **KITS ELETTRONICI EFFETTI LUMINOSI BLÃN ELEE WIH**

**L 21.000 L 11.000 L 6.500 L 11.500**

**L 25.000 L. 28.000 L 25.000 L. 20.000 L 10.500 L. 21.000 L. 9.000**

**L. 6.000 L. 11.000 L. 13.000 L 18.000 L 19.000**

**L 26.000 L 29.500 L 26.000 L. 15.500**

**L 8.000 L. 28.000 L 12.500**

**L 27.000 l\_ 36.000 L 16.000 L 25.000**

**L. 7.500**

L 32.000<br>L 15.000<br>L 14.500<br>L 14.500<br>L 22.000<br>L 24.000<br>L 25.500<br>L 31.000<br>L 44.500<br>L 31.000

**L 14.000 L 21.500 L. 18.000 L 12.500**

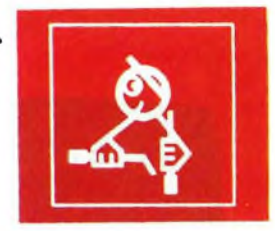

# RS 1 Luci psichedeliche 2 vie 750 W/Canale<br>RS 10 Luci psichedeliche 3 vie 1500 W/canale<br>RS 48 Luci rotanti sequenziali 10 vie 800 W/canale<br>RS 53 Luci psiche, con microfono 1 via 1500 W<br>RS 58 Strobo intermittenza regolabile

- 
- 

#### **APPARECCHIATURE RICEVENTI - TRASMITTENTI E ACCESSORI**

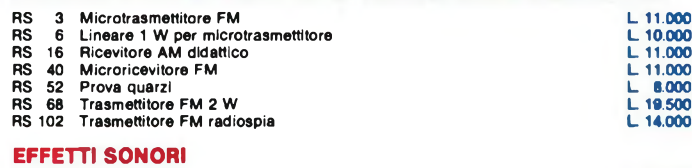

**RS 18 Sirena elettronica 30 W L 18.500 RS 44 Sirena programmabile - oscillofono L 8.000 RS <sup>71</sup> Generatori di suoni L 18.000 RS 80 Generatore di note musicali programmabile L 27.500** RS 90 Truccavoce elettronico (Carlo Carlo Carlo Carlo Carlo L. 19.500)<br>RS 99 Campana elettronica<br>RS 100 Sirena elettronica bitonale (Carlo Carlo Carlo Carlo Carlo L. 17.000) RS 18 Sirena elettronica 30 W<br>
RS 44 Sirena programmabile - oscillofono<br>
RS 71 Generatori di suoni<br>
RS 80 Generatore di note musicali programmabile<br>
RS 90 Truccavoce elettronico<br>
RS 100 Sirena elettronica<br>
RS 101 Sirena it

#### **APPARECCHIATURE BF AMPLIFICATORI E ACCESSORI**

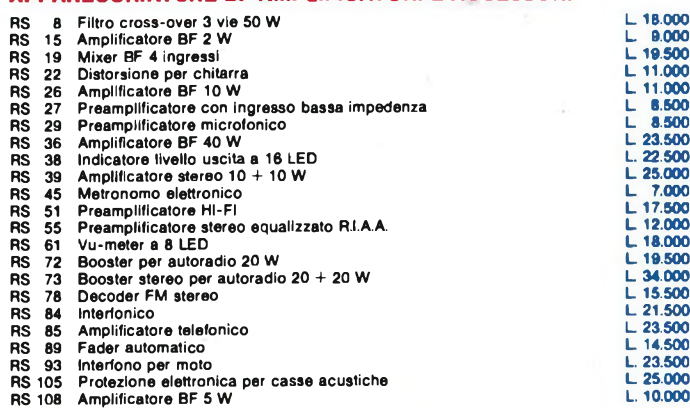

#### **ALIMENTATORI RIDUTTORI E INVERTER**

#### **RS 5 RS 11 RS 20 RS 31 RS 37 RS 65 RS 69 RS 75 RS 86** Alimentatore stabilizzato per amplificatori BF<br>Riduttore di tensione stabilizzato 24/12 V 2 A<br>Riduttore di tensione universale 12 > 6 / 7,5 / 9 V<br>Alimentatore stabilizzato variabile 5 >> 25 V - 2 A<br>Alimentatore stabilizza Inverter 12 >> 220 V - 100 Hz - 60 W<br>Alimentatore stabilizzato per AF 12 >> 18 V<br>Carica batterie automatico<br>Alimentatore stabilizzato 12 V - 1 A

- 
- **RS 96 RS 104 Alimentatore duale regol. + -5/12V - 500 mA Riduttore di tensione per auto**
- **ACCESSORI PER AUTO**

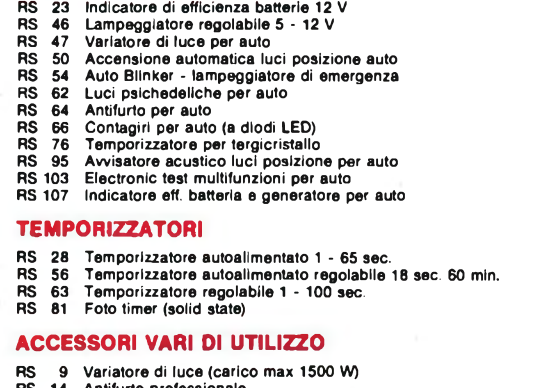

### **RS 14 Antifurto professionale RS 57 Commutatore elettronico di emergenza** RS -59 - Scaccia zanzare elettronico<br>RS -67 - Variatore di velocità per trapani 1500 W<br>RS -70 - Giardiniere elettronico **RS 82 Scaccia zanzare elettron**<br>**RS 67** Variatore di velocità per<br>**RS** 70 Giardiniere elettronico<br>**RS** 82 Interruttore crepuscolare<br>**RS** 83 **Regolatore** di vel. per mo<br>**RS** 97 **Relé** fonico<br>**RS** 97 **Esposimetro per** RS -83 - Regolatore di vel, per motori a spazzole<br>RS -87 - Relé fonico<br>RS -91 - Rivelatore di prossimità e contatto

- 
- RS -97 Esposimetro per camera oscura<br>RS -98 Commutatore automatico di alimentazione<br>RS 106 Contapezzi digitale a 3 cifre
- **RS 109 Serratura a combinazione elettronica**

#### **STRUMENTI E ACCESSORI PER HOBBISTI**

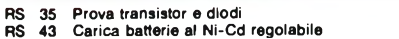

- **RS 92 Fusibile elettronico RS 94 Generatore di barre TV miniaturizzato**
- 

#### **GIOCHI ELETTRONICI**

- **RS 60 Gadget elettronico**
- **RS 77 Dado elettronico RS 79 Totocalcio elettronico RS 88 Roulette elettronica a 10 LED**
- **RS 110 Slot machine elettronica**

#### **RS 105 PROTEZIONE ELETTRONICA PER CASSE ACUSTICHE L. 25.000**

Serve a proteggere la cassa acustica da potenze<br>troppo-elevate applicate su di-essa.<br>Il dispositivo consta di due circuiti: uno regolabi-

le a seconda della potenza massima che si desi-<br>dera applicare alla cassa, l'altro interviene ogni<br>volta che vi è presenza di componente continuà<br>o segnali inferiori a 10 Hz per una potenza supe-

riore a 5 W.<br>La protezione interviene tramite un relé che<br>provvede a scollegare la cassa acustica ogni volta che la potenza supera il limite prestabilito.<br>Grande preglo del nostro circuito è quello di non<br>prevedere nessuna alimentazione esterna: infatti all'alimentazione provvede direttamente il se-<br>gnale proveniente dall'a

#### **RS 103 ELECTRONIC TEST-MULTIFUNZIONI**

**^MSCATOLE Dl MONTAGGIO ELETTRONICHE^^**

**PER AUTO L 28.000**

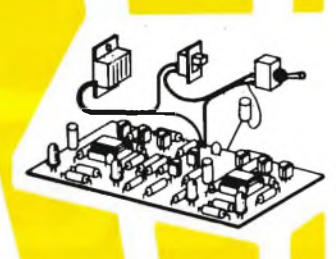

È uno strumento di grande utilità che può essere<br>applicato su qualsiasi autovettura con impianto<br>elettrico a 12 V. La sua funzione è quella di avvisare l'autista se il generatore funziona cor-<br>rettamente, se la batteria è in buono stato se il concarico inserito (luci, ventola per la climatizzazio-<br>ne ecc.) è troppo elevato per un buon funziona-<br>mento dell'impiant

**infatti collegarlo semplicemente in parallelo alla batteria.**

**Il nostro dispositivo è dotato inoltre di un congegno che avvisa l'autista se ha dimenticato le luci di posizione accese. In questo caso occorre col-legare due fili supplementari.**

ORI

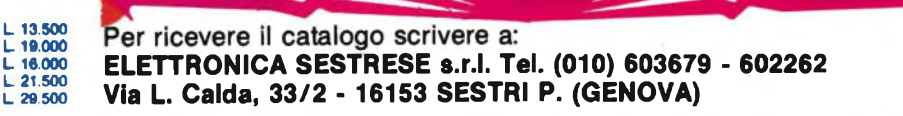

IN VENDITA PRESSO<br>NIGLIORI RIVENDITO

taglio alle bassissime frequenze per evitare rotazioni di fase del segnale. Il lettore potrà fare le necessarie sperimentazioni (siamo o non siamo a Sperimentare?) e giudicare della correttezza delle affermazioni, ricordando che un taglio subsonico può essere utile per limitare le oscillazioni dell'altoparlante dovute alla nonplanarietà del disco ed alla risonanza braccio/pick-up.

R 7/C 4 realizzano la costante di tempo di 75 us, mentre dal rapporto R7/R6 dipende il guadagno a centro banda. La tensione di alimentazione giunge ad IC <sup>1</sup> ed IC 2 attraverso reti LC di disaccoppiamento.

RL 1, relè a due scambi, seleziona il segnale proveniente dalla sezione R.I- .A.A. (diseccitato) <sup>o</sup> dall'ingresso AUX, quando, attraverso SW1, viene eccitato dalla tensione di alimentazione positiva prelevata <sup>a</sup> monte dell'integrato stabilizzatore IC6. DI <sup>e</sup> D2 sono i consueti diodi di protezione. Il segnale selezionato prende due strade: la prima, attraverso il filtro passa-basso R9/C6 ed il condensatore C7 raggiunge l'ingresso del buffer non invertente IC3, destinato a fornire il segnale per un eventuale registratore, ed introdotto per disaccoppiare completamente il segnale FONO o AUX da una unità di cui non si conoscono a priori le caratteristiche di capacità <sup>e</sup> resistenza di ingresso. La seconda strada è quella che porta, attraverso un nuovo filtro passa-basso, al potenziometro INPUT LEVEL P 1: questi filtri passa-basso, oltre alla funzione di bloccare eventuali segnali a radiofrequenza, limitano la pendenza del segnale, evitando pericoli di distorsioni dinamiche da un lato, senza influire sulla linearità di risposta dall'altro.

La presenza di RL2 (eccitato mediante SW2) permette di selezionare, oltre al segnale uscente da RL1, un segnale presente all'ingresso TAPE IN, via R12: quest'ultima, in serie ad R13, abbassa la frequenza di taglio del passa-basso, in maniera da evitare che residui della corrente di bias a frequenza elevata, possano inter-

#### **TAVOLA PER LA DETERMINAZIONE DELLA RETE RC DI INGRESSO**

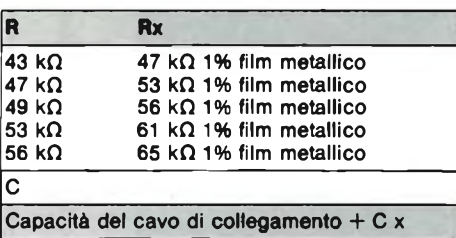

Esempio: il Costruttore consiglia per il proprio pick-up un carico di 47 kQ/450 pF; il cavo di collegamento giradischi-pre presenta una capacità di 240 pF totali. La necessaria rete RC sarà composta da Rx=53 k $\Omega$  +Cx = (450 - 240) pF = 210 pF (si arrotonda per eccesso a 220 pF).

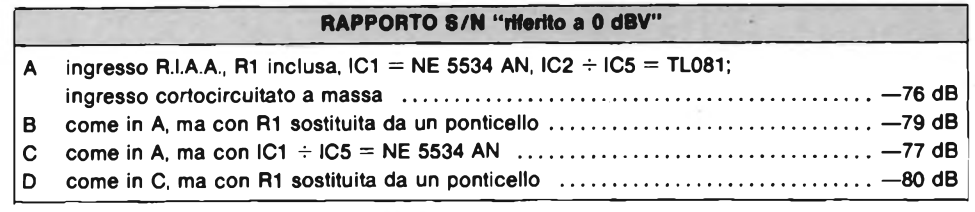

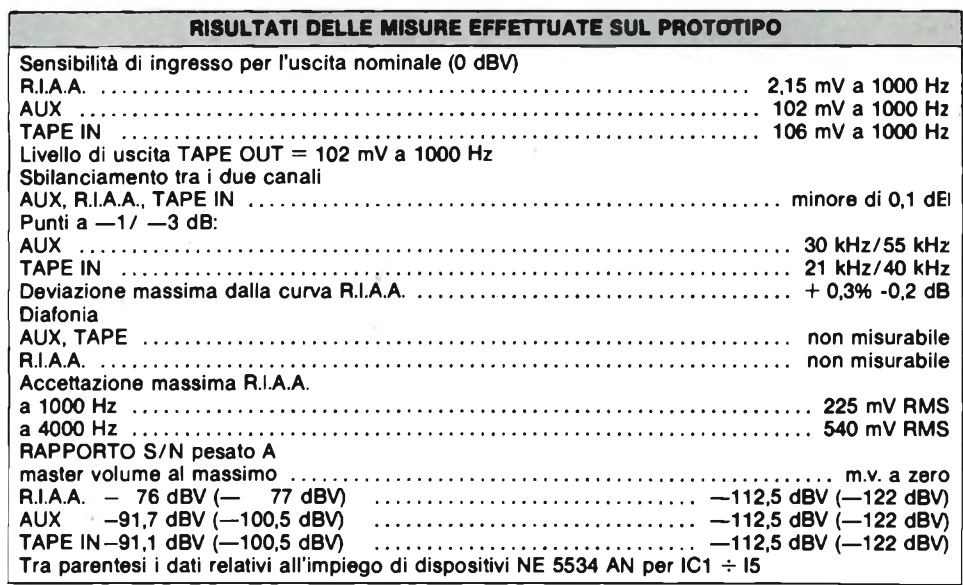

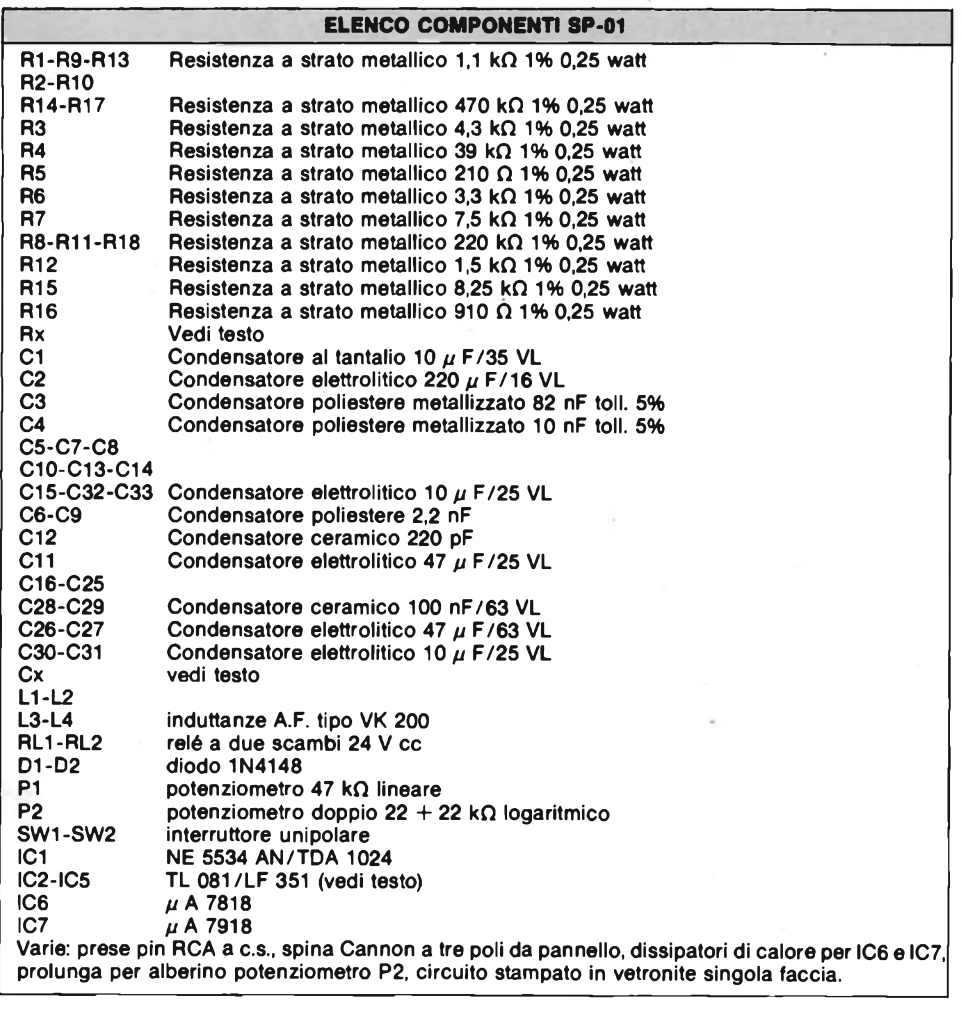

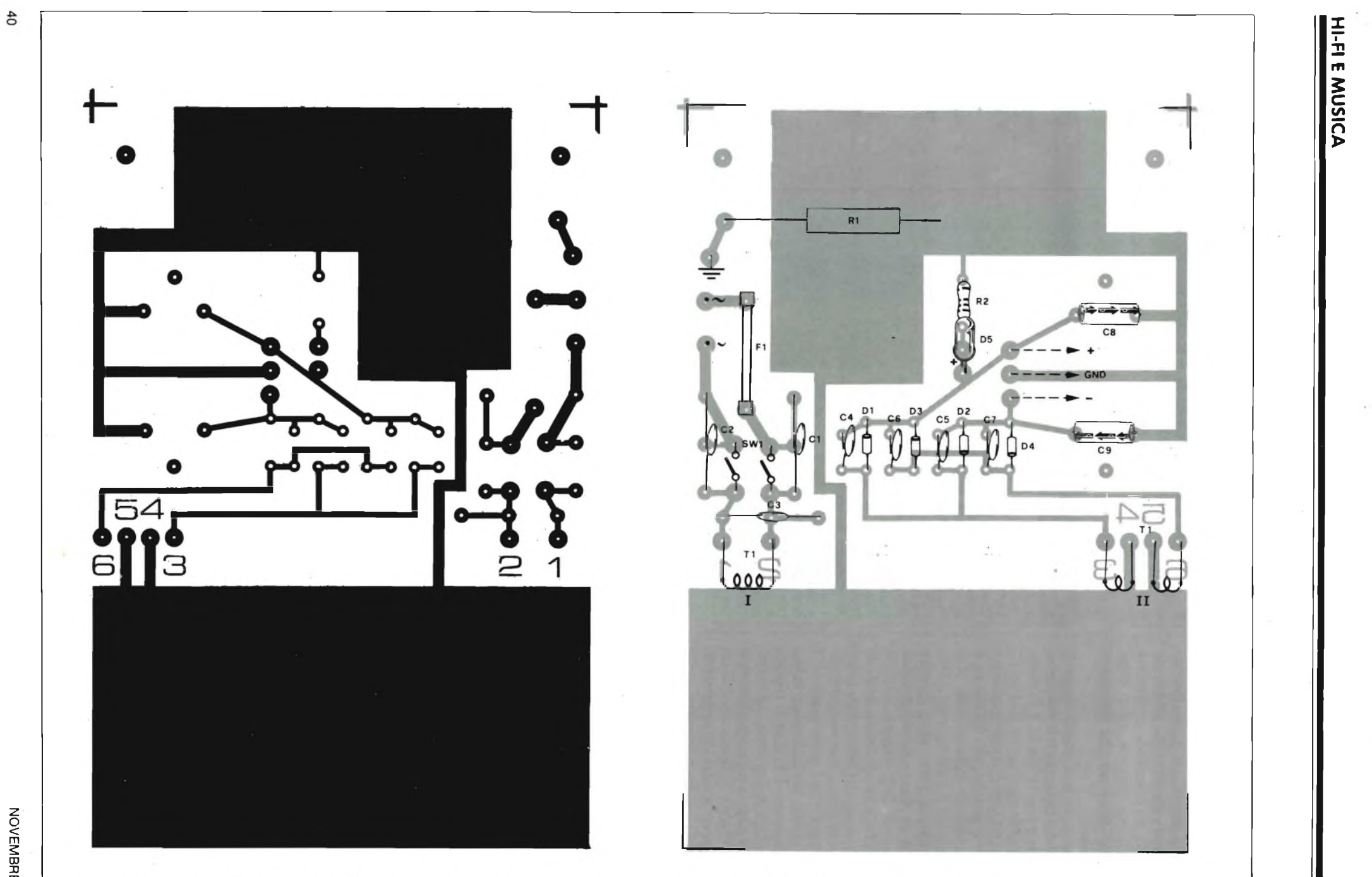

 $+$   $^{\circ}$ 

Fig. 8/a - Circuito stampato dell'alimentatore visto dal lato rame in scala<br>unitaria.

 $\sim 10^{-10}$ 

Fig. 9 - Disposizione dei componenti sullo stampato.

ferire con il segnale audio.

IC4 realizza lo stadio di guadagno lineare, che porta il livello nominale delsegnale da 100 mV RMS (ingressi AUX, TAPE e FONO, dopo la preventiva preamplifìcazione/equalizzazione di IC1 e IC2) a <sup>1</sup> V RMS, valore medio di sensibilità dei finali di potenza.

P2, potenziometro doppio monocomandato, funge da MASTER LEVEL, come spiegato in precedenza, seguito da IC5, altro buffer non invertente a guadagno unitario. Tutti gli accoppiamenti tra <sup>i</sup> vari stadi, ad eccezione di quello tra IC1 ed IC2, avvengono mediante capacità, il cui valore è sufficientemente elevato da non alterare la risposta alle basse frequenze; R8/R11/R18 sono resistenze di pull-down per le rispettive capacità.

Tutti gli I.C. sono dotati dei propri condensatori di disaccoppiamento dell'alimentazione C16 ... C25.

La sezione di alimentazione vede al proprio ingresso, cioè ai capi di C26 e C27, una tensione continua e simmetrica di valore massimo +/— <sup>30</sup> <sup>V</sup> c.c., proveniente dall'alimentatore. Il valore massimo non è limitato dagli integrati stabilizzatori IC6 ed IC7, bensì dalla massima tensione di eccitazione dei relè RL1 ed RL2, che, pur essendo a 24 V nominali, accettano tensioni continue fino ad un massimo di circa 30 V. All'uscita della coppia IC6/IC7 sono presenti  $+/-18$  V che sono destinati ad IC4; attraverso LI/ L2/ L3/ L4 e gli elettrolitici C30/ C31/ C32/ C33 le tensioni vengono applicate ai pin 7 (+ <sup>18</sup> V) e 4 (— <sup>18</sup> V) dei restanti integrati.

Per dovere di precisione facciamo notare che, contrariamente a come appare nel disegno dello schema elettrico, gli scambi presenti in RL1 ed RL2 sono in realtà due per ogni relè.

#### **REALIZZAZIONE PRATICA**

Il preamplificatore stereo SP-01 è stato realizzato utilizzando un unico stampato in vetronite a singola faccia, in cui si è cercato di contenere il più possibile il cablaggio, per diminuire i rischi che una non corretta filatura andasse a scapito del risultato finale.

Per questo motivo abbiamo adottato prese di ingresso RCA a c.s. indubbiamente costose, ma che sole permettono una simile soluzione.

Gli unici fili volanti sono percorsi dalla continua che comanda i due relè, e quella che viene fornita dall'alimentatore esterno attraverso la spina CANNON, unica che per qualità potesse essere paragonabile al resto dell'apparecchio.

Sono stati utilizzati i soliti zoccoli per gli I.C. di segnale, più dei terminali liberi per l'inserzione di Rx e Cx.

Senza dilungarmi sulle operazioni di saldatura, che sono le solite, mi limito a far notare la presenza di alcuni cavallotti, da realizzare con filo di rame nudo non schermato, e soprattutto voglio porre l'attenzione sull'opposto verso di inserimento di IC1 ed IC2 (entrambi <sup>i</sup> canali) rispetto agli altri integrati sulla piastra.

All'osservazione dello stampato si nota la cura posta nella realizzazione dei ritorni di massa, per cui ne è risultato un circuito esente da ronzìi e non suscettibile ai transitori eventualmente presenti sulla rete.

Per quanto riguarda il collegamento tra preamplificatore e giradischi, a seconda che quest'ultimo presenti o meno il conduttore di massa separato, potrà essere necessario il collegamento di questo al contenitore metallico del pre mediante un morsetto od una vite Parker.

Una piccola parentesi va aperta in merito alla scelta dei potenziometri: lo stampato accetta, con la piedinatura prevista, <sup>i</sup> normali potenziometri a perno plastico tipo "Radiohm", la cui qualità peraltro <sup>è</sup> tutta da verificare. Poiché d'altra parte <sup>i</sup> potenziometri di qualità, come gli Allen-Bradley, prevedono un collegamento mediante fili volanti, è sempre possibile inserire appositi terminali in lungo delle piazzuole destinate ai reofori dei Radiohm, da cui partiranno i cavetti di collegamento ai potenziometri che saranno fissati al pannello frontale.

Sulle norme da seguire in merito al

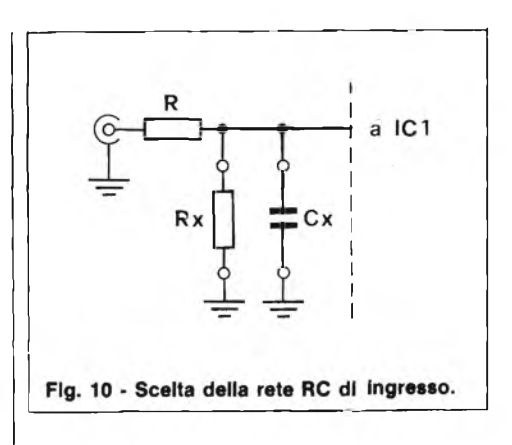

collegamento tra SP-01 e relativo alimentatore riferiamo più avanti.

#### **ALIMENTATORE**

Per l'SP-0<sup>1</sup> è stato disegnato un semplice alimentatore duale esterno, in grado di fornire una tensione compatibile a quella richiesta dal pre, ed una corrente sicuramente in eccesso, sì da poterlo utilizzare per alimentare eventuali altre apparecchiature esterne.

Lo schema elettrico (vedi figura 8) è semplice: oltre ai diversi condensatori di shunt per sopprimere i transitori, sono presenti <sup>i</sup> quattro diodi raddrizzatori D<sup>1</sup> - D4 ed <sup>i</sup> condensatori elettrolitici di "riserva" C8 e C9. Alla  $V + \dot{e}$  collegato il LED D 5 e resistenza associata, con fun-

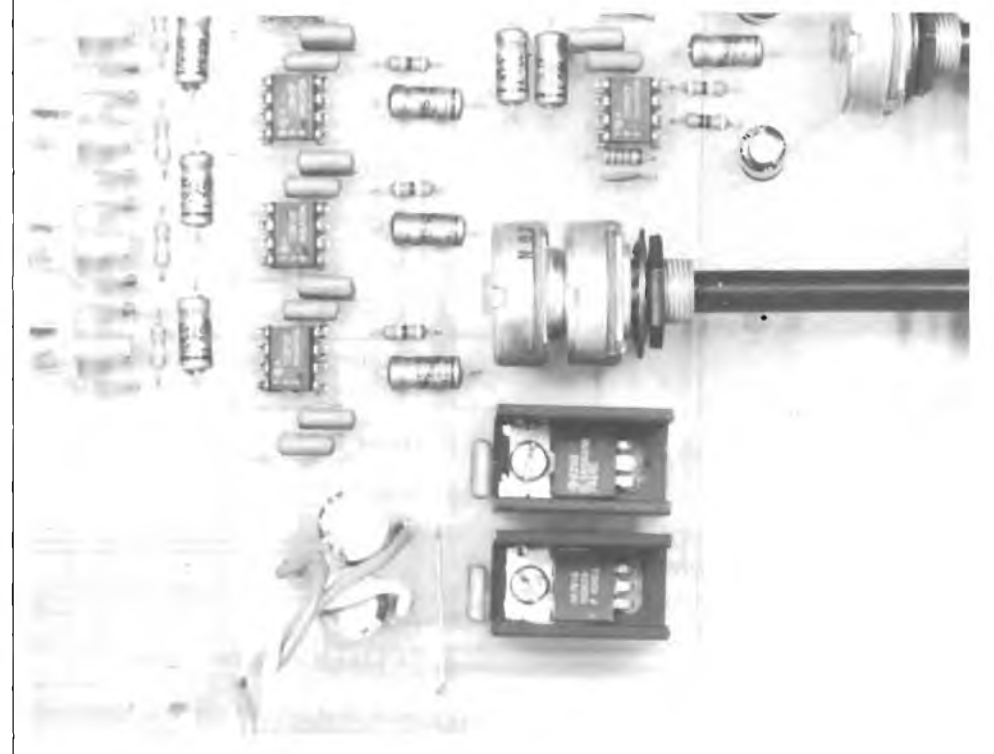

**Sezione alimentatrice del sistema. Sia il regolatore di tensione positiva che quello negativo vanno montati su dissipatore di calore.**

zione di spia di accensione. RI, come più avanti vedremo, svolge una funzione anti-loop di massa.

Due parole su T1: nel prototipo (vedi foto) <sup>è</sup> stato impiegato un trasformatore toroidale a doppio secondario  $18 + 18$  V alternati, per ottenere un basso flusso disperso nell'ipotesi che l'alimentatore fosse posizionato in vicinanza del pre; qualora questa evenienza non si verifichi <sup>è</sup> possibile impiegare un più comune ed economico trasformatore a lamierini, rispettando le tensioni in uscita.

#### **MONTAGGIO E COLLEGAMENTO DELL'ALIMENTATORE**

Sullo stampato (vedi fig. 9) trovano posto tutti i componenti, ad eccezione di SW1, D5, <sup>e</sup> le prese di ingresso ed uscita. Nel prototipo <sup>è</sup> stato impiegato un filtro di rete all'ingresso, del tipo impiegato su apparecchiature digitali.

Il collegamento della massa dello stampato al contenitore metallico avviene a livello di presa volante CANNON, ad entrambe le estremità del cavetto di collegamento con lo SP-Ól; il collegamento della massa dello stampato e quindi del conte-

sinclair

nitore metallico al terzo conduttore, o terra, del cavo di rete, avviene mediante la resistenza RI. In tal modo si mette a terra l'apparecchiatura senza pericolo di ground loops, nel caso anche il finale fosse messo <sup>a</sup> terra attraverso il terzo conduttore.

Sulla spina CANNON da telaio, sia a livello di alimentatore che a livello di pre, si collegheranno il terminale <sup>1</sup> alla massa del c.s., il <sup>2</sup> alla tensione positiva, il <sup>3</sup> alla negativa; la presa volante complementare presenta un ulteriore terminale, connesso elettricamente al corpo della presa stessa, che andrà collegato insieme al terminale <sup>1</sup> o di massa; in tal modo si ottiene il collegamento tra la massa metallica dei contenitori <sup>e</sup> la massa degli stampati.

#### **NOTE FINALI**

Le performances dello SP-01 sono riassunte nella tabella delle misure effettuate sul prototipo <sup>e</sup> le relative fotografie degli oscillogrammi. I risultati sono in accordo con quanto richiedevano le specifiche di progetto, <sup>e</sup> si concretizzano in un ascolto definibile, con terminologia inglese, ad "alto contenuto musicale'': la sensazione di pulizia <sup>e</sup> trasparenza sonora, forse l'aspetto più chiaramente udibile, oltre ad una notevole presenza dell'estremo inferiore della gamma audio, rispetto al nostro riferimento, sono da imputare, a mio avviso, alle ridottissime distorsioni statico/dinamiche ed al contenutissimo rumore (wide-band e ronzio).

Anche se il costo finale non <sup>è</sup> contenutissimo, specie nella versione "low noise", con dieci NE <sup>5534</sup> AN <sup>e</sup> trasformatore toroidale, ritengono che le qualità sonore siano tali da fare compiere, senza eccessivi drammi, il necessario sforzo economico al lettore appassionato di vera Hi-Fi.

#### **BIBLIOGRAFIA**

- 1) Linsley-Hood, J.: Modular Preamplifier Wireless World, Sept. 1982 e segg.
- 2) National semiconductors: Audio handbook (1977).
- 3) Anderton, W.I.: Professional Sound Recording Wireless World, June 1974.
- 4) Antoniazzi, P et al.: Measuring transient intermodulation in audio amplifiers.
- 5) Aloia, B.: Suono n. 120, pag. 54.
- 6) Jung, G. et al.: An Overview of SID and TIM Audio, June 1979 e segg.

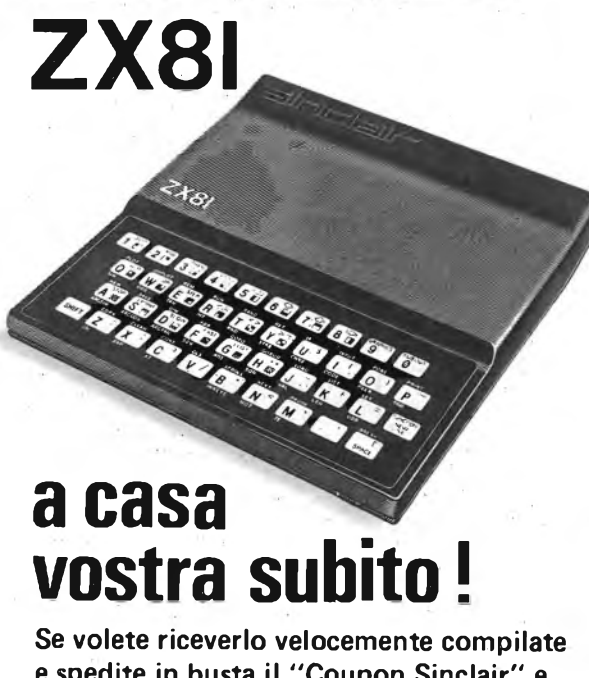

e spedite in busta il "Coupon Sinclair" <sup>e</sup> riceverete in OMAGGIO il famoso libro "Guida al Sinclair ZX81" di ben 264 pagine, del valore di L. 16.500.

**EXELCO**

Via G. Verdi, 23/25 20095 - CUSANO MILANINO (MILANO)

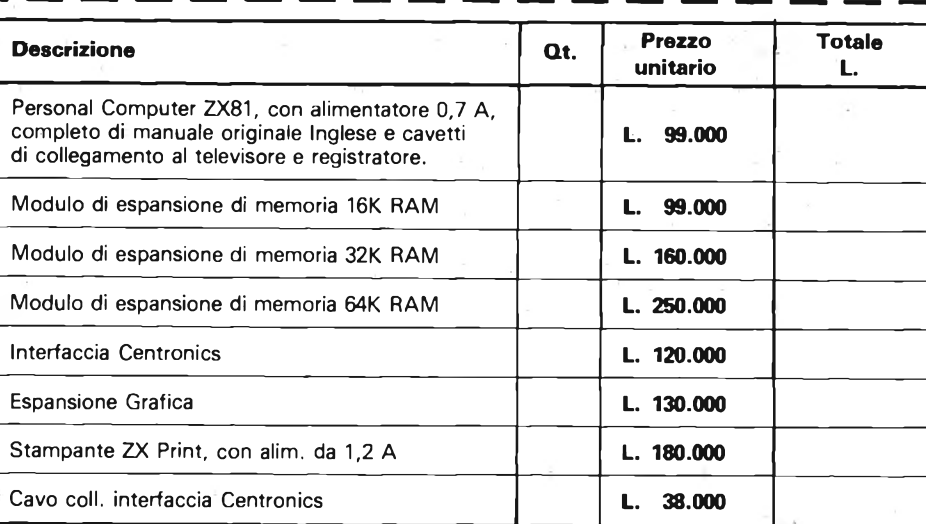

Desidero ricevere il materiale indicato nella tabella, a mezzo pacco raccomandato, contro assegno, al seguente indirizzo:

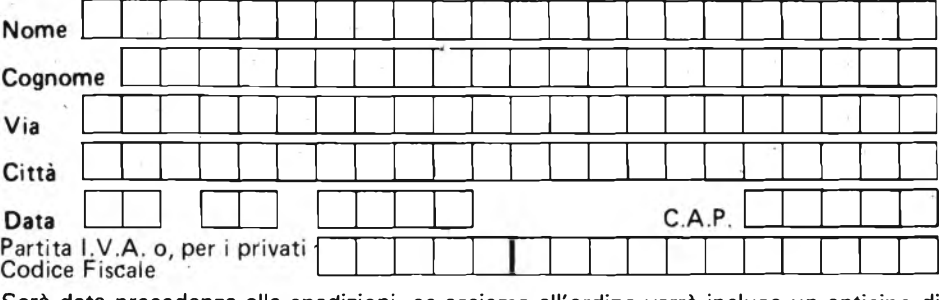

Sarà data precedenza alle spedizioni, se assieme all'ordine verrà incluso un anticipo di almeno L.10.000.

prezzi vanno maggiorati dell'IVA 18%. Aggiungere L. 5.000 per il recapito a domicilio. **ATTENZIONE!**

**Tutti <sup>i</sup> nostri prodotti hanno la garanzia italiana di un anno,data dalla SINCLAIR.**

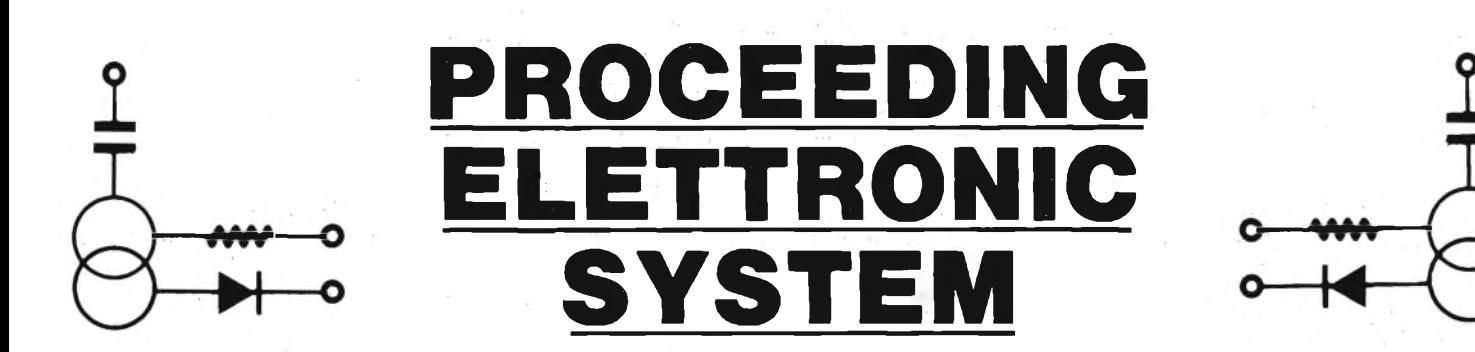

Via Bergamini, 2 - 41030 San Prospero (MO) - Tel. (059) 908407

# **Spectrum COMPONENTISTICA**

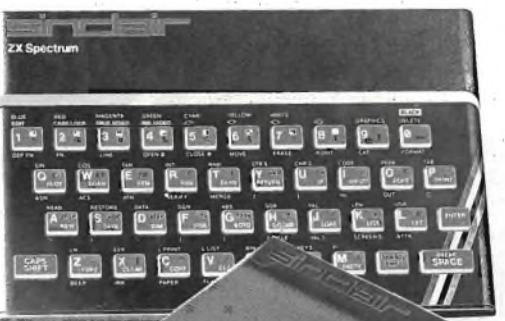

- Disponiamo di tutti gli integrati della serie normale e speciale: Intersil, Mostek ...
- Tutta la componentistica corrente e per uso specifico
- Kit e circuiti stampati di ELEKTOR
- Strumenti di misura in kit di nostra progettazione
- Progettazione e produzione di C.S.
- Monitor a.fosfori verdi, gialli o a colori
- Produzione di EPROM per uso specifico
- Progettazione varia

## **INFORMATICA-HARDWARE-SOFTWARE-LIBRI-RIVISTE**

- Tutte le espansioni e modifiche per ZX81 e SPECTRUM
- Stampante Sinclair Seikosha ... con o senza grafica
- Tastiera professionale di nostra progettazione con uscita seriale, parallela o diretta
- Scheda colore per ZX81

ZX8I

- Software per APPLE II e III per gestione amministrativa o industriale con interfaccia di nostra progettazione
- Junior Computer in kit o montato fornito con il suo "BASIC"
- Riviste e libri JCE & JACKSON

— Disponiamo inoltre di numerose e varie riviste e libri americani, inglesi e francesi

Siamo anche<br>Siamo anche<br>aderenti al

aderenn<sub>e</sub>

**apple** 

# **PHILIPS PHILIPS Electronic**

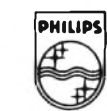

**Components and Materials**

# **MOTOR! PHILIPS PER TUTTE LE APPLICAZIONI**

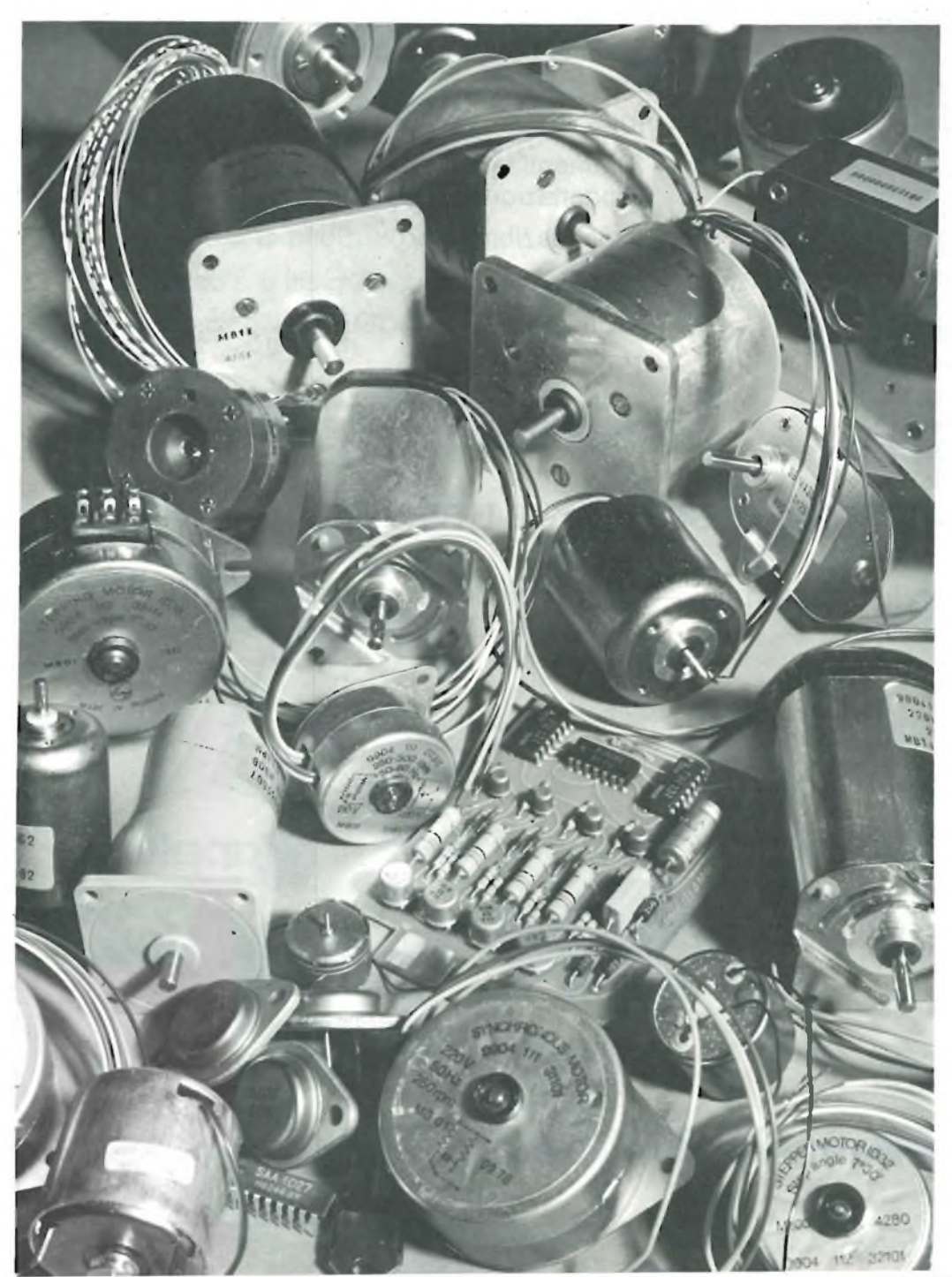

#### **• MOTORI IN CORRENTE CONTINUA**

- con ferro e senza ferro
- motoriduttori
- generatori tachimetrici
- **MOTORI PASSO PASSO** 
	- a 4 fasi e 8 fasi

#### $\bullet$  MOTORI SINCRONI

- unidirezionali
- bidirezionali (avvolgimenti in parallelo)
- bidirezionali (avvolgimenti in serie)
- **RIDUTTORI PER MOTORI SINCRONI** E PASSO PASSO

#### SETTORI D'IMPIEGO:

- Temporizzazione e controllo per applicazioni professionali e industriali
- Unità periferiche di calcolatori e lettori di nastro
- Registratori video, audio, giradisci ecc.

#### **DISTRIBUTORI AUTORIZZATI PHILIPS-ELCOMA:**

- **• ELCO** via Caffaro 135, ROMA tei. (06) 5135908/11/14 **• ELEDRA**
- **• MALPASSI** via Baravelli <sup>1</sup> CALDERARA DI RENO (BO) tei. (051) 727252-727378
- **• REBOSIO** viaG. Prati 3, LIMBIATE (MI) tei. (02) 9960556
- viale Elvezia 18, MILANO tei. (02) 349751 **•INTER-REP** TORINO via Prarostino, 10 tei. (011) 752075

#### **BRITELEC**

**Viale F. Testi 327 - Tel. 02/67521 20162 MILANO**

# **SHINSO 1000 IL SIGNORE DELLE VHF di Fabio Veronese**

**Per il radioamatore evoluto, per l'esperto in telecomunicazioni, per chi non può sacrificare l'affidabilità dei collegamenti; ecco il ricetrasmettitore portatile VHF nato per soddisfare i più esigenti!**

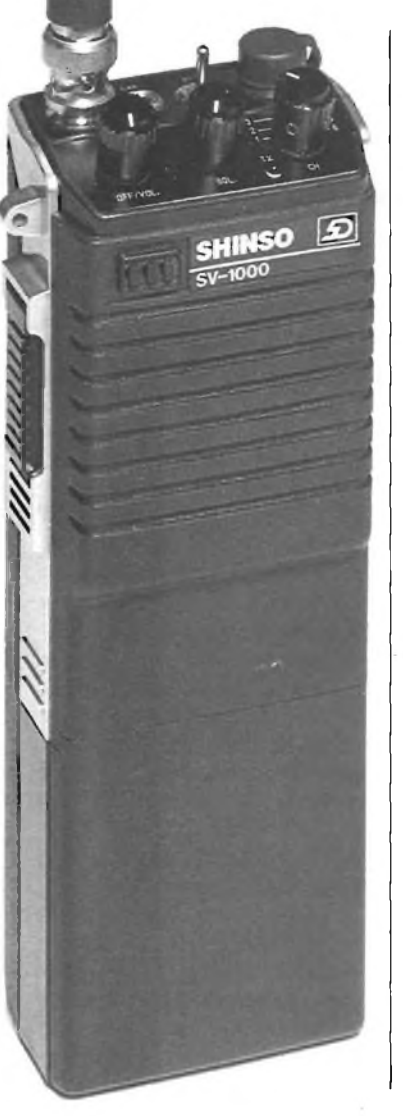

Da oggi, il ricetrans portatile per chi è abituato ad esigere il meglio ha un nome: Shinso SV-1000. Fresco di omologazione ministeriale, l'SV-1000 ha veramente qualcosa di nuovo da dire nel mondo delle radiocomunicazioni ad altissima frequenza: questo apparecchio di performance squisitamente professionale <sup>è</sup> infatti in grado di operare entro l'amplissimo arco di frequenze compreso tra i 134 ed i 174 MHz, ed <sup>è</sup> dunque una vera perla sia per gli OM, che potranno impiegarlo sulla gamma dei 2 metri (144  $\div$  146 MHz), sia per tutti coloro che, per motivi professionali, si trovino nella necessità di mantenere in contatto tra loro vari operatori, ed anche per chi si dedichi alla navigazione da diporto.

Una rapida analisi delle caratteristiche del nostro SV - 1000 <sup>è</sup> più che sufficiente per convincerci del suo rango: innanzitutto, la potenza, che assume il rispettabile valore di 3 W nel modello normale e che sale a 5 W massimi nel modello "V"; in ogni caso, esiste la possibilità di ridurre ad un solo

watt la potenza di uscita agendo su di un apposito interruttore, l'ideale per misurare le proprie capacità di radio-operatore durante un "contest", o quando sia vitale disporre di una maggior autonomia. A proposito di autonomia, il nostro ricetrans può venire impiegato sia con normali batterie che con accumulatori ricaricabili, con i quali si raggiunge un'autonomia media di <sup>5</sup> ore; in ogni caso, la sostituzione può avvenire, grazie ad un geniale sistema di portabatterie ad incastro, senza dover aprire il rack dell'apparecchio. L'SV-1000 opera in modulazione di fase (16 F3), ed <sup>è</sup> previsto per il collegamento in semiduplex, oltreché, ovviamente, in simplex. L'SV-1000 può trasmettere su sei diversi canali, spaziati tra loro di almeno 25 kHz entro un banda ampia <sup>1</sup> MHz <sup>e</sup> compresa entro i limiti di frequenza indicati, ed <sup>è</sup> equipaggiato di una simpatica antenna trasmittente <sup>e</sup> frusta, del tipo elicoidale in gomma, così "in" in questo "periodo, avente impedenza di 50  $\Omega$ . Interessanti anche le specifiche relative all'impiego pratico del ricetrans, maneggevolissimo con il suo mezzo chilogrammo di peso ed in grado di funzionare senza che le prestazioni ne risentano tra i — 10 ed i 50 gradi centigradi (leggasi: dalla più gelida delle mattinate invernali montane aH'interno di un'auto esposta al sole in piena estate) e tra  $i - 30$  ed i 60 °C senza che intervengano guasti. In dotazione all'apparecchio vengono infine forniti, oltre a quanto già illustrato, un accumulatore al Ni-Cd più il relativo caricatore dalla rete-luce, una coppia di cristalli, un auricolare <sup>e</sup> perfino una simpaticissima custodia di trasporto munita di una cinghietta a tracolla.

#### **LA SEZIONE TRASMITTENTE**

Ma per comprendere fino in fondo quali soddisfazioni possa regalarci un ricetrans come l'SV -1000 non possiamo prescindere dall'analizzare un po' più in dettaglio la sua struttura e le sue specifiche: cominciamo con la sezione trasmittente. Alla base

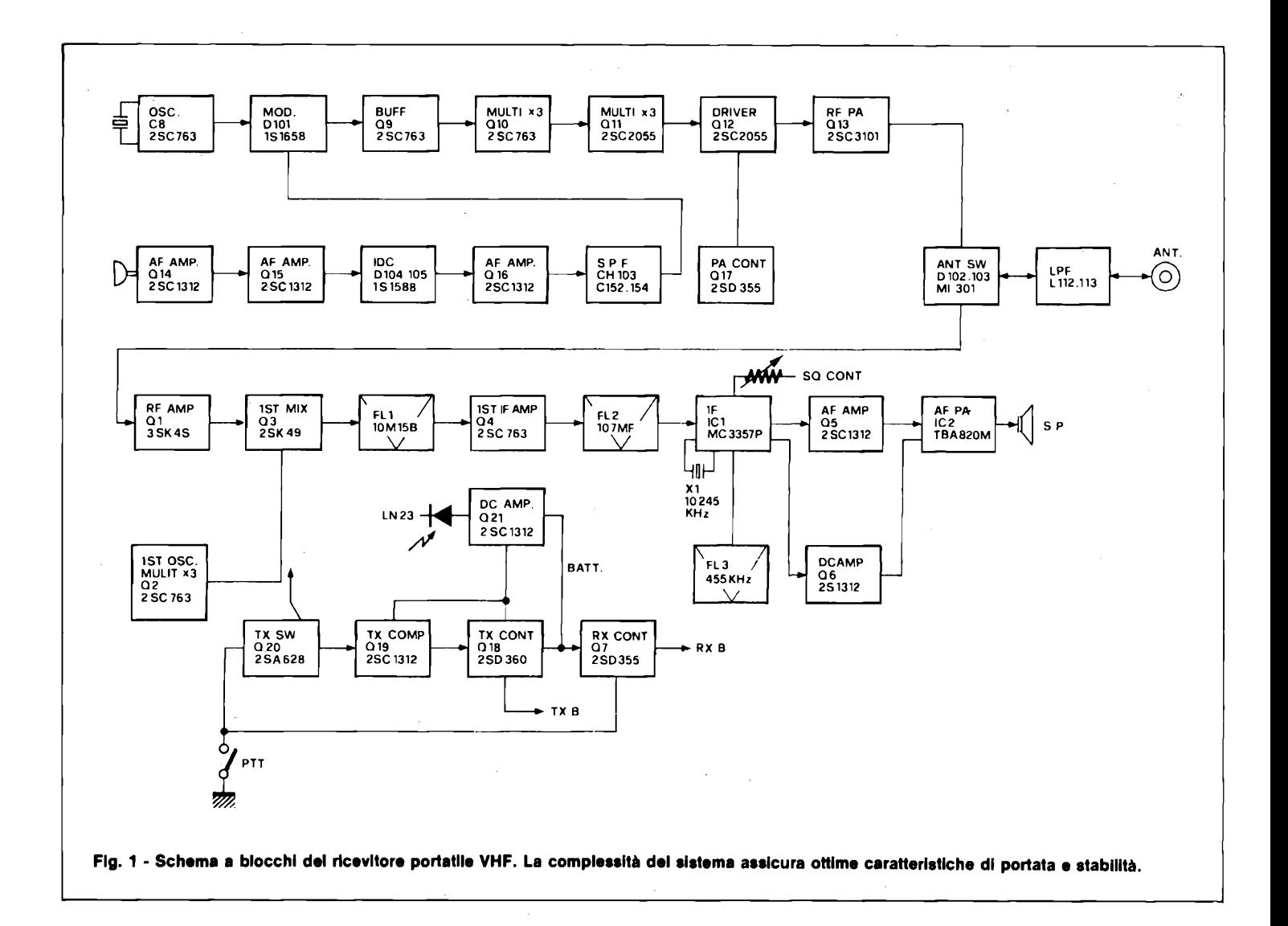

di questa sezione vi <sup>è</sup> un oscillatore quarzato in circuito Colpitts, operante per la massima stabilità, a solo un nono della frequenza di trasmissione. L'oscillatore <sup>è</sup> direttamente collegato ad un sistema modulatore a reattanza variabile pilotato da un varicap, il quale consente, intervenendo sulla fase del segnale generato dall'oscillatore stesso, di ottenere un'ottima modulazione con pochissima potenza BF. Amplificato da uno stadio buffer, il segnale passa poi ad un doppio triplicatore, i cui circuiti risuonanti di filtro sono particolarmente curati onde ot-' tenere il massimo rendimento unito alla minima generazione di frequenze spurie; si perviene così alla sezione di potenza, il cui primo stadio <sup>è</sup> rappresentato da un amplificatore-pilota dotato, tra l'altro, di un apposito transistor regolatore di tensione che consente di controllare efficacemente <sup>e</sup> per via puramente elettronica la potenza irradiata. Segue finalmente lo stadio finale a radiofrequenza propriamente detto oltre il quale il segnale, raggiunto il livello di potenza desiderato, perviene all'antenna dopo aver attraversato un sofisticato sistema di filtri passabasso per la soppressione delle armoniche ed un elegante sistema di commutazione elettronica dell'antenna stessa.

Come si vede, il sistema trasmittente è stato realizzato con cura meticolosa e senza cedere al minimo compromesso col risparmio sui materiali o con la faciloneria circuitale: <sup>e</sup> la concezione professionale del tutto risulta ancor più evidente se si va ad analizzare l'interessante <sup>e</sup> vasto corredo di circuiti di cui <sup>è</sup>

dotata la sezione relativa al modulatore. Cominciamo col preamplificatore microfonico, dotato di due transistori e caratterizzato da una notevolissima banda passante: da rilevare la presenza di un elegante accorgimento volto a ridurre automatiamente la sensibilità del microfono incorporato allorché, utilizzando l'apposita presa, si voglia far uso di un microfono incorporato allorché, utilizzando l'apposita presa, si voglia far uso di un microfono esterno, e di un semplice ma efficiente sistema a diodi (Controllo Istantaneo di Deviazione, IDC) in grado di limitare l'ampiezza del segnale audio inviato agli stadi successivi allorché questa risulti eccessiva. Tra le "finezze" più significative di questa sezione vi <sup>è</sup> poi lo stato integratore di de-enfasi a resistenza <sup>e</sup> capacità, che tro-

viamo a valle dell'IDC, che tende a rendere identiche le componenti alle varie frequenze del segnale audio da presentare al modulatore vero <sup>e</sup> proprio, costituito da un solo transistore dacché, come si è visto, non vi <sup>è</sup> nel nostro caso la necessità di disporre di un segnale audio modulante di potenza elevata, <sup>a</sup> tutto vantaggio della limitatezza dei consumi <sup>e</sup> quindi di una maggior autonomia. Al modulatore segue un filtro passa-basso che "taglia" drasticamente e... senza pietà le componenti del segnale BF oltre i <sup>3</sup> kHz, riducendo praticamente a nulla le possibilità di splatter.

Completano infine la sezione trasmittente l'alimentatore stabilizzati, equipaggiato di una cellula di regolazione della tensione a due transistori più un diodo Zener, la cui tensione non viene NOVEMBRE - 1983

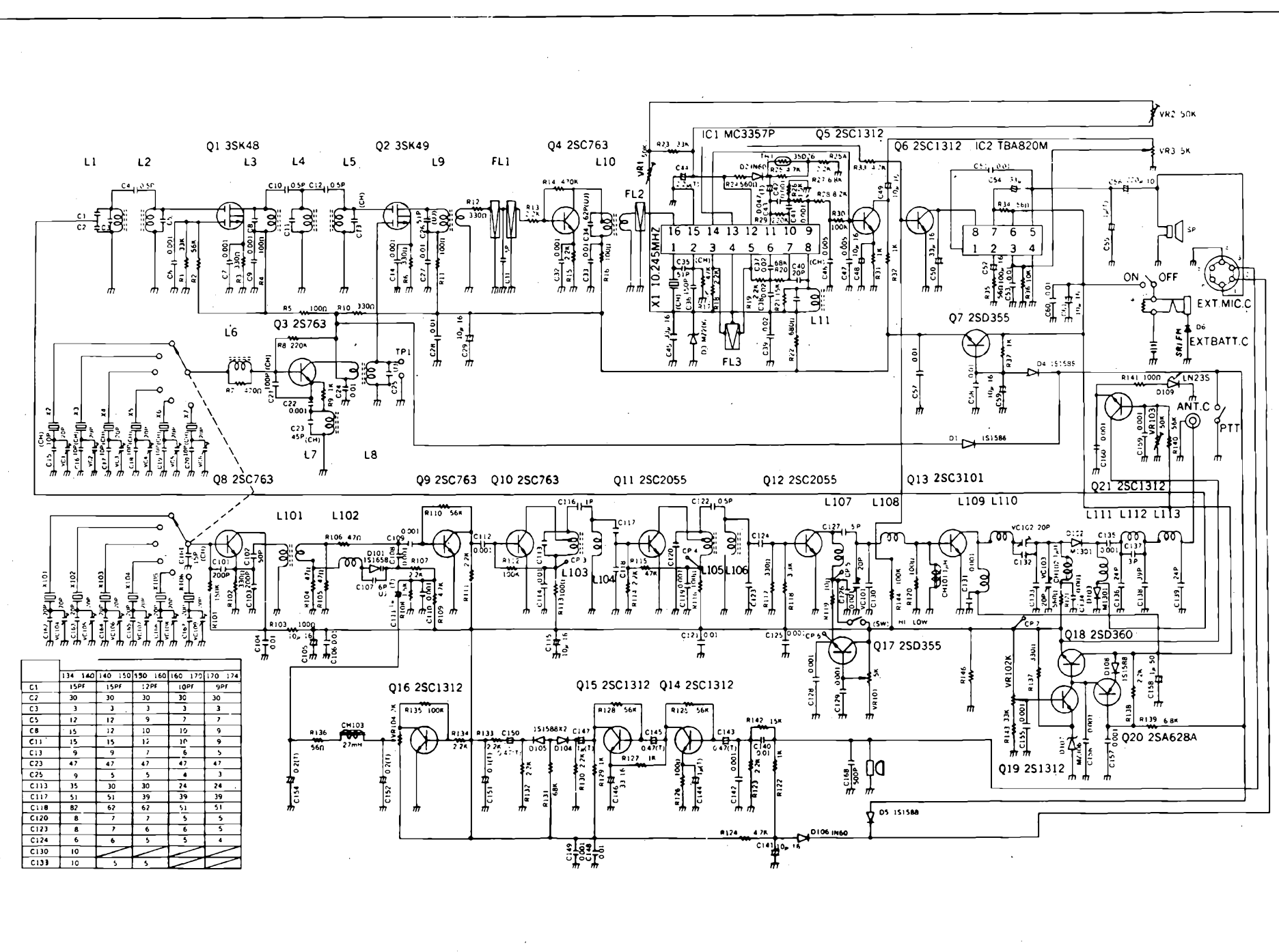

Fig. 2 - Circuito elettrico del Shiuso 1000. Si noti sulla sinistra il banco di quarzi che determina il valore della frequenza dell'oscillatore locale. Da questa **sezione dipende In gran parte la stabilità dell'apparecchio.**

**RADIOAMATORI R A D IO A M A T O R I**

 $\mathbf{t}$ 

#### **RADIOAMATORI**

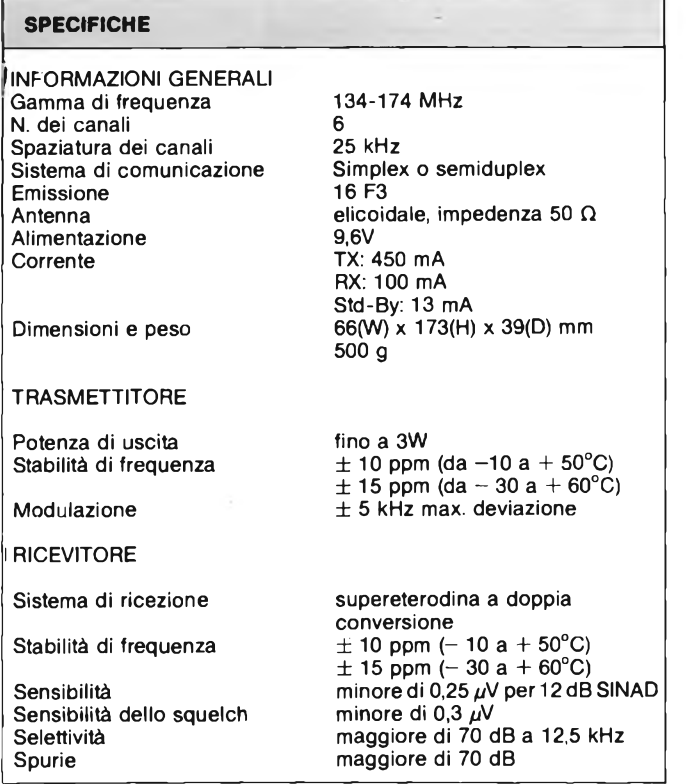

applicata direttamente ma tramite un elegante interruttore elettronico equipaggiato di un suo proprio transistore, ed un sistema di indicazione dello stato di carica delle batterie dotato di un LED, che si spegne se la tensione da queste erogata scende al di sotto del livello prefissato di 8,5 V.

#### **LA SEZIONE RICEVENTE**

Se l'esecuzione della sezione trasmittente è a dir poco magistrale, quella della parte ricevente non ha certo nulla da invidiarle: una supereterodina a doppia conversione, come compete ad un sistema, del livello dell'SV-1000, dotata di una sensibilità di 0,25  $\mu$ V per il superbo rapporto segnale-rumore di 12 dB. Ne la selettività è da meno: le bande laterali, a 12,5 kHz, subiscono la tremenda attenuazione di 70 dB, e da ciò risulta una reiezione del canale adiacente pari alla bellezza di 60 dB. A corollario di tanta performance, vi è poi l'elevatissimo valore della reiezione alle frequenzeimmagine, pari a 70 dB.

Scorrendo in sintesi la struttura del nostro ricevitore troviamo innanzitutto, come di dovere per un apparecchio di classe come il nostro, uno stadio di preamplificatore a radiofrequenza preceduto da un efficace filtro passabasso ed equipaggiato con un moderno MOSFET. Troviamo poi il primo oscillatore locale, a cristallo (la cui stabilità, eccezionale, è di 10 parti su un milione a temperature non straordinarie, ed è pari a quella del trasmettitore) ed accordato sulla terza armonica della frequenza di risonanza dello stesso. Il segnale RF amplificato viene quindi convogliato, unitamente a quello dell'oscillatore locale, al primo mixer, dal quale deriva il primo segnale di media frequenza, a 10,7 MHz. Transitato per il primo trasformatore di media frequenza, il nostro segnale perviene ad un doppio filtro a cristallo che, come certamente è ben noto agli "addetti ai lavori", è più che sufficiente per garantire, da solo, le migliori caratteristiche quanto a reiezione delle frequenzeimmagine e delle spurie, riducendo inoltre gli eventuali effetti di intermodulazione introdotti dagli stadi precedenti, in particolare dallo stadio preamplificatore d'ingresso. All'uscita del filtro a cristallo, il segnale MF subisce una amplificazione preliminare da parte di uno stadio a transistore, anch'esso equipaggiato del proprio trasformatore IF nonché di un secondo filtro, stavolta ceramico: gli appassionati di autocostruzione di apparecchiature riceventi avranno senza dubbio già notato come, nella filosofia progettuale del nostro SV-1000, non si economizzi quanto a soluzioni tecnologiche modernissime e non meno sofisticate...

A questo punto, il nostro segnale di media a 10,7 MHz è pronto per essere avviato al cuore di tutto il ricevitore rappresentato da un attualissimo integrato-tuttofare di produzione Motorola, siglato MC 3357 P. Il brillantissimo chip svolge praticamente in modo autonomo le funzioni di amplificatore a media frequenza (sempre a 10,7 MHz), secondo oscillatore locale, secondo mixer, amplificatore-limitatore, discriminatore FM a quadratura, filtro attivo di BF e squelch. Ma diamo un'occhiata più da vicino a questa sorprendente teoria di funzioni:

*— il secondo oscillatore,* incorporato nel nostro super-IC, è anch'esso controllato a quarzo; internamente all'integrato avviene anche il secondo battimento in frequenza, che da luogo ad un nuovo segnale IF a 455 kHz grazie al modernissimo sistema di mixer doppiobilanciato in esso entrocontenuto; questo secondo segnale di media frequnza viene quindi ulteriormente amplificato e filtrato da una ulteriore unità ceramica esterna all'integrato, attraverso la quale si ottiene anche il sistema di controreazione necessario affinché l'IC possa svolgere le sue funzioni di limitatore.

*— il discriminatore FM a quadratura* serve in pratica, com'è noto, per rivelare i segnali modulati in frequenza convertendoli nella corrispondente informazione audio. Nel nostro caso, a questa sezione circuitale è abbinato un semplice sistema passivo di de-enfasi.

*— lo squelch* viene invece utilizzato, come già ben sapranno i più esperti, per eliminare i rumori indesiderati captati dal ricevitore nell'intervallo tra una trasmissione e la successiva. Nel nostro caso, questa importante funzione viene ottenuta per via eccezionalmente sofisticata: non si altera infatti in alcun modo la sensibilità degli stadi di alta o media frequenza, bensì si utilizzano un amplificatore operazionale contenuto nell'IC più un amplificatore in cc transistorizzato, esterno all'integrato, per silenziare, in assenza di segnali di livello inferiore ad un minimo determinato dal relativo comando esterno, rispettivamente il preamplificatore e lo stadio BF di potenza successivi.

E a proposito della sezione BF, concludiamo la nostra carrellata sulla sezione ricevente con i circuiti audio. Scorrendo lo schema del nostro SV-1000 troviamo innanzitutto uno stadio preamplificatore transistorizzato seguito da un piccolo finale di potenza servito dal notissimo integrato TBA820 M, che i più assidui sperimentatori avranno certamente già avuto modo di collaudare: si tratta infatti della recente versione a 4+4 piedini dual-in-line di questo diffuso dispositivo amplificatore, che nel nostro circuito sviluppa una potenza massima di mezzo watt, sufficiente per farsi sentire senza troppi problemi anche in ambienti piuttosto rumorosi.

#### **COME IMPIEGARLO**

Il ricetrans SV-1000, pur non essendo un... trutto proibito neppure per chi comineia, si attaglia indubbiamente meglio a coloro che abbiano acquisito già almeno un minimo di esperienza nel settore; per tale ragione, non ci profonderemo più di tanto nell'illustrare le più elementari norme di impiego dell'apparecchio. L'SV-1000 si impiega infatti, né più né meno, come qualsiasi altro ricetrans portatile: inserita l'antenna flessibile, basterà premere il tasto di "push-totalk" laterale per andare in aria sul canale previamente scelto mediante l'apposito commutatore; si dovrà anche verificare che il LED-spia si illumini regolarmente ogniqualvolta si passi in trasmissione, diversamente sarà indispensabile sostituire le batterie o lasciar ricaricare gli accumulatori per circa 10 ore. Per prolungare il periodo di autonomia energetica, è senz'altro consigliabile operare a bassa potenza (interruttore relativo sulla posizione "LOW") utilizzando tutti i 3 (o cinque) watt disponibili solo in caso di effettiva necessità. Rilasciando il tasto di trasmissione si passa in ricezione: ricordiamo di regolare oculatamente lo squelch in modo da tagliare <sup>i</sup> parassiti di fondo senza desensibilizzare inutilmente l'apparecchio, col rischio di veder sfumare i più bei DX. Ruotando fino in fondo, in senso antiorario, il potenziometro di volume si potrà poi spegnere la nostra piccola

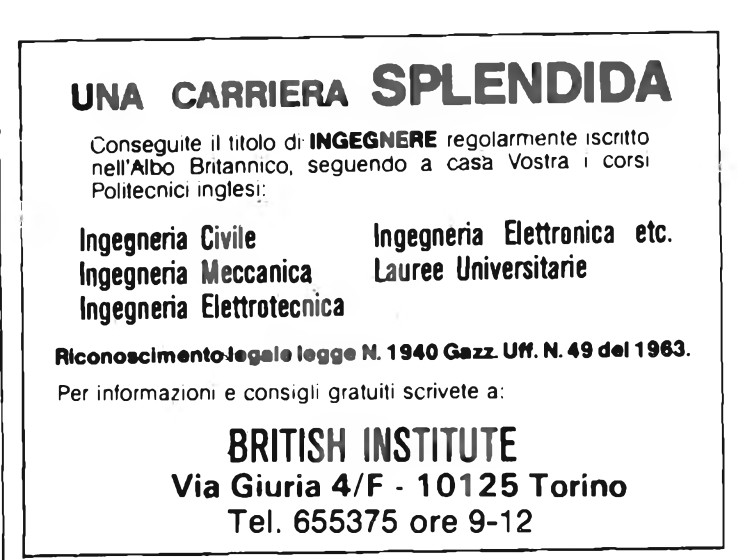

 $\overline{\phantom{a}}$ 

meraviglia che, ne siamo certi, saprà aprire un capitolo nuovo della nostra vita di ra-

dioamatori, o schiudere nuovi orizzonti alla vostra attività professionale.

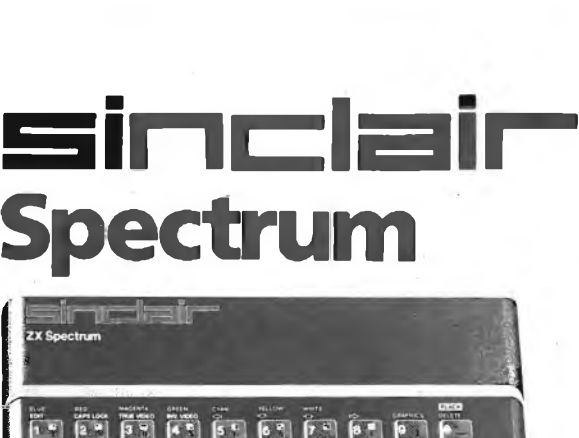

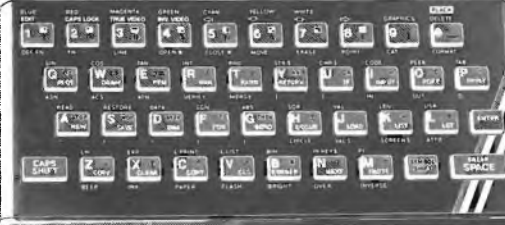

# **subito !**

**con SUPERGARANZIA originale**

Se volete riceverlo velocemente compilate <sup>e</sup> spedite in busta il "Coupon Sinclair" <sup>e</sup> riceverete in OMAGGIO il famoso libro "Guida al Sinclair ZX Spectrum" di ben 320 pagine,del valore di L. 22.000,

**EXELCO** Via G. Verdi, 23/25 20095 - CUSANO MILANINO (MILANO)

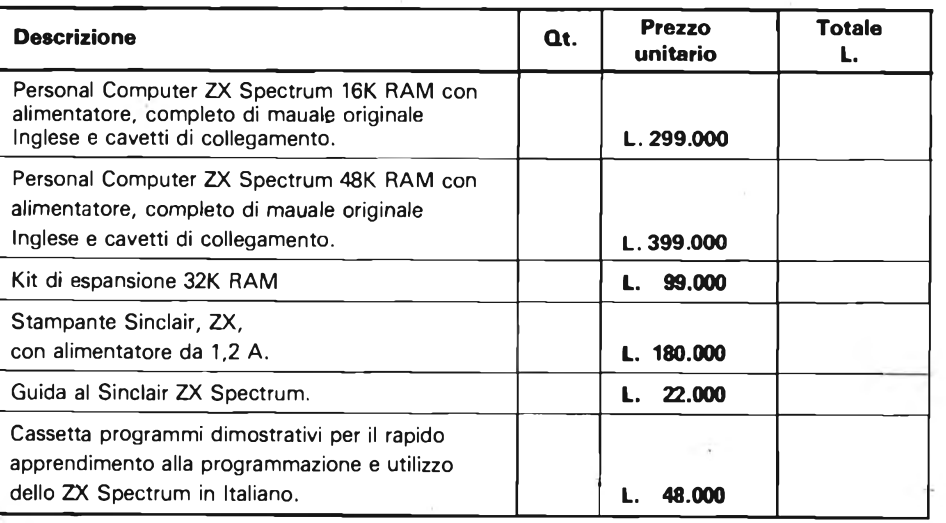

**Casa vostra vostra** de la presidero ricevere il materiale indicato nella tabella, a mezzo pacco raccomandato, Contro assegno, al seguente indirizzo:

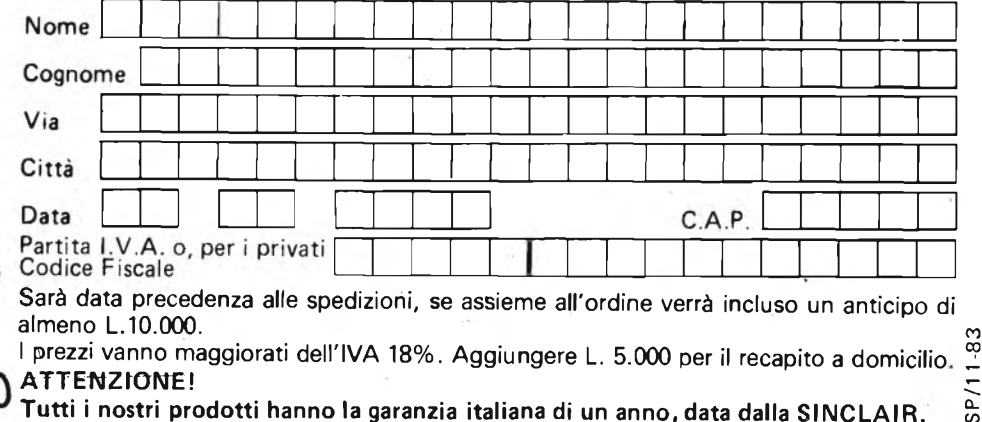

**Tutti <sup>i</sup> nostri prodotti hanno la garanzia italiana di un anno, data dalla SINCLAIR.**

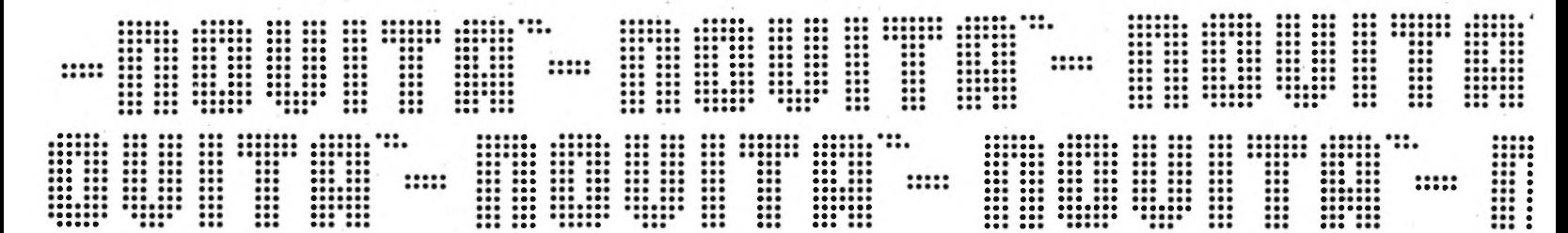

# **multimetri digitali tascabili**

**DISPLAY A CRISTALLI LIQUIDI**

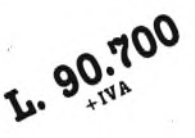

#### **TS/3000-00 Mod. 5608 "Super Slim"**

Selezione delle portate con commutatore rotante 8 funzioni - 28 portate Dimensioni: 150x82x26 mm Peso: 250 g

#### **TENSIONE c.c.**

Portate: 200 mV - 2 V - 20 V - 200 V - 1000 V Risoluzione: 100 pV sulla portata 200 mV Precisione:  $\pm$  0,8% della lettura +1 cifra (su tutte le portate)

#### **TENSIONE c.a.**

Portate: 200 mV. - 2 V - 20 V - 200 V - 1000 V Precisione: ± 1,5% della lettura +4 cifre (portate da 200 mV a 200V)  $\pm$  2% della lettura +4 cifre (portata 1000 V)

#### **RESISTENZA**

Portate: 200 Q - 2 kQ - 20 kQ - 200 kQ - 2 MQ - 20 MQ Risoluzione: 0,1  $\Omega$  (portata 200  $\Omega$ )

#### **CONDUTTANZA**

Portate: 2 µS - 200 nS Risoluzione: <sup>1</sup> nS e 0,1 nS (secondo le portate) Precisione:  $\pm$  2% della lettura +2 cifre (portata 2 µS)  $\pm$  4% della lettura +10 cifre (portata 200 nS)

#### **CORRENTE c.c.**

Portate: 200 pA - 2 mA - 20 mA - 200 mA - 10 A Risoluzione: 0,1 pA (portata 200 pA) Precisione: ± 0,8% della lettura +1 cifra  $\pm$  1% della lettura + 1 cifra (portata 10 A)

#### **CORRENTE c.a.**

Portate: 200 pA - 2 mA - 20 mA - 200 mA - 10 A Precisione:  $\pm$  0,8% della lettura +4 cifre  $\pm$  1% della lettura + 4 cifre (portata 10 A)

#### **PROVA DIODI**

Prova di conduzione e non, prova di cortocircuito **PROVA TRANSISTORI**

Misura del valore HFE tra 0 <sup>e</sup> 1000 dei transistori PNP/NPN

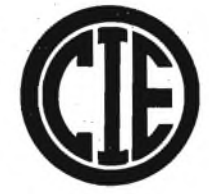

Robusti e leggeri, sicuri e precisi, belli da vedere e facili da usare, protetti contro i sovraccarichi. Forniti con pratica borsa morbida per il trasporto, coppia di puntali e cavetti di sicurezza, fusibile e manuale d'istruzione in inglese.

**Distribuiti dalla G.B.C.**

*italiana*

L. 97.500

#### **TS/3010-00 Mod. 7608**

Selezione delle portate con 8 tasti disposti su una fila 7 funzioni - 26 portate Peso: 350 g

#### **TENSIONE c.c.**

Portate: 200 mV - 2 V - 20 V - 200 V - 1000 V Risoluzione: 100  $\mu$ V sulla portata 200 mV Precisione:  $\pm$  0,8% della lettura +1 cifra (su tutte le portate) **TENSIONE c.a.**

Portate: 200 mV - 2 V - 20 V - 200 V - 750 V Precisione:  $\pm$  1,2% della lettura +4 cifre (portate da 200 mV a 200 V)  $\pm$  2,5% della lettura + 4 cifre (portata 750 V)

**RESISTENZA** Portate: 200 $\Omega$  - 2 k $\Omega$  - 20 k $\Omega$  - 200 k $\Omega$  - 2 M $\Omega$  - 20 M $\Omega$ Risoluzione: 0,1  $\Omega$  (portata 200  $\Omega$ )

**CORRENTE c.c.** Portate: 2 mA - 20 mA - 200 mA - 2000 mA - 10 A Risoluzione:  $l \mu A$  (portata 2 mA) Precisione:  $\pm$  0,8% della lettura + 1 cifra  $\pm$  1% della lettura +1 cifra (portata 10 A)

**CORRENTE c.a.** Portate: 2 mA - 20 mA - 200 mA - 2000 mA - 10 A Precisione:  $\pm$  0,8% della lettura +4 cifre  $\pm$  1% della lettura + 4 cifre (portata 10 A)

#### **PROVA DIODI** Prova di conduzione e non, prova di cortocircuito **PROVA TRANSISTORI**

Misura del valore HFE tra 0 <sup>e</sup> 1000 dei transistori PNP/NPN

#### **In vendita presso tutti i migliori rivenditori**

# **MICROTRASMETTTTORE FM**

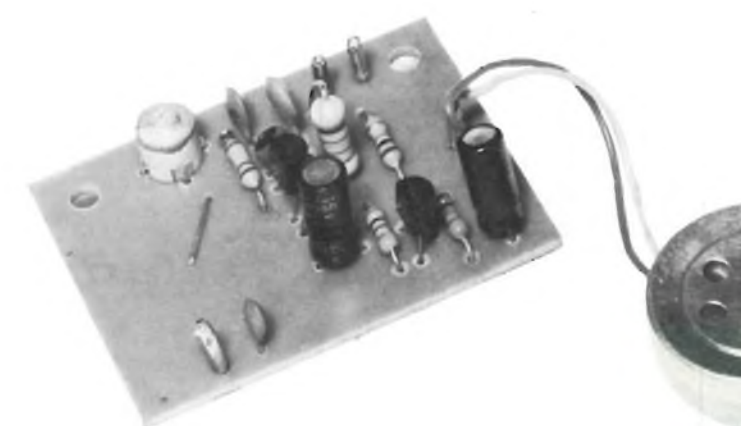

**a cura della Redazione**

**"Radiomicrofono" è un neologismo coniato per indicare un dispositivo elettronico che comprende una capsula microfonica, ed un trasmettitore abbinato VHF miniatura dall'uscita debole, che ha un raggio d'azione di alcune decine di metri. Un vero radiomicrofono deve essere minuscolo e leggero, alimentato a pila, e durante l'impiego non deve prevedere l'aggiustamento di alcun controllo. <sup>I</sup> radiomlcrofonl hanno un'infinità di campi di applicazione: uno dei più comuni è quello dello spettacolo, laddove sono impiegati da presentatori, Intervistatori, enterneiners. Taluni modelli speciali ad alta sensibilità e potenza sono tra <sup>i</sup> mezzi operativi preferiti da investigatori, addetti al controspionaggio e simili tenebrosi personaggi. Normalmente, però questi apparecchi hanno compiti ben più pacifici, come la sorveglianza dei sonno dei poppanti tramite un radioricevitore posto In altri vani ove la madre sfaccenda, e con una coppia di radiomlcrofonl e di ricevitori, ò possibile realizzare un sistema interfonico che non necessita della posa di cavi. Analogamente, impiegando le autoradio di bordo, due comitive di amici possono tenersi a contatto chiaccherando dalle rispettive automobili, durante il percorso**

**autostradale <sup>o</sup> slmili. <sup>È</sup> quasi inutile dire che questi apparecchi sono preferiti dai burloni, inoltre, che s'inseriscono sulle emissioni delle broadcasting con certi loro "comunicati speciali", o organizzano altri scherzi, che sin che non scivolano nel cattivo gusto, possono essere accettabilissimi, ed anzi movimentare certe feste che altrimenti sarebbero piatte e noiose. Non ci sembra necessario aggiungere altro, se non che presentiamo qui di seguito un ottimo radiomicrofono che è affidabile, facile da costruire e dal costo ridotto al minimo.**

I ricevitori attuali FM, muniti della gamma 88 - 108 MHz, hanno quasi tutti una circuiteria integrata che è tale da riuscire a respingere ogni genere di segnale disturbante modulato in ampiezza, in fase, NBFM o a banda laterale. Ciò è vero per i portatili, per le autoradio, e per <sup>i</sup> sintonizzatori HI-FI casalinghi.

Questa condizione, fa si, che se non è necessario raggiungere la fedeltà e la qualità complessiva di emissione dei sistemi "broadcasting", sia possibile realizzare dei trasmettitori FM molto semplici quindi poco costosi. Infatti, non interessa se tali apparecchietti irradiano anche delle spurie; il circuito limitatore - PLL - demodulatore che è compreso nei sistemi riceventi le eliminano, semprechè, è evidente non siano troppo forti, cosicché <sup>i</sup> mini-trasmettitori possono essere basati su deglischemi tanto semplici da sorprendere. Parleremo proprio di uno di questi mini-TX, che sono anche definiti "radiomicrofoni" o "microfoni trasmittenti".

Se si osserva il segnale generato dal "nostro" apparecchietto, che è il KAPPA KIT "KK 600", all'analizzatore di spettro, si vedrà che non è "puro" come quello che producono sistemi molto più costosi muniti di modulatore a varicaps o a reattanza, di speciali IC e simili, ma ciò non interessa per le ragioni dette prima. Poiché il segnale irradiato è debole, le componenti AM e PM o SSB sono "filtrate via" dai circuiti riceventi e non danno alcun fastidio.

Tuttavia, il "KK 600" non è proprio un giocattolo, perchè ogni dettaglio è esattamente "pesato" nel rapporto costoefficienza, eliminando ciò che non comporta grossi sacrifici qualitativi, nella sensibilità, per esempio; o nella stabilità. Si tratta, sostanzialmente, di un radiomicrofono già abbastanza buono, che ha un raggio d'azione di diverse decine di metri, e che può essere sintonizzato in qualunque punto "libero" della gamma FM. La fedeltà che si ricava è ottima per le comunicazioni a voce, e se non subentrano difficoltà dovute alla distanza con il ricevitore (sovrapposizione di fruscio di fondo ecc.), è sufficiente anche per il canto.

Nel sottotitolo, abbiamo già segnalato le applicazioni tipiche di un apparecchio

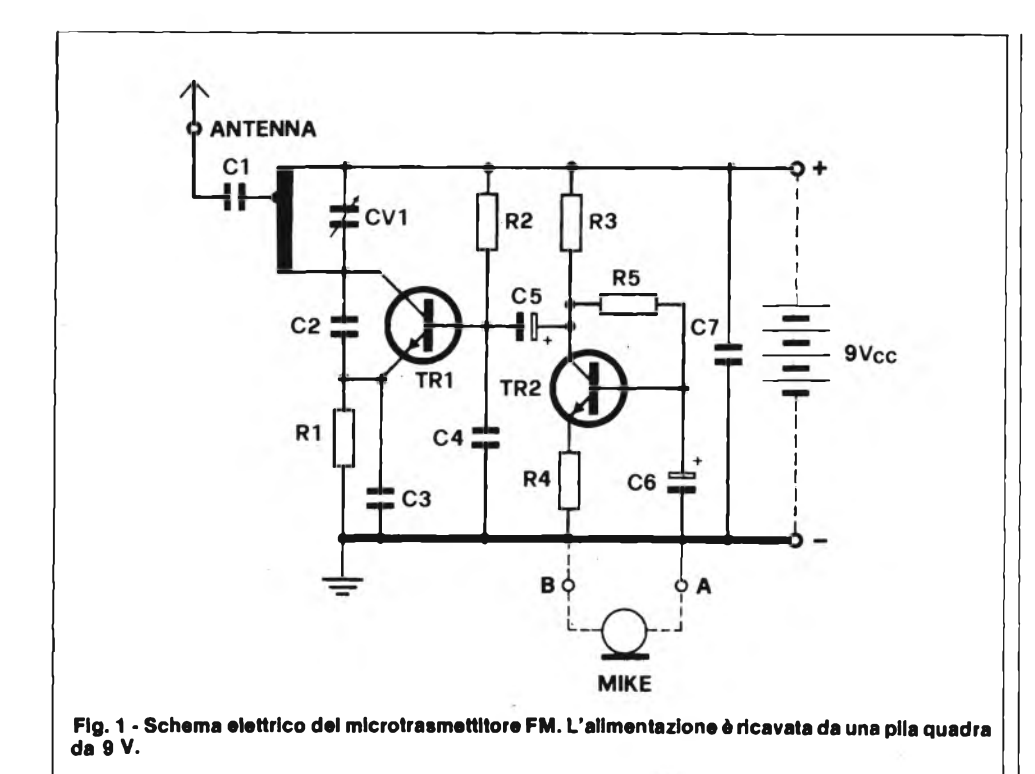

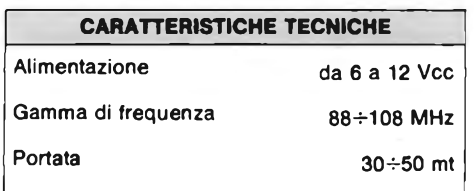

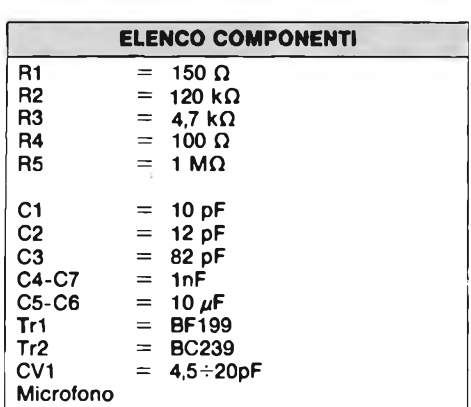

come questo, e non staremo quindi a ripeterci, ma andando dalla burla, dal gioco, all'interfonico via radiofrequenza, sono davvero tante.

Vediamo allora il circuito elettrico: figura 1.

Il radiomicrofono impiega due stadi in tutto. Il Tri genera la portante RF che sarà poi modulata in frequenza, ed il Tr2 effettua appunto la modulazione, in base ai segnali che provengono dal microfono.

Il Tri lavora in un circuito che <sup>è</sup> praticamente un Colpitts rielaborato. L'innesco delle oscillazioni, ha luogo perchè il segnale sul collettore <sup>è</sup> in fase con quello presente all'emettitore <sup>e</sup> i due elettrodi sono riuniti tramite il condensatore C2. Si ha quindi un anello di reazione completo, del quale fa parte anche il C3.

La reazione si sostiene grazie al guadagno offerto dal transistor, che <sup>è</sup> polarizzato dalle resistenze RI, R2.

Per effettuare la sintonia della portante RF, il circuito accordato in serie al collettore prevede che l'elemento capacitivo sia variabile; in effetti si tratta del compensatore CV1, comandabile a cacciavite.

Poiché l'antenna del radiomicrofono può essere costituita da uno spezzone di filo da 50 - 70 centimetri, o da uno stilo che abbia una lunghezza similare, per l'adattamento d'impedenza relativo, s'impiega il Cl <sup>e</sup> una presa sull'elemento induttivo. LI.

Vediamo ora il modulatore. Il Tr2 riceve i segnali elettrici ricavati dal microfono sulla base, tramite il C6, <sup>e</sup> li amplifica. La polarizzazione della base del transistor <sup>è</sup> ricavata dalla R5, che, come si nota, proviene dal collettore. In tal modo si realizza una controreazione in c.c. che mantiene stabile il tutto anche se si hanno delle variazioni notevoli nella temperatura - ambiente. L'audio, tramite il C5, si trasferisce alla base del Tri. Ciò che dallo schema non si comprende affatto, <sup>è</sup> come si realizzi la modulazione *in frequenza.* perchè non sono presenti diodi varicap o simili. Spieghiamo allora il funzionamento.

Qualunque giunzione di ogni transistor (oltre che diodo), ha una sua capacità caratteristica, piccola per i modelli RF dalla modesta dissipazione, grande per i transistor di potenza, audio. E da notare che tale capacità varia con la tensione applicata. Ora, nel Tri, abbiamo la giunzione base-emettitore, che è continuamente sottoposta alla tensione del segnale audio che giunge attraverso il C5. La detta, si sovrappone a quella fissa, stabilità dalla polarizzazione c.c., e variando di continuo, fa variare la capacità. Visto che la giunzione "B-E" del transistor fa parte dell'oscillatore RF, si ha l'equivalente di un condensatore che muti di continuo il proprio valore, in questo punto, quindi l'accordo slitta in relazione all'audio <sup>e</sup> si ottiene la FM. Certo, il segnale audio, modula anche in *ampiezza* ed in *fase* lo stadio oscillatore, ma tali fenomeni non hanno alcuna importanza, dal punto di vista pratico, perchè, come abbiamo detto prima, i circuiti presenti nel ricevitore escludono tutto ciò che non <sup>è</sup> modulazione in frequenza.

Il micro-trasmettitore può essere alimentato con una tensione minima di 6 V <sup>e</sup> massima di 12 V; la potenza irradiata, dipende in buona parte dal valore scelto. Salvo casi speciali, la maggior sorgente <sup>è</sup> costituita da una normale pila, o da una pila alcalina che eroghi <sup>9</sup> V. Il tipo usuale per radioricevitori portatili.

La figura 2, mostra la realizzazione del radiomicrofono. È da notare, che il componente più delicato, l'avvolgimento di sintonia LI, non deve essere realizzato manualmente, perchè <sup>è</sup> pre-costituio da una pista in rame presente sulla basetta. Grazie a questo dettaglio, ih montaggio dell'apparecchio <sup>è</sup> molto semplice, ed anche i principianti possono affrontarlo con ottime probabilità di successo.

Indichiamo la giusta procedura. Prima di tutto, si collocherà un ponticello in filo di rame nudo, rigido, tra il capo centrale della LI <sup>e</sup> la pista alla quale fanno capo il collettore del Tri <sup>e</sup> il C2.

Si procederà con il montaggio delle resistenze, che sono tutte "orizzontali", cioè da accostare alla basetta per quanto possibile.

Il passo successivo può essere il cablaggio dei condensatori non polarizzati, cioè Cl, C2, C3, C4, C7. Tutti questi sono ceramici <sup>a</sup> disco, ed il loro verso d'inserzione non interessa; non vi sono terminali da identificare. Al contrario, i C5 <sup>e</sup> C6 sono *elettrolitici,* quindi hanno un reoforo positivo <sup>e</sup> l'altro negativo, *che non devono essere confusi.* Per esempio, il C5 deve avere il terminale positivo collegato alla pista che fa capo al collettore del Tr2, alla R3, alla R5.

Se si sbaglia la connessione, <sup>e</sup> al collettore del Tr2 si porta il reoforo negativo, l'apparecchio manifesterà dei difetti di funzionamento già dalla prima accensione, ma in seguito, visto che il condensato-

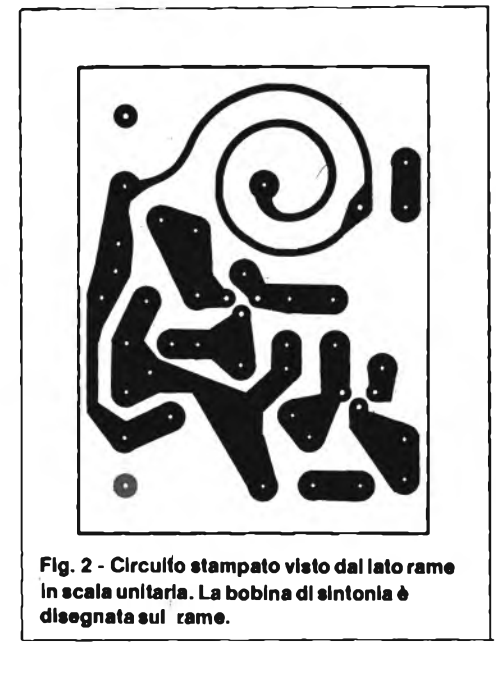

re andrà fuori uso, si avrà la cessazione totale del lavoro.

Quindi, per i C5 <sup>e</sup> C6 occorre una buona attenzione. Ancor di più, per ciò che riguarda i terminali dei transistori, da collegare subito dopo. Si osservino bene le sagome riportate in calce allo schema elettrico. Sia il BF199 che il BC239, hanno un lato piatto che consente di distinguere tra reoforo di base, emettitore <sup>e</sup> collettore. Nella figura 2, le sagome dei transistor sono riportate con i lati piatti ben visibili, <sup>e</sup> i simboli dei collegamenti. È necessario seguire queste indicazioni con la massima cura, effettuando i collegamenti.

Ora, si potrà montare anche il compensatore "CV1" ed <sup>i</sup> pins per le connessioni esterne, dopodiché l'apparecchio <sup>è</sup> terminato.

Per il collaudo, alla basetta si connetterà il microfono, l'antenna filare <sup>o</sup> <sup>a</sup> stilo, la pila; a parte si regolerà la sintonia di un ricevitore FM in un punto ove non siano presenti stazioni locali (per esempio, anche nelle zone ove i segnali abbondano, verso i 108 MHz vi <sup>è</sup> sempre un tratto di "silenzio"). In queste condizioni, con un cacciavite plastico, o chiave di taratura che dir si voglia, si ruoterà lentamente il compensatore CV1. Nel momento in cui si realizza la sintonia, il radioricevitore emetterà un forte "ululato" <sup>a</sup> causa dell'effetto Larsen, cioè del segnale che fuoriesce dall'altoparlante, giunge al microfono, <sup>è</sup> irradiato in RF, captato dal ricevitore, di nuovo espresso dall'altoparlante, ancora ripreso dal microfono e via di seguito, creando un sistema di reazione che si svolge in parte a radiofrequenza ed in parte via audio. Per annullare questo sgradevole fenomeno, il microfono del mini-trasmettitore può essere coperto

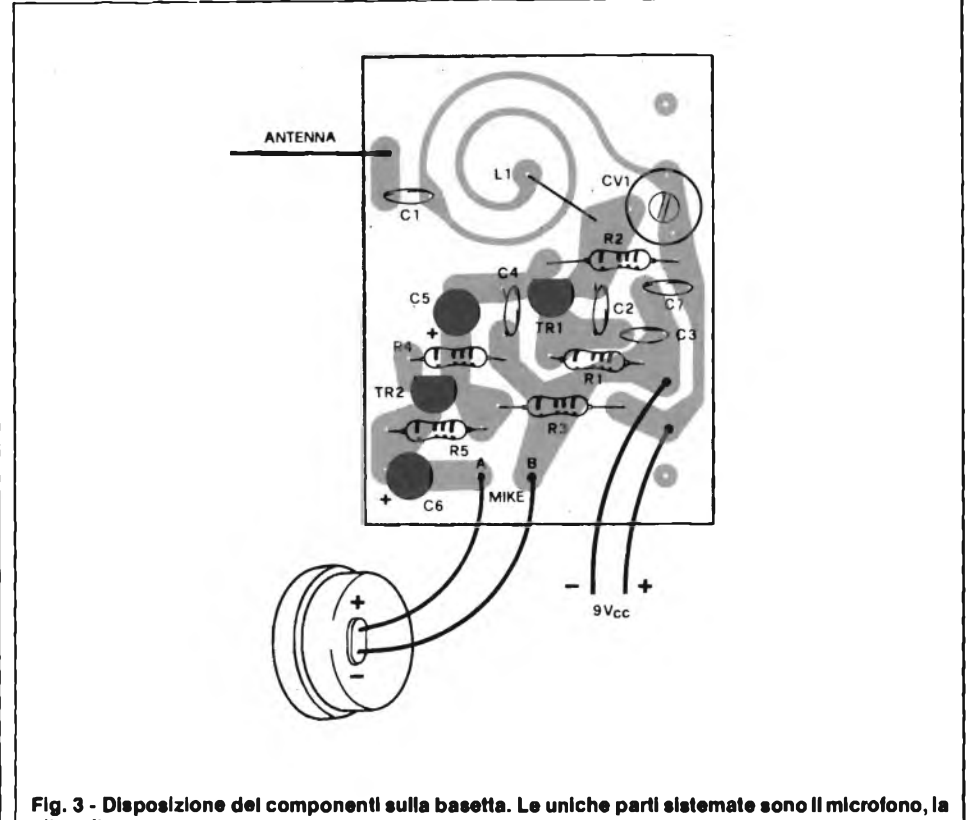

**pila e l'antenna.**

con un barattolo, mentre si centra per bene la sintonia.

Non vi <sup>è</sup> altro da regolare, quindi con l'allineamento, il lavoro termina.

È consigliabile sistemare il radiomicrofono entro un contenitorino plastico, che eventualmente potrà anche sorreggere l'interruttore generale da inserire <sup>o</sup> sul collegamento "+" <sup>o</sup> sullo "—". Piccoli contenitori del genere per impiego elettronico sono prodotti da molteplici aziende, ma se si vuole risparmiare, va benissimo anche un bel portasaponetta, parallelepipedo, che si trova in qualunque supermarket a basso prezzo. Tale estemporaneo contenitore ha abbastanza spazio per comprendere la pila; ovviamente <sup>è</sup> necessario bucherellarlo in corrispondenza del microfono per lasciar passare le vibrazioni sonore.

Un trasmettitore di piccola potenza ma di eccellenti risultati. L'uso di questo dispositivo presenta possibilità molto vaste seppure il raggio d'azione <sup>è</sup> limitato <sup>a</sup> 30-50 mt.

La frequenza di emissione può essere regolata per tutta la gamma FM consentita dai normali ricevitori.

Nella fase di montaggio dei componenti occorre eseguire il ponticello tra CV1 <sup>e</sup> LI come indicato in figura.

L'antenna può essere formata da cm. 50-70 di filo di rame isolato <sup>e</sup> collegato al foro corrispondente alla dicitura AN-TENNA.

A montaggio terminato occorre regolare, con cacciavite antinduttivo, il trimmer CV1 affinchè la frequenza di emissione avvenga nel punto desiderato.

Per questa operazione è bene predisporre il ricevitore FM in un punto della scala parlante privo di ricezioni di altre emittenti <sup>e</sup> quindi regolare il trimmer CV1 del trasmettitore su tale frequenza.

La potenza irradiata <sup>è</sup> funzione anche della tensione di alimentazione.

#### **AIUTATECI A RISPARMIARE CARTA**

#### **ACQUISTATE SPERIMENTARE SEMPRE ALLA STESSA EDICOLA**

**La carta per stampare riviste sta diminuendo in tutto il mondo. Ci è difficile reperirla. Preghiamo pertanto <sup>i</sup> lettori di acquistare "Sperimentare" possibilmente sempre alla stessa edicola. Ciò permetterà ai nostri servizi diffusione di rifornire <sup>i</sup> punti di vendita di un numero sempre fisso di copie, evitando sperperi e rese. Altri lettori, inoltre, non rischieranno di rimanere senza Sperimentare.**

# **CERCA PERSONE CP 1600-5 OMOLOGATO DAL MINISTERO PT**

Il CP 1600-5 è l'impianto cerca persone "via radio" ideale per piccole aree quali: uffici, laboratori, ristoranti, residence, magazzini, supermercati ecc..

Oltre al suo moderno design, possiede tutti i requisiti necessari per renderlo un impianto unico nel suo genere; infatti è composto dal centralino di comando corredato dall'antenna, da 3 ricevitori tascabili a segnale ottico/acustico e messaggio fonico, dalla rastrelliera di deposito e ricarica dei ricevitori.

Il CP 1600-5 è semplice da usarsi in quanto basta alimentarlo con la tensione di 220 <sup>V</sup> e premere il pulsante relativo alla persona che si vuole chiamare; infine utilizza circuiti elettronici di sicura affidabilità realizzati con tecnologia C-MOS e IBRIDA.

#### **RASTRELLIERA DI RICARICA**

N. dei posti: 5 max Alimentazione: 220 Vc.a. Corrente di ricarica: 2,5 mA Tensione di ricarica: continua

> **OMOLOGAZIONE PROT. N. DCSR/2/1/ 144/07/36600/011241 del 4/4/79**

Ricevitore tascabile per CP 1600-5 Codice GBC **ZR/9000-10**

#### **RICEVITORE**

Chiamata selettiva con indicatore ottico ed acustico e messaggio verbale. Codice di identificazione: a due toni Modulazione: Alimentazione: AM 3,6 Vc.c. con accumulatori al Ni-Cd Autonomia senza ricarica: 8 giorni

#### **CENTRALINO DI COMANDO**

Frequenze di esercizio: N. dei ricevitori selezionabili: 5

26,200 MHz ± 0,0005% 26,350 MHz ± 0,0005% 26,500 MHz ± 0,0005% con controllo a quarzo AM 1,2 W in antenna 220 Vc.a.

Modulazione: Potenza: Alimentazione:

<sup>H</sup> cerca persone CP 1600-5 è composto dal centralino di comando, 3 ricevitori tascabili, rastrelliera di ricarica. **Codice GBC: ZR/9000-00**

**DISTRIBUITI DALLA**

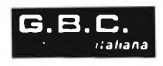

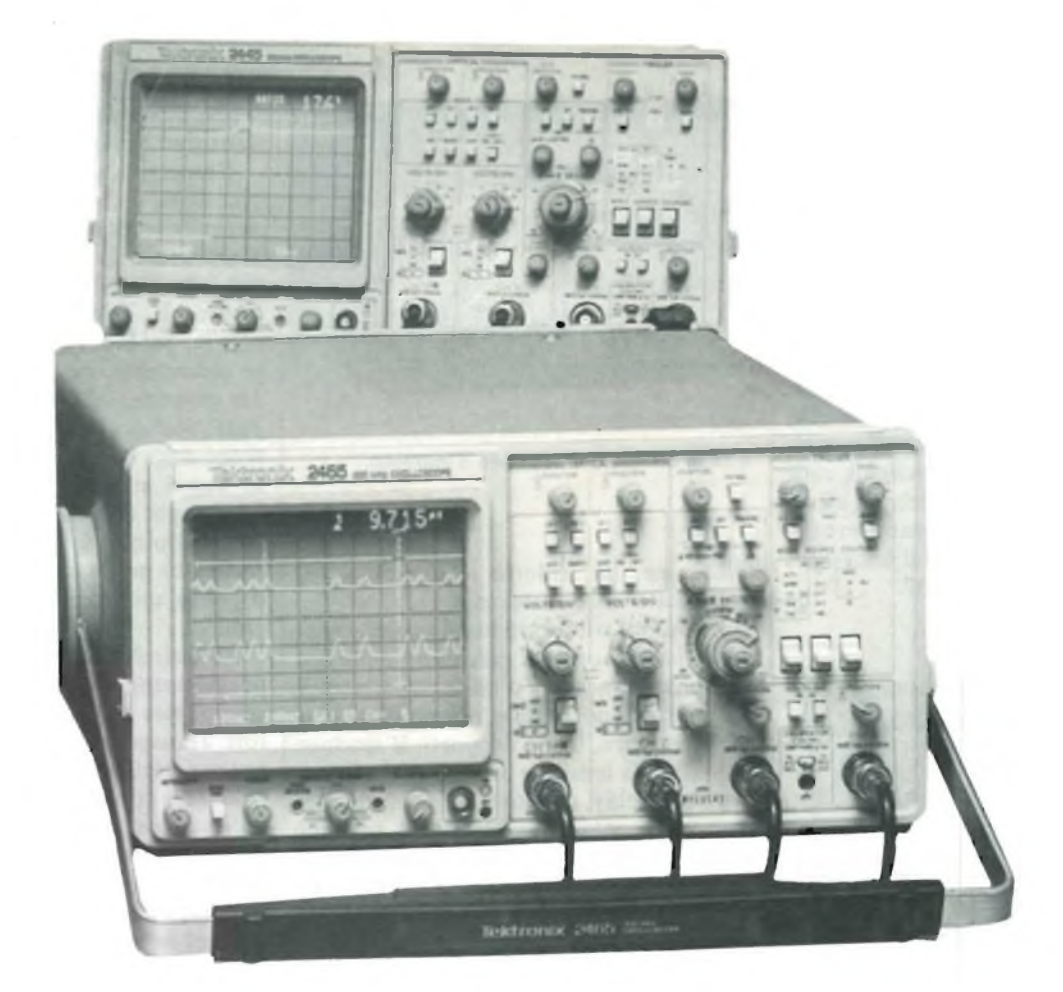

# **NUOVI STANDARD INDUSTRIALI DEGLI OSCILLOSCOPI TEKTRONIX di Aldo Borri**

**In questo articolo vengono presi in esame <sup>i</sup> nuovi oscilloscopi della serie 2400 della Tektronix e vengono descritte le caratteristiche tecniche dei modelli più importanti che trovano impiego sia nell'industria sia nei laboratori di ricerca.**

Gli oscilloscopi portatili Tektronix Serie 2400, grazie all'impiego delle più moderne tecnologie, hanno stabilito nuovi standard industriali. Della nuova serie vengono presentati due modelli: il 2445 ed il 2465.

Contemporaneamente alla presentazione della Serie 2400, vengono annunciati due nuovi modelli della Serie 2200: il 2235 ed il 2236. Con la Serie 2300, i cui strumenti sono particolarmente indicati per i più gravosi impieghi di assistenza esterna, tutti questi oscilloscopi costituiscono la Famiglia Tektronix 2000. Caratteristiche comuni alla famiglia sono la disposizione dei comandi, la progettazione focalizzata sul contenimento dei costi, una più alta affidabilità ed un più elevato rapporto prestazioni/prezzo.

Il 2445 ed il 2465, oscilloscopi analogici con prestazioni utilizzabili anche per impieghi digitali, sono destinati a sostituire i Tektronix 465B <sup>e</sup> 475. I nuovi oscilloscopi hanno bande passanti più elevate, quattro canali, indicazioni digitali sullo schermo, maggiori velocità di scansione ed aumentata precisione sull'asse dei tempi.

"Questi nuovi oscilloscopi offrono prestazioni ineguagliabili a prezzi ragio-

nevoli", afferma Michael Turner, coordinatore europeo per l'introduzione degli oscilloscopi della Famiglia 2000. Con il più elevato livello di integrazione circuitale mai utilizzato in un'oscilloscopio portatile, la Serie 2400 è un sofisticato strumento di misura sia per le applicazioni digitali che analogiche.

"<sup>A</sup> causa dell'uso sempre più intenso dei microprocessori, i sistemi elettronici diventano sempre più digitali. Contemporaneamente, le applicazioni analogiche diventano più complesse. Grazie a miglioramenti sostanziali nei sistemi verticale, orizzontale <sup>e</sup> di trigger, la Serie 2400 offre eccellenti prestazioni sia per le misure analogiche che in quelle digitali".

Così spiega Rod Bristol, Senior Engineer <sup>e</sup> Project Leader per lo sviluppo della Serie 2400 Tektronix.

Il 2465 ha una banda passante di 300 MHz, una velocità di scansione di 500 ps per divisione ed un trigger con livello automatico fino <sup>a</sup> 500 MHz. Il 2445 ha una banda passante di 150 MHz, una velocità massima di scansione di <sup>1</sup> ns per divisione ed un trigger automatico che arriva fino a 250 MHz. Gli oscilloscopi pesano 9,2 kg. hanno quattro canali, ciascuno con fattori di scala calibrati <sup>e</sup> comandi di posizione. Un'altra caratteristica <sup>è</sup> la possibilità di regolare il tempo di propagazione tra i canali <sup>1</sup> <sup>e</sup> 2.

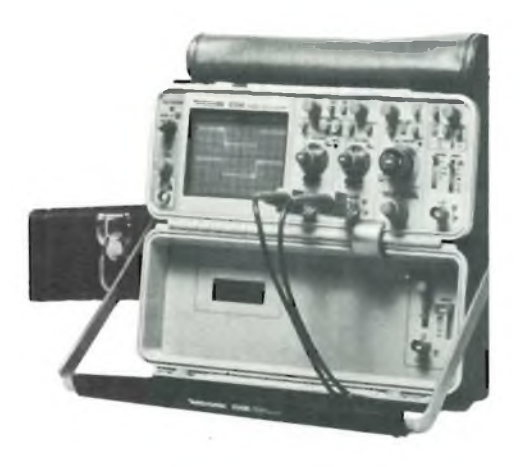

**Particolare del 2336 completo di custodia per il trasporto.**

Numerose tecnologie avanzate sono state utilizzate per la realizzazione della Serie 2400, compresi circuiti ibridi tarati con il laser, realizzati direttamente dalla Tektronix. Grazie all'impiego di questi circuiti, che hanno permesso di migliorare le prestazioni a costi ragionevoli, la precisione del sistema orizzontale è stata migliorata del 50%, rispetto a quella del 465B che considerato l'attuale standard industriale, mentre quella del sistema verticale <sup>è</sup> migliorata del 30%.

Anche il tempo necessario alla calibrazione <sup>è</sup> stato ridotto, grazie all'impiego di reti ibride <sup>e</sup> di circuiti attivi tarati con il laser.

Inoltre, presso il centro di produzione Tektronix per i circuiti integrati, sono stati realizzati 12 nuovi circuiti espressamente per la Serie 2400. Questo ha permesso di aumentare il livello di integrazione degli strumenti, aumentando l'affidabilità e diminuendo i costi di produzione.

Un altro avanzamento tecnologico ha permesso di realizzare una lente di espansione della scansione che; inserita nel

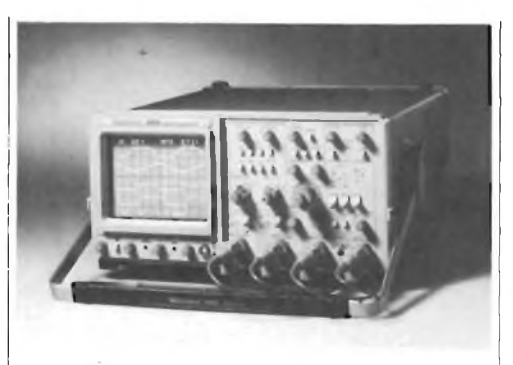

**Il 2465 completo di 4 sonde d'ingresso.**

CRT, ne ha ridotto l'ingombro ed aumentata la robustezza.

Il readout sul tubo a raggi catodici produce dei cursori che possono venire sovrapposti alle forme d'onda per misurare differenze di potenziale, intervalli di tempo, frequenze, fasi <sup>e</sup> rapporti. Il readout visualizza la tensione di soglia del trigger, lo sweep delay, il delta time ed i fattori di scala orizzontali <sup>e</sup> verticali. Il readout indica, inoltre, la sensibilità verticale variabile, l'inserimento del limitatore di banda, la modalità di somma <sup>e</sup> l'holdoff variabile.

Sia nel 2445 che nel 2465, i canali <sup>1</sup> e 2 vengono utilizzati per misure di carattere generale: attenuatori con gamma completa di portate da 2 mV a 5 V per divisione, attenuatori variabili ingressi selezionabili su 1 M $\Omega$  oppure su 50  $\Omega$  di impedenza, accoppiamento AC <sup>e</sup> DC, invertitore di polarità sul canale 2.<sup>1</sup> canali <sup>3</sup> <sup>e</sup> <sup>4</sup> sono invece ottimizzati per segnali logici con ingressi da 1 M $\Omega$  accoppiati in dc e fattori di scala di 0,1 <sup>e</sup> 0,5 V per divisione, che diventano <sup>1</sup> V <sup>e</sup> 5 V con le sonde attenuate per 10. Agli ingressi vengono collegate sonde tali che il readout indica la sensibilità effettiva di ingresso al puntale delle sonde stesse.

Il nuovo trigger <sup>a</sup> livello automatico permette la sincronizzazione automatica di segnali superiori a 50 Hz. La sorgente di trigger, l'accoppiamento, il livello <sup>e</sup> la

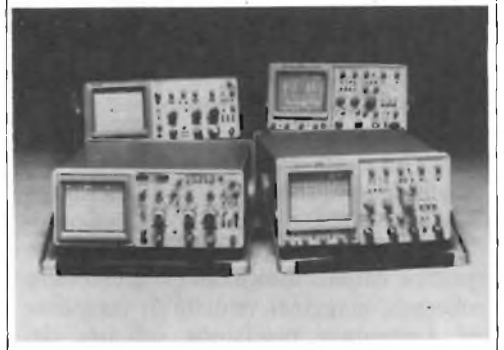

**Completo dei 4 modelli 2236/2235 e 2465/2445 che costituiscono <sup>i</sup> nuovi stand della Tektronix.**

scelta della pendenza sono indipendenti sulle due basi dei tempi A <sup>e</sup> B.

Come gli altri oscilloscopi della Famiglia 2000, la Serie 2400 è stata realizzata per offrire prestazioni elevate per lungo tempo, facilità di manutenzione, portatilità ed alta affidabilità. Grazie a questi fattori, la Tektronix <sup>è</sup> ora in grado di offrire, per la prima volta in questo settore industriale, una garanzia di tre anni. La garanzia compende mano d'opera <sup>e</sup> parti, incluso il CRT, per tutti gli oscilloscopi della Famiglia 2000 compresi, oltre ai nuovi strumenti 2235, 2236, 2445 <sup>e</sup> 2465, i già noti 2213, 2215, 2335, 2336 <sup>e</sup> 2337. Inoltre, è possibile richiedere un contratto per la manutenzione completa, o per la sola calibrazione, fino a cinque anni.

La serie 2400 è indicata per impieghi di progettazione, test ed assistenza di apparecchiature elettroniche utilizzate nei settori aerospaziale, comunicazioni, computer e periferiche.

Date le sue elevate prestazioni, il 2465 <sup>è</sup> indicato per la progettazione di grossi computer, di sistemi per il test di ECL <sup>e</sup> di sistemi di controllo in tempo reale.

Il 2445 <sup>e</sup> il 2465 possono venire impiegati per misure su TTL, ECL, MOS LSI <sup>e</sup> VLSI; inoltre compaiono negli elenchi UL (Underwrites Laboratories) <sup>e</sup> sono certificati dal CSA.

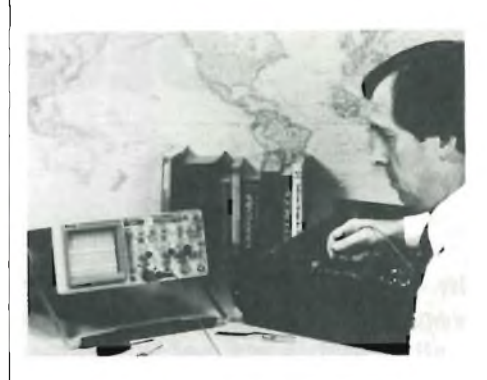

**Impiego pratico del 2336.**

La Tektronix <sup>è</sup> una delle maggiori aziende mondiali produttrici di strumentazione elettronica. Oltre agli oscilloscopi, nella sua produzione troviamo: analizzatori di spettro, elaboratori di forme d'onda, apparecchiature televisive professionali, analizzatori di stati logici, sistemi di sviluppo per microprocessori, strumentazione programmabile ed una vasta gamma di apparecchiature per l'informatica Grafica, che vanno dai terminali grafici intelligenti ai plotter per realizzare disegni con più colori.

#### **DUE NUOVI OSCILLOSCOPI DA 100 MHZ DELLA SERIE 2200 TEKTRONIX**

La Tektronix presenta i due nuovi modelli 2235 <sup>e</sup> 2236 da 100 MHz per soddisfare le aumentate esigenze degli utilizzatori di oscilloscopi di prezzo contenuto, riguardo larghezza di banda e possibilità di misura.

Contemporaneamente vengono presentati due oscilloscopi di elevate prestazioni della Serie 2400: il 2445 da <sup>150</sup> MHz ed il 2465 da 300 MHz. Insieme agli strumenti della Serie 2200 e 2300, questi nuovi oscilloscopi costituiscono quella che la Tektronix chiama Famiglia 2000, elementi comuni alla famiglia sono la disposizione dei comandi frontali, una maggiore affidabilità ed un più elevato rapporto prestazioni/prezzo.

Entrambi i due nuovi oscilloscopi da 100 MHz della Serie 2200 sono stati progettati per poter essere prodotti in volumi elevati, come i precedenti modelli da 60 MHz: il 2213 ed il 2215.

Come per gli altri modelli della Serie 2200, il 2235 ed il 2236 sono strumenti professionali con un elevatissimo rapporto prestazioni/prezzo, hanno tutte le caratteristiche del 2215 con una banda passante più elevata una maggiore precisione, la visualizzazione del segnale di trigger, una velocità massima di scansione di 5 ns, un limitatore di banda a 20 MHz, la scansione singola, controlli separati di intensità sulle due basi dei tempi ed una tensione di accelerazione sul CRT di 14 kV, che consente di avere tracce più nitide <sup>e</sup> brillanti.

Il 2236 possiede capacità di misura superiori a quelle di un normale oscilloscopio grazie ad un counter/timer/multimetro digitale (CTM). Il CTM <sup>è</sup> compietamente integrato con i sistemi verticale, orizzontale <sup>e</sup> di trigger dell'oscilloscopio, permettendo di effettuare misure originariamente impossibili con un unico strumento.

"Il <sup>2236</sup> <sup>è</sup> stato progettato tenendo conto delle esigenze sia degli operatori meno esperti che di quelli più esigenti, poiché permette di effettuare misure digitali sulle forme <sup>d</sup>'onda". Così spiega Cai Diller, Project Leader per il 2236. Infatti, rendendo le misure più facili, gli operatori meno esperti possono meglio concentrarsi sulla soluzione dei problemi mentre, i più esigenti, possono effettuare le misure volute con la precisione propria degli strumenti digitali.

Il CTM possiede un display fluorescente che permette misure con la risoluzione di 5.000 conteggi. Misure di tensioni continue e di vero valore efficace possono venire eseguite direttamente sul segnale in ingresso al canale <sup>1</sup> dell'oscilloscopio. Ingressi separati flottanti fino a 500 V,

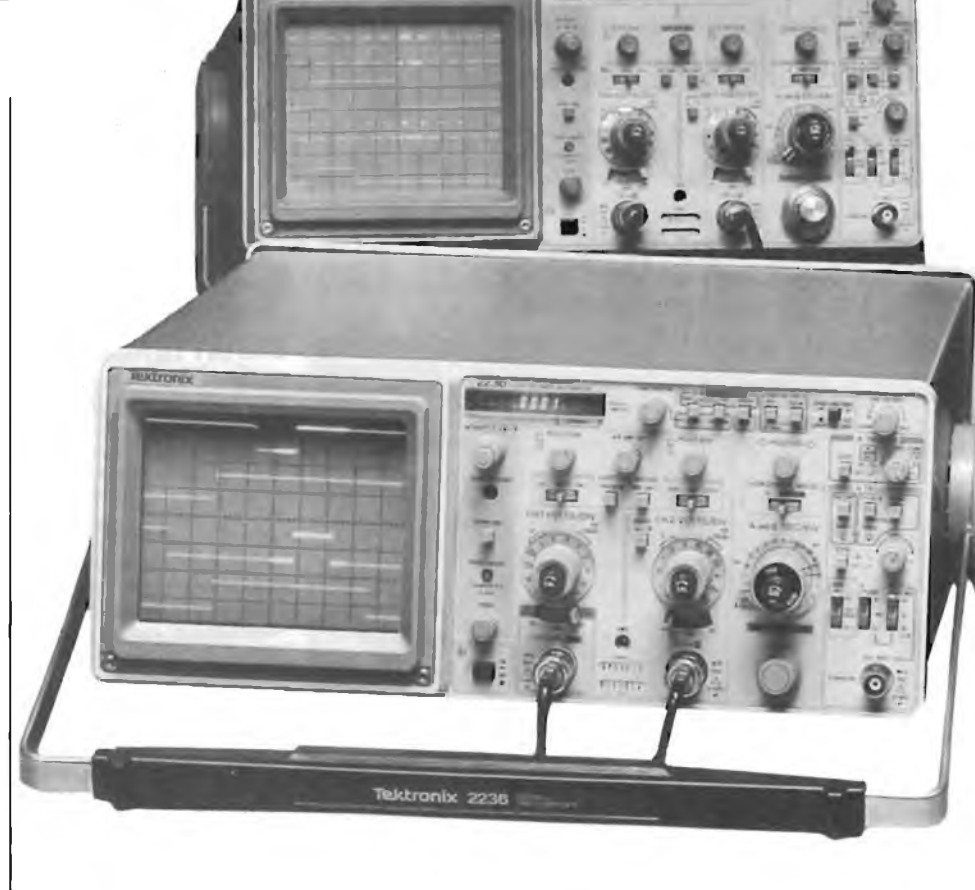

**Primo plano dei nuovi modelli 2235/2236 della Tektronix.**

posti sul fianco dello strumento, permettono di eseguire misure di tensione continue con fondo scala automatico, di tensioni alternate a vero valore efficace, di temperature <sup>e</sup> prove di continuità. Nelle prove di continuità, un cicalino segnala valori di resistenza inferiori a 5  $\Omega$ .

Con la semplice pressione di un pulsante, il CTM esegue misure di frequenze, periodi ed intervalli di tempi che, grazie ad un collegamento interno, possono venire anche legate al gate della base dei tempi B. Data la rapidità di esecuzione <sup>e</sup> la precisione digitale, queste misure contribuiscono notevolmente all'aumento della produttività. L'ohmmetro con fondo scala automatico, che può eseguire misure comprese tra 10 m $\Omega$  e 2000 M $\Omega$ , risulta particolarmente utile per misurare le elevate impedenze dei dispositivi MOS. L'ampia gamma di valori permette di rilevare corti circuiti, dispersioni <sup>e</sup> difetti negli avvolgimenti dei trasformatori. L'ohmmetro sente <sup>e</sup> misura automaticamente le giunzioni dei diodi: attivando un segnale sonoro, compare la scritta DIO-DE sul display <sup>e</sup> subito dopo appare il valore della caduta di tensione diretta.

Nella funzione totalizzatrice, il CTM conta tutti gli eventi che si verificano. Può venire convenientemente impiegato per funzioni di controllo continuo come il conteggio del numero di glitch catturati dal sistema di trigger su lunghi intervalli di tempo. Grazie al collegamento con il gate, la funzione totalizzatrice permette di contare il numero di cicli in un pacchetto di impulsi.

Misure di ritardo <sup>e</sup> di intervalli di tempo (delta time) possono venire eseguite, con la precisione digitale del CTM, sia con il trigger che senza di esso, permettendo numerose applicazioni comprese le misure di ritardo di propagazione nei sistemi logici e quelle di impulsi in correlazione temporale.

Nonostante queste numerose possibilità di misura, il 2236 <sup>è</sup> un oscilloscopio estremamente portatile, pesa 7,3 kg, mentre il peso del 2235 <sup>è</sup> di 6,1 kg.

Le nuove tecnologie introdotte nei 2235 <sup>e</sup> 2236 comprendono parti realizzate con la trimmatura a laser che presentano elevata stabilità e precisione, con costi inferiori a quelli dei componenti tradizionali.

Tutti gli oscilloscopi della Serie 2200 godono ora di una garanzia completa di tre anni, questa garanzia, applicata per la prima volta nel settore della strumentazione, si applica all'intera Famiglia 2000, compresi gli attuali oscilloscopi Serie 2300 ed i nuovissimi modelli della Serie 2400. Approfonditi test sull'affidabilità, <sup>e</sup> quella già riscontrata sui modelli in commercio, sono i motivi che hanno permesso alla Tektronix di estendere la garanzia da uno a tre anni. La garanzia Tektronix copre tutte le parti, incluso il tubo <sup>a</sup> raggi catodici.

# **"Provare per credere"!!!** 120W POWER IN AUTO, MOTO E NATANTI

Un vero Booster di potenza per auto in Kit con i nuovissimi integrati Thick-film della Sanyo che Vi assemblerete con estrema facilità, avendo fi nalmente la soddisfazione di poter montare sulla Vostra auto un formidabile finale di alta potenza, timbricamente validissimo, che non mancherà di entusiasmare Voi ed i vostri amici ai quali lo farete ascoltare. Una vera soddisfazione per tutti gli hobbysti, sperimentatori, installatori, esperti audiofili e per tutte le persone che vogliano provare questa eccezionale novità. Controllate e controntate le prestazioni di questo Super *Booster Stereo con altri della stessa categoria!*

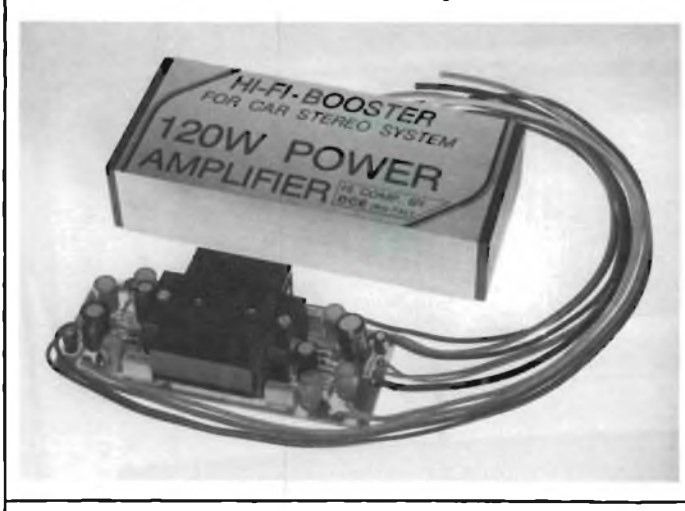

#### **CARATTERISTICHE TECNICHE DC 4060**

Protetto ai cortocircuiti sul carico alle extratensioni, ed eccessiva dissipazione. Tensione d'alimentazione: 8+16 vcc - 12V Batt. auto Assorbimento a riposo: 120 mA Tot. Temperatura di funzionamento max: 90°C Assorbimento a pieno carico su 4 ohm: 4A Assorbimento a pieno carico su 2 ohm: 6A Pot. musicale 2 ohm 60+60W 120W Tot. Pot. RMS su 2 ohm 30+30W eff. 60W Tot. Impedenza altoparlanti: 2-4-6-8 ohm Risposta in frequenza: 20 Hz+25 khz-1dB Sensibilità d'ingresso pilotato con autoradio: 2,3 V eff. Possibilità di variare la sensibilità d'ingresso a 50+60 mV o meno. In adattamento alle piastre di riproduzione, o altre sorgenti che necessitano di elevata sensibilità. Impedenza d'ingresso: 30 Kohm Rapporto S/N: 80 dB Distorsione <sup>1</sup> KHZ 15 W eff.: 0,05% Distorsione 20 Hz÷20 Khz: <1% Adattato nel Kit per ingresso autoradio. **DC 4060 L. 59.000**

# **Non più problemi d'amplificazione con questi nuovissimi «Power-pack»**

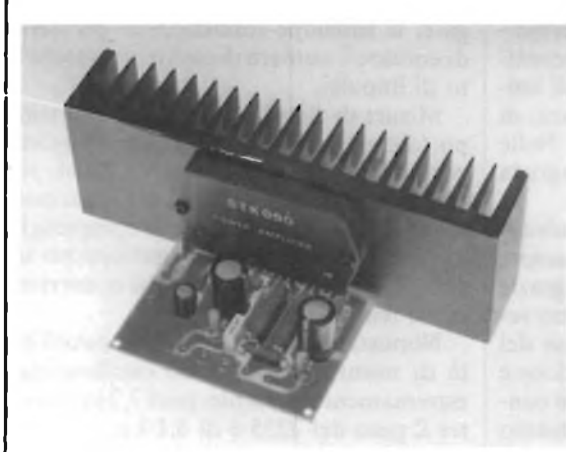

*Con l'esclusiva tecnologia di costruzione gli integrati realizzati in Thick-film, unitamente <sup>a</sup> pochi componenti passivi esterni formano un dispositivo amplificatore di qualità elevata. Garantiscono: alta sensibilità d'ingresso, notevoli potenze d'uscita, frequenze di risposta molto ampie, pur mantenendo i loro valori in distorsione estremamente bassi.*

*Le loro eccezionali prestazioni acquistano un significato maggiore se si tiene conto delle ridottissime dimensioni di questi dispositivi che, grazie alla loro semplicità di assemblaggio ed alla assenza totale di tarature, a montaggio ultimato ci lasciano affermare, con sicurezza, che i successi realizzativi non mancheranno anche... e soprattutto, per i non addetti ai «Lavori».*

Questi amplificatori delle serie DC - 050 - 070 - 090N, sono stati studiati espressamente per le sono*rizzazioni a livello professionale (e non) data la loro particolarità di poter pilotare casse acustiche con bassa impedenza (normalmente nell'ordine dei 4 OHM o meno) senza che le loro prestazioni possano essere minimamente alterate. Vi elenchiamo di seguito diverse applicazioni di questi nuovissimi dispositivi:*

*Per sonorizzare alberghi, discoteche, bar, tavernette, sale conferenze, chiese, impianti sportivi, strumenti musicali e mille altri usi ove sia richiesta potenza, fedeltà, affidabilità e robustezza.*

*Troverete inoltre nel Kit, assieme a tutti i materiali di montaggio, le caratteristiche particolareggiate, e numerosi schemi applicativi d'utilizzo della suddetta serie. Le dimensioni di questi amplificatori di potenza, escluso radiatore e alimentatore, sono contenute in 100x60 mm. Potrete così realizzare, usando trasformatori Toroidali dei finali di potenza Super Piatti nell'ordine dei 60+70 mm. d'altezza, dalle prestazioni veramente eccezionali.*

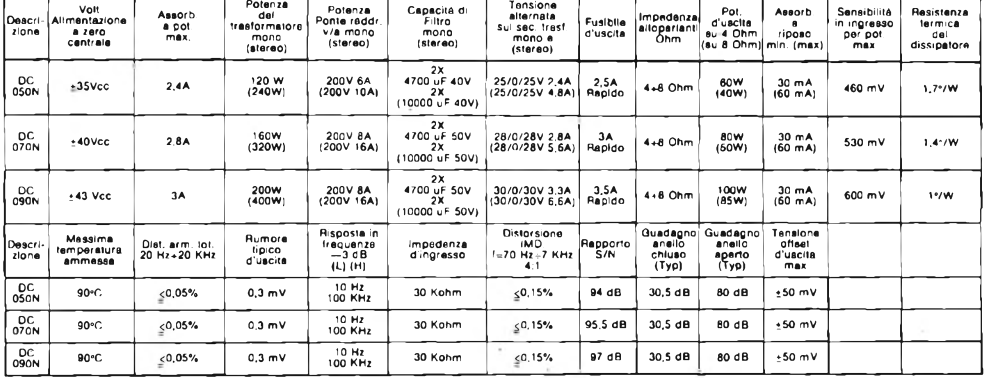

## **Insuperabili: nel prezzo, nelle dimensioni e nelle prestazioni!**

**DC 050 - 60W RMS L. 79.300 DC 070 - 80WRMSL. 88.500 DC 090 - 100W RMS L. 98.600**

**<sup>I</sup> NOSTRI KITS LI POTRETE TROVARE ANCHE NELLA VOSTRA CITTÀ CHIEDENDOLI NEI MIGLIORI NEGOZI SPECIALIZZATI**

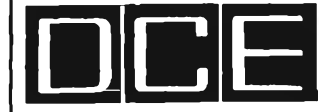

## **IBIBH COMPONENTI ELETTRONICI s.r.l.**<br>
Tel. (051) 357655-364998 - Telex 511614 SATRI I 40128 Bologna (Italy) - Via Donato Greti, 12

*Cercasi Rappresentanti e Concessionari per zone libere*

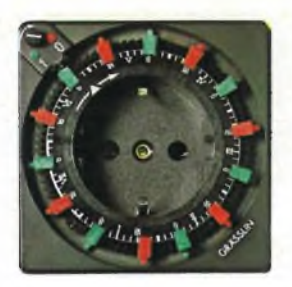

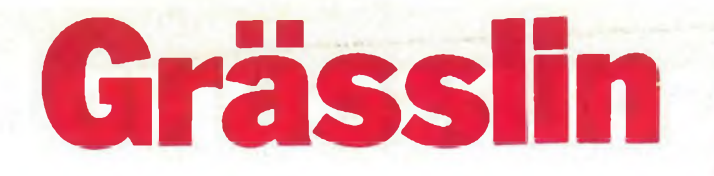

#### **Interruttori a tempo "GRÀSSLIN"**

Ideali per comandare:

lampade, insegne e illuminazioni in genere, radio, Hi-Fi, elettrodomestici, termoventilatori, radiatori, impianti antifurto, segreterie telefoniche, condizionatori, mangianastri,... in breve qualsiasi apparecchio elettrico.

#### **Interruttori a tempo "Gr&selin"**

con spina Alimentazione: 220 V/50 Hz Si possono alimentare apparecchiature con potenza max di 3500 W (16 A/220Vc.a.) Dimensioni: 70 x 70 x 40 mm

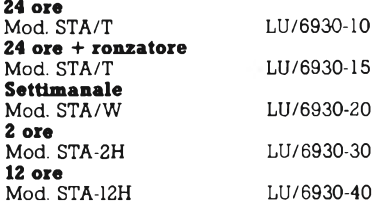

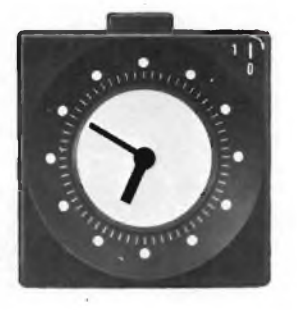

### **Interruttore a tempo "Grässlin"** in esecuzione da tavolo

Orologio da tavolo con quadrante illuminato completo di cordone (1,30 m) e spina multipla 'Possibilità di comando manuale con tasto Alimentazione: 220 V/50 Hz Potenza max:' 2000 W Dimensioni: 70 x 70 x 62 mm Mod. STU-52B -\_\_\_\_ LU/6930-80

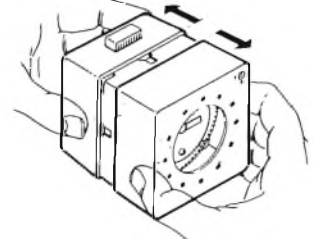

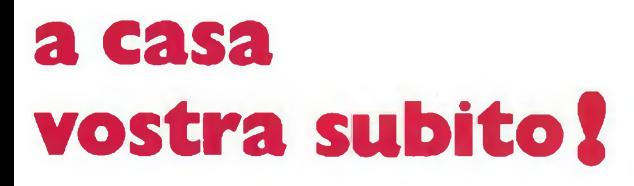

Se volete riceverlo velocemente compilate <sup>e</sup> spedite in busta il "Coupon"

## **EXELCO**

Via G. Verdi, 23/25 20095 - CUSANO MILANINO (MILANO)

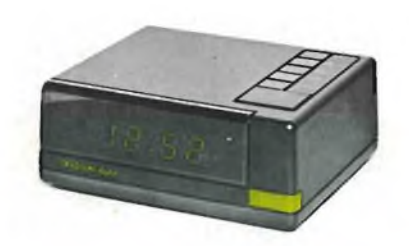

#### **Orologio digitale / interruttore a tempo "Gràsslin"**

Il DIGITAL è un interruttore a tempo elettronico

Particolarmente indicato per il comando di apparecchiature di alto costo che debbano funzionare in modo preciso e

sicuro. Alimentazione: 220 V/50 Hz Si possono alimentare apparecchiature con potenza max di 3500 W Dimensioni: 135 x 110 x 50 mm Mod. DIA LU/6930-95 Mod. S

#### **Doppi interruttori a tempo "Gràsslin"**

Si possono alimentare due apparecchiature<br>diverse contemporaneamente ad orari diverse contemporaneamente ad orari indipendenti Alimentazione: 220 V/50 Hz Potenza max 3500 W (16 A/220 Vc.a.) Dimensioni: 140 x 70 x 40 mm LU/6930-50 LU/6930-60 **Giorno/Giorno** Mod. DSA-TT **Giorno/Settimana** Mod. DSA-WT .

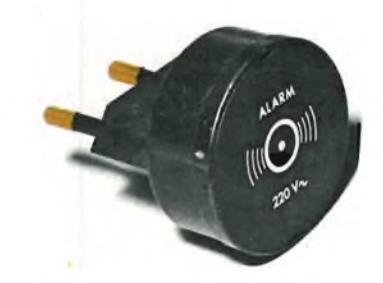

#### **Sveglia ronzatore "Gràsslin"**

Può essere utilizzato come sveglia o come segnalatore acustico. Si applica agli interruttori orari Gràsslin L'intensità di suono ha un aumento graduale Dimensioni: 0 41 x 53 mm LU/6930-90

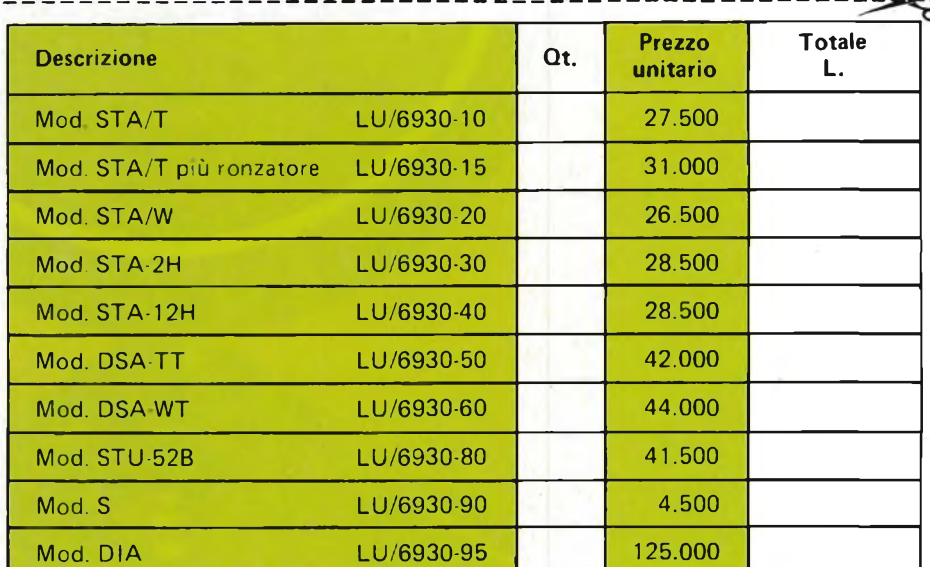

a **casa** Desidero ricevere il materiale indicato in tabella, a mezzo pacco raccomandato, contro assegno, al seguente indirizzo:

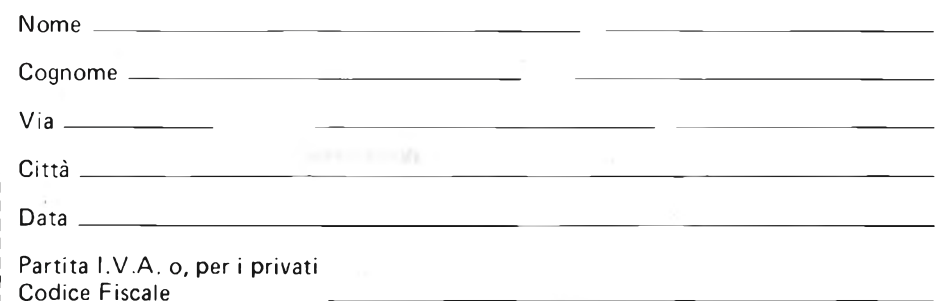

<sup>I</sup> prezzi sono comprensivi di IVA. Aggiungere L. 5.000 per il recapito <sup>a</sup> domicilio.

# **GOLDSOUND componenti Hi-Fi per auto**

**Tutta la qualità che attendete da una completa gamma di prodotti.**

**E non dimenticate: <sup>i</sup> componenti Hi-Fi Goldsound sono distribuiti in esclusiva da Melchioni**

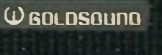

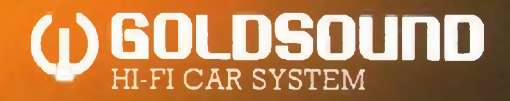

## **MELCHIONI** ELETTRONICA Filiali, agenzie e punti vendita in tutta Italia

# **ABBONARSI. UNA BUONA ABITUDINE.**

Abbonarsi è sempre una buona abitudine, ma ciò vale ancora di più se le riviste sono JCE. <sup>I</sup> motivi sono semplici.

Abbonandosi, **si ricevono le riviste preferite a casa propria almeno una settimana prima** che le stesse appaiano in edicola.

Si ha la **certezza di non perdere alcun numero** (c'è sempre qualche cosa d'interessante nei numeri che si perdono...) Il nostro ufficio abbonamenti, infatti, rispedisce tempestivamente eventuali copie non giunte, dietro semplice segnalazione anche telefonica.

**Si risparmia fino al 35%** e ci si pone al riparo da futuri aumenti di prezzo pressoché certi in questa situazione di mercato.

Ma le **riviste JCE offrono** anche **di più: la tessera negozi convenzionati JCE 1984,** per esempio, un privilegio che dà diritto a sconti speciali su determinati prodotti in molti negozi italiani.

**Un libro in omaggio** e **lo sconto del 20-30%** su molti **altri libri** di elettronica Oppure lo sconto del 10%, valido tutto l'anno su tutti <sup>i</sup> libri, novità comprese, distribuiti dalla JCE. Diritto a ricevere preziosissime opere, qualche esempio: il **VI volume degli Appunti di Elettronica,** la pubblicazione a fascicoli che ha riscontrato grandissimo favore.

Le nuove **Schede di Riparazione TV 1984** tanto utili a tecnici e autodidatti.

Il **2° volume Selezione di progetti elettronici** con tanti circuiti da realizzare scelti fra <sup>i</sup> migliori pubblicati e di sicuro funzionamento.

E... infine **la grande possibilità di vincere milioni in premi** partecipando al favoloso Concorso 1984.

> **NOVITA'** 1984

Concludendo, se siete interessati all'elettronica entrate anche voi nella élite degli abbonati alle riviste JCE. Una categoria di privilegiati.

#### Abbonarsi alle riviste JCE è proprio un affare!

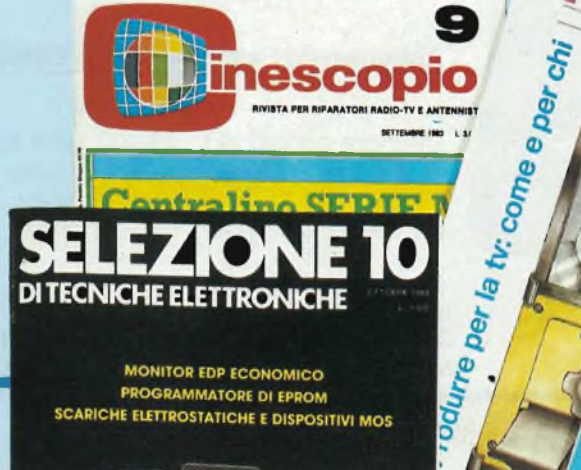

**MONITOR EDP ECONOMICO PROGRAMMATORE DI EPROM SCARICHE ELETTROSTATICHE E DISPOSITIVI MOS** 

# LE VANTAGGIO **ABBON**

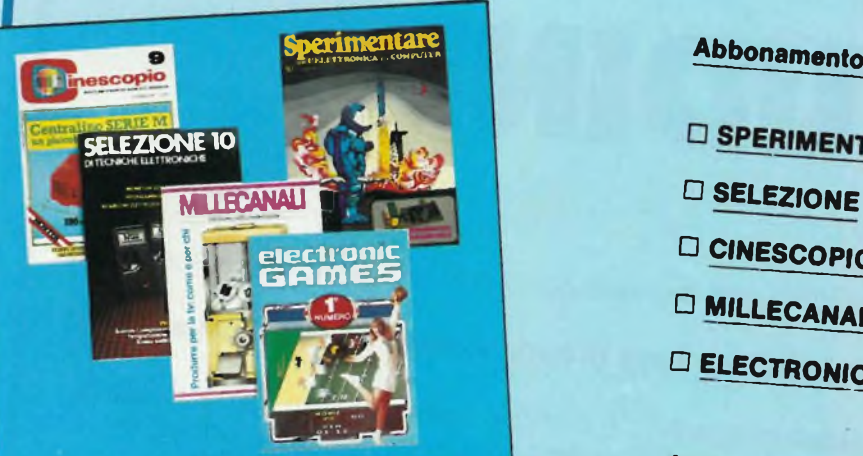

Ogni rivista JCE è "leader ' indiscusso nel settore specifico, grazie alla ultra venticinquennale tradizione di serietà editoriale

**Sperimentare** è la più fantasiosa rivista italiana per gli amatori e gli specialisti di italiana per gii si svariati campi, la rivista elettronica nei più sculli dedicati al personal presenta degli articoli dedicati al personal<br>computer con particolare riguardo al più diffuso di essi: Il Sinclair Una vera e propria miniera di "idee per chi ama far da sé"

**Selezione di Tecniche elettroniche** è da decenni la più apprezzata e diffusa rivista italiana di elettronica che risponde mensilmente alle esigenze di chi opera nei settori mente alle calgo<br>audio, video, digitale, strumentazione, microprocessori, comunicazioni Dal 1984 si<br>caratterizzerà di più come raccolta del meglio pubblicato sulla stampa tecnica internazionale

**Electronic Games** l'ultima nata delle riviste JCE è l'edizione italiana della prima e ste JCE E regiziono nella di Giochi Eletpiù diffusta rivista a soli pochi mesi dall'uscitronici. La rivista è contratta presso il folto ta è già largamente affermata presso il folto<br>pubblico di appassionati di "Videogames".

**Millecanali** la prima rivista italiana di broadcast, creò fin dal primo numero scalpore ed interesse Oggi, grazie alla sua inpore ed interesse Oggi è la rivista che "fa discussa professione in mondo delle raopinione" nell'affascinante mondo delle ra-

**Il Cinescopio** la rivista che tratta mensilmente <sup>i</sup> problemi dell'assistenza radio TV e mente i problemi dell'accordi strumento di ladell'antennistica chi ricaratori, dai quali e voro per i radioteleriparatori, dai quali è<br>largamente apprezzata **Abbonamento annuo a SINGOLE riviste** 

- **D** SPERIMENTARE
- 
- **CINESCOPIO**
- **MILLECANALI**
- **ELECTRONIC GAMES**
- **L.** 28.000 anziché **L.** 35.000
- **L. 29.000** anziché **L.^SsOOÌ**
- **L. 31.000** anziché **L.j38?5QQ^**
- **L.** 32.000 anziché **L. 38.500**
- **L. 24.000** anziché **L. 30.000**

## **Abbonamento annuo a DUE rivinta**

Ulteriore sconto di **L. 2.000'**sulla somma dei prezzi di abbonamento delle singole rivista di abbonamento delle singole riviste.<br>(es.: **SP\*** + **SE\***) L. 57.000 - L. 2.000 = L.55.000

## **a TRE** *rivista*

Ulteriore sconto di **L. 4.000** sulla somma dei prezzi di abbonamento sulle singole rivist

(di abbonamento sulle singole riviste.<br>(es.:  $SP + SE + CN^*$ ) L. 88.000 - L. 4.000 = L. 84.000

## **Abbonamento annuo a QUATTRO riviste**

Ulteriore sconto di **L. 8.000** sulla somma dei prezzi di abbonamento sulle singole rivista (es.:  $SP + SE + CN + MC^*$ ) L. 120.000 -

L.  $8.000 = L. 112.000$ 

# **Abbonamento annuo a tutte e CINQUE le riviste**

Ulteriore sconto di **L. 10.000** sulla somma dei prezzi di abbonamento sulle singole rivista (es.:  $SP + SE + CN + MC + EG*$ ) L. 144.000 -

L.  $10.000 = L. 134.000$ 

**LEGENDA:**  $SP = SPERIMENTARE, SE = 2FE, C.2DE$  $MC = MILLECANAI + EG = SELEZIONE, CN = C$ 

# **>SE PROPOSTE (MENTO**

Per | versamenti ritagliate Per | versamenti ritagliate<br>
inserito in questa rivista<br>
completatelo, indicando<br>
anche il mese da cui<br>
l'abbonamente da cui<br>
decorrera<br>
decorrera anche il mese da cui<br>l'abbonamese da cui<br>ecorrere<br>E possibili JCE, Via del Intestato a **oppure** *Invia Cinisella* o assegno de un van nostro ufficio

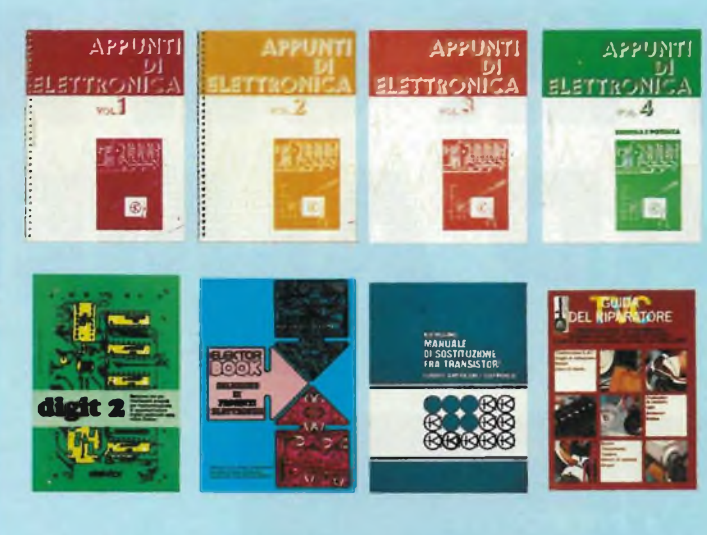

#### Ulteriori privilegi riservati agli abbonati a due riviste:

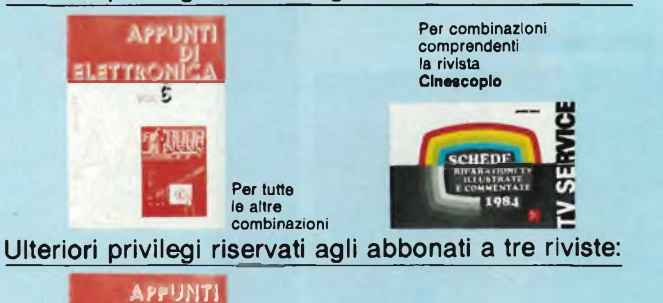

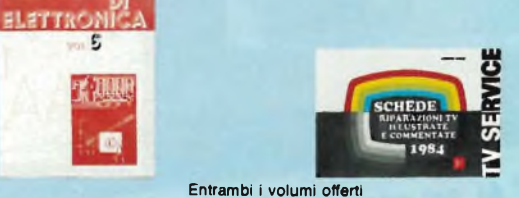

Ulteriori privilegi riservati agli abbonati a quattro riviste

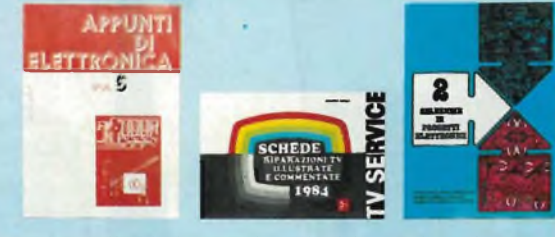

Ulteriori privilegi riservati agli abbonati a cinque riviste

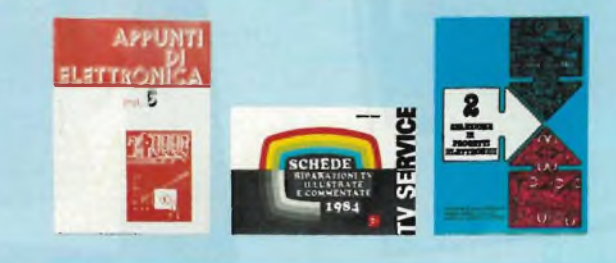

## **Privilegi per tutti gli abbonati** *'enti.*

Uno di questi 8 libri a scelta (per l'ordinazione del libro gli abbonati riceveranno una apposita comunicazione) + la tessera dei negozi convenzionati 1984.

**-4000**

**-10000**

**-2000**

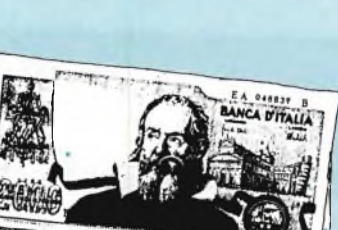

2000 86200

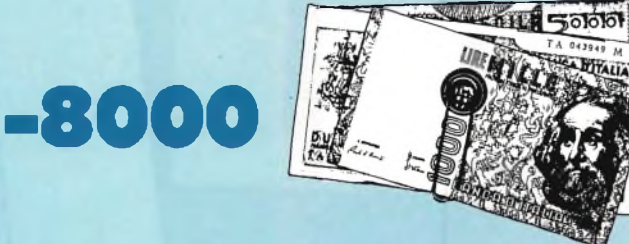

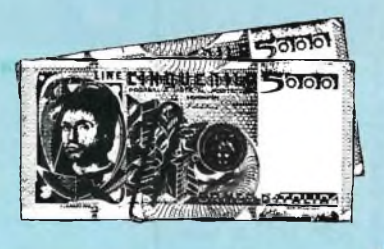

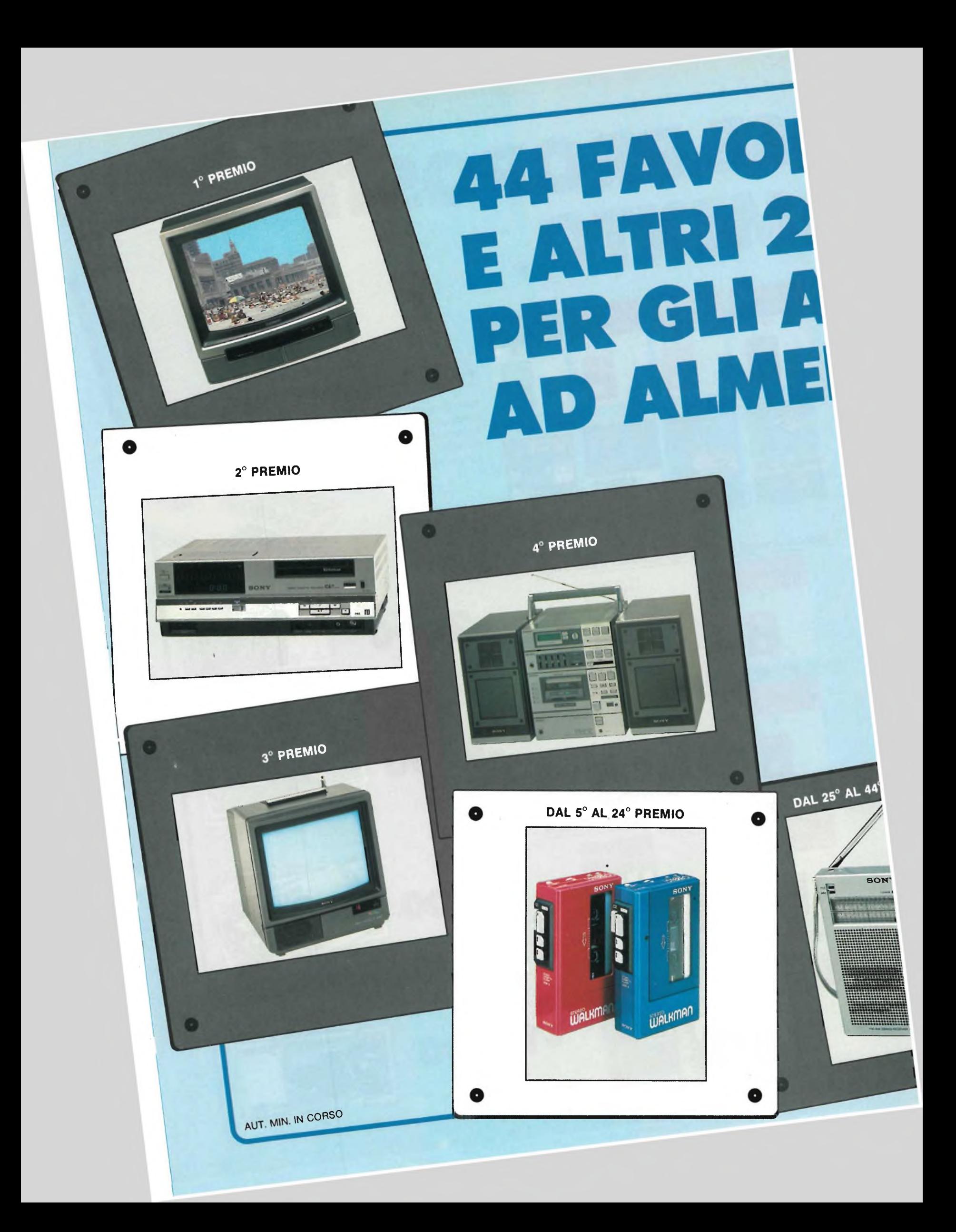

# **DSI PREMI SONY »0 PREMI IBONATI IO 2 RIVISTE.**

#### **Favoloso concorso rivolto agli abbonati ad almeno due riviste J.C.E.**

Con la campagna abbonamenti 1984 ritorna il Grande Concorso Abbonamenti JCE, dotato di premi sempre più ricchi, sempre più stimolanti. Molti di voi sono già stati tra <sup>i</sup> fortunati vincitori delle passate edizioni, altri potranno esserlo ora. Partecipare è facile, basta sottoscrivere l'abbonamento ad almeno due riviste JCE entro il 29.2.1984 e., aspettare fiduciosi. Esiste, però, anche la possibilità di aiutare la fortuna a bussare alla vostra porta (in questo caso al vostro codice di abbonati). Come? ... Semplice! Basta abbonarsi a tre o più riviste. L'abbonato a tre riviste, infatti, ha diritto, per il sorteggio, all'inserimento del suo codice due volte, quindi doppia possibilità di vincita. L'abbonato a quattro riviste avrà tripla possibilità di vincita ecc. Cosicché l'abbonato a tutte le riviste avrà diritto a ben quattro inserimenti e quindi a quattro possibilità di vincita. Insomma la differenza che c'è tra l'acquistare uno solo o quattro biglietti di una lotteria particolare, riservata ad una ristretta e privilegiata élite, quella degli abbonati JCE. Stimolante vero? Allora non perdete altro tempo' Utilizzate l'apposito modulo di conto corrente postale inserito in questo fascicolo o inviate direttamente l'importo al nostro ufficio abbonamenti. Non ve ne pentirete! Effettuate <sup>i</sup> versamenti oggi stesso, vi assicurerete così la certezza di ricevere tempestivamente le riviste già dal primo numero del nuovo anno, evitando possibili disguidi dovuti al ritardo con cui <sup>i</sup> competenti uffici PT trasmettono <sup>i</sup> conti correnti postali.

**1° PREMIO** TV Color Sony 27" mod 2724" **2° PREMIO** Videoregistratore Sony mod SL-C6EC

**3° PREMIO** TV Color Sony 16 mod 1614 **4° PREMIO**

Mini-coordinato Sony Hi-F<sup>i</sup> mod FH-7 **DAL 5° AL 24° PREMIO**

Lettore di cassette Sony mod WM4 **DAL 25° AL 44° PREMIO**

Ricevitore tascabile Sony mod ICF-210 W

**DAL 45° AL 144° PREMIO** Abbonamento 1985 a riviste JCE

**DAL 145° AL 244° PREMIO** Buono di L 15 000 per l'acquisto di libri JCE

#### REGOLAMENTO

T). L'editine a CE promove un concorso a premi in occasione e ella campagna abbonamenti 1994<br>2). Per partecipare al concorso o è sufficierte softoscrivere un abbonamento 1984 ad alimeno due<br>delle cinque riviste UCE 3). È c

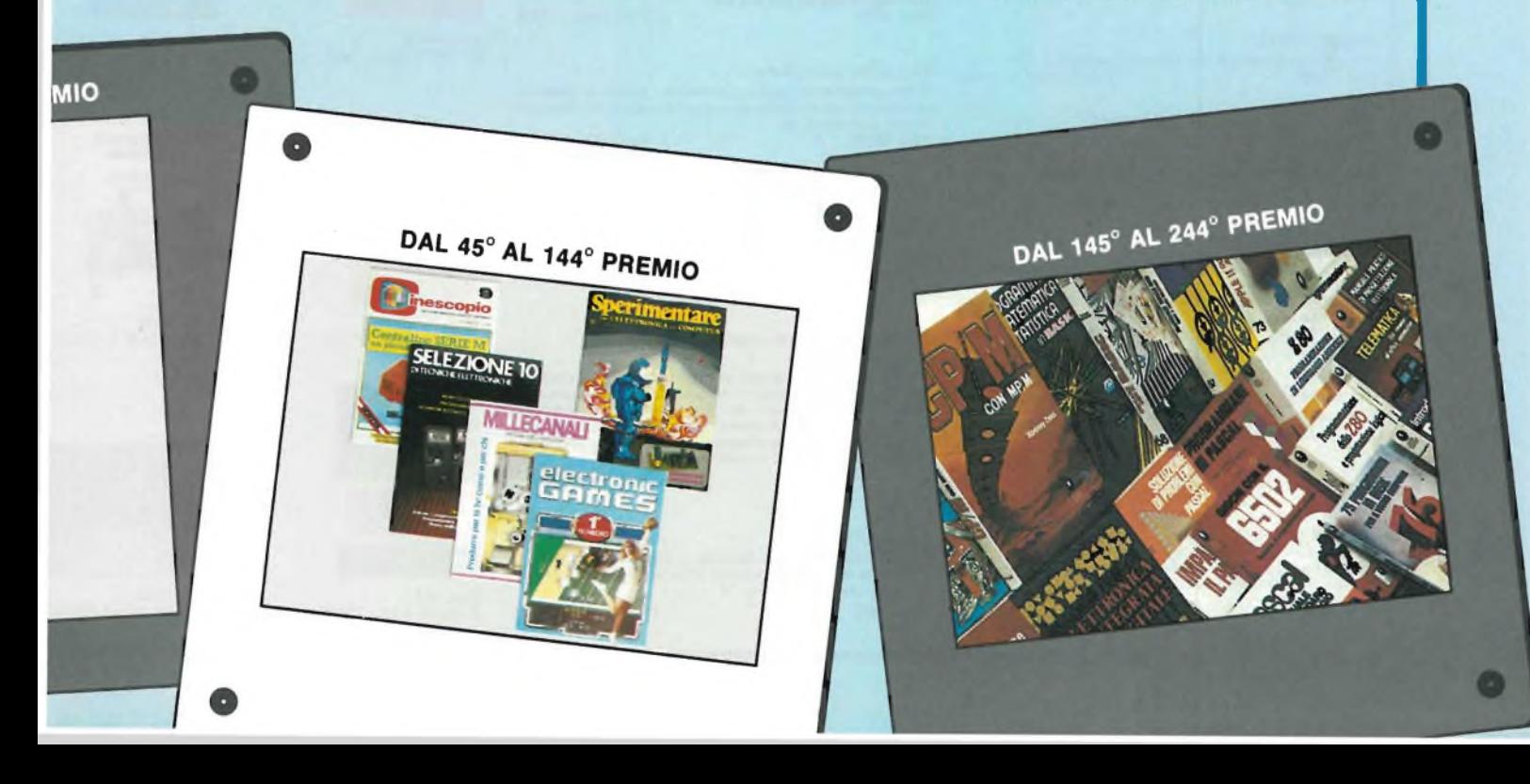

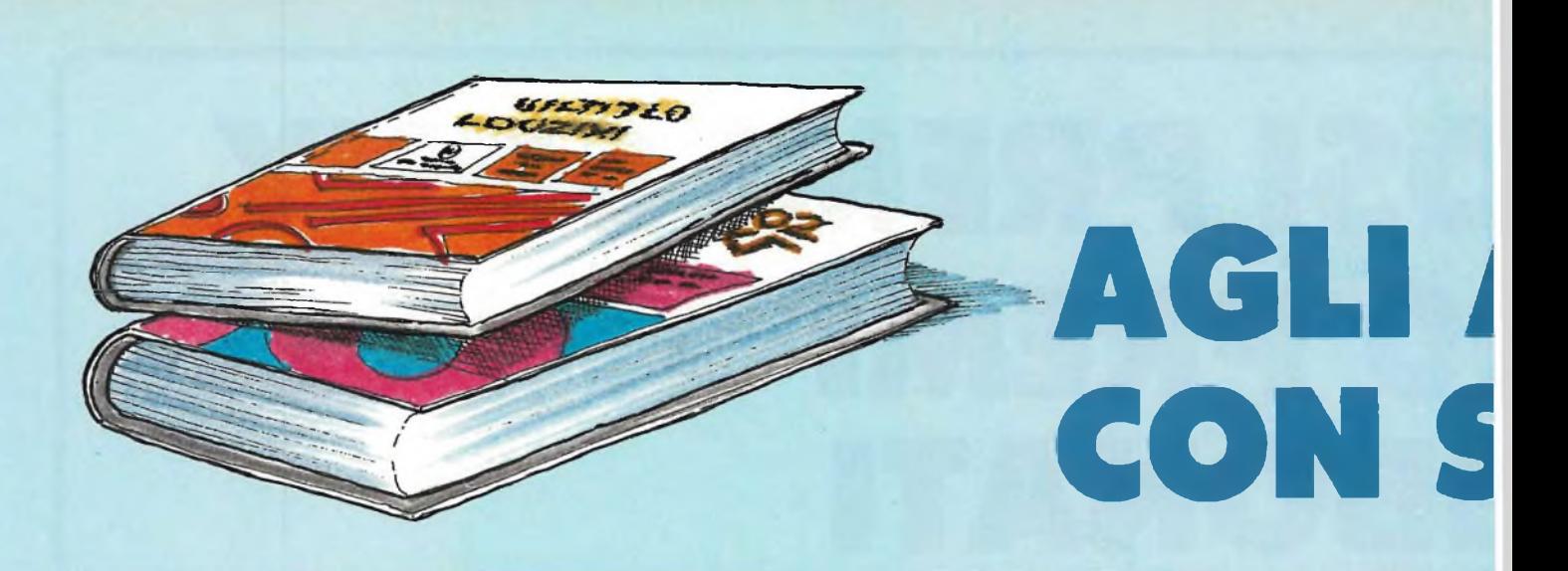

#### **Manuale pratico del Riparatore Radio TV**

**Cod. 701<sup>P</sup> piana e sintetica per una facile consultazione.** ll libro frutto dell'esperienza dell'autore maturata in oltre due<br>decenni di attività come teleriparatore, è stato redatto in forma **L 18.500** *(Abb. L. 12.950)*

30 Programmi Basic per lo ZX 80<br>programmi pronti all'uso che si rivolgono soprattutto ai non<br>programmatori, quale valido ausilio didattico, nonchè prima<br>implementazione del BASIC studiato, ma che possono essere,<br>da parte d

**Junior Computer Voi 1-Vol 2**

Junior Computer è il microelaboratore da autocostruire su unico circuito stampato. Il sistema base e questi libri sono<br>l'occorrente per l'apprendimento. Prossimamente verranno<br>pubblicati attri volumi relativi all'espandibi **Cod. 3002 L. 14.500** *(Abb. L. 11.600)*

Il Moderno Laboratorio Elettronico<br>Autocostruzione di tutti gli strumentali alimentatori<br>stabilizzati, multimetri digitali, generatori sinusoidali ed a onda<br>quadra, iniettore di segnali, provatransistor, wattmetri e milli-

#### **Guida alla Sostituzione dei Semiconduttori nei TVC**

**Equivalenze di semiconduttori impiegati su 1200 modelli di televisori di 47 fabbricanti diversi. Cod. 6112 L 2.000** *(Abb. L 1.400)*

#### **Transistor Cross-Reference Guide**

**Circa 5.000 equivalenze fra transistori europei, americani e giapponesi, con <sup>i</sup> relativi parametri elettrici e meccanici. Cod. 6007 L. 8.000** *(Abb. L. 5.600)*

#### **Audio & HI-FI**

Nucleo de Fili-Fil<br>Lina preziosa guida per chi vuole conoscere tutto sull'HI-FI.<br>L. 6.000 (Abb. L. 5.400)

#### **TTL IC Cross - Reference Manual**

**I** Il prontuario fornisce le equivalenze, le caratteristiche elettri-<br>che e meccaniche di pressochè tutti gli integrati TTL sinora<br>prodotti dalle principali case mondiali, comprese quelle giap**ponesi. Cod. 6010 L. 20.000** *(Abb. L. 14.000)*

#### **300 Circuiti**

ll libro propone una moltitudine di progetti dal più semplice all<br>più sofisticato con particolare riferimento a circuiti per applica-<br>zioni domestiche, audio, di misura, giochi elettronici, radio,<br>modellismo, auto e hobby

#### **Manuale di Sostituzione dei Transistori Giapponesi**

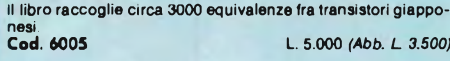

#### **Le Radiocomunicazioni**

Ciò che si deve sapere sulla propagazione e ricezione delle<br>onde em, sulle interferenze reall od immaginarie, sui radiodi-<br>sturbi e loro eliminazione, sulle comunicazioni extra-terrestri **Cod. 7001 L 7.500** *(Abb. L. 5.250)*

#### **Digit <sup>1</sup>**

ll libro mira a insegnare i concetti fondamentali di elettronica<br>con spiegazioni semplici. Esperimenti pratici utilizzanti una<br>piastra sperimentale a circuito stampato consentono un'intro-<br>dizione graduale all'elettronica

**Digit 2**

Prosieguo naturale del Digit 1, il libro presenta oltre 500 circuiti:<br>dal frequenzimetro al generatore di onde sinuscidali - triango<br>lari - rettangolari; dall'impianto semaforico alla pistola lumino-Cod. 6011 **Cod. 6011 L 6.000** *(Abb. L. 4.200)*

### **Tabelle Equivalenze Semiconduttori e Tubi Elettronici Professionali**

**Equivalenti Siemens di transistori, diodi, led, tubi elettronici professionali e vidicons Cod. 6006 L 5.000** *(Abb. 3.500)*

**Costruiamo un Microelaboratore Elettronico**

Per comprendere con naturalezza la filosofia dei moderni mi-<br>croelaboratori e imparare a programmare quasi senza accorgersene.<br>**Cod. 3000 Cod. 3000 L. 4.000** *(Abb. L. 2.800)*

#### **Selezione di Progetti Elettronici**

Una selezione di interessanti progetti pubblicati sulla rivista<br>"Elektor". Ciò che costituisce il "trait d'union" trale varie realiz-<br>zazioni proposte e la varietà d'applicazione, l'affidabilità di<br>funzionamento, la facili **contenuto didattico. Cod. 6008 L. 9.000** *(Abb.* **L** *6.300)*

#### **Accessori per Autoveicoli**

Dall'amplificatore per autoradio, all'antifurto, dall'accensione<br>elettronica, al plurilampeggiatore di sosta, dal temporizzatore<br>per tergicristallo ad altri ancora.<br>**Cod. 8003** L. 6.000 *(Abb. L. 4.200)* 

#### **Le Luci Psichedeliche**

**Il libro descrive apparecchi psichedelici provati e collaudati, realizzazione di generatori psichedelici sino a 6 kW, flash elet-tronici, luci rotanti etc. Cod. 8002 L 4.500** *(Abb.* **L** *3.150)*

#### **Alla Ricerca dei Tesori**

ll primo manuale edito in Italia che tratta la prospezione elettro-<br>nica. Il libro, in oltre 110 pagine ampiamente illustrate spiega<br>tutti i misteri di questo hobby affascinante. Dai criteri di scelta<br>del rivelatori, agli

## **TV Service 100 riparazioni TV illustrate**

**e commentate**<br>Dalle migliaia di riparazioni che si effettuano in un moderno<br>laboratorio TV, sono assai poche quelle che si discostano dalla<br>normale "routine" e sono davvero gratticanii per il tecnicco<br>appassionato. Cento

#### **Pratica TV**

Il volume consiste in una raccolta di consulenze tecniche ri-<br>chieste da riparatori e antennisti al Ceniart, il Centro Informa-<br>zioni per l'Assistenza radio-TV.

**Cod. 7002 L. 10.500** *(Abb. L 7.350)*

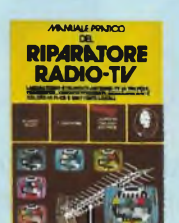

**Cod. 701<sup>P</sup> L. 18.500** *(Abb. L. 12.950)*

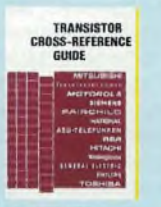

Cod. 6007<br>L. 8.000 (Abb. L. 5.600)

**Cod. 703D L 6.000** *(Abb. L. 5.400)*

**Research** 

 $= 0$ 

爋 **Read of** 

digit 2  $\mathbb{R}$  and  $\mathbb{R}$ 

**PROGRAMMI**

slío

**PER LO ZX80**

 $|\ddot{x}|$ 

**Cod. 5000 L 3.000** *(Abb. L. 2.100)*

 $\mathbf{r}$ 

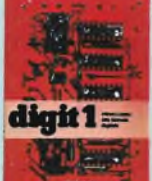

**Cod. 2000 L. 7.000** *(Abb. L. 4.900)*

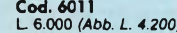

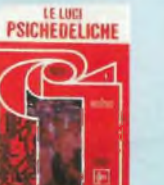

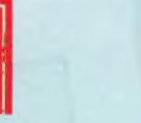

L. 4.500 (Abb. L. 3.150)

**Cod. 8002** 

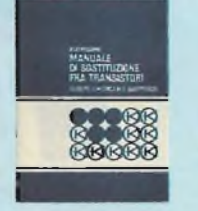

**Cod. 6015 L 10.000** *(Abb. L. 7.000)*

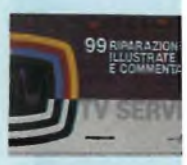

**Cod. 7003 L. 16.000** *(Abb. L. 11.20*

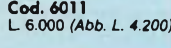

**ALLA RICERCA DEI TESORI** 

**Cod. 8001 L 6.000** *(Abb. L. 4.200)*

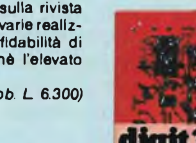

# **BBONATI 46 LIBRI SONTO 30% <sup>E</sup>**

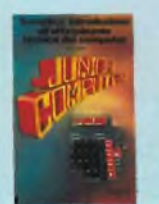

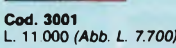

*<u><b><i><u><b>RAFFTLICIMAS*</u></u>

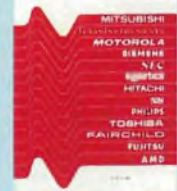

**Cod. 6010 L. 20.000** *(Abb. L. 14.000)*

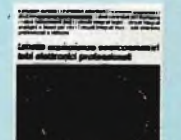

**Cod. 6006 L. 5.000** *(Abb. 3.500)*

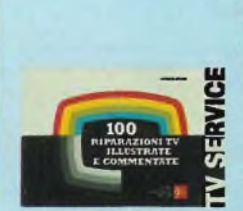

**Cod. 7000 L. 10.000** *(Abb. L 7.000)*

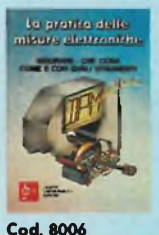

**L. 11.500** *(Abb. L 8.050)*

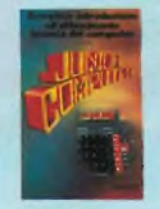

**Cod. 3002 L. 14.500** *(Abb. L 11.600)*

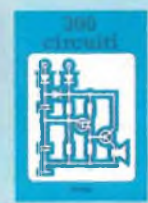

**Cod. 6009 L 12.500** *(Abb. L 8.750)*

*xtjitruUtarj* **un wrv microelaboratore** ettronico

**Cod. 3000 L. 4.000** *(Abb. L. 2.800)*

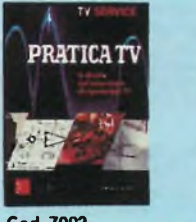

**Cod. 7002 L. 10.500** *(Abb. L. 7.350)*

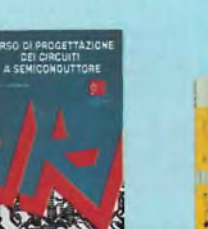

**Cod. 2002 L 8.400** *(Abb. L 5.800)*

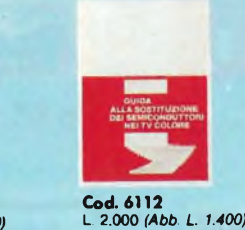

**Cod. 8004 L. 6.000** *(Abb. 4.200)*

**Cod. 6005 L 5.000** *(Abb. L. 3.500)*

**Cod. 6008 L. 9.000** *(Abb. L. 6.300)*

**irculti** 

**Cod. 6014 L. 12.500** *(Abb. L. 8.750)*

**Cod. 8000 L 4.000** *(Abb. L. 2.800)*

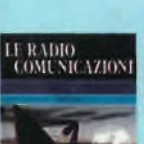

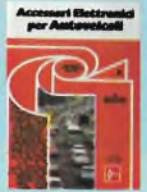

**Cod. 8003 L. 6.000** *(Abb. L 4.200)*

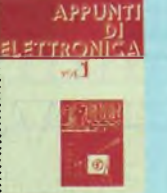

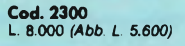

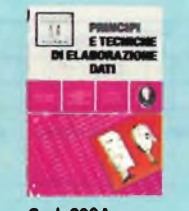

**Cod. 309A L. 17.000** *(Abb. L. 11.900)*

273 Circuiti<br>
"273 Circuiti" è una raccolta di schemi per il tecnico di laborato-<br>
"rio e l'hobbista di elettronica. I circuiti sono tutti molto semplici e<br>
facili da realizzare. Ven è per tutti i gusti: per uso domestico,

### **Appunti di Elettronica**

Vol. 1 - Vol. 2 - Vol. 3 - Vol. 4<br>
Uniopara per comprendere facilimente l'elettronica e i principia<br>
di essa relativi. I libri sono costituiti da una raccolta di fogli<br>
asportabili e consultabili separatamente, ognuno dei

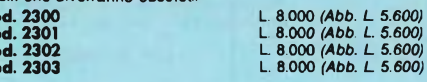

#### **Manuale di sostituzione fra transistori europei, americani e giapponesi**

Eccovi il manuale che vi serve per risolvere, nella massima<br>parte dei casi, i problemi della sostituzione: vi si trovano, per<br>ogni tipo di transistore, le equivalenze fra le produzioni euro-<br>pee, americane e giapponesi.<br>Co

99 riparazioni TV illustrate e commentate<br>Questa seconda serie di interventi "dal vivo", (la prima serie era<br>contenuta in un libro pubblicato due anni fa e chiamato 100<br>Riparazioni TV illustrate e Commentate").<br>Contiene in

**Cod. 7003 L 16.000** *(Abb. L 11.200)*

#### **La pratica delle misure elettroniche**

Questo libro getta uno sguardo nella moderna tecnica metrica<br>Non è la teoria che viene messa nel massimo rilievo, ma l'infor-<br>mazione orientata al lato pratico. **Cod. 8006 L. 11.500** *(Abb. L 8.050)*

### **Corso di progettazione dei circuiti a semiconduttori**

Questo corso costituisce per il dilettante interessato una guida<br>attraverso i meandri della moderna tecnica circuitale dei semi-

conduttori.<br>Per mezzo di chiare notizie pratiche il lettore sarà in grado di<br>progettare e calcolare da se dei semplici stadi amplificatori.<br>Cod. 2002

#### **Esercitazioni digitali**

L'intento di questi esercizi digitali è principalmente quello d<br>fornire un mezzo di insegnamento delle tecniche digitali, me<br>diante esercitazioni dettagliatamente descritte in tavole didatti **che.**

**Cod. 8000 L 4.000** *(Abb. L 2.800)*

#### **Principi e tecniche di elaborazione dati**

**Una trattazione chiara e concisa dei principi base di flusso e della gestione in un sistema di elaborazione elettronica. Cod. 309A L. 17.000** *(Abb. L 11.900)*

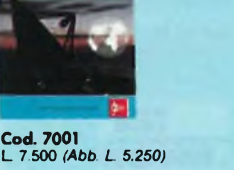

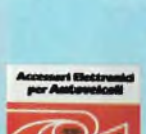

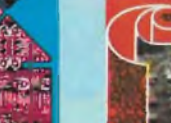

#### **Microelettronica:**

#### **la Nuova Rivoluzione Industriale**

L'autore cerca di prevedere lo scenario tecnico-economico-<br>sociale che si andrà via via determinando per l'avvento dei **microprocessori. Cod. 315P L. 11.500** *(Abb. L. 9.200)*

#### **Elementi di trasmissione dati**

**Un valido ausilio alla comprensione delle tecniche di comunicazione. Cod. 316D L. 10.500** *(Abb. L 8.350)*

### **Guida alla programmazione in Assembler Z80 sul pico computer**

**È una guida introduttiva alla programmazione Assembler attra-verso una progressione di esercizi. Cod. 330D L. 9.000** *(Abb. L. 6.300)*

#### **Il Bugbook VII**

**Permette di capire come un sistema a microprocessore (8080/A, 8080, 8085 e Z80) si interfacci al mondo esterno. Cod. 007A L 17.000** *(Abb. L. 11.900)*

## **Tecniche d'interfacciamento dei microprocessori** Come assemblare un sistema completo a partire dalla fonda<br>mentale unità centrale di elaborazione, per arrivare, passando<br>per i bus standard (da S100 a IEEE 488), ad un sistema equipag-<br>giato con tutte le periferiche comune

**8080A/8085 programmazione**<br>**in linguaggio Assembly**<br>Il libro esamina il linguaggio Assembly dell'8080/8085 come<br>mezzo di un sistema a microcomputer.<br>Cod. 323P<br>Cod. 323P

#### **Microprocessori - Dai chip ai sistemi**

**Il libro si rivolge a tutti coloro che desiderano comprendere <sup>i</sup> concetti, le tecniche, e <sup>i</sup> componenti riguardanti il mondo dei microprocessori Cod. 320P L. 25.000** *(Abb.* **L** *17.500)*

**I microprocessori e le loro applicazioni: SC/MP Il libro tratta del microprocessoreSC/MPvisto sia sotto l'aspet-to teorico che pratico (programmi ed applicazioni). Cod. 30IP L. 11.000** *(Abb. L. 7.700)*

**DBUG - Un Programma Interprete<br>per Ia Messa a Punto del Software 8080<br>Il programma DBUG è un potente strumento di programmazio-<br>ne e di messa a punto dei programmi sia per neofiti che per i<br>programmatori più esperti.<br>Cod.** 

#### **La programmazione dello Z-8000**

Descrive in dettaglio l'architettura ed il funzionamento dello<br>Z8000 e la sua famiglia di dispositivi di supporto.<br>**Cod. 321D** 

**Cod. 322P L. 14.000** *(Abb. L. 9.800)*

**Cod. 313P L. 7.000** *(Abb. L 5.600)*

**TEA** 

 $\overline{\phantom{a}}$ 

9000-0005

**MICROELETTRONICA: La inora Rivoluzione industriale**

**Cod. 315P L. 11.500** *(Abb. L. 9.200)*

 $60$ 

Tecniche

**Cod. 314P L 25.000** *(Abb.* **L** *17.500)*

<sup>11</sup> DBUG

Promotion by Netta

 $\bullet$ 

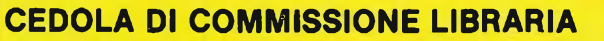

**Da Inviare a JCE - Via del Lavoratori, 124 - 20092 Cinisello Balsamo (MI)**

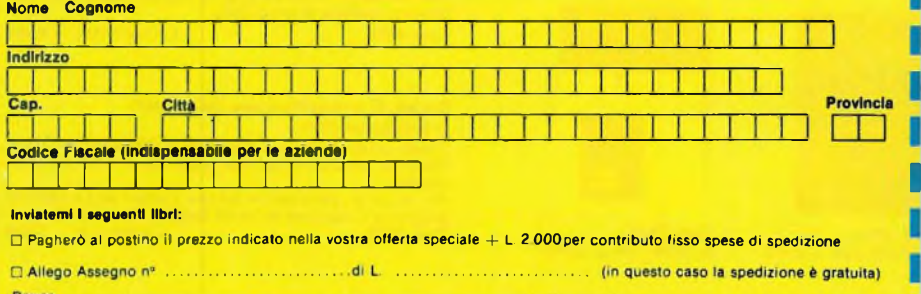

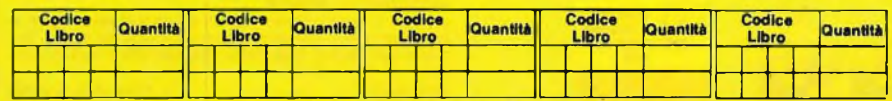

**Data \_\_\_\_\_\_\_\_\_\_\_\_\_\_\_\_\_\_\_\_\_\_\_\_\_\_\_\_ Firma\_\_\_\_\_\_\_\_\_\_\_\_\_\_\_\_\_\_\_\_\_\_\_\_\_\_\_\_\_\_\_\_\_\_\_\_\_\_\_\_\_\_\_\_\_\_\_\_\_\_\_\_\_\_\_\_\_\_\_\_\_\_\_\_\_\_\_ \_**

□ Non Abbonato □ Abbonato sconto 30% □ Selezione RTV □ Millecanali □ Sperimentare □ Il Cinescopio □ Electronics Games

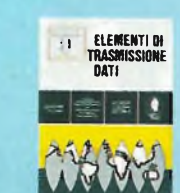

**Cod. 3160 L. 10.500** *(Abb. L. 8.350)*

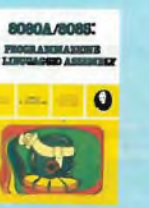

**Cod. 323P L 27.500** *(Abb.* **L** *19.250)*

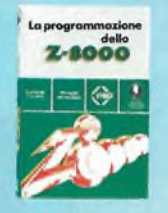

**Cod. 321D L. 25.000** *(Abb.* **L** *17.500)*

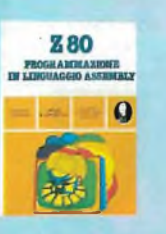

**Cod. 326P L. 34.000** *(Abb. L. 23.800)*

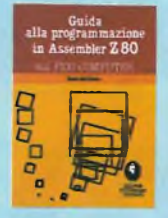

**Cod. 330D L. 9.000** *(Abb. L. 6.300)*

microprocessori dai chips ai sistemi  $\Leftrightarrow$   $\circ$ mierun veessari **MICTOOTOCESSOFT** 

**MEDITIESSOP Cod. 320P L. 25.000** *(Abb. L. 17.500)*

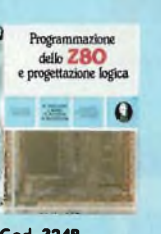

**Cod. 324P L. 21.500** *(Abb. 15.050)*

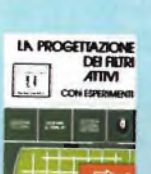

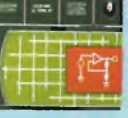

**Cod. 603B L. 17.000** *(Abb. L. 11.900)*

Ι I I

П

**Cod. 303D L 14.000** *(Abb. L. 11.200)*

#### **Programmazione dello Z80 e progettazione logica**

Il libro descrive l'implementazione della logica sequenziale e<br>combinatoria con l'uso del linguaggio assembly all'interno di<br>un sistema a microcomputer basato sullo 280.<br>**Cod. 324P** 

#### **Programmazione dell'8080**

e progettazione logica<br>Il libro descrive l'implementazione della logica sequenziale e<br>combinatoria con l'uso del linguaggio Assembly all'interno di<br>un sistema a microcomputer basato sull'8080.<br>Cod. 325P<br>L. 19.000 (Abb. L.

#### **TEA - Un editor assembler residente per <sup>1</sup>'8080/8085**

**Il programma TEA (Tychen's Editor - Assembler) è senza dub-bio un valido contributo per tutti coloro che operano con <sup>i</sup> suddetti microprocessori. Cod. 322P L. 14.000** *(Abb. L. 9.800)*

#### **Z80 programmazione in linguaggio Assembly**

**Il libro esamina il linguaggio Assembly dello Z80 come mezzo di un sistema a microcomputer. Cod. 326P L 34.000** *(Abb. L. 23.800)*

#### **La progettazione dei filtri attivi**

**Scritto per semplificare l'approccio alla progettazione ed alla sperimentazione dei filtri attivi. Cod. 603B L 17.000** *(Abb.* **L** *11.900)*

**Introduzione al personal e business computing Un'introduzione esauriente e semplice per tutti coloro che non conoscendo nulla, vogliono addentrarsi nell'affascinante mon-do del microcomputer. Cod. 3030 L 14.000** *(Abb.* **L** *11.200)*

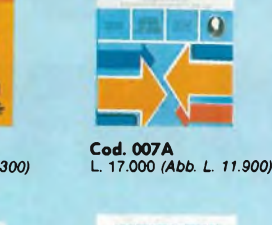

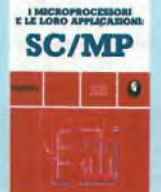

**BUGBOOK VII** 

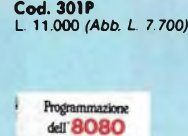

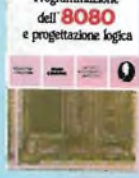

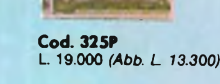

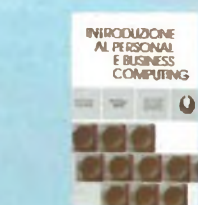

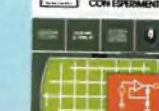

# **... 70 LIBRI CON SCONTO 20%**

Telematica - dal viewdata all'office automation<br>Questo libro intende dare un impulso alla conoscenza della<br>telematica, e si prefigge di offrire al lettore un panorama dei<br>problemi connessi con questa disciplina e con i rel

Computer Grafica<br>
Computer Grafica<br>
Come fondamentale nel carente panorama italiano. Le informa-<br>
come fondamentale nel carente panorama italiano. Le informa-<br>
zioni e gli spunti contenuti nel testo contribuiranno certamen

# Dizionario di informatica inglese/italiano/<br>tedesco, italiano/inglese, tedesco/inglese<br>Questo dizionario raccoglie circa 15.000 termini che costitui-<br>scono l'attuale patrimonio terminologico inglese, italiano e te-<br>desco d

Introduzione ai microcomputer - Il libro<br>del principiante - Vol. 0<br>∪n libro scritto per chi vuole o deve Imparare a conoscere **presto e bene <sup>i</sup> microcomputer. Cod. 304A L 16.000** *(Abb. L 12.800)*

### **Introduzione ai microcomputer - Il libro dei Concetti Fondamentali - Vol. <sup>1</sup> Presenta la struttura logica fondamentale su cui sono basati <sup>i</sup> sistemi a microcomputer. Cod. 305A L 18.000** *(Abb. L 14.400)*

**Impariamo a programmare in BASIC con il PET/CBM Il libro costituisce un vero e proprio corso didattlcodi prog rammazione. Cod. 506A L. 11.500** *(Abb. L. 9.200)*

#### **Programmare in BASIC**

Descrive in modo metodico (I BASIC delle tre macchine più anni matriquaggio Assembler, il 6502.<br>diffuse: Apple, PET, TRS 80.<br>Cod. 513A L. 8.000 (Abb. L. 6.400) Cod. 503B L. 25.000 (Abb. L. 20.000)

#### **Corso di elettronica fondamentale**

Testo ormai adottato nelle scuole per l'alto valore didattico, fa<br>"finalmente" capire l'elettronica dalla teoria atomica ai transi**stori. Cod. 201A L. 17.000** *(Abb. L. 13.600)*

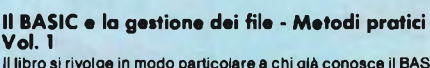

il libro si rivolge in modo particolare a chi glà conosce il BASIC and Viene il lettronica ma non possono dedicare ad essa anni di<br>e desidera programmi che prevedano l'uso di studio.<br>The residenti supplemente dopo la sua i

#### **Applicazioni del 6502**

**Vengono descritte le tecniche e <sup>i</sup> programmi per applicazioni tipiche del 6502. Cod. 504B L 15.500** *(Abb. L. 12.400)*

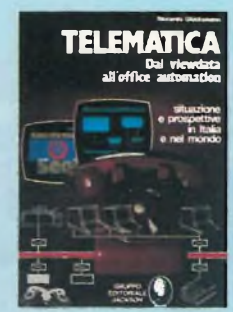

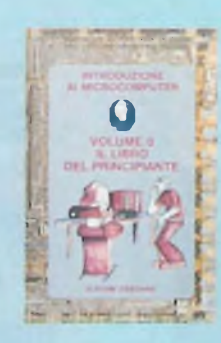

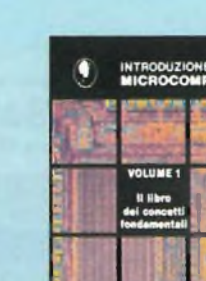

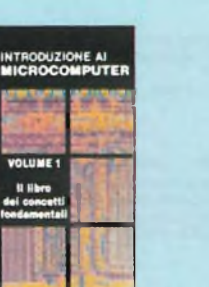

**ANHO** 

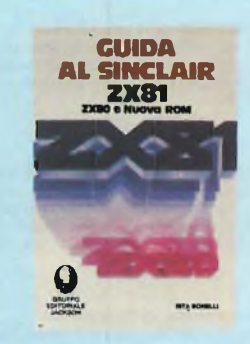

**DICTIONARY OF COMPUTER SCIENCE DIZIONARIO DI INFORMATICA WÖRTERBUCH DER INFORMATIK**

**ll** 

#### **Giochi con il 6502 - Tecniche**

**di programmazione avanzate <sup>I</sup> giochi costituiscono il modo pratico e divertente per assimila-re le tecniche di programmazione studiate. Cod. 505B L. 19.500** *(Abb. L. 15.600)*

#### **Programmazione del 6502**

**Un testo autonomo e completo per imparare la programmazio-ne in linguaggio Assembler, il 6502.**

#### **Esperimenti con TTL e 8080A voi. <sup>1</sup> e voi. 2**

## Questi libri che costituiscono una pietra miliare nella divulga-<br>zione e nell'insegnamento dell'elettronica digitale e delle tecni-<br>che di utilizzo dei microprocessori.<br>**Cod. 005A**

#### **Comprendere l'elettronica a stato solido**

Scritto per tutti coloro che vogliono o hanno necessità di impa-<br>rare l'elettronica ma non-possono-dedicare ad essa anni di Cod. 202A

**Il Bugbook III - Interfacciamento e programmazione del microcomputer 8080**<br>Rappresenta lo strumento ideale per acquisire nozioni e stru-<br>menti di lavoro sul sistema base e microprocessore.<br>Cod. 003A<br>Cod. 003A

#### **Guida al Sinclair ZX81 ZX80 e nuova ROM**

Un vero e proprio strumento operativo per tutti coloro che<br>vogliono avvicinarsi all'informatica in generale, e imparare la **programmazione in BASIC. Cod. 318B L. 16.500** *(Abb. L 13.200)*

#### **Alla scoperta del Tl 99/4A**

**Non è importante conoscere <sup>i</sup> "calcolatori", basta leggere le facili istruzioni di questo manuale. Cod. 319D L 16.000** *(Abb. L. 12.800)*

#### **Apple II - Guida all'uso**

-che di utilizzo dei microprocessori. La 22.000 (Abb. L. 15.400) Se possedete un Apple e volete conoscerio a fondo non dovre-<br>Cod. 005A L. 22.000 (Abb. L. 15.400) te più affannavi nella ricerca su "mille" testi di tutte l

#### **DAI-manuale del microcomputer**

**Lo scopo di questo libro è permetteredi "usare" il DAI immedia-tamente dopo la sua installazione.**

## **Impariamo a programmare in BASIC con il VIC/CBM**

**Imparerete divertendovi con le possibilità grafiche e sonore del VIC 20. Cod. 507A L. 12.500** *(Abb. L. 10.000)* **Come programmare Insegnare un metodo è lo scopo del libro. Cod. 511A L. 12.000** *(Abb. L. 9.600)*

**Introduzione al BASIC Un vero e proprio corsodi BASIC. Facile da leggere e imparare. Cod. 502A L. 21.000** *(Abb. L. 16.800)*

66 programmi per ZX81 e ZX80 con nuova<br>ROM + hardware<br>Chi possiede uno ZX81 o anche uno ZX80 con nuova ROM,<br>troverà senzaltro in questo libro molte cose utili.<br>Cod. 520D<br>Cod. 520D

**50 esercizi in BASIC**<br>Una raccolta completa e progressiva di esercizi riguardanti<br>matematica, gestione, ricerca operativa, gioco e statistica.<br>**Cod. 521A**<br>Cod. 521A

#### **Giocare in BASIC**

**Come avvicinarsi at BASIC in modo nuovo: giocando. Cod. 522A L. 20.000** *(Abb.* **L** *16.000)*

#### **Programmi di matematica e statistica**

Leggendo questo libro il lettore potrà formarsi quella logica di<br>base indispensabile per la risoluzione di problemi di matemati**ca e statistica. Cod. 522D L. 16.000** *(Abb. L. 12.800)*

#### **Programmi pratici in BASIC**

Quante volte avete provato a scrivere un programma. Sapete<br>che il programma che vi occorre è stato indubbiamente già<br>scritto da migliaia di persone prima di voi?<br>C**od. 550D**<br>C**od. 550D** 

**75 programmi in BASIC per il vostro computer** ll volume raccoglie ben 75 programmi originali scritti in BASIC<br>generico, al fine di renderli direttamente ed immediatamente<br>utilizzabili, sulla maggior parte dei personal computer.<br>**Cod. 551D** 

#### **Programmare in Assembler**

È possibile, in poco tempo e con semplicità, mediante numerosi<br>esempi pratici apprendere i rudimenti che consentano poi di<br>programmare autonomamente.<br>Cod. 329

**Soluzione di problemi con Pascal**<br>L'obiettivo principale di questo libro è di insegnare al lettore un<br>approccio disciplinato alla soluzione di problemi usando un<br>elaboratore.<br>**Cod. 512P**

**Programmare in Pascal Lo scopo del libro è di fare il punto sul Pascal. Cod. 514A L. 14.000** *(Abb. L. 11.200)*

#### **Introduzione al Pascal**

**Un vero e proprio caso di Pascal, facileda leggere e da imparare. Cod. 516A L. 30.000** *(Abb. L. 24.000)*

#### **Impariamo il Pascal**

**Un libro di divulgazione, incentrato sull'autoapprendimento del Cod. 501A L. 11.500** *(Abb.* **L** *9.200)*

**Pascal - manuale e standard del linguaggio L'edizione italiana del più famoso libro sul Pascal. Cod. 500P L. 11.500** *(Abb. L. 9.200)*

**Dal Fortran IV al Fortran** *77*

il libro è diretto a tutti coloro che devono affrontare la program-<br>mazione di tipo tecnico-scientifico o che, già esperti, desidera-<br>no approfondire le conoscenze del linguaggio.<br>**Cod. 517P** 

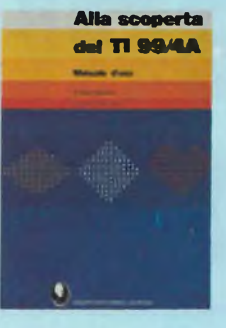

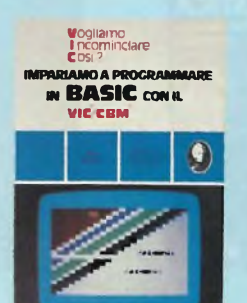

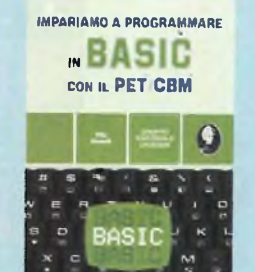

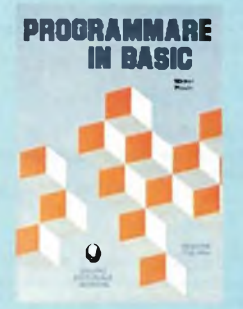

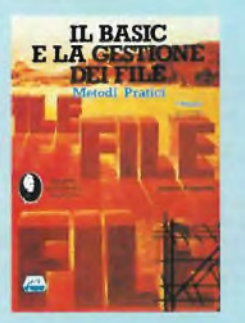

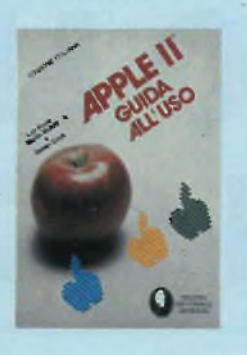

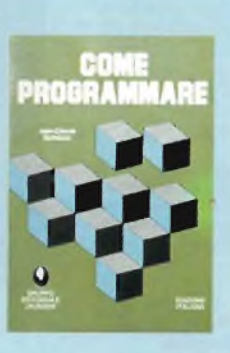

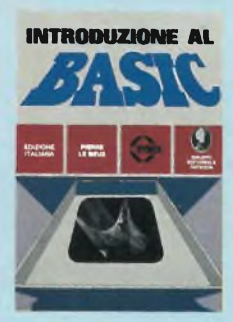

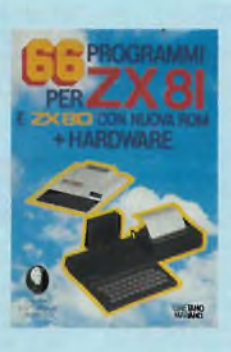

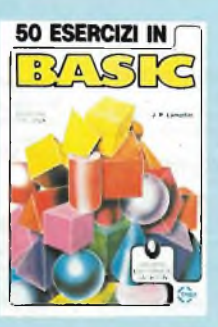

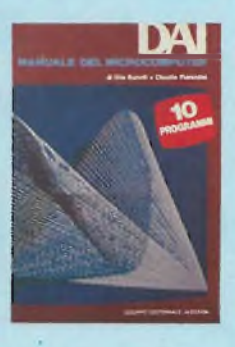

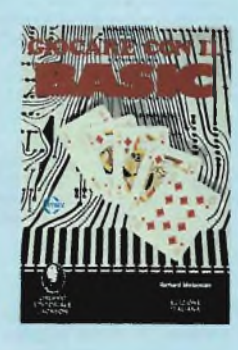

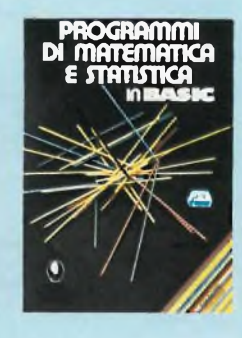

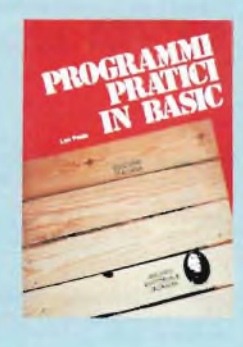

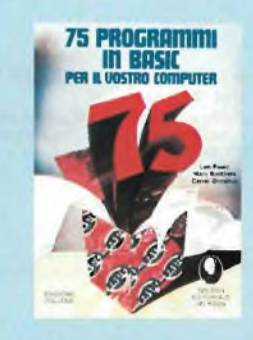

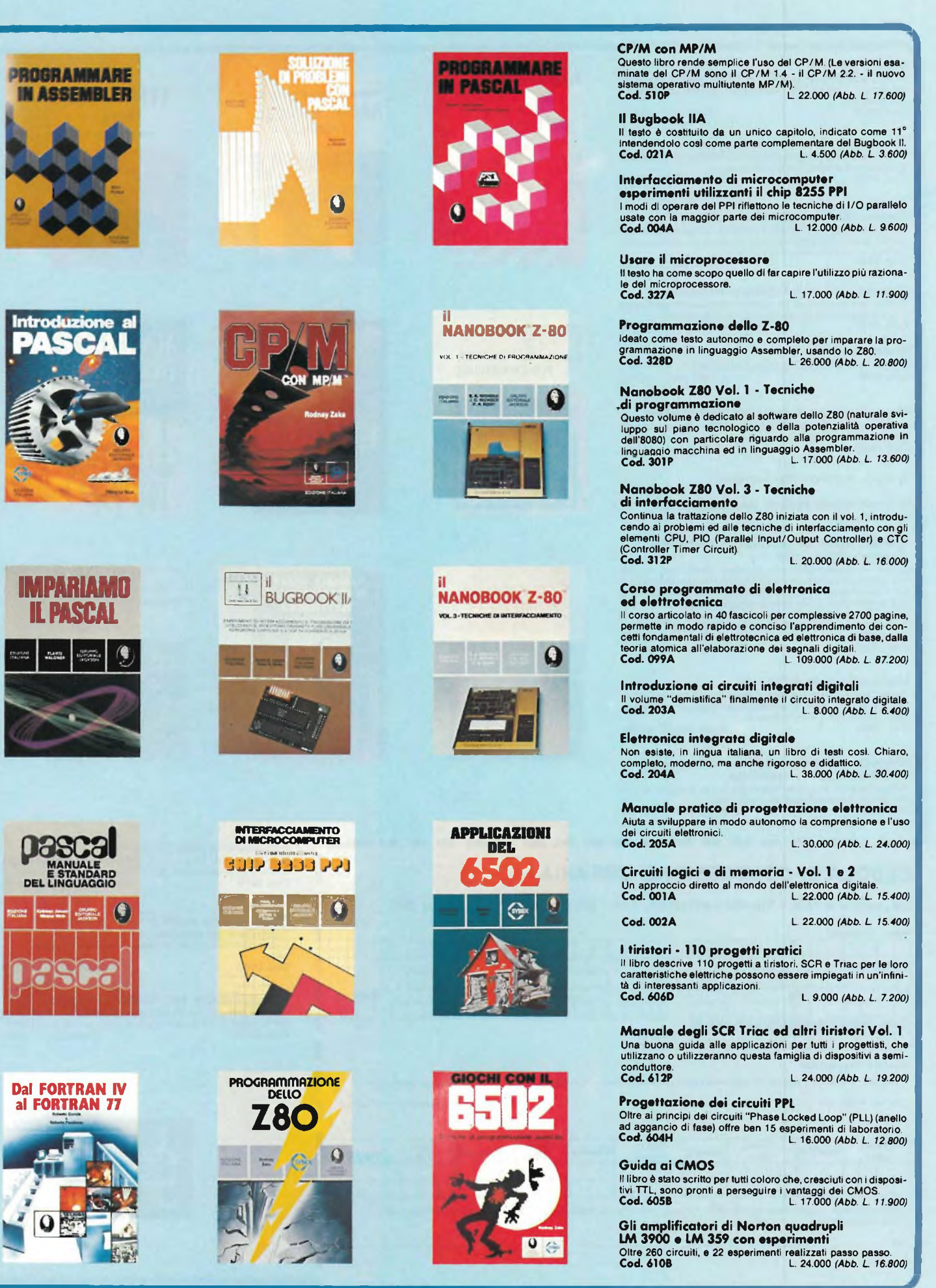

**Il Timer 555 Mostra, attraverso un centinaio di circuiti pratici e numerosi esperimenti, cosa è il Timer 555 e come utilizzarlo da solo o con altri dispositivi. Cod. 601B L. 10.000** *(Abb. L. 8.000)*

**La progettazione dei circuiti op-amp**<br>Il libro riguarda la progettazione ed il funzionamento di circuiti<br>fondamentali di amplificatori operazionali.<br>Cod. 6028<br>Cod. 6028

#### **Impiego pratico dell'oscilloscopio**

Insegna circa gli oscilloscopi e le misure con gli oscilloscopi,<br>quanto basta per impiegare questi strumenti di misura rapida-<br>mente e con tutta facilità e precisione.<br>**Cod. 705P**<br>**Cod. 705P** 

#### **Manuale pratico del riparatore radio TV**

Questo libro rappresenta un autentico strumento di lavoro per i<br>teleradioriparatori e gli appassionati di radiotecnica.<br>**Cod. 701P** 

#### **Audio & HI-FI**

**Una preziosa guida per chi vuole conoscere tutto sull'HI-FI. Cod. 703D L. 7.000** *(Abb. L 4.900)*

#### **Manuale pratico di registrazione multipista**<br>Illustra i vantaggi, le possibilità e le modalità d'uso della tecnica

**di registrazione multipista. Cod. 704D L. 10.000** *(Abb. L. 8.000)*

**1) Guida mondiale dei transistori**

**2) Guida mondiale degli amplificatori operazionali**

#### **3) Guida mondiale dei transistori ad effetto di campo JFET e MOS**

Queste fre guide, veramente "mondiali" presentano l'esatto<br>equivalente, le caratteristiche elettriche emecaniche, i termi-<br>nali, i campi di applicazione, i produttori e distributori di oltre<br>europei, americani, giapponesi,

#### **Interfacciamento dell'Apple**

Questo libro presenta dei reali e sperimentabili circuiti d'inter-<br>faccia, e in più il software necessario (in BASIC) per collegare il<br>vostro Apple con il mondo esterno.<br>**Cod. 3348** 

Microprocessori al servizio del management<br>CAD/CAM e nuove tecnologie<br>Protagonista del libro è la tecnologia, il suo sviluppo, le sue<br>prospettive, il suo rapporto con la scienza.<br>Cod. 335H

---

Libro

Libro

**CEDOLA DI COMMISSIONE LIBRARIA**

#### **Da inviare a JCE - Via dei Lavoratori, 124 - 20092 Cinisello Balsamo (MI)**

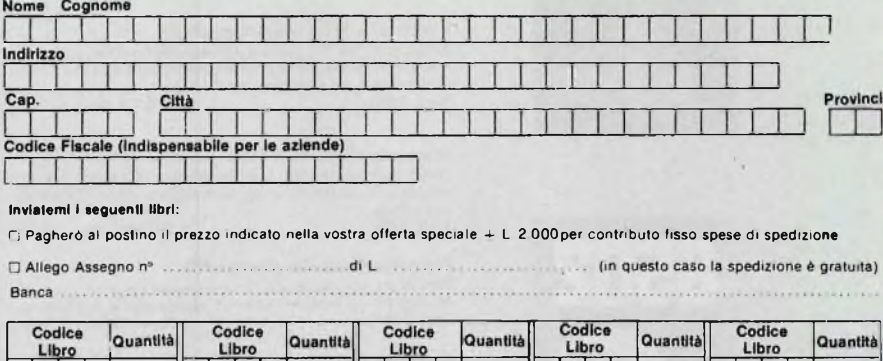

Data Firma\_\_\_\_\_\_\_\_\_\_\_\_\_\_\_\_\_\_\_\_\_\_\_\_\_\_\_\_\_\_\_\_\_\_\_\_\_\_\_\_\_\_\_\_\_\_\_\_\_\_\_\_\_\_\_\_\_\_\_\_\_\_\_\_\_\_\_—

Libro

Introduzione pratica all'impiego del **CIRCUITI INTEGRATI DIGITALI** 

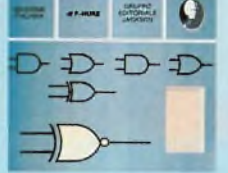

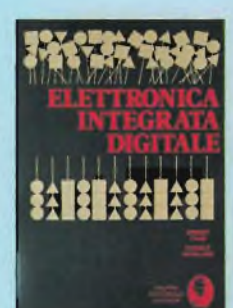

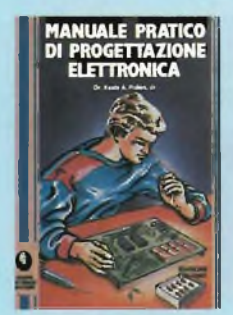

**I I I I I I**

Г

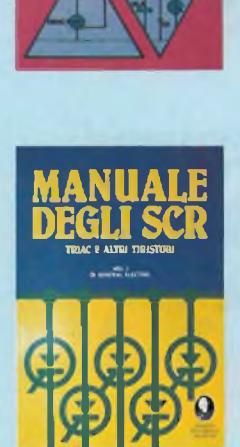

**I TIRISTORI** 

**110** 

Progetti pratici

 $\bullet$ 

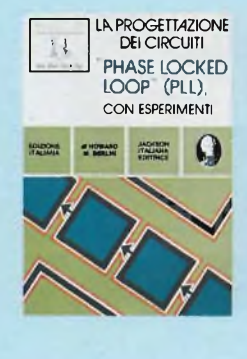

#### **Alla «coperta dello ZX Spectrum**

**Dopo aver visto cosa sono <sup>i</sup> calcolatori, il lettore potrà già capire le differenze tra lo SPECTRUM e gli altri computer. Cod. 337B L. 22.000** *(Abb. L. 17.600)*

**Proibito: come avere cura di un computer** Suggerimenti per proteggere le informazioni e assicurare il<br>buon funzionamento di un calcolatore per mesi e anche per **anni.**

**Cod. 333D L. 14.000** *(Abb. L. 11.200)*

#### **La «oppressione dei transitori di tensione**

**Il libro si propone di dare soluzione al problema del fenomeno dei transitori di tensione formando valide soluzioni circuitali. Cod. 61 IH L. 12.000** *(Abb. L. 9.600)*

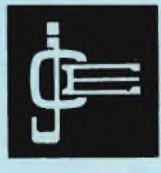

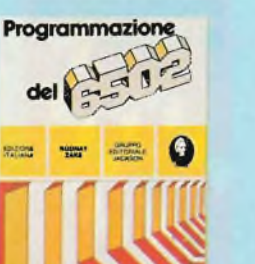

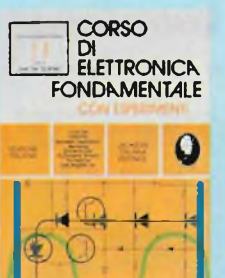

**Comprendere** l'Elettronica a Stato Solido
# **QUANTI COLORI HA LA TUA STAMPANTEi?**

NEL 1983 LA SEIKOSHA PER PRIMA AL MONDO E" IN GRADO DI PRESENTARE LA NUOVA STAMPANTE GRAFICA A SETTE COLORI.

RIUNITE IN UN APPARECCHIO PRATICO E COMPATTO LE CARATTERISTICHE DELLA STAMPANTE E DEL PLOTTER, LA SEIKOSHA INVENTA UN NUOVO TIPO DI PERIFERICA CHE BEN PRESTO SARA' INSOSTITUIBILE,

REBIT COMPUTER E" ORGOGLIOSA DI LANCIARE QUESTA NOVITA<sup>,</sup> ASSOLUTA SUL MERCATO ITALIANO AD UN PREZZO MOLTO, MOLTO COMPETITIVO: MENO DI UN MILIONE. MENO DI UNA COMUNE STAMPANTE IN BIANCONERO.

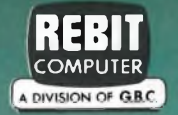

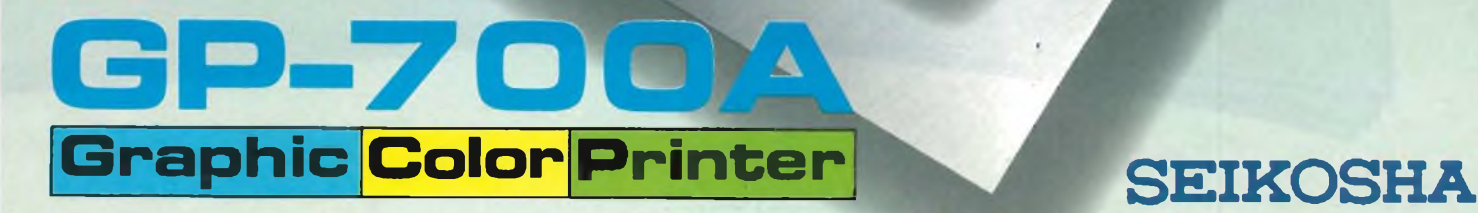

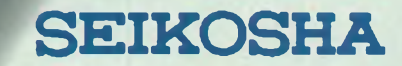

# **ECCO I VINCITORI.**

Si <sup>è</sup> concluso il gronde concorso "Abbonamenti JCE'' riservato agli abbonati 1983. Dal sorteggio effettuato sono risultati vincitori <sup>i</sup> seguenti abbonati ai quali vanno le nostre congratulazioni.

**1° PREMIO** *TV Color 26"*

Natalini Simone Marina di Pisa (PI)

**2° - 3° PREMIO** *Ciclomotore 48 cc*

Pozzi Mario Dervio (CO)

Madalosso Giacomo Padova

**4° PREMIO** *Oscilloscopio*

Molteni Sergio Asnago di Cantù (CO)

**5° - 6° PREMIO** *Personal Computer*

Magliocco Geremia Trasquera (NO)

Crogiani Alberto Savio (RA)

**DAL 7° ALL'11° PREMIO** *Multimetro digitale*

Caso Giovanni Sesto S. Giovanni (MI)

Poldi Massimo Bozzolo (MN)

Bellinati Lorenzo S. Pietro in Casale (BO)

Traetta e Calabrese Ginosa Marina (TA)

Bergamaschi Giorgio Mulazzo (MS)

**DAL 12° AL 16° PREMIO** *Lettore di cassette stereo*

Miconi Antonio Roma

Trotta Vincenzo Imbersago (CO)

Frondi Bruno Piumazzo (MO)

Caviglia Giuseppe Milano

Baioni Luciano Cassano D'Adda (MI) asti

**DAL 17° AL 20° PREMIO** *Radiosveglia digitale*

Riva Giuseppe Emilio Medolago (BG)

Vitali Livio S. Agostino (FE)

Nart Marcello Sluderno (BZ)

Rocco Aniello Salerno

**DAL 21° AL 140° PREMIO** *Abbonamento 1984 a una rivista JCE*

Todaro Alfredo Livorno

Cesa Enrico Arborio (VC)

Gorgato Roberto Pradipozzo (VE)

Legrenzi Gianluigi Brescia

Rampi Carlo Trino (VG)

Ficili Concetto Silvio Scicli (RG)

Smaniotto Alessandro Alessandria

Baglieri Carmelo Verona

Wera Davoli Reggio Emilia

Possidente Francesco Potenza

Olivero Claudio Villanovetta (CN)

Chimienti Costantino Acquaviva delle Fonti (BA)

Dal Monte Gilberto Marina di Carrara (MS)

Barilani Giorgio Desenzano del Garda (BS)

I.T.I.S. "Guglielmo Marconi" Messina

De Maria Michele Savigliano (CN)

Invernizzi Marco Garbagrate Milanese (MI)

Saracco Roberto Asti

Salmoiraghi Renato Ponte S. Pietro (BG)

Cazzola Gianni Schio (VI)

Braghieri Piero Milano

Sala Carlo Milano

Andreiucci Pasquale L'Aquila

Fiorenza Achille Carnate (MI)

Sbrigoli Massimo Roma

Zubani Albino Ville Marmentino (BS)

Cassani Angelo Milano

lughettì Luciano Genova

Caccia Giuseppe Cerro Maggiore (MI)

Leo Alberto Genova

Castro Roberto Erba (CO)

Braglia Roberto Milano

Portioli Marco Milano

Pagliano Vittorio Salerno

Balangero Franco Barge (CN)

Zanda Giovanni Perdasdefogu (NU)

D'Andrea Mario Cortina D'Ampezzo (BL)

Boggero Giuliano Vado Ligure (SV)

Piagentini Antonio Castelnuovo Gartagnana (LU)

Piano Bruno Sala Monferrato (AL)

Segatta Lino Povo (TN)

Sambo Paolo Mompiano (BS)

Ufficio Comunicazioni Sociali Trento

Ambrosi Rinaldo Cavaria con Premezzo (VA)

Mezzanotte Paolo Fornovo S. Giovanni (BG)

Calabro Riccardo Palermo

Prosperini Ivano<br>Orvieto Scalo (TR)

Farina Giorgio Sulmona (AQ)

Zanin Carlo Breganze (VI)

Belotti Bruno Gorlago (BG)

Montella Francesco Cava Dei Tirreni (SA)

Siragusa Rocco Polizzi Generosa (PA)

Buompane Giovanni Acquaviva delle Fonti (BA)

Pettinaroli Angelo Borgomanero (NO)

Falchi Marco Assemini (CA)

Chiavieri Achille Serravalle (FE)

Andreoni Mario Sesto S. Giovanni (MI)

Mammei Aldo Lama Mocogno (MO)

Telereg Pentassuglia Francesco Nichelino (TO)

Bazzani Franco Modena

Gianfrancia Luigi Marina di Massa (MS)

Furini Adriano Malnate (VA)

Di Stefano Scipione Nereto (TE)

Di Benedetto Domenico Altamura (BA)

Polidoro Nando Castelvecchio Subequo (AQ)

Grillini Roberto Bologna

Coralli e Martoni Santerno (RA)

Molteni Antonio<br>Marcheno <mark>(BS</mark>)

□el Duca Costanzo Pescocostanzo (AQ) Curii Romano <sup>e</sup> Barbara

Berlocchi Umberto Bertocchi Umberto Matta Alfredo

Mora Antonio<br>GE-Rivarolo (GE) Antonini Marino

Vogogna (NO) IPSIA

Lovisetto Lauro<br>Dolo (VE)

Beani Andrea Marina di Massa (MS)

Caminada A. E. F S.p.A.' Trezzano sul Nav. (Ml)

Murgo Giovanni Milano

Oro Gaetano Roma

Panta S.p.A. Tradate (VA)

Ritrovato Andrea<br>S. Felice Segrate (MI)

Bertolotti Luigi | Vannino Piero | Geriova | Milano | Reggio Calabria

Malinverni Attilio **Raponi Antonio**<br>Milano Subiaco (Roma)

Vibo Marina (CZ)

Vicenzi Cesare

Battilocchi Elio Maggioni Roberto Marta (VI) Padova Padova Cimego (TM)<br>Milano Milano Milano Padova Padova Cimego (TM)

Lamantia Angelo Cattai Dino Messina Basaluzzo (AL) Pieve Emanuele (MI)<br>Serradifaico (CL) Orsago (TV) Sada Stefano

Serradifalco (CL) Orsago (TV) Sada Stefano Bortoloso Giuseppe Cavallaro Vincenzo Argerio Alessandro Vittor Lorenzo Milano Schio (VI) Roma Cavallaro Vincenzo Argerio Alessandro Milano Schio (VI) Roma Cavallaro Vincenzo Arge Malfer Giancarlo

Dro (TN) Miori Eligio **Bolzano** 

Macri Walter Messina

Mangiarotti Giuseppe Ostiano (CR)

Cristetti Claudio Milano

Scopelliti Carmelo Pisticci Scalo (MT)

Spinillo Raffaele Bellizzi (SA)

Chiuduno (BG) Latiano (BR) Brescia Chiuduno (CE) Escoli Brescia (CE) Brescia (CE) Brescia (CE) Basaldella (UI<br>Calvi Risorta (CE) Basaldella (UI)

Baraldi Giorgio Varazze (SV)

Meligeni Franco Corigliano Calabro (CS)

Milano

Roma GE-Rivarolo (GE) Francesconi Giuliano Stiava (LU) Sutto Luigi Brasi Luca Pizzorno Giuseppe

1PSIA<br>Attiv. Mar. - Lab. Radio TV "B" │ C.E.G. di Gambini Silvano<br>Brindisi Facca Fernando | Brindisi | Milano | Milano | GE-Cornigliano (GE)

Trivignano (VE) Settembrini Vincenzo Prasely Daniele Morittu Giovanni Reserved Robbiati Siro Statembrini Vincenzo Prasely Daniele Morittu Giovanni Lovisetto Lauro Cerro Al Lambro (MI) Latiano (BR) <sup>S</sup> Dorligo Della Valle (TS) Alghero (SS)

> Legnani Sandro Rho (MI)

Giannattasio Raffaele Bari

Tadei Fabio Genova

Giannone Francesco

Ist. Tee. Indie A. Volta Roma

Onorati Bruno Roma

Ist. Prof, di Stato Industria e Artigianato

Bagnato Costantino Piscioneri Giuseppe Omegna (NO)

> Grilli Dr Vincenzo Acquaviva delle Fonti (BA) Sassara Silvio

Dervio (CO)

Maugeri Carmelo Lercara Friddi (PA) i Lattarini Mario

**DAL 141° AL 240° PREMIO** Suono *di L. 10 000*

Scrima Giuseppe **Milano** 

Lutman Severin<br>Gorizia

Colenghi G. Luigi Montichiari (BS) Venturini Ugo

Cacciatore Pietro Cesari Antonio Casadei Dr. Gastone Sepe Antonio Bestetti Alberto S. Colombano al Lambro (MI) Forlì Sestetti Alberto (MI) Sestetti Alberto (MI) Forlì Sestetti Alberto (MI) Sestetti Alberto (MI) Sestetti Al

Cassin Carlo Pordenone

Fiorentini Paolo Roma

Gurschler Josef Lana (BZ) Mosca Luigi Lioni (AV)

Sutto Luigi<br>Stezzano (BG) elusone (BG) elusone (BG) elusone (BG) elusone (BG) elusone (BG) elusone capriata D'Orba (AL)

Milano

Maruffa Marco Roma

S.A.T. Podetti Aldo S.A.T. Podetti Aldo<br>Garbagnate Milanese (MI) Gasatenovo (C

Galassi Paolo

Naldoni Mario Ronta (FI)

Tedesco Giovanni : Sp gno Saturnia (LT) Olivero Stefano

Centanin Renato Malnate (VA)

Perricone Antonio Casoria (NA)

Seriati (CS) Menghini Emilio<br>
Senova<br>
Genova Menginin Enimo<br>Genova Christiano Milano Milano Reggio Calabri

Tortona (AL) Cengio (SV) Giordano Giuseppe Giacomel Stefano Muraro Giordano Giuseppe Giacomel Stefano Muraro Giordano Giordano Giuseppe Giacomel Stefano<br>Busca (CN) Ponzano Veneto (TV) Verona

Dal Chiavon Franco

Meucci Paolo<br>S. Giovanni Valdarno (AR) S. Giovanni Valdarno (AR) Speranzon Tiziano Pederobba (TV)

Sassara Shino<br>Marta (VT) Bassetto Davide Pellizzari Carlo<br>Padova Pellizzari Cimego (TM)

Scilipoti Dr. Giovanni<br>Messina

Ausili Duilio Roma <sup>D</sup>'Andrea Franco Chiavari (GE)

Martino Carmine<br>Mormanno (CS) Mormanno (CS) Pezzopane Franco Artena (Roma)

*per l'acquisto di libri J <sup>C</sup> <sup>E</sup>* Bonfissuto Angelo Bonfissuto Angelo<br>Collegno (TO) Collegno (TO) Collegno (TO)

Velzi Franco Milano Radaelli Alfredo Dissimo di Re (NO)

Della Mea G. Paolo<br>Chiusalorte (UD)

Venturini Ugo Nobile Angelo<br>Brescia da Spezia

Signorelli Francesco 1 Giordano Franco 1 Espen Rizzardi Victor Chiuduno (BG) 2 Latiano (BR) 1 Espen Rizzardi Victor

Boldrini Sauro Spamgaro Angelo Manetto Alfio National Sante Sante Galliano Carlo<br>S. Romano (PI) Ampezzo (UD) Lentini (SR) S. Ambrogio D. Valp (VR) Pinasca (TO)

Petlizzaro Giampaolo Monte di Malo (VI) Ptdò Sergio

Marcato Martino Latina

Desidera Bruno Treviso

Zuliani Sergio Peschiera (VR)

Fiori Guido Genova

Pea Girolamo Ghedi (BS)

Starninì Bruno . Canino (VT)

Sidoti Biagio Militello Rosmarino (ME)

<sup>i</sup> Paris Luigi Credaro (BG)

Prem Walter Tione (TV)

Bretani Manno Piadena (CR)

Boniciolli Aurelio Torino

Merolli Alberto Montecompatri (Roma)

Pittone Bruno Rosà (VI)

. Algerga Vito Bitonto (BA)

De Conto Emilio Valdobbiadene (TV)

Popolo Antonio Milano

Basaldella (UD)

Bodotti Franco Momo (NO)

Manfellotti Ermanno

Udine

Napoli

Sepe Antonio<br>Càrdito (NA) Brugherio (MI)

Calligaris Romolo

Cabri Enrico Pedroletti Pier Carlo<br>Tizzano (PR) Padova Padova

Cichero Domenico Mantovani Ettore<br>Basaluzzo (AL) Pieve Emanuele

Matli Renato Formazza (NO)

Bonizzato Giorgio Verona

Giorgetti Stefano<br>Milano (GE-Cornigliano (GE)

|<br>| Salsi Giuseppe Castelnovo Sotto (RE)

Casatenovo (CO)

Galassi Paolo<br>Cinigiano (GR) Ferrando Renato Saluzzo (CN)

Tursi Dott. Luciano **i Pulvino Giuseppe Piccolo**<br>Diamante (CS) **i Pulvino Giuseppe Piccolo** Pagano Angelo Roma Roma Diamante (CS) Messina<br>Roma Diamante (CS) Messina

> Fossano (CN) Gabrielli Giorgio Pavia

Guarneri Diego Brescia

Venturini Paolo Firenze

Micchiardi Ing. Giacomo

Treviso

Torino

La Spezia

Re (NO)

# **STAZIONE DI SALDATURA**

**STAZIONE DI SALDATURA ERSA MS 6000** Nuovissima stazione di saldatura compatta e maneggevole, particolarmente indicata per laboratori e industrie. Costruita secondo la tecnica più avanzata, la stazione ERSA comprende un alimentatore con regolazione automatica del controllo di temperatura e isolamento  $\circledcirc$   $\circledcirc$ di sicurezza, saldatore con termocoppia incorporata e supporto porta saldatore. **CARATTERISTICHE STAZIONE ELETTRONICA** — Potenza nominale: 60 VA - Primario: <sup>220</sup> V, 50/60 Hz — Secondario: 24 Vc.a.  $-$  Regolazione della temperatura di punta: 150  $\div$  450 °C — Lunghezza cavo d'alimentazione in PVC: <sup>2</sup> <sup>m</sup> — Indicazione di funzionamento con LED rosso **SALDATORE COMPLETO DI PUNTA A LUNGA DURATA**  $714$ — Potenza: 40 W **LU/3715-10** — Alimentazione: 24 Vc.a. — Tempo di riscaldamento: 60 s (350 °C) — Peso senza cavetto: 25 g — Lunghezza cavo, gomma al silicone: 1,5 m **LU/3715-00**  $\bullet$ He Æ **SALDATORE TE40/400 CD ELEMENTO RISCALDANTE COMPLETO DI PUNTA CD A LUNGA DURATA PER SALDATORE** Potenza: 40 W (a 350 °C = 60 W) **TE 40/400 CD SCHEDA RICAMBIO** Alimentazione: 24 Vc.a. Tempo di riscaldamento: 60 s (LU/3715-10) Potenza: **40 W CONTROLLO DI TEMPERATURA** Peso senza cavetto: 25 g Alimentazione: 24 Vc.a. Mod. 605 Lunghezza cavo, gomma al silicone: 1,5 m LU/4490-00 LU/3715-15 LU/3715-10  $17$  $17 -$ 

#### **PUNTE PER DISSALDARE**

Queste punte, di forma particolare, sono utilizzate per dissaldare alcuni tipi di circuiti integrati in contenitore DUAL-IN-LINE. Esse vanno applicate sulle stazioni di saldatura:

**ERSA TE 50** (LU/3740-00) **MS 6000** (LU/3715-00) **MS 8000** (LU/3720-00) **MS 8000-D** (LU/3730-00).

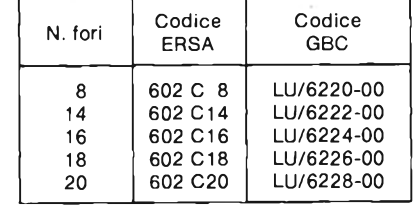

602 ED 602 CD

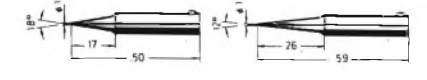

602 BD

602 SD

#### **PUNTE INTERCAMBIABILI <sup>A</sup> LUNGA DURATA - ERSADUR**

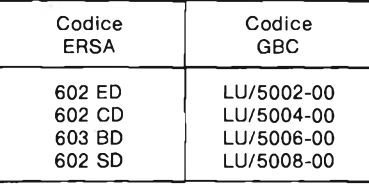

DISTRIBUITI DALLA *qahana*

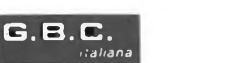

ERS

E **Sperimentare** 

> Sinclair e Sinclub sono andati al Festival dell'Unità di Milano, dal 29 agosto all ' 1 <sup>1</sup> settembre. È stato un successone, molto al di là delle previsioni. La Direzione del Festival si era infatti rivolta al Sinclub Computer invitandol alla partecipazione nel quadro di un'iniziativa chiamata Laboratorio della Comunicazione: la tesi, ampiamente discussa e sviscerata in una serie di dibattiti è quella che Milano è il capoluogo dell 'informatica, della telematica, dell'office automation. Sinclair è stato scelto come il più rappresentativo esponente della categoria dei computer "per la prima alfabetizzazione " informatica, in parole semplici il miglior computer per incominciare. Noi diciamo l'unico! In ogni caso dobbiamo ammettere che il collegamento ideale con la realtà milanese è stato fornito proprio dalla Rebit, perché è la GBC <sup>l</sup>'entità "meneghina" che per prima ha colto il valore <sup>e</sup> l'importanza del settore home computer, e su di esso ha investito risorse e uomini prima ancora che la grande maggioranza dei mezzi di comunicazione si fosse accorta dell'esistenza di questo settore.

> Questo concetto, fra gli altri, è stato ripreso e sostenuto dal direttore del mensile VIDEOGIOCHI, notoriamente "fan " del Sinclair, che nella stessa sede ha partecipato a un dibattito intitolato "aggiungi un posto a tavola "Si parla solo di automazione delle comunicazioni, di rete nazionale cablata, di informatica nell'amministrazione pubblica. Tutte queste cose, indubbiamente problemi grossi e difficili, hanno la caratteristica di essere comunque al di fuori della portata e dalla possibilità di intervento della gente. L 'home computer, invece, è lì: si può dire di sì subito, entrare a contatto in modo accessibile con questa informatica così spesso mitizzata. E, grazie a certi home computer e a certe organizzazioni che associano gli appassionati, questo fenomeno c 'è, avviene sotto <sup>i</sup> nostri occhi tutti <sup>i</sup> giorni. Sta a noi, non alle grandi multinazionali o alle pubbliche amministrazioni, raggiungerlo o rinunciare a questa facile possibilità ".

Le parole erano dimostrate dai fatti, in real time!

Infatti a pochi metri dal luogo del dibattito c'era lo stand del Sinclair, attorniato da altri stand dedicati, appunto, alla grande informatica, alle telecomunicazioni, all'editoria elettronica.

Ebbene, lo stand del Sinclair era stracolmo di persone che chiedevano, guardavano, raccoglievano informazioni e materiale illustrativo, documentazione tecnica.

Numerosissime le iscrizioni al SINCLUB: infatti era data la possibilità di compilare il celebre modulo "per saperne di più"; la popolazione giovanile, che al Festival dell'Unità è notoriamente in maggioranza assoluta, ha quindi individuato, fra <sup>i</sup> vari temi proposti, quello più interessante in quanto più reale e più concreto.

Sinclair, per l'ennesima volta, si è trovato al centro di tale interesse, poiché contiene in sé tutte le caratteristiche per rispondere alla domanda di modernità che viene dal pubblico. E Sinclub ha svolto la sua azione contorno, fornendo a chiunque la possibilità di essere concretamente vicino alla

comunità dei sinclairisti.

Un 'altra volta, quindi... OBIETTIVO RAGGIUNTO.

# **CONFIDENZIALE COMPUTER DAL SOA AL BASIC - parte sesta**

# **EGREGI SIGNORI**

Da noi non si usa più; tuttavia qualche raffinato, specialmente tra <sup>i</sup> professionisti, incomincia ancora le lettere col vocativo Egregi Signori.

<sup>I</sup> francesi usano il puro e semplice Signori. Gli inglesi Cari Signori. <sup>I</sup> tedeschi Stimatissimi Signori. Noi niente.

All'apparizione delle telescriventi, o telex come si usa dire, qualcuno pronosticò la scomparsa delle lettere commerciali. Il messaggio telex è sintetico e raggiunge immediatamente il destinatario, in qualunque parte del mondo si trovi (inteso, purché abbia a sua volta un apparecchio telex). La lettera, al confronto, è arcaica sotto tutti gli aspetti. Così dissero <sup>i</sup> profeti, e mai profezia fu più sbagliata.

Le ditte si scambiano decine di telex al giorno, è vero, ma andate a guardare l'arrivo della posta in qualunque ditta. Ce n'è sempre. Perchè?

Perchè la lettera è insostituibile per esprimere compiutamente <sup>i</sup> concetti, per dare informazioni, per convincere. Ma scrivere una lettera non è così facile come sembra. Le frasi fatte soccorrono finché possono. Quando si presenta la necessità di procedere a una pur breve disamina, non già scientifica ma almeno logica con quanto basta di espressione comunicativa, serve la capacità di costrutto, di stile e di cortesia che non è da tutti. Anzi, diciamo che è di pochi o di pochissimi.

La lettera, dal modo come è scritta, può rivelare non solo il grado di cultura, ma anche la formazione di chi l'ha scritta, e persino la classe sociale a cui appartiene e la sua educazione. A questo punto esce fuori la grande novità di cui si ha notizia dagli Stati Uniti: il programma IBM denominato EPISTLE.

Sappiamo che epistle=epistola significa "lettera". Il sistema EPISTLE mette in risalto <sup>i</sup> periodi troppo elaborati, le frasi di vecchio stile, troppo lunghe, troppo formali, poco chiare eccetera. Scopre anche gli errori di grammatica e di sintassi, le errate coniugazioni dei verbi, le mancate concordanze e così via.

Lettere scritte da fior di manager, passate al vaglio di EPISTLE hanno mostrato di non avere lo stile adeguato all'argomento.

Ciò che più sorprende è la prestazione di EPISTLE consistente nel suggerire come si deve rispondere a ogni lettera. EPISTLE mettendo a nudo l'autore, anzi penetrandone <sup>i</sup> recessi dell'animo e della mente, avverte chi deve rispondere di affidarsi a questo o a quello stile, affinchè la risposta sia totalmente efficace per quel tale corrispondente. La macchina, dunque, entra nel campo della psicologia.

Le frasi fatte sono quanto di più inutile e dannoso esista, anche nel trattare affari. Dunque se la IBM ha messo a punto un programma così, è segno che la lettera è viva e vitale e non tende a scomparire. EPISTLE è l'acrostico di Evaluation, Preparation, Interpretation System for Text and Language Entities.

Il programma è, ovviamente, preparato sulla lingua inglese.

Chissà se se ne potrà mai fare uno per la lingua italiana che è - noi non ce ne rendiamo conto - assai più difficile, di gran lunga più difficile dell'inglese.

Analizziamo un'altra serie di istruzioni che rendono la TI-59 una macchina molto potente. Queste istruzioni vengono richiamate con il tasto OP (69), seguito dal numero dell'istruzione da <sup>1</sup> a 40 (39 per la TI-59,40 per la TI-58).

Le prime 8 istruzioni servono all'uso della stampante; le prime 6 in particolare, permettono, di avere stampa di caratteri alfanumerici.

La procedura di stampa è la seguente:

Con OP 00, si cancella il registro di stampa; successivamente vengono impostati 10 numeri, a cui corrispondono 5 caratteri alfanumerici.

Dopo questi 10 numeri vi sarà un OP n con n compreso fra <sup>1</sup> e 6.

A seconda del valore di n, questi 5 caratteri verranno stampati, in una posizione diversa della riga di stampa.

Per avere una linea di 20 caratteri, è necessario quindi impostare 10 caratteri seguiti da OP 01, altri 10 seguiti da OP 02, poi altri 10 e OP 03, e infine 10 con OP 04.

#### **ELENCO COMANDI ANALIZZATI**

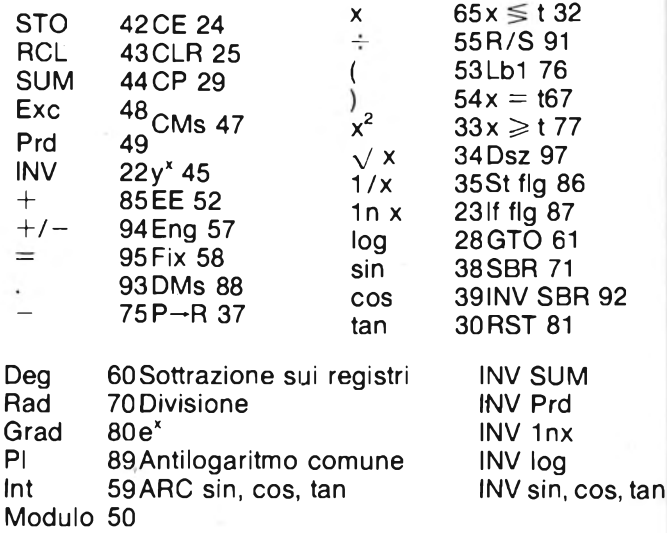

Successivamente, sarà anche necessario dare un OP 05, per fare effettivamente stampare quanto contenuto nel registro di stampa.

Nel Basic, tutto ciò si risolve con un banalissimo PRINT.

Con OP 06, si stampa un commento, accanto al valore presente nel visualizzatore.

Con l'istruzione OP 07, è possibile stampare un asterisco, in una delle 20 colonne di stampa. In tal modo, è possibile tracciare grafici dì funzioni. È evidente che si deve fare in modo che il valore della posizione sia compreso fra 0 e 19. Nel Basic, una volta noto il significato di tale istruzione, si procederà a variare tale valore in funzione della risoluzione grafica di cui si dispone.

L'istruzione OP 08, non è usata in un programma; serve a stampare l'elenco delle etichette, indicandone altresì il nome, il codice, e la posizione.

Un'altra istruzione per l'uso della stampante è LIST (90), che lista su carta, il programma, a partire dall'indirizzo in cui ci si trova.

**SOFTWARE NOTIZIE**

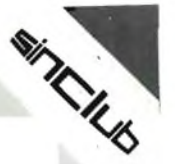

Vi è anche Prt (99), corrispondente a PRINT, che stampa su carta, il contenuto del visualizzatore, e Adv (98), che fa avanzare la carta di una certa quantità. Questi comandi si possono trovare nei programmi.

È possibile anche stampare quanto contenuto nei registri dati, con un INV List. Si noti che senza stampante, non è possibile effettuare un listato, in quanto il visualizzatore mostra una sola istruzione alla volta. Il che significa, che è necessario richiamare una alla volta le istruzioni per poterle vedere e correggere.

Per tale motivo, <sup>i</sup> comandi per la stampante possono essere intesi in Basic sia come comandi di stampa su carta, che su video, e quindi tradotti con PRINT o LPRINT.

Continuiamo nell'analisi delle OP; la OP 10, applica la funzione segno al valore contenuto nel registro del visualizzatore; quelle da 11 a 15, sono funzioni statistiche; la OP 16, visualizza la ripartizione di memoria.

Infatti, sulle Tl, è possibile ripartire la memoria fra registri dati e passi di programma, in modo diverso, da quello normale che prevede sulla TI-59 60 registri dati, e 480 passi di programma; in tal modo si può adattare la calcolatrice alle esigenze del programma. Questa ripartizione viene eseguita con un OP 17. Tuttavia non ha molta importanza traducendo quale ripartizione, sia stata adottata in quel particolare programma.

Le operazioni OP 18-19, permettono di segnalare se si è verificata una condizione di errore, durante l'esecuzione di un programma.

Specificatamente, viene attivato il segnalatore 7, con l'istruzione OP 18, se non vi è una condizione di errore, attivato se vi è condizione di errore con l'OP 19.

Lo stato di tale segnalatore può poi essere provato, con If flag, in modo tale da bloccare il programma in caso di errore.

Questo nel Basic avviene normalmente.

Con le OP 20/29 si incrementa di 1, il valore del registro dati 0-9; le OP 30/39 di decrementare di <sup>1</sup> il valore dei registri 0-9.

Con OP 40, si verifica se la TI-58, è collegata o meno alla stampante.

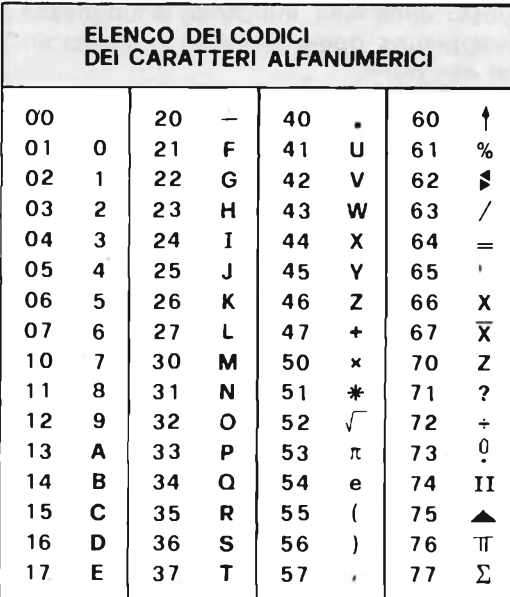

# **SOFTBANK N. 6**

*La Soft Bank dello Spectrum, si è arricchita di innumerevoli cassette di programmi, che vanno dai giochi aH'utilità.*

*Scorrendo i titoli sul volumetto SOFTÌBANK, della fìebit Computer, si possono scoprire programmi interessantissimi, che aprono nuove prospettive per questo microcomputer.*

*Segnaliamo ad esempio, la presenza di diversi nuovi linguaggi, che si aggiungono al Basic risiedente, rendendo lo Spectrum più veloce, o più facile da usare e programmare.*

*Fra / programmi di utilità, si segnalano il SOFKIT <sup>1</sup> è ad esempio un Toolkit che vi permette di scrivere programmi, e di variarli in brevissimo tempo.*

*Il SOFKIT 2, è invece dedicato alla grafica, e permette di ottenere ad esempio scrolling orizzontale, creazione di finestre video ed altro.*

*Diversi sono gli assemblatori e disassemblatori, che permettono una facile e rapida programmazione in linguaggio macchina.*

*Tra i programmi di uso comune vi è ad esempio il Word Processor, un Adress Manager ed altri. Tra i programmi strani, dei generatori di parole, utilizzanti l'altoparlantino dello Spectrum.*

*Da ultimo ricordiamo i giochi, che sono ovviamente i più numerosi, con circa un centinaio di titoli, e sui quali troverete maggiori delucidazioni, dalla citata SOFTBANK, o dalle nostre recensioni.*

### **SINCLAIR SCACCHI**

*Tutti i Sinclair Club, che annoverano appassionati scacchisti possono dar vita all'entusiasmante Torneo di Scacchi che vi proponiamo: 1) Inviate a Sinclub Sperimentare i nominativi degli interessati, e il loro Club di appartenenza. 2) Procuratevi uno dei seguenti programmi: Scacchi - Chess (ZX81 16K) 1K ZX CHESS, Scacchi (ZX81 16K), Chess (Spectrum 48K). 3) Noi pubblicheremo gli elenchi dei nominativi, con tanto di indirizzi.*

*4) Gli appassionati potranno così mettersi in contatto fra di loro e disputare roventi partite, alla cui cronaca dedicheremo tutto lo spazio necessario sul nostro/vostro SINCLUB Sperimentare.*

*5) Metteremo in relazione i club più attivi con analoghe catene di Scacchi in U.S.A..*

# **Che cosa c'è dietro il Basic?**

#### **di Massimo Rossi**

Vi siete mai chiesti che cosa succede, quando premete il tasto di RETURN, dopo aver scritto un comando o una riga di programma?

Si potrebbe parlare per ore di questo argomento, e pensiamo che anche un solo accenno superficiale sia interessante per gli utilizzatori dello Spectrum.

Vediamo insieme, perciò, che cosa avviene, quando premiamo il fatidico tasto di ENTER.

Vi sono due possibilità: se all'inizio della riga abbiamo scritto un numero, questo verrà considerato come inizio della riga del Basic, e la riga sarà immagazzinata come facente parte di un programma. Per inciso, questo numero deve essere minore di 10.000, altrimenti avremo un messaggio di errore.

Se, invece, non vi è alcun numero all'inizio di una riga, avremo un comando diretto, che verrà eseguito non appena premuto il tasto ENTER. In tutti e due <sup>i</sup> casi precedenti, lo Spectrum, una volta lette le parole in Basic, sullo schermo o nella memoria, le deve tradurre in un linguaggio comprensibile al microprocessore, cioè in linguaggio macchina.

Questo è un linguaggio scritto in codice binario, dove esistono solo numeri, che però possono significare anche lettere o istruzioni, secondo un preciso codice che è la lingua del microprocessore Z80.

Questa lingua comunica al microprocessore di eseguire tante piccole operazioni elementari che messe insieme equivalgono alle stesse istruzioni che noi diamo in Basic. Ciò significa che quando noi scriviamo, per esempio, PRINT, lo SPECTRUM lo riconosce, e va a cercare nella sua memoria non cancellabile (ROM), le routines, precostituite, che interpretano il comando Basic, traducendolo in tante piccole operazioni in linguaggio macchina. Questo procedimento viene ripetuto per ogni parola Basic incontrata, fino alla esecuzione di tutto il programma o dell'istruzione.

Ovviamente quéste istruzioni in linguaggio macchina, essendo scritte su ROM, abbisognano di un'area dove possono immagazzinare le variabili e <sup>i</sup> dati che il sistema operativo usa per eseguire tutte le sue funzioni: questo è compito delle celle di memoria da 23552 a 23743, quelle denominate "Variabili di Sistema" che, ovviamente, non vengono mai coperte da programmi Basic.

Se poi diamo un'occhiata ai Bytes successivi, vediamo che, fino all'indirizzo 23744, essi sono occupati dalle mappe del microdrive (cioè gli spazi dove verranno immagazzinati gli indirizzi ai quali si potranno trovare <sup>i</sup> dati sul dischetto inserito nel microdrive).

Possiamo immaginare, quindi, dove il computer possa mettere la prima istruzione di Basic: nella prima locazione di memoria libera, cioè la 23755. In realtà, nella 23755, c'è sempre un 128. Questo significa, per il computer, che lì finisce l'ultima istruzione Basic. In questo caso, poiché nessuna istruzione è stata scritta, è come se il Basic finisse lì dove inizia. Come abbiamo detto prima, ogni cella di memoria può contenere solo dei numeri e, poiché le istruzioni del Basic sono un numero finito di parole chiave, <sup>i</sup> tecnici progettisti hanno pensato che si sarebbe potuto associare un numero ad ogni parola Basic, in modo da costruire una tabella interna di codifica.

Ciò permette di usare un solo numero, per indicare una parola Basic, che altrimenti dovrebbe occupare tante celle di memoria, quante sono le lettere che la compongono.

Facciamo un esempio: se un'istruzione contiene la parola PRINT, noi dovremmo memorizzarla come P,R,I,N,T, cioè ogni lettera occuperebbe un Byte, o cella di memoria, cioè un totale di 5 Bytes. Se invece ricorressimo ad una tabella di abbreviazioni, scriveremmo il numero corrispondente a PRINT, che è 245, occupando una sola cella di memoria.

Si comprende da questo esempio, come si possano risparmiare enormi quantità di memoria, usando dei numeri in codice per immagazzinare <sup>i</sup> programmi in Basic.

Ora proviamo ad immaginare come si potrebbero scrivere delle intere istruzioni nella memoria.

Prima di tutto, (ma questo non vale per la prima istruzione), dobbiamo segnalare che ci troviamo all'inizio di una istruzione. Questo lo facciamo, con un numero che non fa parte della tabella dei comandi Basic: il 13, cioè il comando di ENTER. Questo viene posto come segnale di fine istruzione (inteso come termine di riga Basic, in quanto si possono porre più istruzioni, sulla stessa riga, intervallate da dei ":"), o come segnale di inizio istruzione, che è poi la stessa cosa.

Riassumendo: ogni volta che incontriamo un 13, nella memoria dedicata al Basic, sappiamo che esso separa due istruzioni.

Le prime due cifre che incontriamo all'inizio di una istruzione, sono quelle che indicano il numero di riga, e sono disposte in modo, che la prima (Byte più significativo) moltiplicata per 256, più la seconda (Byte meno significativo), danno il numero della riga di Basic (potete fare la prova voi stessi, dopo aver creato una riga di Basic, moltiplicando il valore di PRINT PEEK 23755 per 256, e aggiungendogli il valore di PRINT PEEK 23756).

A questo punto, dobbiamo dire al computer la lunghezza dell'istruzione, per facilitare il meccanismo di LIST. Questo viene fatto, indicando la lunghezza della riga di programma, comprendendo in questa anche il 13 di fine istruzione.

Questa informazione deve contenere un numero che può anche essere di cinque cifre, e perciò più grandedi 255 (il numero massimo contenibile in un Byte): dovremo quindi usare due Bytes per questo scopo, ma invertiremo <sup>i</sup> due Bytes, prima il meno significativo, poi il più significativo.

Abbiamo perciò, descritto un'istruzione tipo, avendo essa il numero di riga all'inizio di due Bytes, e la lunghezza di riga, di altrettanti Bytes. Seguirà il testo, che finirà con un 13, dopo l'ultima istruzione, o dato, della riga

A questo punto, dobbiamo precisare alcune caratteristiche del testo Basic: se noi scriviamo un testo tutto di seguito, come potremo aggiungere le righe intermedie? Questo è un duro compito, assolto mirabilmente dal sistema operativo che, ogni volta che un'istruzione viene inserita nel testo, sposta tutte le altre, per creare uno spazio, e aggiorna tutti gli indirizzi di collegamento, contenuti nel testo Basic.

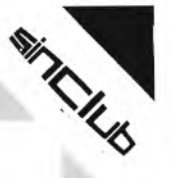

Altra interessante caratteristica è il limite dell'area **Basic.** 

Essa, infatti, si ferma ad una locazione di memoria precisa, che è contenuta nelle locazioni delle Variabili di Sistema 23730 e 23731.

Quando il Basic, o le variabili, raggiungono questa locazione, un OUT OF MEMORY, appare sullo schermo.

La presenza di queste locazioni è molto utile, se vogliamo fermare il Basic, affinchè non copra programmi in codice macchina, che risiedono nelle locazioni più alte della memoria.

**PENUMBER.** SMAN INPUT " a partire da :" part SEIR INFUL "patro: "ppatr 3820 LE1 1:10<br>8030 LET h:1N1 (part.256): LET 1-part-h\*256 8040 PORT 23,55+1,h: PORE 23756+1.1<br>8050 LET partipurttpals<br>8060 LET a-PEEK (23757+1)+PEEK (23758+1)\*256+4: LET i=a+1 (23755+1)=31 THEN STOP SUZO IF PEIK S000 GUTU S0.0

Basterà fare una CLEAR dell'indirizzo da cui si vuole iniziare a scrivere il proprio programma, per limitare il Basic, fino al punto di memoria che si desidera.

A questo punto, potrà essere interessante mettere in pratica le nozioni ora esposte, creando qualche programma di utility. Infatti, conoscendo <sup>i</sup> valori corrisponenti ai vari comandi, e il modo in cui le istruzioni vengono immagazzinate, si possono creare dei programmi in Basic, che modificano il testo stesso.

Come primo esempio, abbiamo pensato di creare un piccolo programma di RENUMBER, cioè un programma che rinumera le righe di un programma Basic, permettendo di riordinare le righe, a partire da un certo numero di riga a scelta, con un passo altrettanto definibile.

Questo, oltre a dare un'aspetto più ordinato ai programmi, permetterà ai distratti, di riaprire uno spazio tra due righe successive, <sup>i</sup> cui numeri siano consecutivi (ad esempio alla riga 2, succede la riga 3).

Il nostro programma inizierà alla riga 8000, e perciò verrà caricato prima di mettersi a scrivere un nuovo programma, oppure si potrà fare un MERGE, dello stesso, per poi utilizzarlo a piacere.

Per farlo funzionare, si dovrà scrivere: RUN 8000, e rispondere alle domande sulla prima riga e sul passo desiderati.

Il programma si fermerà con uno STOP STATE-MENT, e voi potrete chiedere un LIST, per vedere come il programma ha lavorato.

Un difetto di questo programma è che non rinumera <sup>i</sup> GOSUB e <sup>i</sup> GOTO, poiché la sua struttura è alquanto semplice; sui prossimi numeri troverete la versione più perfezionata di questo programma, premesso, però, un discorsetto a proposito di come il Basic immagazzina <sup>i</sup> numeri.

E ora diamo un'occhiata al programma.

Una volta acquisiti <sup>i</sup> dati di partenza e di passo (parte pass), il programma va a cercare le locazioni in cui sono immagazzinati gli inizi di riga, e li cambia con due POKE (riga 8040), in funzione di part e di pass, avendo prima determinato nella riga 8030, il loro valore suddiviso nelle due locazioni (h e I).

Dopodiché il programma legge nella riga 8060 la distanza dal successivo numero di riga (a), lo somma alla locazione del precedente (i), e trova la locazione in cui inserirà, al prossimo ciclo, il successivo nuovo numero, calcolato sommando <sup>a</sup> "part", numero di partenza, "pass", cioè il passo con cui si incrementano le righe (riga 8050).

Questo ciclo si ripeterà (8050 GOTO 8030) finché il computer non troverà 31 nella locazione alta (o più significativa) del numero di riga.

Perchè proprio 31? Perchè 31 00 sono <sup>i</sup> valori che significano 8000, cioè l'inizio del nostro RENUMBER, che non possiamo rinumerare.

Speriamo di aver chiarito un po' di quei "Misteri del Basic", di cui ogni tanto si sente parlare, <sup>e</sup> vi invitiamo <sup>a</sup> scriverci se avete dei dubbi in proposito; confidiamo inoltre di avervi fornito uno strumento utile alla programmazione, che, come vedrete, migliorerà ulteriormente, con <sup>i</sup> futuri perfezionamenti.

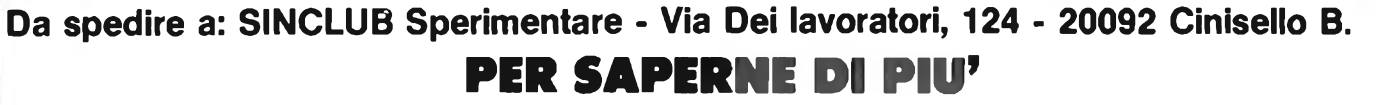

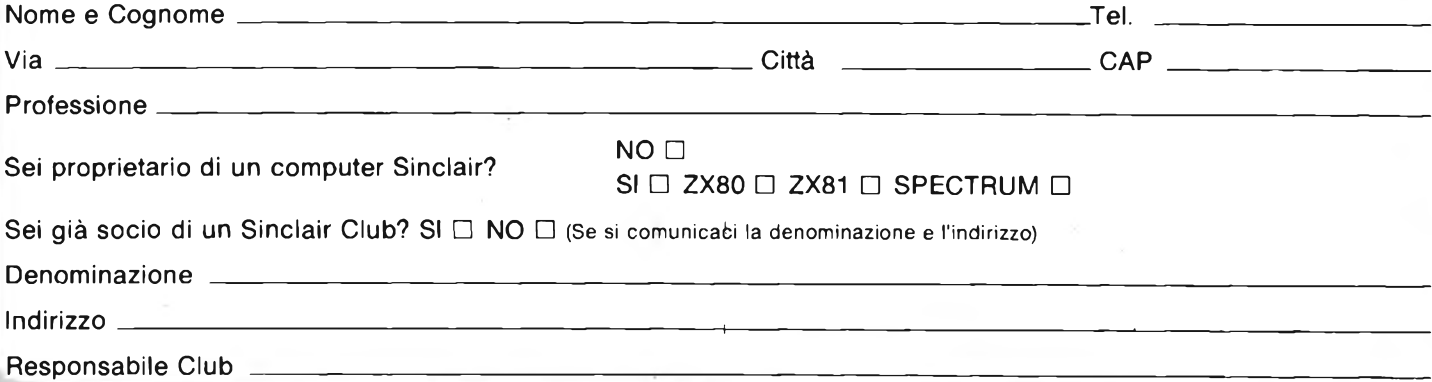

# **PERSONAL SOFTWARE SINCLAIR**

Iniziamo una nuova serie di articoli, tesi a indicare ai lettori dove sia possibile reperire articoli relativi a programmi sviluppati per <sup>i</sup> Sinclair, e pubblicati da riviste italiane.

Se il programma, risulta di particolare interesse, ne riporteremo anche una recensione.

Iniziamo con una serie di programmi e articoli veramente eccezionali apparsi su alcuni numeri di "Personal Software".

Sul numero 5, di Marzo-Aprile 1983, compare a pag. 40, un programma di gioco per lo Spectrum, che mostra un possibile uso dei caratteri definiti dall'utente, e della funzione ATTR, quale strumento per il verificarsi o meno di una determinata condizione sul video.

A pag. 45 vi è un programma che consente di simulare sullo ZX81, le istruzioni READ, DATA, e altresì l'istruzione RESTORE; fa seguito una serie di consigli per l'uso del registratore.

L'articolo successivo è, il pezzo forte del numero: una serie di indicazioni circa la gestione del video dello Spectrum, con alcuni programmini di utilità.

Il primo di essi, consente di invertire, in brevissimo tempo l'intero schermo.

Il programma due, genera caratteri di colore casuale su paper casuale, e quasi identico è l'effetto del programma 3.

Il programma 4 si segnala, in quanto permette di effettuare un disegno con l'INK uguale alla PAPER (e quindi invisibile), che solo una volta disegnato, viene reso visibile modificando il colore dei caratteri, e ne è un esempio il programma 5.

L'articolo prosegue indicando come colorare <sup>i</sup> messaggi di sistema, e più in generale gestire la parte bassa dello schermo.

Per avere una gestione del video velocissima, viene anche presentato un programma in linguaggio macchi- v na.

L'ultimo programma per <sup>I</sup> sinclairisti, è un Minicalc per lo ZX81, che esegue le normali attività di un Visicalc, su una matrice di 9x9 caselle, se si è dotati di espansione di 16K, e di 10 caselle, monodimensionali se si ha un solo K a disposizione.

Dopo una pausa durata un numero, sul numero 7 del Giugno '83, riappaiono in forze <sup>i</sup> programmi dedicati ai Sinclair, e anzi vi è addirittura un inserto speciale, e asportabile, dedicato allo ZX80 e ZX81.

Tale inserto è un manualetto sintetico dei due computer, che risultano così messi a confronto fra loro.

A pag. 15, il primo articolo tratta delle variabili di sistema dello ZX81, e di come modificando <sup>i</sup> valori delle stesse, si possano ottenere risultati interessanti.

È utile confrontare le procedure descritte in questo articolo per confrontarle con quanto riportato in questo inserto.

NeH'articolo si danno indicazioni per ottenere uno schermo di 24 linee, per ottenere uno SCROLL parziale, per calcolare l'area di memoria occupata da un programma e quindi l'area di memoria libera, nonché un metodo per misurare il tempo con lo ZX81 (E ZX80 nuova ROM).

Segue <sup>a</sup> pag. 21, un programma relativo al gioco "Robotwar", che segnaliamo ai lettori per la particolarità dello stesso.

Si tratta infatti di un gioco in cui 3 robot (numero modificabile) programmati dai giocatori, si confrontano. e vince ovviamente chi meglio è stato programmato.

Quindi accanto ad una parte di programma fissa, vi è una parte di programma che ogni giocatore deve realizzare per programmare il proprio robot. Vi consigliamo comunque di leggere l'articolo.

A pag. 26 vi sono 2 listati, apparentemente senza senso.

In realtà, dovete andare a pag. 62 per scoprire che fanno parte di un articolo atto ad illustrare una tecnica per ottenere con la ZX PRINTER dei caratteri minuscoli.

<sup>A</sup> pag. <sup>27</sup> un articolo dal titolo accattivante: "Guida alla conversione dallo ZX81 allo ZX Spectrum".

In tale articolo sono analizzate le differenze fra <sup>i</sup> due calcolatori, relative ad istruzioni, differenza di locazione di variabili di sistema, differenza di codici e, quanto possa servire per trasferire da un calcolatore all'altro <sup>i</sup> vari programmi.

L'articolo non si ferma qui; infatti vengono dati anche suggerimenti per sfruttare quelle che sono le caratteristiche dello Spectrum ad esempio per condensare diverse istruzioni in una ecc.

Nell'articolo è anche riportato un'elenco delle variabili di sistema diversamente locate, nei due computer, nonché l'elenco dei codici dei due calcolatori.

Viene altresì riportato un programma che consente di emulare la grafica in bassa risoluzione dello ZX81 sullo SPECTRUM.

A pag. 53 l'ultimo articolo, dedicato allo Spectrum.

In esso si tratta di una particolare tecnica atta a leggere il tasto <sup>o</sup> "<sup>i</sup> tasti" premuti.

Con tale tecnica è possibile leggere contemporaneamente ad esempio due tasti e trasformare un programma di disegno da tastiera chetraccia diagonali premendo un tasto opportuno e predefinito, con un programma che traccia diagonali schiacciando contemporaneamente il tasto che serve a tracciare linee orizzontali e quello che serve a tracciare linee verticali.

E siamo così giunti al numero 8-9 Luglio-Agosto 1983. Scorrendo l'indice scoprirete che un terzo perlomeno della rivista è dedicata ai Sinclair.

Il primo articolo, è inteso a dare indicazioni per trasformare qualunque programma in Basic, nel Basic dei Sinclair ZX81 o ZX80 con nuova ROM, e quindi ampliare in modo notevole le possibilità del vostro Sinclair, rendendo possibile in linea di massima l'uso di tutti <sup>i</sup> programmi che appaiono su una rivista come può essere "Bit" <sup>o</sup> la stessa "Personal Software", <sup>e</sup> non solo <sup>i</sup> programmi realizzati esplicitamente per lo ZX81.

Vengono nell'articolo analizzate le differenze rispetto ad altri computer, comunemente oggetto di trattazione in riviste specializzate, e indicando in linea generale come le istruzioni diverse rispetto a quelle dello ZX81 possano essere su questo tradotte.

L'articolo è diviso in due parti, e sul numero che stiamo analizzando della rivista è apparsa la prima parte.

Segue un programma di un gioco matematico, intitolato "Guida <sup>e</sup> cacciatore" <sup>e</sup> dopo di esso un intricato gioco di simulazione finanziaria intitolato "ZX Manager".

Vi <sup>è</sup> anche un altro gioco intitolato "Paroliamo" che fa riferimento all'omonimo gioco trasmesso da Telemontecarlo.

A pag. 58, vi è un programma intitolato "ZX DATA BASE" che con il già segnalato "Minicalc" costituisce la coppia vincente (VU-CALC VU-FILE), dei possessori dello ZX81.

Il programma come sottolineato dagli autori, è penalizzato dalla lentezza con cui lo ZX81, accoglie e registra <sup>i</sup> dati tramite il registratore, e viene dagli stessi presentato

come un programma a scopo prevalentemente didattico. Altri programmi di utilità per lo ZX81, presentati sulla rivista, sono relativi alla grafica.

Viene presentato un programma che permette di creare delle scritte ingrandite, con dei PRINT, e quindi senza una sola istruzione in linguaggio macchina. Segue un programma che permette di disegnare da tastiera e vengono presentati alcuni disegnini, veramente interessanti, e a dire il vero impensabili sullo ZX81.

Segue un programma che permette di tracciare delle scritte che si muovono da destra a sinistra, sullo schermo.

Il pezzo forte di questo numero è un articolo dedicato allo Spectrum.

Vengono presentate delle routine per effettuare degli scroll in diversi modi, e in tutte le direzioni.

Non ne abbiano a male gli ottantunisti; a loro è sufficente acquistare l'HRG, per disporre di sei tipi diversi di scroll, in tutte le direzioni e semplicemente battendo due linee di programma.

Segnaliamo, prima di addentrarci nell'analisi dei programmi, che sul numero 19 di MCmicrocomputer (sul quale è presente anche un interessante Tool kit per lo ZX81), appaiono delle routine che risolvono più o meno gli stessi problemi.

Lasciando a voi confronto e giudizio, iniziamo a descrivere queste routine.

<sup>I</sup> primi due programmi servono a spostare una riga orizzontalmente mentre il terzo serve a spostare verso il basso una colonna (scrolling inverso). Il quarto programma da indicazioni di come spostare delle scritte nelle 4 direzioni.

Questi primi programmi sono in Basic, brevi, e facili da inserire e provare subito.

Seguono alcuni programmi in linguaggio macchina; <sup>i</sup> primi per far scorrere verso destra o sinistra un pixel alla volta, poi 4 pixel, cioè mezzo carattere. Questi programmi hanno delle limitazioni per quel che riguarda l'uso di più di due colori.

Problema che non si presenta con il programma successivo, che sposta caratteri (un carattere alla volta) e relativi attributi.

Riportiamo l'elenco dei programmi apparsi sui primi 4 numeri di "Personal Software", al fine di completarne il quadro.

Come potrete osservare, si tratta soprattutto di giochi, per cui lasciamo che sia il lettore interessato l'analisi degli stati.

#### **PROVE SINCLAIR**

Riportiamo l'elenco delle riviste che hanno pubblicato articoli riguardanti prove effettuate sui Sinclair.

#### **SPECTRUM**

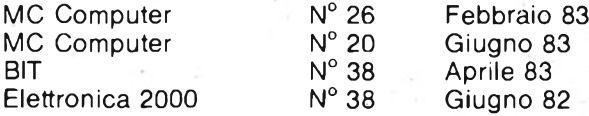

#### **ZX81**

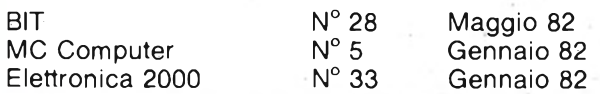

# **PER SAPERNE DI PIU'**

*Continua l'elenco delle persone amiche, interessate al Sinclub.*

BREZZI Riccardo - 10146 Torino NARDI Fabio - 10135 Torino MENSA Giancarlo - 10137 Torino BALLARINI Bruno - 10012 Bollegno (TO) PREMUS Luigi - 10015 Ivrea (TO) PECCHIO Renato - 10034 Chivasso (TO) CARNINO Daniele - 10093 Collegno (TO) DOMINICI Fulvio - 10095 Grugliasco (TO) BOGGIA Claudio - 12100 Cuneo MOSCA Giacomo - 13048 Santhià (VC) CIAMPANELLI Paolo - 28100 Novara FRANCHI Andrea - 28075 Grignasco (NO)

GOZZO Stefano - 20024 Garbagnate (MI) RAININI Francesco - 20060 Masate (MI) CAPRA Giuseppe - 20075 Lodi (MI) LUCCHINI Mario - 20080 Senna Lodig. (MI) VERNOCCHI Marino - 20086 Motta Visconti (MI) ZAMPIERI Giuliano - 20097 S. Donato Mil. (MI) MAURI MARIO - 21040 Venegono Inf. (VA) RECALCATI Roberto - 22100 Como ROSSI Roberto - 22100 Trecallo (CO) BETTI Alberto - 22050 Imbersago (CO) CASOLA Alessandro - 25100 Brescia MAZZOLENI Massimo - 27058 Voghera (PV) FRANZINI Gabriella - 46019 Viadana (MN)

RAMASCO Luca - 16128 Genova MODONESI Flavio - 16159 Genova ARADO Claudio - 16156 GE-Pegli REVELLO Riccardo - 18011 Arma di Taggia (IM) PARODI Marco - 18033 Camporosso (IM)

ROSIN Claudio - 30027 S. Donà di Piave (VE) RIOSA Vinicio - 30038 Spinea (VE) PATTARO Roberto - 31100 Treviso TOMASELLA Miguel Angel - 31020 S. Vendemiano (TV) LA RIZZA Enzo - 33080 Porcia (PN) ORZAN Michele - 34070 Savogna (GO) BOICO Bruno - 34074 Monfalcone (GO) BERNARDI Gabriele - 35127 Padova MARCOLIN Giancarlo - 35028 Piove di Sacco (PD) DAL MAISTRO Tiziano - 36030 Monte di Malo (VI) LORENZOTTI Paolo - 37040 Arcole (VR) FISCHNALLER Kurt - 39100 Bolzano DE BELLIS Filippo - 45011 Adria (RO) STECCA Andrea - 45030 Boara Pol. (RO)

CALCATERRA Stefano - 40122 Bologna CASALINI Paolo - 40128 Bologna MASINI Massimiliano - 40132 Bologna LOLLINI Pier Luigi - 40136 Bologna MONTORSI Giuseppe - 40010 Sala Bol. (BO) RINALDI Massimo - 41052 Guiglia (MO) BELLI Roberto - 42010 Cavola (RE) SONATI Matteo - 43100 Parma FRAZZANI Lorenzo - 43040 Viazzano (PR) LODI Bruno - 44042 Cento (FE) CECCARELLI Davide - 47023 Cesena (FO)

SANSAVINI Stefano - 50122 Firenze MARESCA Alessandro - 50133 Firenze CARBONARI Mauro - 50127 Firenze CERCHIAI Mauro - 51012 Pescia (PT) RISTORI Maria Giovanna - 56100 Pisa ALDROVANDI Luca - 53100 Siena AMABILE Davide - 55049 Viareggio (LU) PIEROTTI Luca - 55060 S. Quirico di Moriago (LU) BARTALINI Paolo - 56019 Vecchiano (PI) LOPEZ Lorenzo - 57100 Livorno PRATESI Riccardo - 57100 Livorno

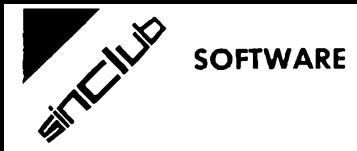

DE JULIO Andrea - 00136 Roma CELESTE Angelo - 00149 Roma ACIERNO Giuseppe - 00151 Roma GIUSTINI Fausto - 00172 Roma FLORISSI Claudio - 00151 Roma ELISEO Romano - 00157 Roma ABBALLE Massimo - 00159 Roma PACIFICO Massimiliano - 00179 Roma FALCIONI Massimo - 00183 Roma CABARDI Stefano - 00189 Roma PLUCHINO Pietro - 00141 Roma CADOLI Michele - 00043 Ciampino (Roma) DE CUPIS Fabio - 00048 Nettuno (Roma) BUZZI Paolo - 01100 Viterbo FABIO Alessandro - 03100 Fresinone

DONATI Massimo - 06080 Colombella (PG)

ROSINI Andrea - 60100 Ancona BUTTAFARRO Gaetano - 61100 Pesaro PEZZOLESI Michele - 61032 Fano (PS)

CATULLO Fernando - 65100 Pescara RICCI Guido - 67015 Montereale (AQ) MASTROVITO Gianni - 86043 Casacalenda (CB)

DI MOLFETTA Giuseppe - 70125 Bari CORRAO Francesco - 71100 Foggia DELLERBA Pietro - 71100 Foggia GRECO Salvatore - 73041 Carmiano (LE) D'ELIA Giovanni - 74100 Taranto DE CRISTOFANO Ottorino - 80128 Napoli CASERTANO Francesco - 80129 Napoli CARELLA Carlo - 80131 Napoli MUSTO Vincenzo - 80137 Napoli COLACE Pino - 80040 Poggiomarino (NA) MAZZILLO Renato - 84043 Agropoli (SA)

FULVIO Mauro - 89040 Miglierina (CZ) COMMISSO Pietro - 98047 Roccella J. (RZ) CARDO Antonino - 89053 Catena (RC) SAIEVA Salvatore - 89100 Reggio Calabria PACE Francesco - 87012 Castrovillari (CS)

TELARO Francesco - 90100 Palermo MONTALTO Sebastiano - 90129 Palermo PANDOLFINI Umberto - 90144 Palermo NALDI Maurizio - 90145 Palermo FIACCABRINO Francesco - 93100 Caltanissetta PIETRO Luigi Giocondo - 93012 Gela (CL) RUSSO Marco - 93012 Gela (CL) TOMASELLO Massimo - 95126 Catania SOMMARUGA Mario - 95030 Nicolosi (CT) RIZZA Aldo - 96100 Siracusa GRECO Carmelo - 96010 Priolo (SR)

MAZZELLA Antonio - 09100 Cagliari MAREU Marcello - 09100 Cagliari PINTUS David - 09042 Mandas (CA) ORRU' Stefano - 09010 Villamassargia (CA) CHESSA Piero - 07041 Alghero (SS) SINI Carlo - 07041 Alghero (SS) SOLINAS Mauro - 09170 Oristano

# **segue PER SAPERNE Dl PIU' SIMULAZIONE Dl DATA**

Sul manuale italiano dello ZX81, si danno alcune indicazioni per la realizzazione di programmi l'istruzione DATA, che è presente sul Sinclair Spectrum, ma non sullo ZX81.

In quel caso, il programma è adatto a immagazzinare dati numerici, o stringhe, purché della stessa lunghezza.

Vi presentiamo tre programmi, che permettono la simulazione di DATA con dati di lunghezza variabile, siano essi valori numerici o stringhe.

Gli ultimi due programmi, sono simili; variano per il fatto che nel caso delle stringhe, si considerano proprio le stringhe, mentre in quello dei valori numerici, il valore corrispondente ad una determinata stringa.

<sup>I</sup> vari dati sono separati fra loro da due punti (:), mentre il termine dei dati è segnalato con due punti e una barretta (:/).

La massima lunghezza di ogni dato è regolato dalla A (10) nel primo programma, e dalla B\$ (10) e B\$ (10) nel secondo e terzo (la B (10) è inutile nel terzo).

Per tale motivo modificando tali variabili, si possono ottenere dati di maggior lunghezza.

La presenza del carattere di separazione viene testata con l'istruzione CODE; per cui modificando quello che è il carattere di separazione, è necessario, anche modificare il numero presente dopo la CODE, con quello proprio di quel carattere.

Osservate quanto sia complicato il primo programma rispetto agli altri due, e se vi riesce cercate di trovare soluzioni ancora più semplici.

### **S <sup>X</sup> MI.. ILRZ <sup>X</sup> ONE O <sup>X</sup> DñTFi**

10 LET A#="134567:56:23:1234:7 8'34=21 15 DIM A(10) <sup>20</sup> FOR I-l TO <sup>10</sup> 23 IF 00DE FirTi-24 <sup>T</sup> HEI-I STOF' 30 IF CODE A#=14 THEN GOTO 490 40 LET A(I)=CODE A\$ 50 LET A\$=A\$(2 TO ) 60 NEXT I 490 LET A\$=A\$(2 TO ) 491 LET B=1-2 432 LET 0^1. <sup>1</sup> 435 LET K~0 500 FOR >1 T0 <sup>0</sup> 515 LET Z^VFíL 0HR\$ H< O 517 LET ZL-ZXIOTTB 518 LET K-K+Zl 520 LET B=B-1 550 NEXT I 555 FRINT K 560 GOTO 15

**SOFTWARE RECENSIONI**

#### **DATE**

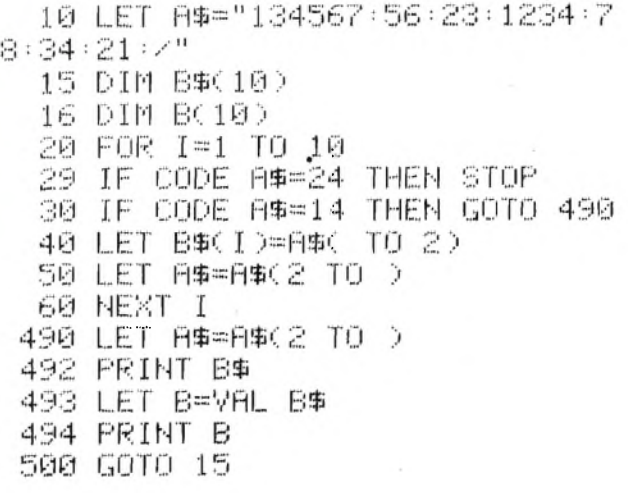

### **DATA STRINGHE**

10 LET A#="CIAO:ZX81:SPECTRUM:  $SINCLUB: \angle$ " 15 DIM B#(10) 16 DIM B(10) 20 FOR I=1 TO 10 29 IF CODE A#=24 THEN STOP 30 IF CODE A\$=14 THEN GOTO 490 40 LET B\$(I)=A\$( TO 2) 50 LET R\$=R\$(2 TO ) 60 HEXT I 490 LET A#=A\$(2 TO ) 492 PRINT B\$ 500 GOTO 15

# **PHASER**

Il seguente programma non si trova in vendita nei negozi; esso èallegato all'espansione di 32K, che serve a portare lo Spectrum, da 16 a 48K.

Riteniamo possa interessare i lettori, nontanto per il programma in sé, ma per le possibilità che questo programma da allo Spectrum.

Di che possibilità si tratta, è facile intuirlo osservando le stampe che vi proponiamo; come vedete <sup>i</sup> caratteri stampati non sono quelli normalmente utilizzati dallo Spectrum e dalla ZX Printer.

Decisamente i caratteri offerti da Phaser sono più eleganti, e anche più leggibili.

Ora noterete, che abbiamo altresì riportato, una stampa del programma statistica, realizzato con tali caratteri, e lasciando a voi il giudizio e il confronto, sottolineamo, come <sup>i</sup> caratteri presenti nel programma Phaser, siano poi utilizzabili anche negli altri programmi caricati sullo Spectrum dopo esso.

L'importante è non dare un NEW prima di caricare il nuovo programma, altrimenti anche <sup>i</sup> caratteri vanno persi.

Se poi disponete dell'interfaccia per stampanti quali la Seikosha, vi ritrovate con ben 3 set di caratteri, senza nessuna macchinazione in linguaggio macchina da parte vostra.

Ricordiamo infatti, che l'interfaccia Spectrum, da con COPY, <sup>i</sup> caratteri dello Spectrum (normali o speciali), mentre con LPRINT e LLIST <sup>i</sup> caratteri ASCII.

A questo punto potete veramente sbizzarrirvi, nelle più impensate combinazioni ed elaborazioni grafiche.

Per quel che riguarda il contenuto vero e proprio della cassetta, rimandiamo i lettori alle stampe della ZX PRIN-TER, che illustrano chiaramente il gioco e le spiegazioni dello stesso.

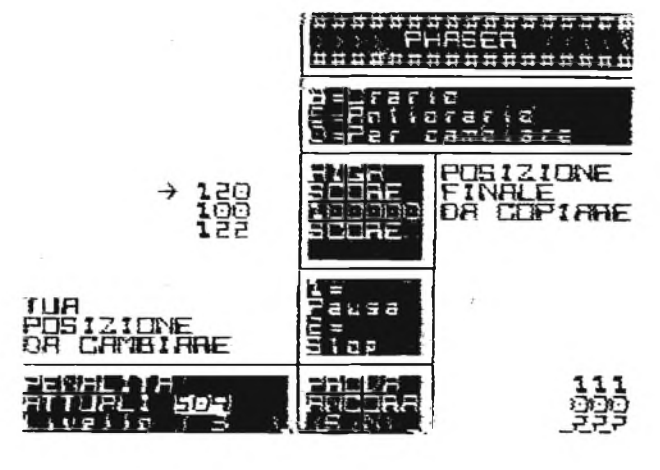

#### **PURSER**

**In queste SiCEB Un i dovete ecpìbì <sup>e</sup>**

**istruzioni sono sui video) Là tavola di numeri a SINISTRR □onte quella a destra Quando avete finito di copiarla PREMETE Q Per ottenere ii punteggio RECORD basso <sup>a</sup> livello <sup>2</sup> H<sup>b</sup> da 1'RBILITR' del Giocatore**

**P«- «=ra i v <sup>n</sup> t a.«; In .n <sup>p</sup> r n»jx <sup>t</sup> <sup>À</sup> rutJP.rp**

NOVEMBRE - 1983

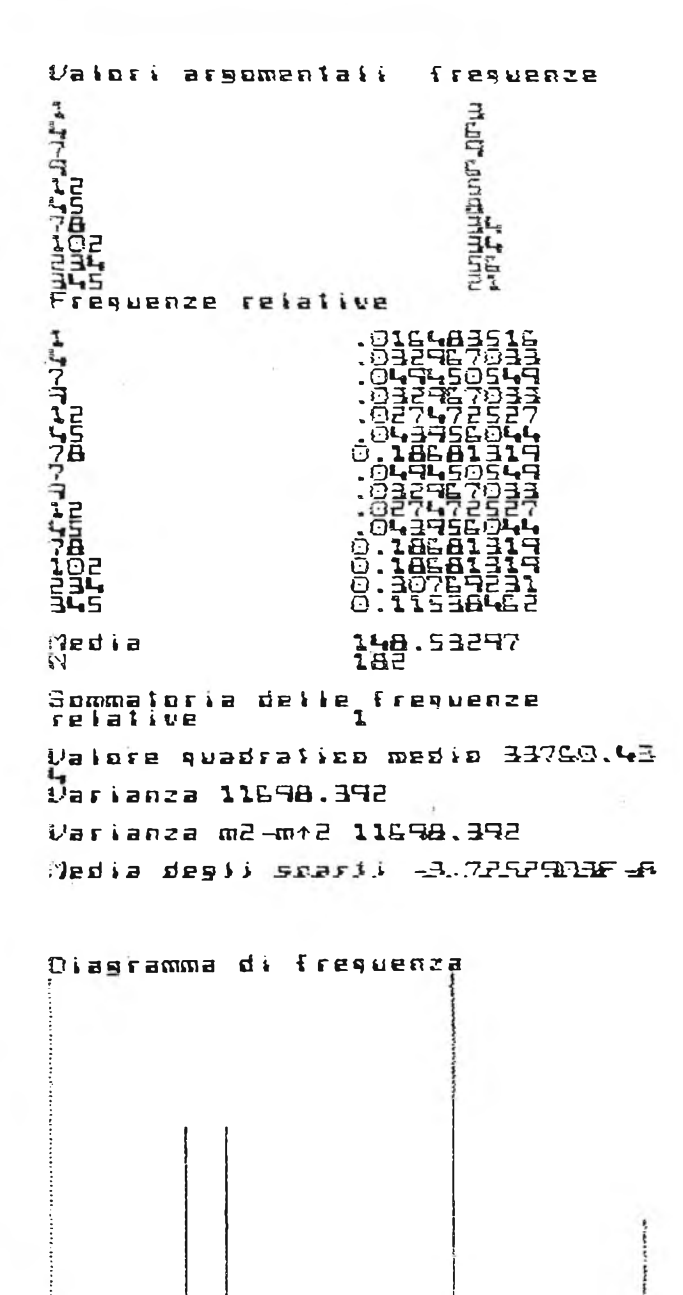

# **STATISTICA**

Abbiamo provato questo programma di statistica, presente nella collana Esperimedia, e redatto per lo Spectrum in versione 16 o 48K, con esso possibile analizzare un notevole numero di dati, variabile a seconda della versione dello Spectrum, e ottenere dal computer, <sup>i</sup> valori di alcuni fondamentali momenti statistici, quali la media, la varianza, e il valore quadratico medio.

Il programma, consente altresì di verificare la bontà del calcolo effettuato, calcolando la media degli scarti, che per definizione deve essere uguale a zero.

<sup>I</sup> dati calcolati, sono poi visualizzabili sotto forma di

grafici, quali il diagramma di frequenza, la curva di distribuzione, e la curva cumulativa di frequenza.

L'operatore, ha così la possibilità di visualizzare in forma numerica e grafica, in un tempo veramente molto breve, una serie di dati, che se ricavati manualmente richiederebbero una notevole mole di lavoro, nonché il pericolo di incorrere in errori.

Nel programma, vi sono delle parti usualmente non utilizzate, che permettono di visualizzare graficamente le curve sopra indicate, riguardanti però le frequenze relative, e non le frequenze assolute.

Le frequenze relative sono date dal rapporto fra le frequenze assolute e l'intera popolazione.

La rappresentazione grafica, delle curve, nei due casi (utilizzando frequenze assolute, o relative) è identica, in quanto il programma provvede ad adattare la scala del disegno, in modo tale da utilizzare al meglio il video.

Sembrerebbe inutile pertanto inserire tali parti nel programma.

In realtà tali parti possono essere utilizzate, allorché in luogo di una variabile statistica, si analizzi una variabile casuale.

Infatti sebbene il programma, sia stato realizzato per analizzare variabile statistiche, per l'equivalenza numerica, fra variabile statistica e variabile casuale, a questa si possono applicare gli stessi metodi di analisi, della prima.

Pertanto tale programma può essere utilizzato anche per calcolare <sup>i</sup> momenti di una variabile casuale, e rappresentare graficamente le caratteristiche della stessa.

Il motivo di questa possibilità risiede nel fatto, che la definizione di probabilità, rispecchia formalmente, quella di frequenza relativa.

Si ha infatti: f. relativa  $=$  f. assoluta/Popolazione Probabilità = f. assoluta/Popolazione

Il programma, è listabile e modificabile a seconda delle esigenze dell'utente, che può quindi personalizzarlo.

Il programma è specialistico, e il suo uso richiede ovviamente la conoscenza della materia.

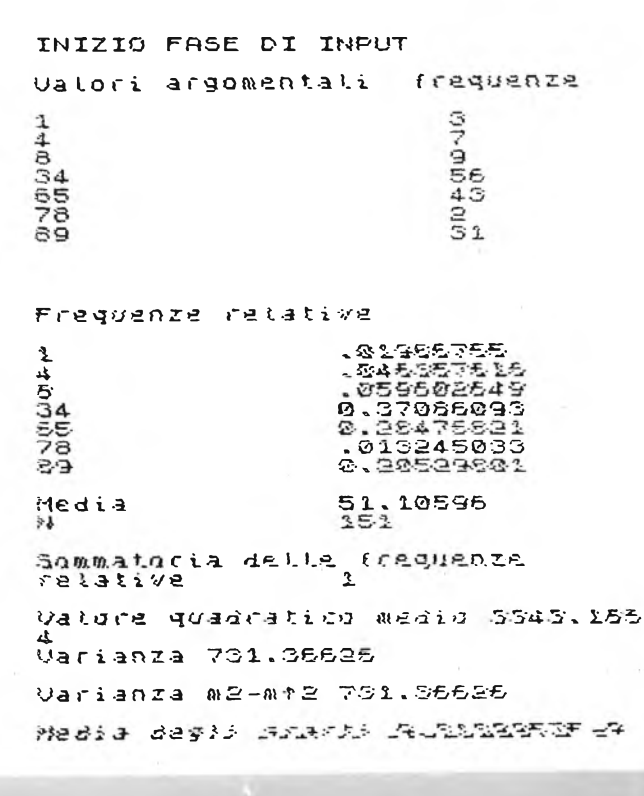

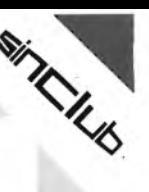

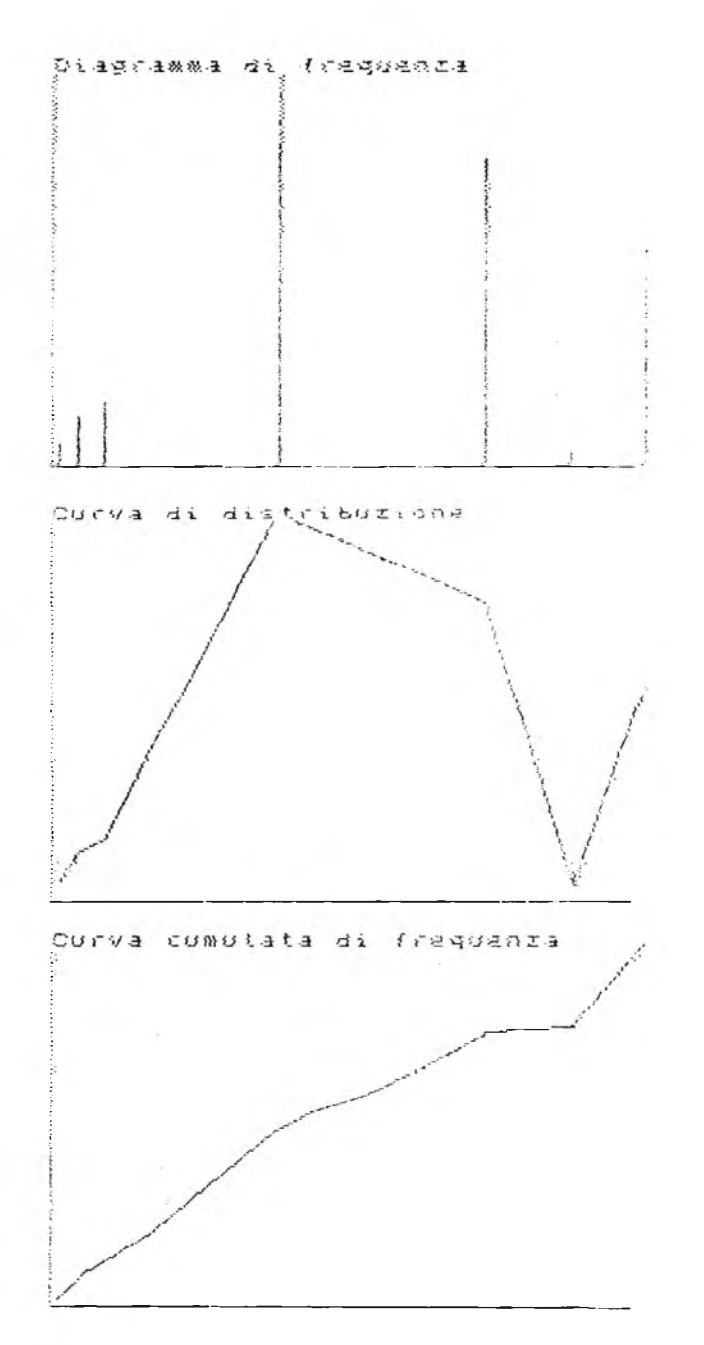

# **F(x)**

Sempre nella collana ESPERIMEDIA, è presente questo programma, che può interessare molti nostri lettori; si tratta infatti di un programma, che consente di tracciare il grafico di una o due funzioni in un intervallo scelto dall'utente.

Esso è molto semplice da usare; infatti le istruzioni sono presenti nel programma stesso (si evitano così fogliettini o altro) e vi è un vero e proprio colloquio fra il computer e l'utente, il quale risponde alle domande che lo Spectrum propone.

Il programma consente di tabulare una funzione e di tracciarne il grafico, anche in intervalli diversi.

È possibile altresì servirsi della ZX Printer, tramite il programma stesso, il quale chiede all'inizio della fase di input, se si desidera o meno servirsi di questa periferica.

L'intervallo scelto dall'utente, deve essere ovviamente ragionevole, per avere un andamento decente della funzione.

È evidente comunque, che le coordinate utilizzate nel programma, non sono omogenee; risultano cioè nella maggior parte dei casi differenti per la x e per la y.

Il programma stampa comunque, l'unità di misura utilizzata, permettendo dei facili raffronti.

Le funzioni impostate devono essere delle f(x), cioè la variabile deve essere la x. Come già noto poi, in un computer non si può inserire una formula così come la si scrive; se ad esempio la nostra funzione è 4x+5, nel computer si dovrà inserire 4 asterisco  $X + 5$ .

Se si lavora con una funzione, il computer chiederà nell'ordine:

- qual'è la funzione che si vuole studiare
- in quale intervallo si vuole studiarla
- in che intervallo si vuole tabularla (minore o uguale al precedente) dopo aver disegnato la funzione, il computer chiederà se la si vuole studiare in un altro intervallo; se si trattano due funzioni (nel qual caso si usa il secondo programma presente sulla cassetta), ci si deve ricordare, che comunque l'intervallo è comune per entrambe.

Questo programma non è utile solo ai matematici, in quanto spesso, nel realizzare un programma di grafica, ci si trova di fronte al problema di dover disegnare una determinata curva, e non si sa come fare.

Ecco allora che questo programma può essere di valido aiuto, fornendo una rapida risposta al problema. (Salvo ovviamente che non si disponga della light pen).

#### introduci la funzione:  $f(x) = 2 + 4 + x + 6$

Introduci i i nte rva i lo <sup>b</sup> i l i t <sup>a</sup> ' per <sup>x</sup> . valore iniziale x1=-12<br>valore finale x2=123

Tabu lazi one tra.- Tabulazione t*ra:*<br>1 e 10<br>Intervallo *riferito a 256 pj.xel.*<br>1 per y corrisponde a pj.xel.A<br>1 per y corrisponde a pj.xel.A

**y**

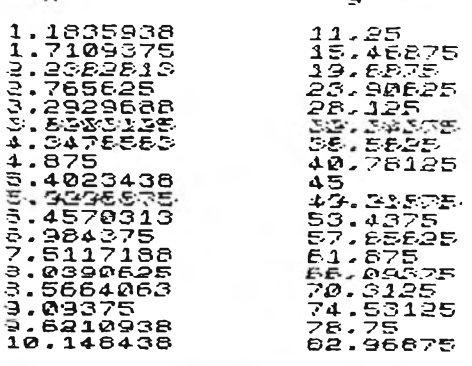

## **SOFTWARE FAI DA TE**

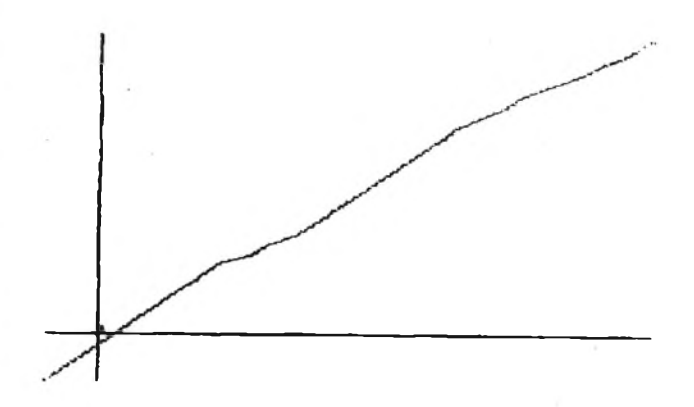

# **Introduci l'intervallo di varia= bi li ta ' per <sup>x</sup>: valore iniziate x1=0 valore finale x2=10**

Tabu<mark>lazione tra.</mark><br>0 e 0

 $\mathcal{S}^{\prime}$  , which is a set of  $\mathcal{S}^{\prime}$  , where  $\mathcal{S}^{\prime}$ 

0 e 0 a e 0<br>Intervallo *rijerjin a 255 .pj.xal.25*<br>1 per y corrisponde a pj.xel.25<br>1 per y corrisponde a pj.xel.2

.3390625 &

Introduci la funzione:  $f(x) = SIM \times +4*COS \times$ 

ci l'intervallo di variae<br>"Per x: Introduci<br>bilita° p valore iniziate x1=-<sup>s</sup> valore finale x2=5

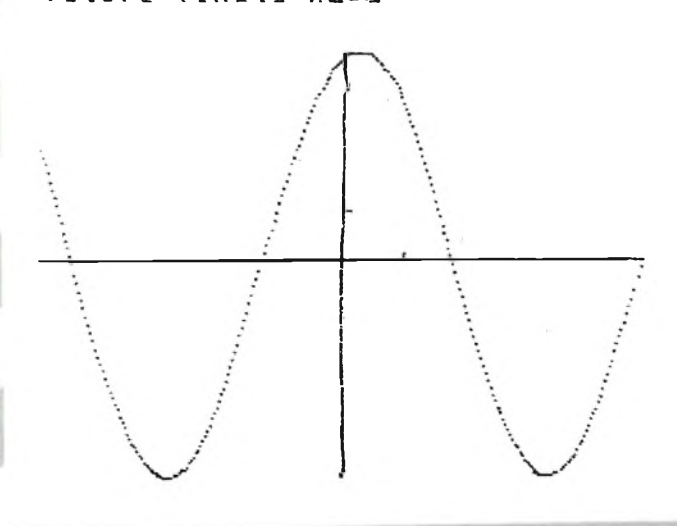

Introduci limatervallo di varia-<br>bilita<sup>:</sup> Per x<sup>.</sup>

valore iniziale x1=<br>valore finale x2=4 <sup>t</sup> *Htìì* i Ufi ir<r.±" i~u" {-T<='~ *<sup>l</sup>VjT¿~a*

Introduci (a prima funzione.<br>f(x)=2\*COS x+3\*SIN x

Introduci va secunds funzione.-  $3 (x) =2 *3 *x *x$ 

Introduci l'intervallo di varia-<br>Silita: per x: valore iniziale x1=-3<br>valore finale x2=4 Premi un tasto per ronituare.

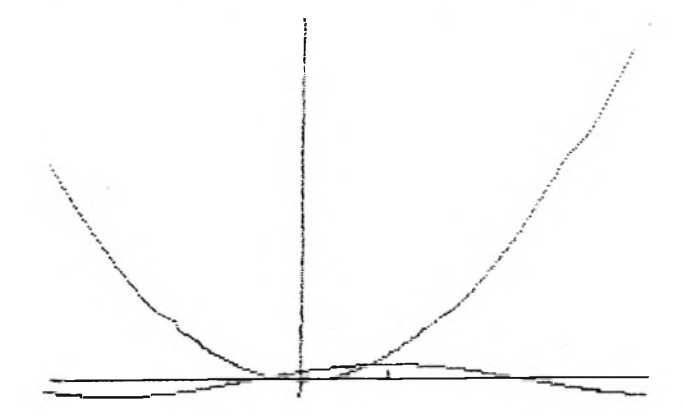

# **QUANTO COSTA QUELL'AUTOMOBILE?**

Per rispondere alla domanda espressa nel titolo dovrebbe bastare andare in edicola e acquistare una delle riviste specializzate in automobili: esse infatti riportano aggiornati listini prezzi di tutte le marche e di tutti <sup>i</sup> modelli.

Purtroppo, e ogni automobilista lo sa bene, le cose non stanno esattamente così e non sono così semplici: bollo, assicurazione, garage, consumo, ammortamento del capitale, percorrenza chilometrica annuale influiscono in modo determinante sul costo reale di un'automobile.

In altre parole quello che interessa non è sapere quanto costa l'oggetto, ma il costo totale del suo uso, del servizio che esso determina.

Mettetevi lì con carta penna e calamaio, e magari anche con una calcolatrice: ne uscirete completamente "fusi".

Noi invece con un Sinclair, in questo caso con uno Spectrum, ma la cosa è realizzabilissima anche con lo ZX81, abbiamo risolto il problema grazie ad un programmino molto semplice e altrettanto efficiente.

Esso si limita a chiedervi tutti <sup>i</sup> parametri di cui c'è

**SOFTWARE FAI DA TE**

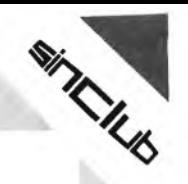

bisogno per un calcolo sufficientemente preciso: siete sicuri di non dimenticarne neppure uno, perchè, come ben si sa, su queste cose un computer non transige.

Una volta forniti tutti <sup>i</sup> parametri il nostro Sinclair non fa altro che utilizzarli in una formula - che a onor del vero è la stessa utilizzata da QUATTRORUOÎE per determinare le sue tabelle - e a fornirvi il costo chilometrico reale di quella certa vettura.

Il listato, molto elementare, è qui da vedere: a voi non resta che ribatterlo sulla tastiera del computer e poi utilizzarlo di volta in volta.

Il vostro Sinclair, adesso, è ancora un po' più utile di prima!

R XP REACHING PORT AND REAL

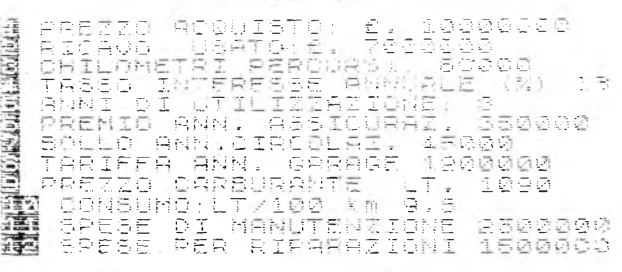

il costo chilometrico (<br>costo chilometrico<br>estese han derico ilometrico<br>301.05697<sub>-</sub>ilre

ICSIPSILON 345 GTU<br>Conig Chilometrico al 12/9/1983<br>Conig Chilometrico al 12/9/1983<br>REZZO AGGUISTO: 2.15800000<br>RECAUDE TRI PERCORSI: 300000<br>CHILOMETRESSE RNNUALE (%)18<br>TRISO INTERESSE RNNUALE (%)18<br>RESO INTERESSE RNNUALE (%

1 REH casto auto

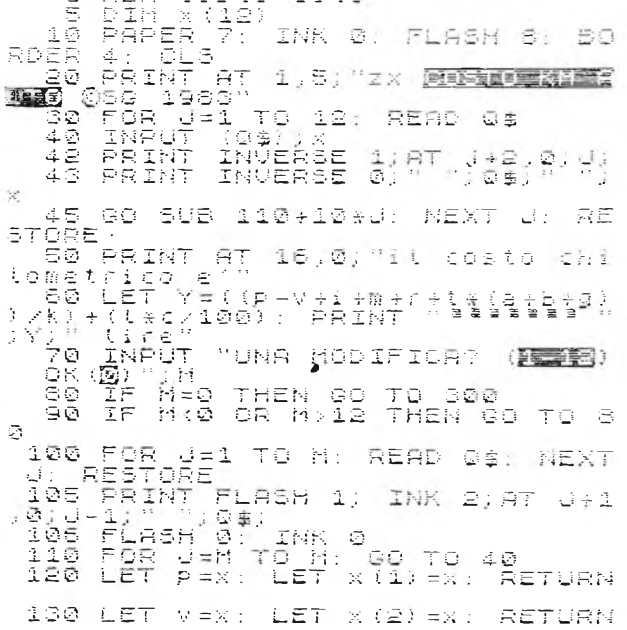

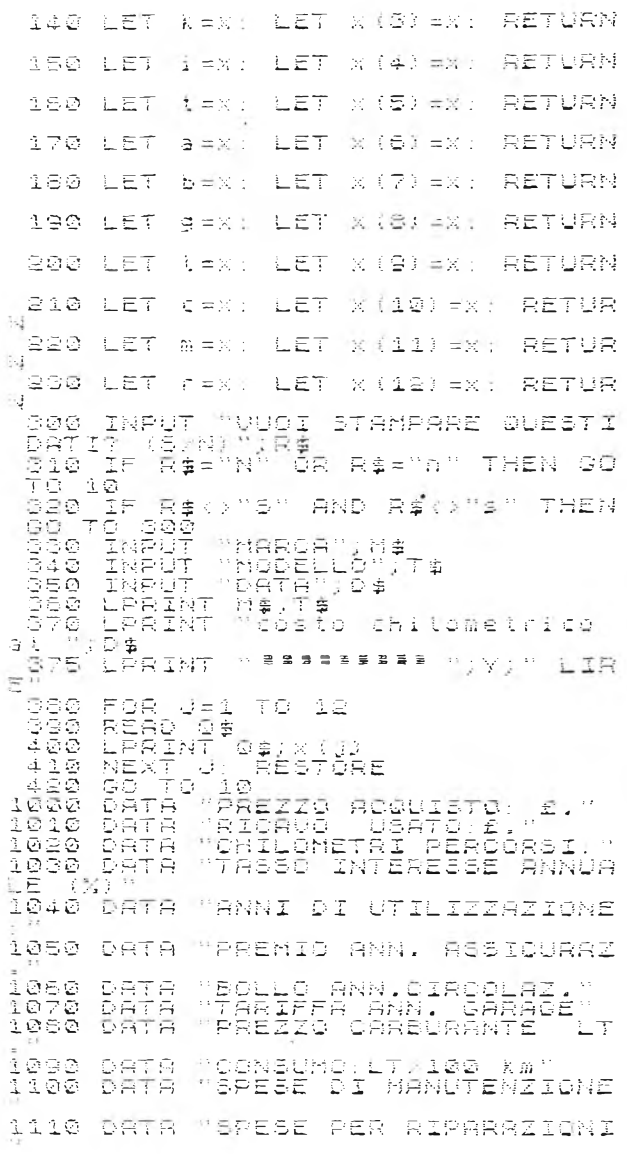

# **FORMULA UNO: versione per ZX SPECTRUM**

Pubblichiamo, con anticipo su quanto avevamo precedentemente previsto, la versione per ZX Spectrum, di questo programma; versione che ci è stata richiesta da un lettore.

Rispetto alla versione originale, è stata modificata la linea 180 in quanto il DF-CC locato sullo Spectrum in 23684/5; nonché si è modificato il 128 originale con un 255.

Lo Scroll, che è simile a quello dello ZX81, è stato ottenuto con un RAND USR 3280.

La strada c'è stata colorata, come potrà notare il nostro lettore.

È stato altresì modificato il carattere grafico utilizzato per la strada, ed è stata introdotta la regolazione della velocità, in quanto lo Spectrum, è più veloce dello ZX81. <sup>I</sup> comandi vengono dati con <sup>i</sup> tasti 5 e 8.

#### **SOFTWARE FAI DA TE**

SILVER A

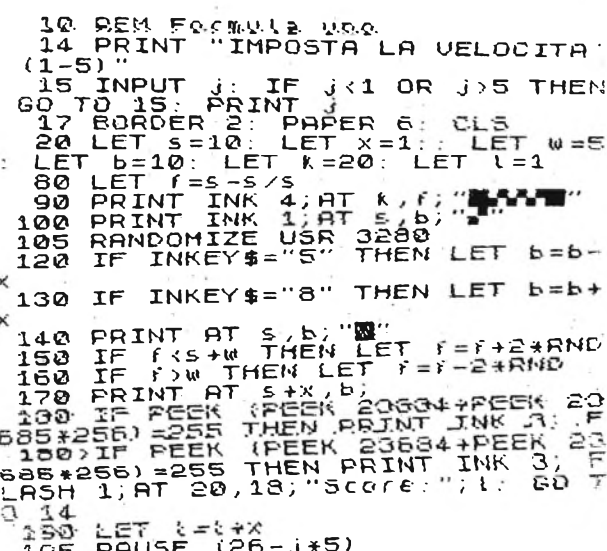

**195 PAUSE (26-J\*5) 200 GO TO 90**

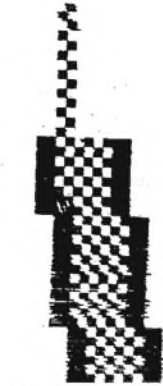

DOPUSDA LA RELIGIOST

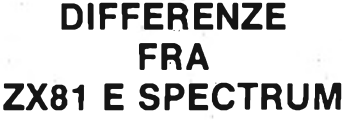

Al fine di rendere agevole la traduzione di programmi ra <sup>i</sup> due computer, riportiamo, la locazione di variabili presenti su entrambi <sup>i</sup> computer.

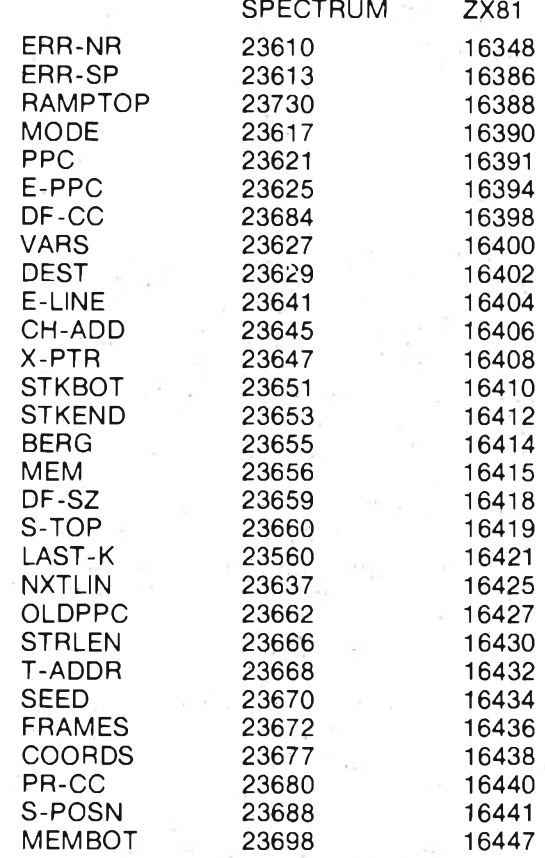

# **BYTES PREZIOSI**

per avere la soddisfazione di veder girare i programmi senza incappare nel fastidioso errore 4, "fine della memoria". piccola. piccola. piccola. piccola. piccola. piccola. piccola. piccola. piccola. piccola. piccola. pic

Dato che sono le costanti numeriche gli elementi più

I Sinclairisti con un solo K di Ram sanno bene che usati in un programma, e dato che occupano una cospi-<br>soana cercare di risparmiare quanti più bytes possibile cua quantità di memoria (PRINT 0 occupa 8 bytes), vi bisogna cercare di risparmiare quanti più bytes possibile cua quantità di memoria (PRINT 0 occupa 8 bytes), vi<br>per avere la soddisfazione di veder girare i programmi suggeriamo dei trucchetti per supplire a tali costanti, senza incappare nel fastidioso errore 4, "fine della me-<br>moria".<br>piccola.

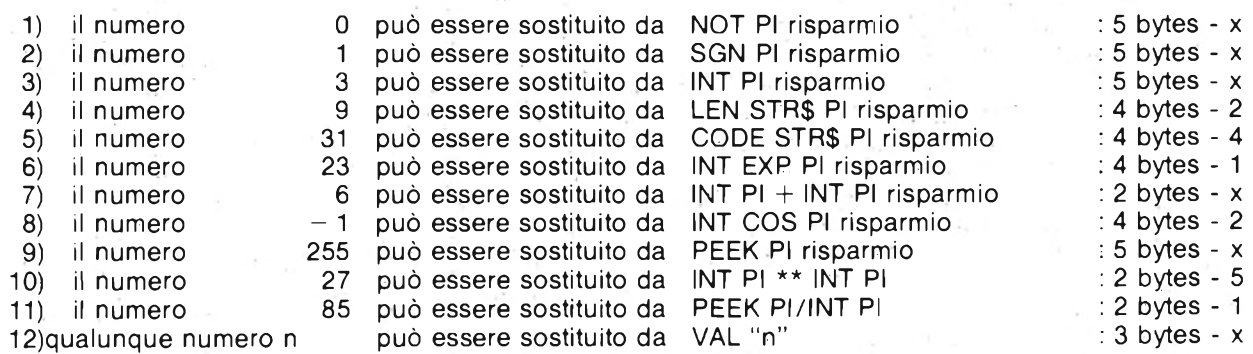

# **LA GRAPHIC PEN**

Una periferica eccezionale, quella che presentiamo questa volta.

**TKIL6** 

La graphic pen per lo Spectrum, consente infatti come il sopracitato programma, di trasformare il vostro Sinclair, in una potente macchina per disegnare.

Ma scendiamo nei dettagli: la graphic pen si presenta come un pennarello, collegato allo Spectrum tramite una scatola di controllo.

Un programma, fornito insieme ad essa, consente un uso appropriato delle capacità della stessa, e del vostro Sinclair.

Iniziamo ad esaminare <sup>i</sup> comandi aggiunti al sistema da questa periferica: (i comandi vengono eseguiti, puntando la penna sulla lettera ad essi corrispondente, fra quelle che compaiono nelle ultime righe dello schermo, e successivamente premendo un tasto).

ERASE cancella quanto è stato appena disegnato.

DRAW consente di disegnare una linea, fra un punto definito, e il punto puntato con la penna.

MOVE muove l'origine, cioè il punto da cui deve partire una linea.

CIRCLE disegna un cerchio avente l'origine come centro, e come raggio la distanza fra questo e la posizione della penna.

RECTANGLE disegna un rettangolo avente uno dei vertici nell'origine, e il vertice ad esso opposto nel punto indicato dalla penna.

FILL consente di colorare una figura semplicemente posizionando la penna all'interno di essa (l'INK è a scelta).

HDRAW viene disegnato sul video il percorso che la penna compie; come se si stesse disegnando su un foglio di carta.

BORDER INK PAPER analoghi ai comandi Basic.

TAPE per l'uso del registratore.

KEEP memorizza in un'altra parte della memoria quanto appare sul video per poterlo poi richiamare con RECALL.

ARC disegna un arco per 3 punti dati.

LETTERE permette di inserire scritte sul video.

Con la graphic pen è possibile altresì determinare dei punti sullo schermo: stabilire cioè quali sono le coordinate del punto indicato dalla graphic pen, e questo può essere molto utile in determinati programmi.

Per concludere possiamo affermare che la graphic pen, liberando dal dovere ricorrere alla tastiera e alle normali istruzioni, consente un più rapido efacileaccesso a quelle che sono le capacità grafiche dello Spectrum, il che è vero soprattutto per disegni tracciati a mano libera, <sup>i</sup> quali se eseguiti con sistemi tradizionali richiederebbero svariati tentativi e forse risulterebbero impossibili. (Si pensi ad esempio che algoritmo si dovrebbe usare per disegnare un viso).

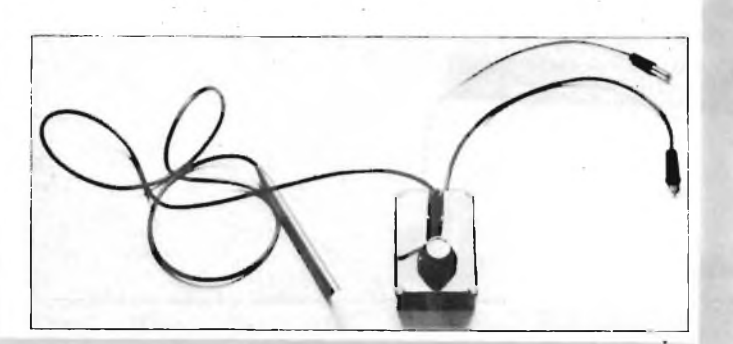

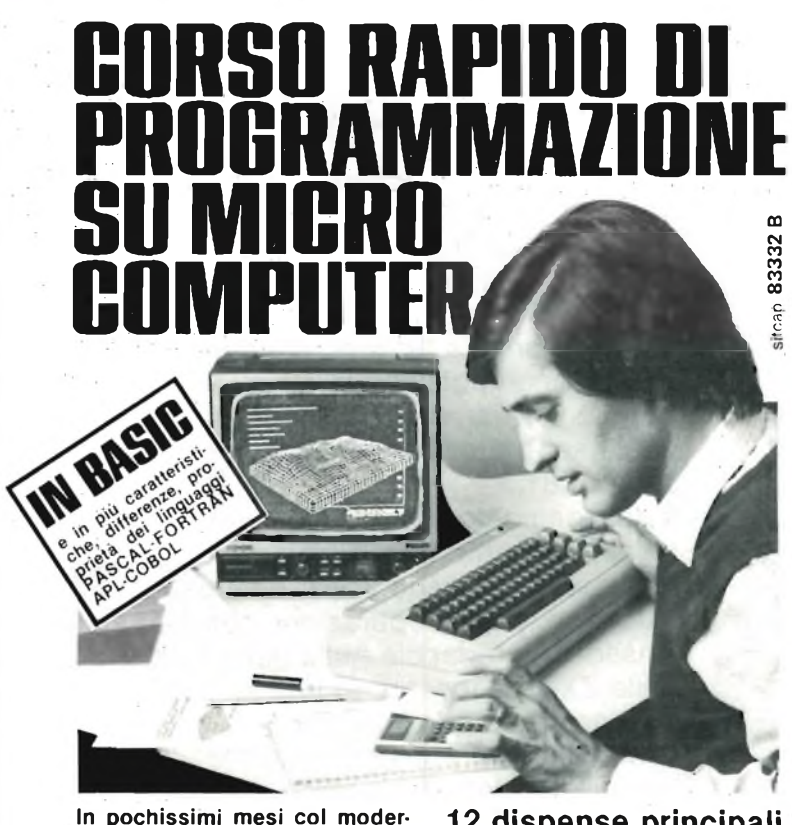

In pochissimi mesi col modernissimo corso IST per corri-<br>spondenza "PROGRAMMAZIO-<br>NE, BASIC E MICROCOMPU-<br>TER" programmerà microcom-<br>puter di qualunque tipo, dialo-<br>gando con loro in linguaggio<br>BASIC. Ne capirà struttura e **dalle prime pagine in modo così entusiasmante e completo da diventare quasi senza accorgersene, passo dopo passo, un ve-ro esperto. Non occorrono titoli di studio.**

### **12 dispense principali + 12 complementari**

che le insegnano per corrispondenza a programmare <sup>i</sup> tipi: SINCLAIR ZX 81 - SPECTRUM; COMMODORE VIC 20 - C 64; e si agganciano ai manuali dei tipi:<br>TEXAS INSTRUMENTS TI 99/4A; AP-<br>PLE IIIe, ATARI 400, COLOR GENIE,<br>COLOR COMPUTER, EPSON HX 20,<br>ecc !

*ISTITUTO SVIZZERO* **1291** *DI TECNICA associato al Consiglio Europeo Insegnamento per Corrispondenza*

L'IST insegna <sup>a</sup> distanza da oltre 75 anni in Europa e da oltre 35 in Italia. Non utilizza rappresentanti per visite a domicilio, poiché ope-ra solo per corrispondenza.

Chieda subito gratis in prova la prima delle 12 Dispense Principali del Corso. La riceverà unitamente alla utilissima Guida allo studio e a tutte le informa-

Non perda l'opportunità di vivere il suo tempo da protagonista! Compili e spedisca il tagliando oggi stesso.

**GRATIS IN PROVA LA PRIMA DISPENSA**

zioni che la interessano.

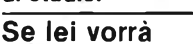

- padroneggerà teoria e pratica della programmazione capirà di più e meglio: computer da ufficio, sistemi di elaborazione dati (EDP); calcolatori elettronici, coman-di automatici programmabili, ecc.
- impiegherà sul suo computer <sup>i</sup> pro-grammi BASIC di riviste e club specializzati.

#### **Lei potrà**

- sviluppare dei. programmi BASIC in modo .indipendente capire programmi BASIC non suoi e riscriverli per il suo computer padroneggiare <sup>i</sup> principali calcolatori avere una solida base di EDP, da uti-
- 
- lizzare a livello professionale e personale.

**Sì,** desidero ricevere - **gratis in prova e senza impegno** - la prima delle 12<br>Dispense Principali del Corso PROGRAMMAZIONE, BASIC e MICROCOM-<br>PUTER, la relativa Guida allo Studio e tutte le informazioni necessarie.

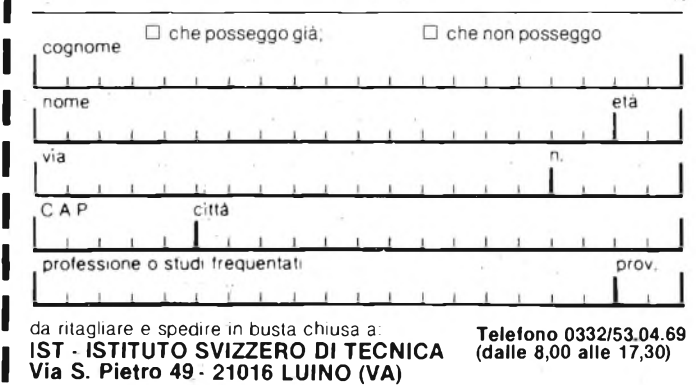

**91**

 $\overline{3}$ 

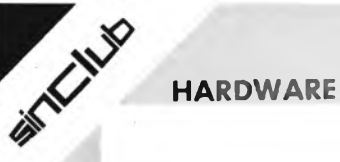

# **LA MEMOTECH KEYBOARD**

Un accessorio veramente interessante, questo prodotto come di consueto dalla Memotech, una vera tastiera per lo ZX81, che consente una battitura veloce e precisa di programmi e di dati.

Esternamente la tastiera, si presenta come un elegante mobiletto in alluminio annerito, largo una quarantina di centimetri, sopra il quale sono presenti, <sup>i</sup> tasti, disposti come sullo ZX81.

Il collegamento con lo ZX81, avviene tramite un'apposita interfaccia, non è quindi necessario aprire lo ZX81, effettuare saldature, o altre operazioni, che non siano l'inserire l'interfaccia nella parte posteriore dello ZX81, e inserire in questa il cavo di collegamento con la tastiera.

L'interfaccia si presenta come le altre espansioni della Memotech quali l'HRG o l'I/F per stampanti, ed è pienamente compatibile con tutte tali espansioni. Il cavo di collegamento consente di spostare a proprio piacimento la tastiera

esterna, posizionandola dove fa più comodo.

Molto importante è il fatto che l'uso di tale tastiera non esclude affatto la normale tastiera dello ZX81, cosicché è possibile, ad esempio durante un gioco fra due concorrenti, utilizzare una tastiera a testa. I tecnici della Memotech, non si sono comunque limitati a fornire <sup>i</sup> possessori dello ZX81, di una tastiera professionale; nel manualetto d'uso, già si fa cenno ad una nuova espansione, la Memotext, un word processor per lo ZX81, realizzato con la stessa tecnica del Memocalc; per cui sarà possibile sfruttare appieno questo nuovo modo di colloquiare velocemente e con precisione col vostro Sinclair. Se volete comunque rendervi conto della velocità e precisione, potete provare con la tastiera di un VIC, che è abbastanza simile, come tocco e formato dei tasti. Ricordate però che sullo ZX81, ad ogni tasto corrisponde un'intera parola chiave, e senza possibilità d'errore; fate un po' <sup>i</sup> conti.

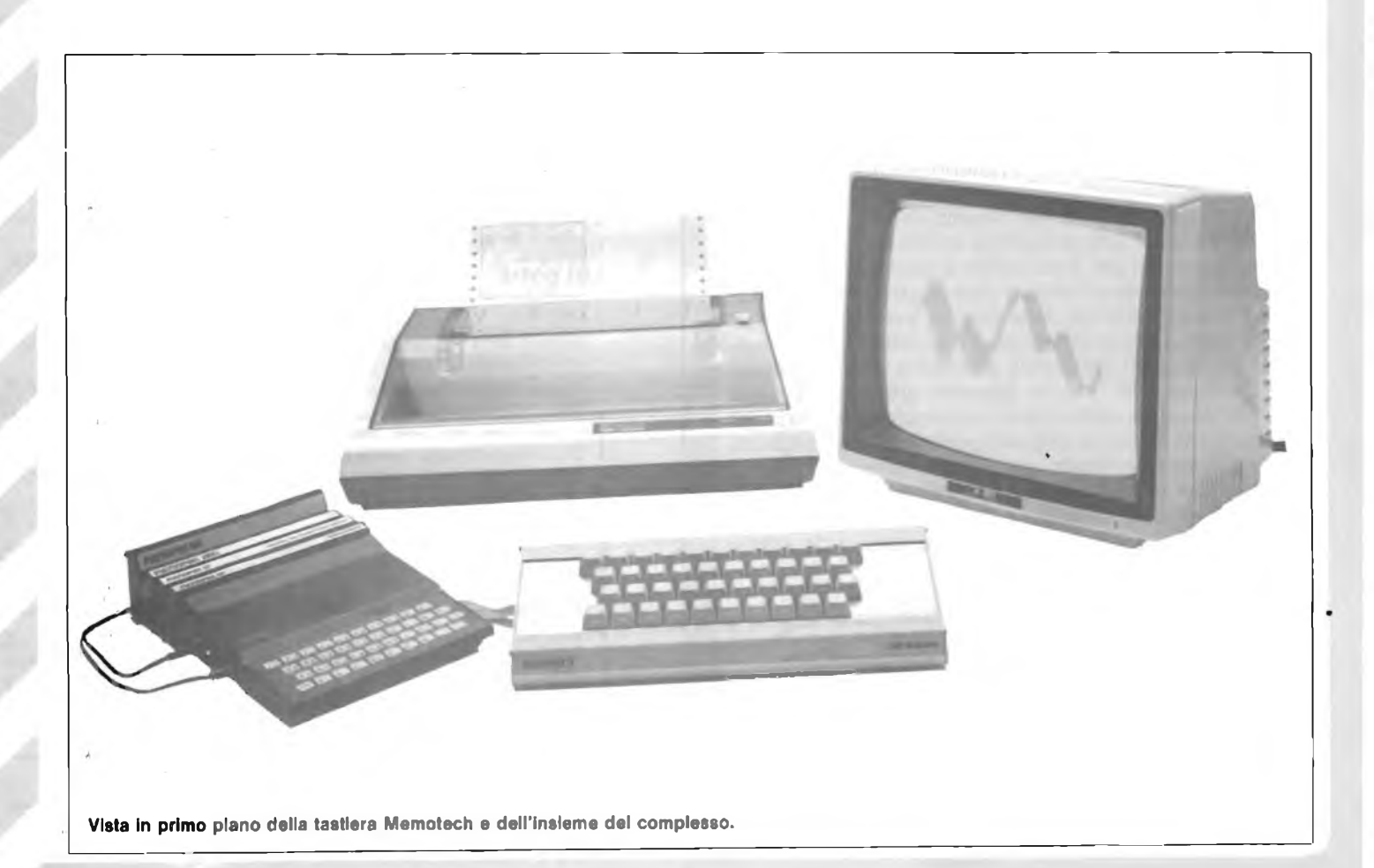

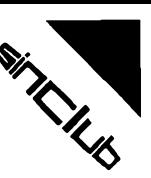

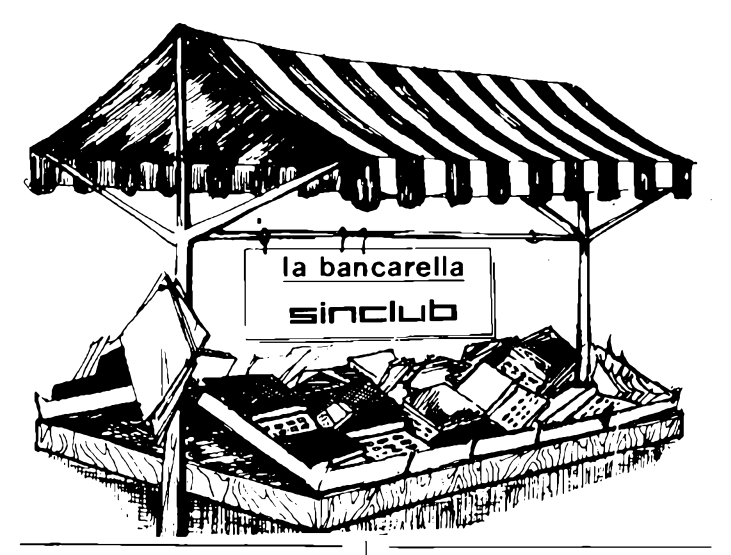

**VENDO** e scambio programmi ZX Spectrum, ultime novità giochi dall'Inghilterra, nuovi linguaggi (LOGO - FORTH - LISP etc.) Ferrari Catia - Via Recchi, 14 - 22100 Como - Tel. 031 /552390

**VENDO** ZX81 + 16 K Memoteck, Pavi, Aum, Man, Ing/ITA, "66 Programmi per ZX81", cassette giochi, Beeper, listati e altro materiale e 250.000 tratt. Soldi Claudio - 00121 Roma - Tel. 06/5604307

**SCAMBIO** o vendo oltre 200 programmi per ZX Spectrum tutti in linguaggio macchina. Carola Maurizio - Via L. Lilio, 109 - 00143 Roma - Tel. 06/5917363

**VENDO** per ZX Spectrum (16-48 K) favolosi programmi provenienti dall'In-ghilterra (prezzi: da L. 1000 a L. 20.000). Per avere una lista inviare L. 1500. Ven-

do anche per ZX81. D'Alessio Stefano - Via E. Riva, <sup>1</sup> - 00015 Monterotondo (Roma) - Tel. 9007546

**VENDO/CAMBIO** programmi ZX Spectrum - Penetrator - Combat zone - Joust - dumping - jack - catalogo a richiesta L. 1.000. In caso di scambio elenco programmi. Nocilli Stefano - Via G. De Leva, 23 - 00179 Roma

**VENDO** ZX81 con 64 k + alimentatore, cavetti, manuale inglese italiano + registratore. Il tutto usato pochissimo a L. 350.000.

Aresa Guido - Via G. Pascoli, <sup>1</sup> - 20030 Ceriano Laghetto (MI) - Tel. 02/9691919

SCAMBIO/VENDO/COMPRO/ programmi per ZX Spectrum. Ne no tantissimi molto belli (16/48 K). Angelini Enrico - Via Garibaldi, 9 - 20010 Buscate (MI) - Tel. 0331 /800308

**VENDO**  $7X81 +$  alimentatore  $+$  cavi originali + 2 manuali + cassetta 90 m. Zeppa. Tutto a L. 150.000 in imballo originale Sinclair.

Sinaldi Corrado - Via Beato Angelico, 5 - 20133 Milano - Tel. 02/7385244

**VENDO** per ZX81 programma che utilizza le informazioni della pagina zero per il controllo del tempo + programmi gioco "guardia <sup>e</sup> ladri'' + gioco "project robot".

Mastrovito Gianni - Via Di Biasio, 61 - 86043 Casacalenda (CB) - Tel. 0874/84225

**CERCO** ZX81 più manuale italiano a prezzo ragionevole. Fioretti Felice- ViaCocastelli,5- 46100 Mantova.

**CERCO** stampante Sinclair ZX81 con relativo alimentatore da 1,2 A, in buone condizioni e a prezzo ragionevole. Acito Giuseppe - Via Boifava, 24 - 20142 Milano - Tel. 8496022

**VENDO** ZX Spectrum 48 ka L. 420.000, nuovo. Vendo inoltre una marea di programmi, chiedere <sup>i</sup> nuovi prezzi scontatissimi. Degani Emer - Via Luosi, 204 - 41100

Modena - TeL 059/350833

**VENDO** Joystik da competizione per Tl 99, VIC 20, Atari a L. 35.000 programmi super per TI99 su nastro 5 L. 10.000 15 L. 20.000. Barca Giuseppe - Via Tre Re, 29 -

20047 Brugherio (MI) - Tel. 039/879211

**COMPRO** programmi per ZX Spectrum a prezzo conveniente. Nerantzulis Emmanuele - Via Gramsci, 35 - 20037 Paderno Dugnano (MI)

**OCCASIONISSIMA** vendo ZX81 con 16 k RAM, stampante ZX printer con 6 rotoli carta, alimentatore, cavi, manuale, più 2 volumi in italiano e 9 programmi Sinclair, il tutto a L. 550.000. lovane Angelo - Via Torre, 51 - 80039 Saviano (NA) - Tel. 081/8291159

**OCCASIONE!** vendo ZX81 16 k RAM (compresi cavetti) + diversi programmi inediti + scacchi 6 livelli + 3 manuali. Solo L. 250.000. Dotto Edoardo - Via Norvegia, 19 - 90146 Palermo - 091 /511089

**VENDO** "MASTER <sup>3</sup>" per circuiti del computer ZX 81 e Spectrum o altri a partire da L. 1500 càd. Menichini Michele - Via Puccini, 151 /A - 55049 Viareggio - Tel. 0584/47865.

**VENDO** ZX81, esp. 16K, alimentatore, manuale, cavetti vari. Completo di 2 cassette giochi. Imballo originale. L. 150.000. Tratto solo con Milano. Forni Andrea - Via A. Ressi, 32 - 20125 Milano - Tel. 02/6084319

**VENDO** ZX81 RAM Pac 16 K a L. 120 000 Autovox Kanguro completo di plancia da revisionare a L. 100.000. Trevisan Massimo - Via San Iacopo, 175 - 56100 Pisa - Tel. 40792

**VENDO** ZX81, 16 kRAM completo di cavi e Alimentatore, manuali inglese e Italiano più numerosi listati anche in Lm il tutto usato poco a sole L. 300.000 trattabili.

Gaddi Alessandro - Via Aldo Dall'Aglio, 11 - 42100 Reggio Emilia - Tel. 47093

**CERCO** disperatamente il seguente materiale per ZX Spectrum: amplificatore, graphics pen e cassetta "Spectrum parlante". Alessandro Fabio - Viale 2 Napoli, 83 -

03100 Prosinone - Tel. 0775/851357

**VENDO** ZX81 poco usato completo di imballaggio espansione 16 K RAM ali-mentatore cavetti collegamento e manuale programmi vari tutto a L. 290.000 escluse spese di spedizione. Maricotti Francesco - Via Tenna, 45 - 63015 Monte Urano (AP) - Tel. 0734/857184

**CASSETTE** con progetti per Spectrum vendo a L. 5.000 ciascuna. Cambio software. Scrivere per maggiori informazioni. Parodi Marco - Via G. Verdi, 21 - 18033

Campo Rosso (IM)

**ZX SPECTRUM** 16 K + manuale in italiano + miniregistratore Sanyo + cavi + 3 cassette con imballaggio originale e garanzia GBC vendo L. 400.000 Tonti Mario - Via Urbino, 47 - 62100 Macerata - Tel. 424183

**VENDO** praticamente a peso cassette registrate con programmi per ZX81: 100 prog. <sup>1</sup> k L. 12.000; 60 prog. 4 k L. 12.000; 20 prog. 16 k L. 12.000. Spectrum 40 progr. L. 12.000 LOAD Assolutamente garantito contrassegno

 $+$  L. 2000 Avena Vincenza - Via Garibaldi - 04016 Sabaudia Latina

**VENDO** moltissimi programmi per ZX Spectrum a prezzi molto bassi. Per ogni ordine un programma in omaggio. Svariati programmi applicativi. Celi Carlo - Via Giorgetti, 25 - 32100 Belluno - Tel. 0437/27016

**SOFTWARE** Spectrum: Pascal L. 38.000, Totocalcio, mini data base, da-ma, vu-calc, tantissimi giochi, ecc. a L. 15.000 compresa spedizione. Richiedere lista. Orzan Michele - Via Angiolina, 23 -

34170 Gorizia - Tel. 0481 /30909

# **Via Dei Lavoratori, 124 - 20092 Cinisello B. (MI) -** Cognome Nome  $V$ ia  $\frac{1}{2}$  n. C.A.P. Città Tel

**Inviare questo coupon alla Bancarella del SINCLUB Sperimentare 5**

Firma **Data** 

**VENDO** scambio software per ZX81. Numerosi programmi a basso prezzo. Compro sound board a L. 30.000 trattabili.

Gentili Gianpaolo - Via Turati, 10 - 10024 Moncalieri (TO) - Tel. 011/6407195

**VENDO** ZX-81 16 K, alimentatore, cavetti, 2 manuali + numerosi programmi (il tutto in perfetto stato) a L. 270.000 trattabili Frigerio Augusto - Via Barbarossa, 2 -

20031 Cesano Maderno (MI) - Tei. 0362/506289

**PER SPECTRUM** vendo espansione RAM per trasformatore un 16 k in 48 k. Nuova con garanzia, istruzioni e dis-egno per la corretta installazione. Solo L. 79.000. In omaggio cassette scacchi

e flight simulator. Magagnoli Paolo - Via G. di Vittorio, 42 - 40013 Castemaggiore (BO) - Tel. 051/700531

**VENDO** ZX81 con memopack 32 k completo di manuali - cavi - alimentatore + cassette originali e tanti programmi per L. 400.000 trattabili. Betti Alberto - Via Laghetto del Mons., <sup>1</sup> - 22050 Imbersago (CO) - Tel. 039/511563

**VENDESI** comprasi scambiasi pro-grammi per spectrum 16/48 K scrivere o telefonare ore pasti. Grigato Nicola - Via Bertani, 8 - 46100 Mantova - Tel. 363346

**VENDO** computer child 8/BS L. 500.000. TI-59 L. 200 000, oscilloscopio SRE L. 100.000 corso TVC SRE L. 100.000, riviste (chiedere elenco) generatore RF TES L. 80.000, altro materiale. Donati Massimo - Via delle Marche, 164 - 06080 Colombella (PG) - Tel. 075/603557

**CERCO** possessori di ZX Spectrum di Lucca che possano fornirmi informazioni sull'uso dello stesso. Pierotti Luca - Via Loreto, 21 - 55060 S. Quirico di M.no (LU) - Tel. 331073

**VENDO** ZX81 + alimentatore, 1,2 A + beep su tastiera + manuale + libro "guida al Sinclair ZX81" + 100 fotocopie hardware software + cavetti + mv video a L. 200.000 trattabili. Riccardi Orlando - L. Ponti, 10 - 20059 Vimercate - Tel 039/663916

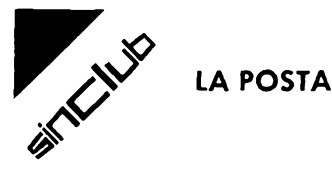

#### **Canzi Fulvio - Milano**

#### **Spett. Sinclub,**

ho appena comprato uno "ZX 81" da un K di memoria. Vorrei sapere se nel Sinclub vi è qualche amico che possiede il "Learning labs". Se non gli serve, lo comprerei.

Poiché abito in zona Loreto a Milano e lavoro facendo dei turni; avrei una buona disponibilità di tempo.

Potrei eventualmente organizzare un Sinclair Club, ma non ho ancora nessuna esperienza di programmazione.

Sarei disposto ad organizzare visite al museo della Scienza e della Tecnica, dove c'è una sala dedicata alla storia dei calcolatori. Mi fareste cosa grata se sulla vostra rivista

pubblicherete l'esistenza di questo museo. Mentre vi scrivo sto aspettando che mi arrivi uno "ZX 81" ordinato per posta.

P.S. Se esiste già un Club nella mia zona, avvertitemi.

Saluti a tutta la redazione di Sperimentare.

#### **Caro amico,**

**accogliamo a braccia aperte la tua voglia di fare nella tua zona esiste già un Sinclair Club, al quale puoi richiedere di associarti. L'indirizzo è: Via Petrella, 6 - Il capoclub è: Severino Grandi - Tel. 2841376. Mettiti in contatto con lui per ogni informazione.**

**Per il Learning Labs, rivolgiamo il tuo appello agli altri Sinclairisti. Siamo sicuri che diventerai un Super computerista. Saluti - Sinclub.**

#### **Roberta Guarino Via del Carmine, 81**

**Torre Annunziata (Napoli)**

#### **Caro Sinclub,**

sarei interessata all'iniziativa, ho appena spedito il tagliando che ho trovato su "Sperimentare".

Siccome ho comprato uno "ZX Spectrum", mi piacerebbe che qualcuno mi insegnasse ad usarlo bene.

Spero che, iscrivendomi al Sinclub mi si possa aiutare.

Arrivederci.

#### **Cara socia,**

**mi fa piacere sentire che anche le ragazze si interessano alla nostra attività. Uno dei nostri primi obbiettivi è quello di farci conoscere tra voi scatenati "Sinclairisti". Quindi provvederemo in poco tempo a fornirti indirizzi di persone della**

**tua zona. A risentirci presto. Salutoni - Sinclub.**

### **Gastone di Marghera**

#### **Carissimi**

Non so come spiegarvi la mia gioia, nel momento in cui ho trovato un inserto su Sperimentare del nostro Sinclub.

Sono così entusiasta, al punto di scrivervi. Il mio tempo purtroppo non è sempre libero, la mia occupazione giornaliera, il mio studio di elettronica e il mio dedicare il rimanente alla famiglia, mi lascia molto poco. Ma veniamo alle cose concrete: dunque sono un "sinclairista 81" e vorrei poter diventare socio immediatamente di qualche Sinclair Club che verrebbe a formarsi nella zona di Mestre o Venezia.

Questo mi aiuterebbe molto e affretterebbe <sup>i</sup> tempi di comprensione.

Mi porterebbe di sicuro a progredire e ad applicare il "super personal" ad essere un elemento utile nel campo di lavoro e di amministrazione delle proprie cose.

Fino ad ora sono rimasto solo e fra poco compio il mio primo anno da "Sinclairista"; con alle spalle un solo programma: la lettura della mia busta paga che ultimamente sta diventando un rebus per tutti. Comunque <sup>i</sup> migliori appoggi li ho avuti da *Sperimentare* (abbonato da tre anni), che l'anno scorso mi spedirono a casa in omaggio insieme a 30 programmi del "ZX 80" <sup>e</sup> dopo due giorni che avevo acquistato lo "ZX <sup>81</sup>". Tramite il libro di inglese fornitomi dalla

G.B.C. sono riuscito a capire superficialmente qualcosa: dico superficialmente, perchè dopo aver visto <sup>i</sup> vostri programmi nell'inserto, mi sono reso conto di essere ancora fuori. La mia dedizione all'elettronica mi ha dato alcune possibilità ora per poter diventare socio di un vostro Sinclair Club.

Ciò mi farebbe già toccare il cielo con un dito. Ho visto che abita vicino a me il Sig. Giorgio Valente. Sarei disposto a comunicare con lui o con altri.

Vi rigrazio ancora della vostra iniziativa. Continuate e contribuirò al massimo delle mie possibilità.

#### **Carissimo Gastone,**

**grazie per la tua lettera che ci conforta con <sup>i</sup> suoi apprezzamenti. Ci parli di problemi di programmazione e del fatto che pensi di essere ancora fuori.**

**Non preoccuparti. Su Sinclub-Sperimentare pubblichiamo insieme alla spiegazione del Basic delle routines di facile comprensione ed utilizzo. In quanto alla tua volontà di iscriverti ad un Sinclair Club.... prova a dare un'occhiata agli inserti di agosto e settembre; troverai pubblicati gli indirizzi del Club già affiliati a noi. Spero che fra essi ve ne si qualcuno comodo per te.**

**Per quanto riguarda l'espansione 16K, la puoi trovare nei Bit shop di Venezia o di Mestre. Cordiali saluti Sinclub.**

#### **Sinclair Computer Club c/o Gian Luca Carri Via Forlivese, 9 50065 Pontassieve (FI)**

#### **Spett. Sinclub/Sperimentare,**

Come di consueto vi alleghiamo copia del nuovo numero del "Supplemento" al bollettino del nostro club che come già precisato opera in strettissima collaborazione con il Sinclair Club di Bologna.

Siete altresì autorizzati ad una gradita pubblicazione del supplemento o di una parte di esso sul vostro inserto "Sinclub", assieme aH'indirizzo del nostro club. Cordiali saluti.

**Spett. Sinclair Computer Club, abbiamo ricevuto e gradito la copia del vostro bollettino.**

**Vorremmo ora conoscere la vostra disponibilità ad entrare a far parte del Sinclub. Potremo così annoverarvi tra <sup>i</sup> Sinclair Club che collaborano con la nostra iniziativa.**

**Per aderire è sufficiente:**

**1) Spedire un elenco di tutti <sup>i</sup> soci del vostro Club e del capoclub. 2) Inviare e descrivere il software da voi prodotto, che sarà elencato sulla rivista in modo da portarlo a conoscenza di tutti <sup>i</sup> Club.**

**Eventuali scambi avverranno tra voi e gli interessati.**

**<sup>I</sup> listati dei programmi non vengono pubblicati per nessun motivo. Saluti - Sinclub.**

#### **Attilio Reggiani - Cantù**

#### **Caro Sinclub,**

nonostante io abbia letto tutto ciò che avete pubblicato su Sperimentare non mi è ancora chiara la questione della "Certificazione del software".

In cosa consiste? Come funziona? Perchè esiste?

Prima di spedirvi il modulo di adesione vorrei chiarire questi miei dubbi, dopo di chè potrete considerare a vostra disposizione un attivissimo ed entusiasta "Sinclairista".

#### **Giuliano Raimondi - Riva del Garda (TN)**

Vi scrivo perchè non mi è molto chiara la faccenda della Certificazione originale del software.

Potreste spiegarmi un po' meglio di cosa si tratta?

Vi informo, comunque, che vi ho già spedito il modulo di adesione e vi sarei grato se mi faceste avere al più presto vostre notizie. Distinti saluti.

#### **Carissimi Sig. Reggiani e Sig. Raimondi**

**risponderò, in ordine, alle domande del Sig. Reggiani, sperando di chiarire <sup>i</sup> dubbi anche del Sig. Raimondi. — La Certificazione originale del sofware consiste nell'analisi e nella prova dei programmi che ci pervengono dal vari "Sinclair club" a noi appoggiati.**

**— Il suo funzionamento è molto semplice: il "Sincliar club" ci invia dei programmi che mette** *a* **disposizione nella grande banca software. A questi programmi, dopo che sono stati analizzati e provati, viene assegnato un valore non in Lire italiane bensì in valuta "SINCLUB".**

**Il Sinclair club riceve, in seguito, delle monete pari al valore che è stato assegnato ai programmi mandati, con le quali potrà acquistare altri programmi disponibili in banca. <sup>I</sup> programmi mandati, invece, vengono catalogati sul bollettino insieme alle loro caratteristiche, il loro valore, e la denominazione del Sinclair club autore. Tutto ciò perchè un Sinclair club che vuole acquistare un programma.lo richieda e lo "paghi" direttamente al Sinclair club autore.**

**— La Certificazione del software esiste perchè vogliamo favorire ed incentivare lo scambio del software a livello nazionale mettendo in contatto tutti <sup>i</sup> Sinclair club italiani.**

**Spero che le risposte siano state soddisfacenti e spero di vedere arrivare al più presto <sup>i</sup> vostri moduli di adesione. Salutoni.**

# RICETRASMETTITORI OMOLOGATI PER RADIOCOLLEGAMENTI TERRESTRI AD USO PRIVATO NELLA GAMMA VHF-UHF

ANY **Ricetr^mettitore mobile UHF "ANY" Mod. A4251 M12**<br>12 canali 25 W In FM<br>CONTROLLI: Volume, squelch, cambio<br>canali, interruttore on/off, busy (indicatore ottico di chiamata sul canale) FREQUENZA: 335,4 - <sup>470</sup> MHz <sup>1</sup> canale quarzato (458 MHz) SEZIONE RICEVENTE<br>Supereterodina a doppia conversione<br>SENSIBILITÀ: a 20 dB S/N 0,35 μ V<br>POTENZA AUDIO 2 W a 8 Ω<br>SEZIONE TRASMITTENTE<br>POTENZA: 25 W IMPEDENZA D'ANTENNA: 50 Q ALIMENTAZIONE: 13,8 Vc.c. DIMENSIONI: 48x158x265 ZR/7750-00 Omologazione: prot. n. 027267 del 20/7/83 **Ricetrasmettitore portatile VHF "SHINSO " Mod. SV 1000** 6 canali 3 W m FM, <sup>1</sup> quarzato (156.300 MHz) .<br>FREQUENZA: 134 ÷ 174 MHz<br>CONTROLLI: volume, squelch, cambio, canali SHINSO O COMMUTATORE: power tx MICROFONO: electret<br>INDICATORI: tx, stato battene a LED<br>PRESE PER: antenna, microfono/ altoparlante esterno, alimentatore, auricolare, canca batterie rapido.<br><u>SEZIONE RICEVENTE</u><br>supereterodina a doppia conversione<br>SENSIBILITÀ: a 12 dB S/N 0,25 µ V<br>POTENZA: 1/3 W commutabili (1,5/5 W<br>POTENZA: 1/3 W commutabili (1,5/5 W con accumulatore da 12 Vc.c.) COMPLETO DI: coppia cristalli (156.300 MHz), batterie ni-cd, antenna elicoidale, alimentatore rete, borsa, cinghia, auricolare.<br>ALIMENTAZIONE: 9,6 – 12 V c.c. DIMENSIONI: 66x173x39 ZR/7500-00 Omologazione: prot. n. 27667 del 23/7/83 **\*—SHINSO**

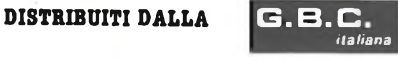

# **Noi della sappiamo dirti che cosa**

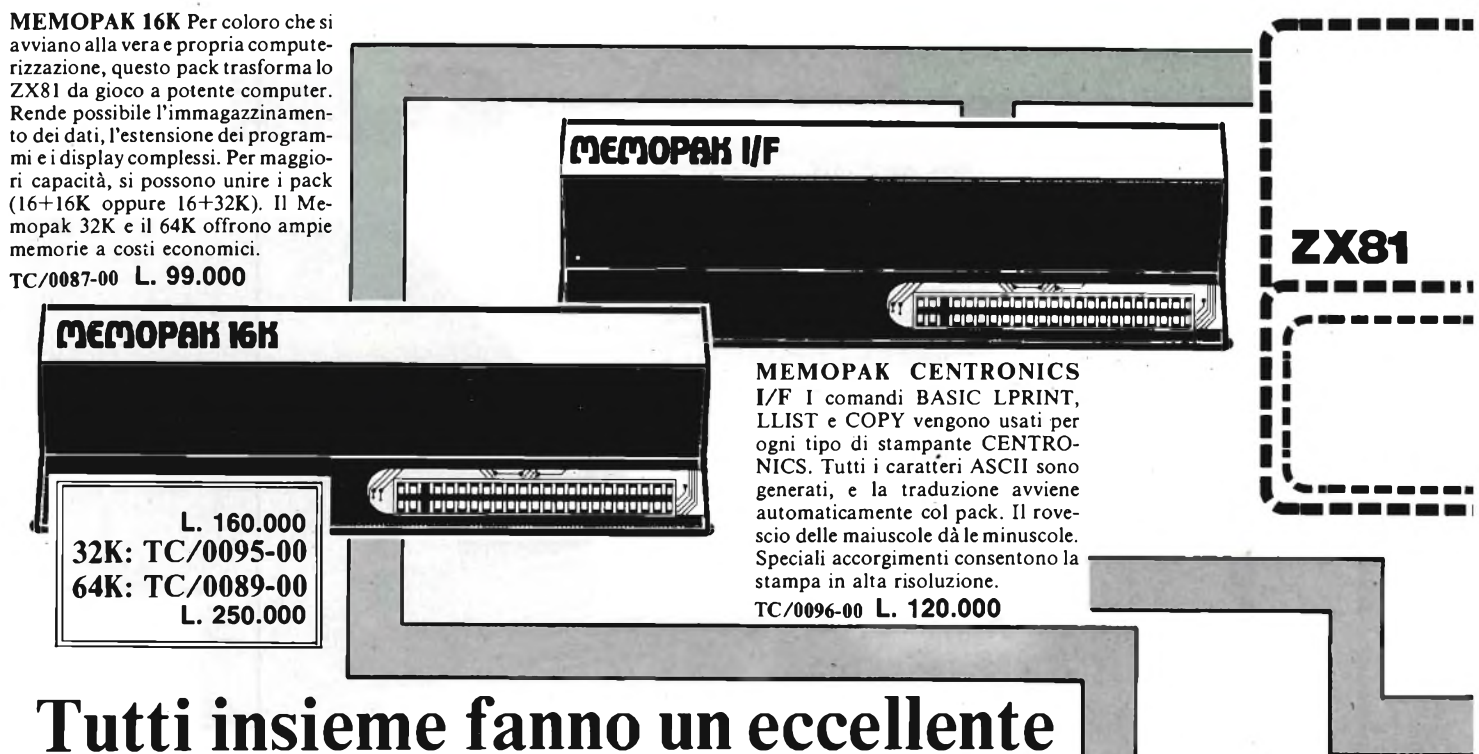

# **sistema modulare di computer**

La **Memotex** <sup>è</sup> entrata nella sfera dei micro computer per trasformare il collaudatissimo <sup>e</sup> assai diffuso ZX81, nel cuore di un sistema modulare. Questo piccolo computer contiene il potente ZX80A <sup>e</sup> opera come modulo centrale processore con cui lavorano i Memopaks.

La **Memotech** <sup>è</sup> conosciuta per la qualità professionale, producendo apparecchi progettati per conseguire la perfezione, per essere bene equilibrati, <sup>e</sup> per operare con efficienza.

Il modulare offre ai possessori di ZX81 la possibilità di ideare da sé in libera scelta il sistema di cui hanno effettiva necessità. In più, consente ulteriori aggiunte, essendo i moduli compatibili fra loro, per cui il sistema cresce cotemporaneamente ai desideri <sup>e</sup> alle necessità di chi lo usa.

Per assicurare la buona riuscita di ogni intenzione, ogni fase di progettazione delle caratteristiche nel sistema è stata seguita con attenta cura, allo scopo di prevenire ciò che all'utente può servire. Ecco alcuni esempi:

1) Le memorie sono cumulabili, cioè 16K <sup>e</sup> 32K possono essere aggiunte al Memopack 16K od anche al Sinclair 16K RAM pack. 2) Il firmware HRG consente l'uso delle costruzioni più diffuse (scrolling, shading <sup>e</sup> labelling graphs) da richiamarsi con pochi semplici comandi.

3) Il Centronics I/F converte i codici di carattere ZX81 in ASCII, ed estende la linea di stampa alla larghezza della stampante, usando sempre i comandi LLIST, LPRINT <sup>e</sup> COPY.

A titolo di esemplificazione, un sistema con 16K di memoria <sup>e</sup> un **Memotech** <sup>è</sup> sufficiente per ottenere tutte le sofisticate proiezioni numeriche di un computer che costa dieci volte di più. Non importa se il problema <sup>è</sup> complicato, come il movimento di denaro <sup>e</sup> il progetto di una produzione, o semplice come la contabilità casalinga.

Il sistema qui illustrato graficamente può soddisfare chi desideri registrare i dati per mezzo di una leggera tastiera, costruire ed etichettare i grafici, <sup>e</sup> copiare lo schermo su una stampante di 80 colonne. Si noti che nell'esempio illustrato ci sono solo 16K di memoria, ma aggiungendo memorie, si possono immagazzinare più pagine video. Fino a 7 pagine possono apparire in rapida successione per dare una visione animata.

Guardando avanti, la **Memotech** continuerà a sostenere lo ZX81 per tutto il 1983 con altri dispositivi <sup>e</sup> con nuovi software.

# **Schemi degli accostamenti. <sup>I</sup> disegni mostrano come si combinano gli apparecchi Memotech <sup>e</sup> Sinclair.**

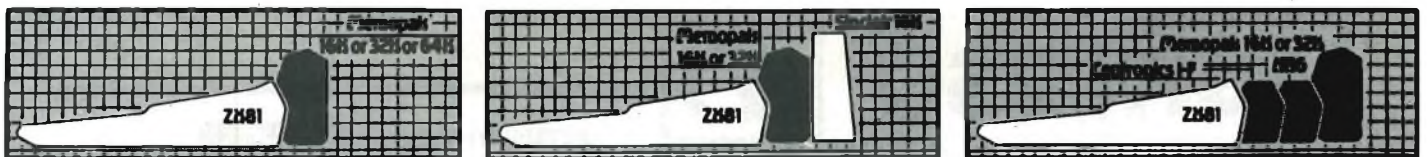

# **VIemotech puoi fare col tuo ZX81**

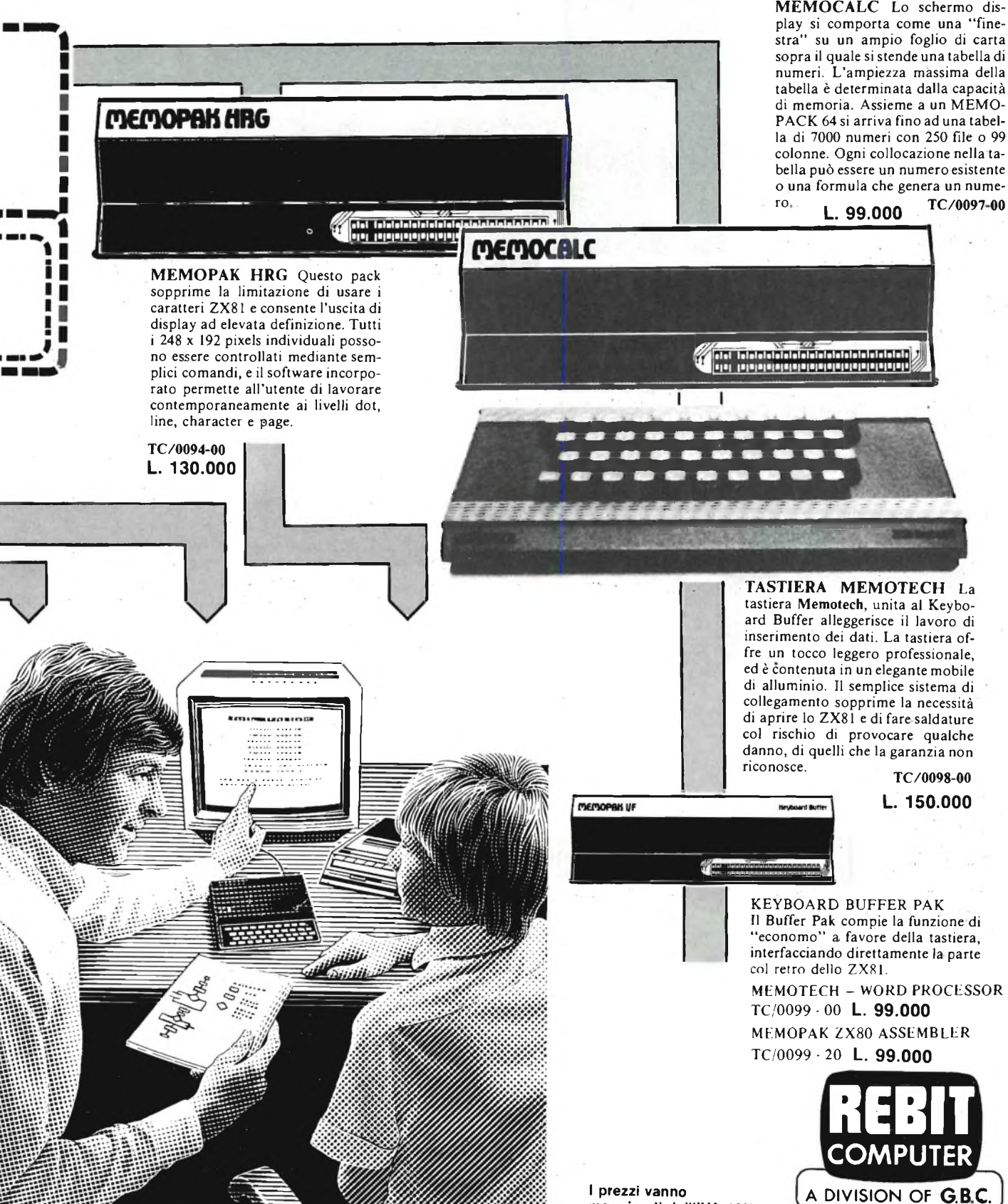

**maggiorati dell'IVA 18%.**

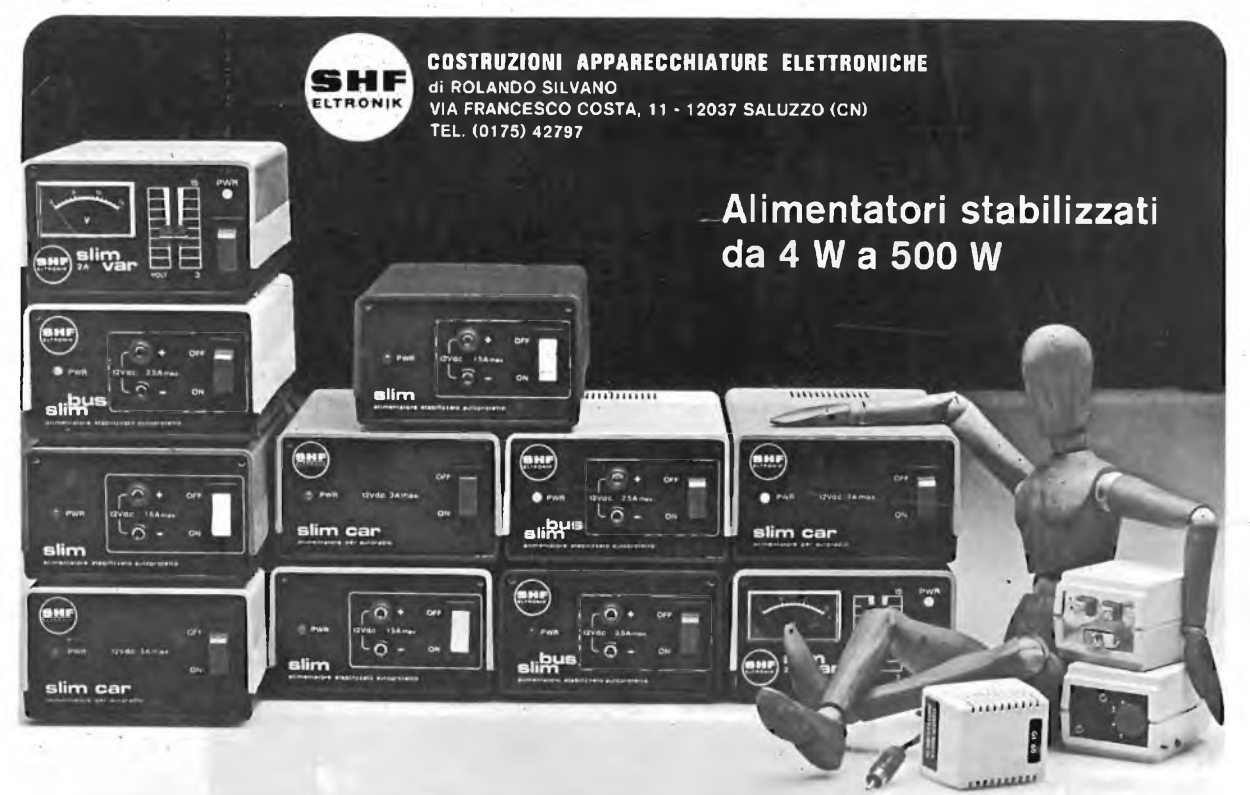

**PIEMONTE** CALLIERO RENATO Corso XXV Aprile, 31 Tel. (0171) 934.229 BUSCA (Cn)

#### **TORINO** ESSEDUE Corso Giambone, 55 Tel. (011) 636.127 TORINO

**LOMBARDIA** CASSINARI RICCARDO Via Flarer, 6 Tel. (0382) 24.284 PAVIA

**LIGURIA E TOSCANA** MIELSCH MANFREDO Via Tanini, 30 AR Tel. (010) 391.427 GENOVA

**CAMPANIA E CALABRIA**

CO. EL. s.a.s. Via Ponti Rossi, 188 Tel. (081) 440.201 NAPOLI

#### **PUGLIA**

GALANTINO GIOVANNI Via della Repubblica, 27 Tel. (080) 92.25.56 BISCEGLIE (Ba)

#### **BASILICATA**

LANGONE FELICE Piazza Villapiana, 60 Tel. (0975) 31.69' POLLA (Sa)

#### **SICILIA OCCIDENTALE**

SECEA s.n.c. 'Via Allegrezza, 5/A Tel. (0924) 21167 ALCAMO (To)

#### **SICILIA ORIENTALE**

DI BELLA Cav. ANGELO Via Gramsci, 131 Tel. (095) 937.833 RIPOSTO (Ct)

**SARDEGNA**

MANENTI RUGGERO Corso<sup>-</sup>Umberto, 13 Tel. (0789) 22.530 OLBIA (SS)

### **TRENTINO E VENETO**

SIPE s.n.c. Via Molise, 16/18 Tel. (045) 566.555 VERONA

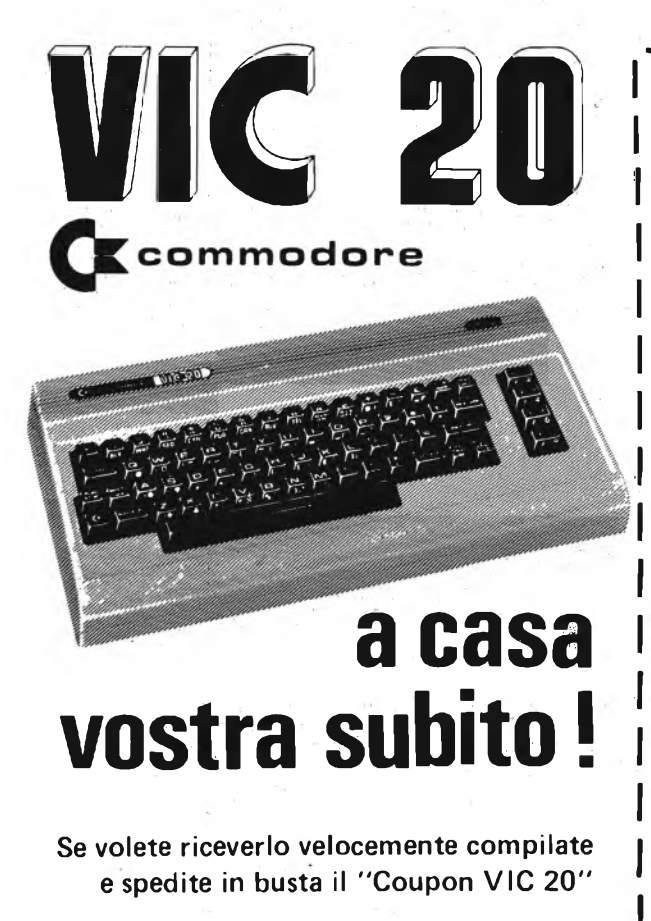

**EXELCO** Via G. Verdi, 23/25 20095 - CUSANO MILANINO (MILANO)

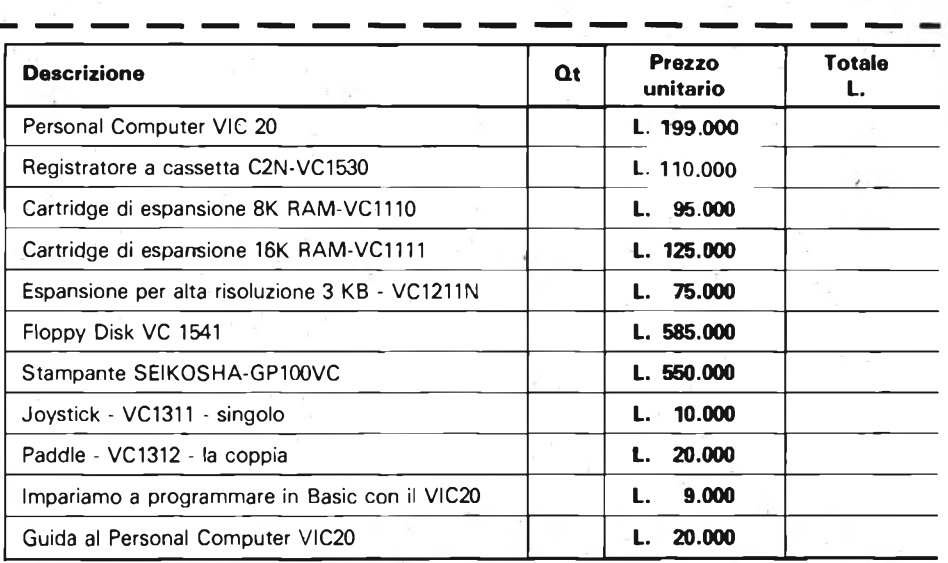

Desidero ricevere il materiale indicato nella tabella, a mezzo pacco raccomandato, contro assegno, al seguente indirizzo:

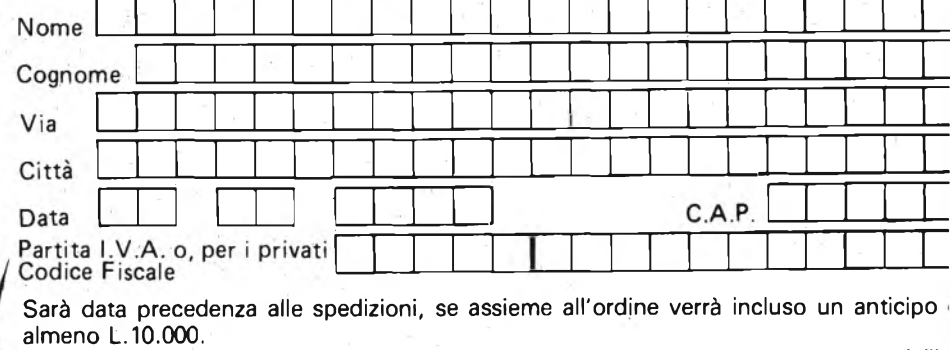

<sup>I</sup> prezzi vanno maggiorati dell'IVA 18%. Aggiungere L. 5.000 per il recapito a domicilicήb

# **TERFACCIA ZX PER SERVOM**

#### **di Angelo Cattaneo\* parte seconda**

L'interfaccia <sup>è</sup> stata realizzata su un circuito stampato ad una sola faccia; un circuito stampato aggiuntivo a doppia faccia viene invece utilizzato come connettore d'estremità, in modo analogo <sup>a</sup> quanto viene fatto per collegare la stampante per lo ZX 81. Il circuito di interfaccia <sup>è</sup> infatti troppo ingombrante <sup>e</sup> pesante per poter essere montato direttamente sul connettore di uscita del Sinclair.

Iniziate la costruzione a partire dal circuito stampato dell'interfaccia, saldando prima i cavallotti (otto) <sup>e</sup> le resistenze, ed aggiungendo in seguito gli zoccoli degli integrati <sup>e</sup> gli altri componenti.

Per facilitare la realizzazione dei collegamenti sulla piattina inserite quindi dei terminali Veropin sulle connessioni verso il bus del computer; per i terminali di uscita verso i servo potete utilizzare ancora i Veropino, in alternativa, un connettore Molex a 5 vie. Le connessioni possono essere effettuate anche saldando direttamente i singoli conduttori alle relative piazzole.

#### **COME IMPOSTARE L'INDIRIZZO**

I tre interruttori duai-in-line (DIL) <sup>S</sup>W 1, 2 e 3, possono essere sostituiti con dei cavallotti se non si intende modificare in futuro l'indirizzo prescelto; per valutare le diverse combinazioni di indirizzo possibili, vi consigliamo di leggere attentamente quanto verrà detto in seguito sulla scelta degli indirizzi. Notate comunque che i due interruttori corrispondenti alle linee di controllo dello ZX 81 (quelli più vicini a C4) dovrebbero essere sempre chiusi, cioè a livello logico basso; si osservi anche come IC <sup>3</sup> <sup>è</sup> montato in direzione opposta agli altri integrati.

Come contenitore è possibile eventualmente adottare uno dei tanti modelli Amtron distribuiti dalla G.B.C.. Per il fissaggio del circuito alla scatola sono suffi-

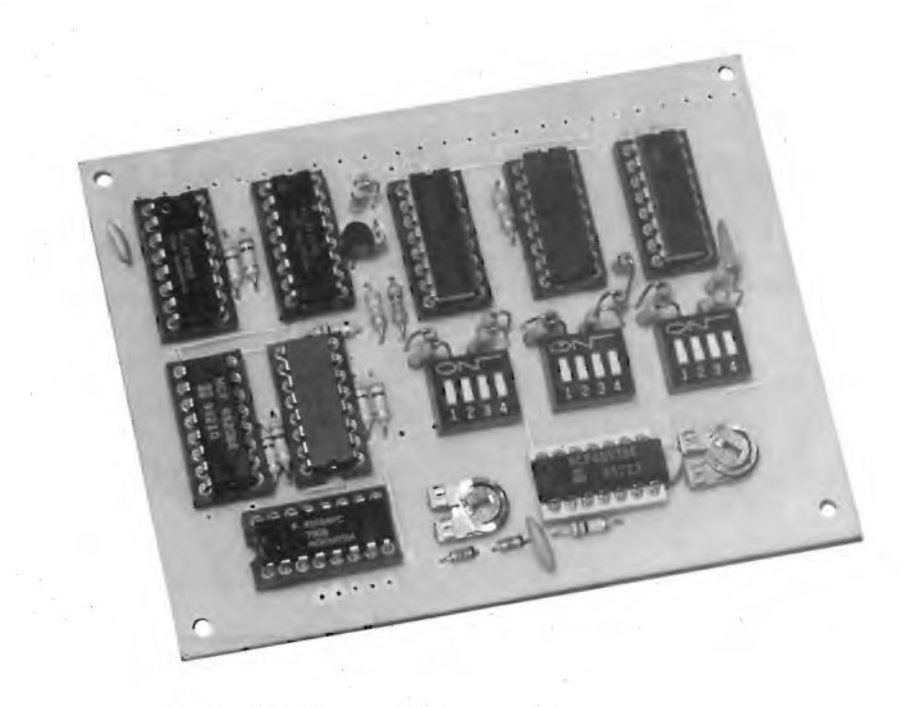

**Interfaccla per servomotori a realizzazione ultimata. Si consiglia di montare gli integrati su appositi zoccoli. <sup>I</sup> tre swltches quadrupli provvedono alla selezione del servo.**

cienti quattro distanziatori in plastica con altrettante viti. I conduttori passano sotto la basetta e sono collegati ai due circuiti stampati nel modo mostrato in figura <sup>1</sup> <sup>e</sup> 2: si noti che vengono utilizzate due piattine multipolari a <sup>11</sup> <sup>e</sup> 14 capi.

Il circuito stampato utilizzato come connettore <sup>è</sup> di dimensioni tali da adattarsi perfettamente all'interno dell'eventuale contenitore (il bus di espansione a 23 vie del Sinclair ha dimensioni tali da poter essere contenuto nella stessa scatola). Nel montare il connettore femmina sul circuito stampato, saldate dapprima i terminali sulla faccia inferiore del circuito, quindi i restanti terminali dopo averli leggermente piegati per farli aderire alla faccia superiore dello stampato.

#### **SCELTA DEGLI INDIRIZZI**

Nel caso si utilizzi lo SPECTRUM si procederà come segue: IC 7 ed IC <sup>8</sup> dovranno essere rimossi, mentre dovrà essere presente IC 9.

SW <sup>1</sup> ed SW 2 potranno essere rimossi, insieme alle relative resistenze di pull-up, ma potranno anche essere lasciati se si intende utilizzare l'interfaccia anche con lo ZX 81. Il cavallotto JA dovrà essere chiuso, mentre JB <sup>e</sup> JC rimarranno aperti. Tutti gli interruttori su SW <sup>3</sup> dovrebbero essere a livello logico basso, cioè chiusi, ed in tal modo gli indirizzi dei servo saranno:

SERVO <sup>1</sup> OUT 65340, X SERVO 2 OUT 65341, X

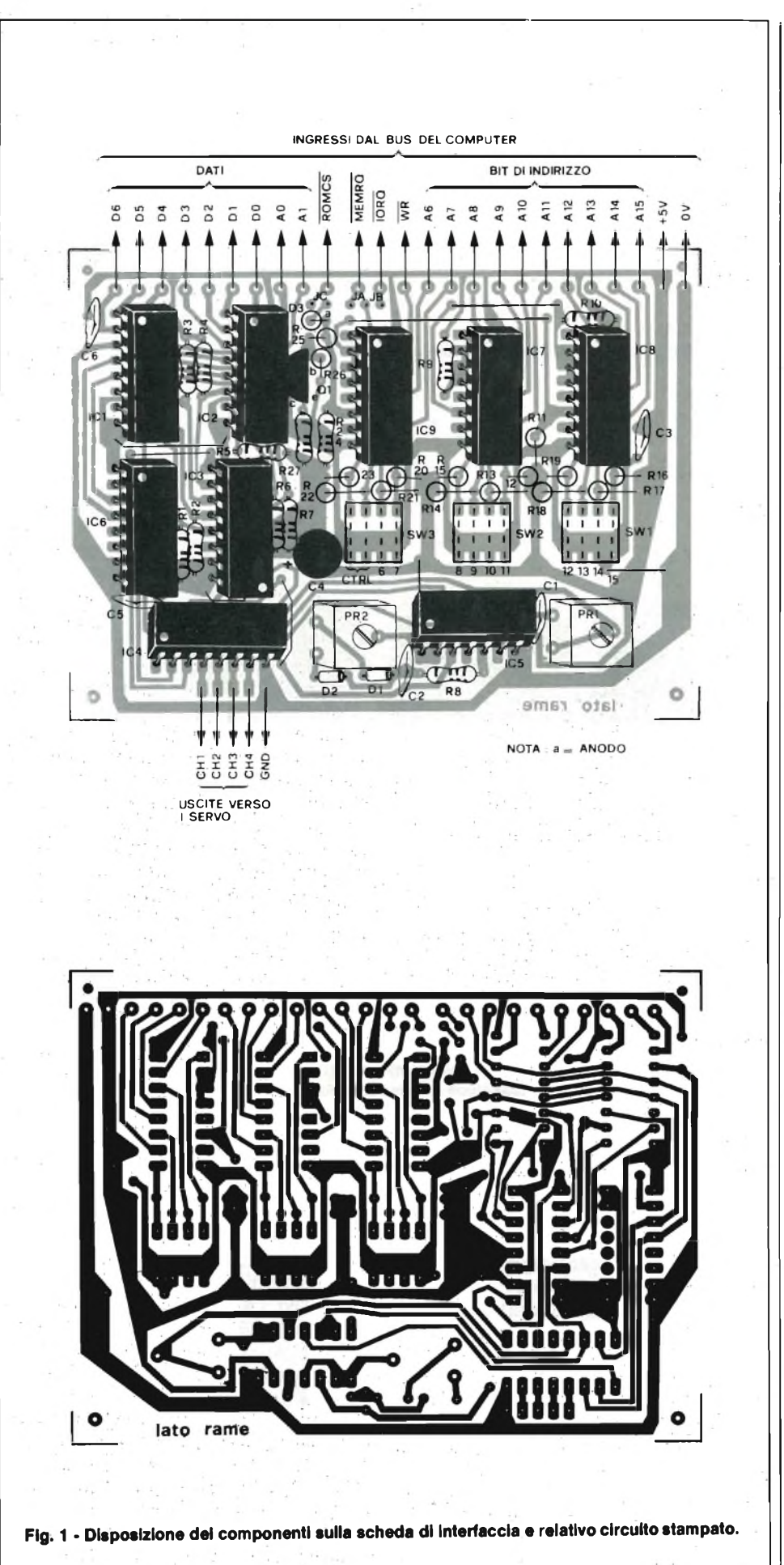

### SERVO <sup>3</sup> OUT 65342, X SERVO 4 OUT 65343, X

Nel caso si utilizzi lo ZX 81 si procederà invece nel seguente modo: IC <sup>8</sup> ed IC 9 saranno presenti; la presenza di IC 7 <sup>è</sup> invece necessaria solo se si desidera una decodifica "completa" degli indirizzi (senza "echi"). <sup>I</sup> cavallotti JB <sup>e</sup> JC dovranno essere chiusi, mentre JA sarà aperto. La mappa di memoria riportata nella prima parte mostra i livelli logici che devono essere impostati sulle linee di indirizzo per far sì che l'interfaccia decodifichi gli indirizzi desiderati. I livelli logici individuati devono essere impostati per mezzo degli interruttori SW 1, 2 <sup>e</sup> 3. Ad esempio, gli interruttori potrebbero essere posizionati sui seguenti valori:

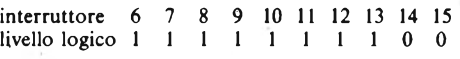

In questo modo il servo <sup>1</sup> risponderà all'indirizzo binario <sup>001</sup> <sup>1111</sup> <sup>1111</sup> <sup>1100</sup> corrispondente a 3 F F C in esadecimale. Traducendo in decimale si arriva quindi ai seguenti indirizzi:

SERVO <sup>1</sup> POKE 16380, X SERVO 2 POKE 16381, X

SERVO <sup>3</sup> POKE 16382, X

SERVO 4 POKE 16383, X

In questo modo il servo 4 si troverebbe ad occupare l'ultima locazione di memoria del secondo blocco di 8 K.

## **COLLAUDO DEL CIRCUITO**

Una volta terminati i cablaggi, l'interfaccia può essere provata allacciandola alla porta di espansione del Sinclair, ZX 81 o SPECTRUM.

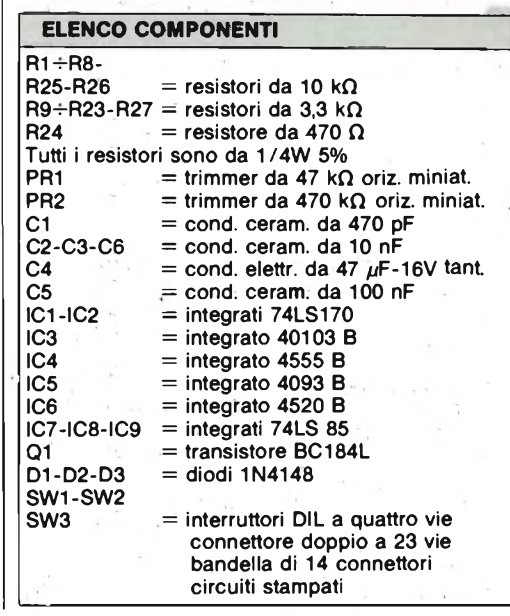

#### **HARDWARE**

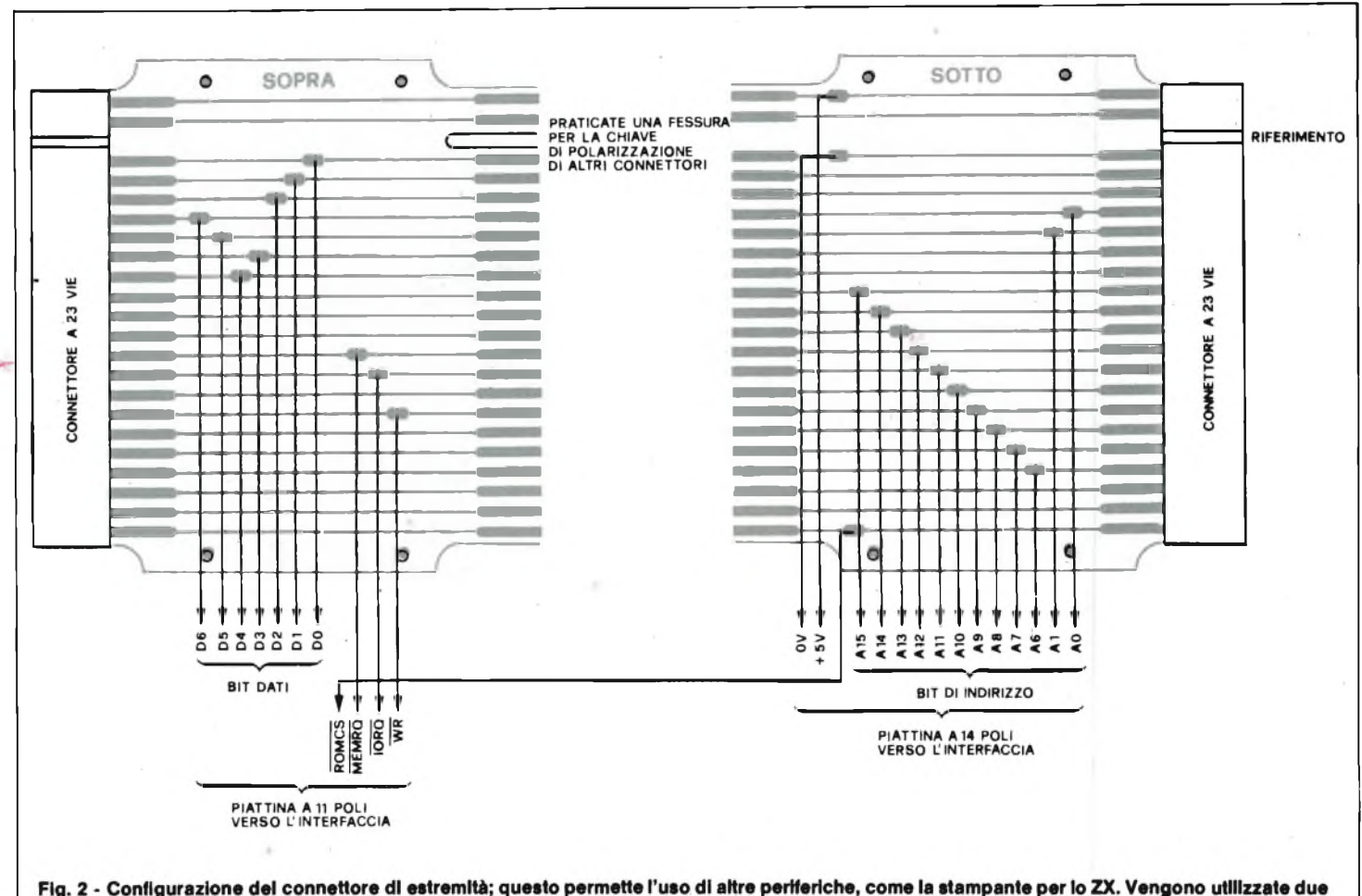

plattine a 14 e a 11 poli. Si noti che uno del fili del cavo a 11 poli proviene dalla faccia opposta dello stampato.

Assicuratevi che i cavallotti <sup>e</sup> gli interruttori siano posizionati correttamente in rapporto al tipo di Sinclair in uso, <sup>e</sup> iniziate la prova rimuovendo tutti gli integrati. Se il computer si inizializza correttamente, presentando un comportamento apparentemente normale, allora si è a buon punto; dopo aver controllato che l'alimentazione <sup>a</sup> ±5 volt sia presente <sup>a</sup> tutti gli zoccoli degli integrati, scollegate

l'interfaccia ed inseritevi gli integrati. Avendo posizionato PR1 e PR2 a metà corsa, ruotate PR1 di 45° in senso antiorario <sup>e</sup> PR2 di 45° in senso orario; in questo modo si dovrebbe già ottenere una regolazione abbastanza precisa dell'ampiezza degli impulsi. Ricollegate quindi l'interfaccia, inizializzate il computer, ed inserite degli zero (usando l'istruzione POKE o OUT) nelle posizioni di memo-

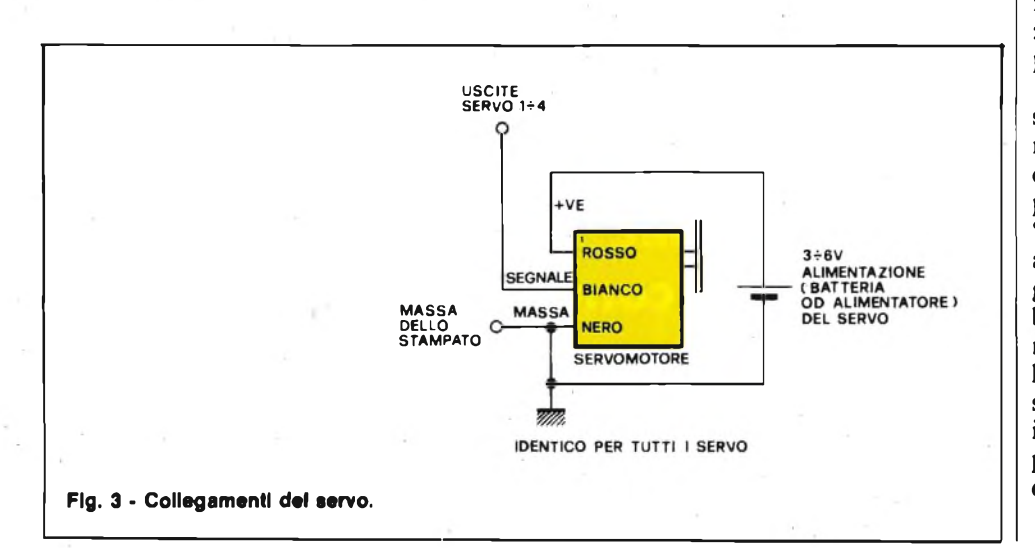

ria riservate ai servo. Osservando le uscite con un oscilloscopio si dovrebbe riscontrare un periodo di ripetizione degli impulsi di  $20 \div 25$  msec, mentre gli impulsi stessi dovrebbero avere la durata minima di <sup>1</sup> msec. Agendo su PR2 si può regolare il "minimo" dell'impulso al valore corretto di <sup>1</sup> msec; ruotando PR2 in senso orario la durata dell'impulso tende <sup>a</sup> diminuire. Le uscite verso i servo devono risultare sfasate fra di loro ma caratterizzate dalla medesima lunghezza degli impulsi.

Osservate quindi la durata degli impulsi su un canale nella cui locazione di memoria avrete inserito il valore 127. La durata di questi impulsi dovrà risultare pari a circa 2 msec; per regolare questo "massimo" bisognerà agire su PR1. Se avete a disposizione un servo potete collegarlo nella maniera indicata in fig. 3: l'albero del servo dovrebbe ruotare istantaneamente in accordo con la durata dell'impulso di comando. Per mezzo dell'istruzione POKE possono essere quindi inseriti diversi valori di posizione e sarà perciò semplice controllare che l'albero del servo ruoti nel modo desiderato.

# **personal video monitor IO" A COLORI**

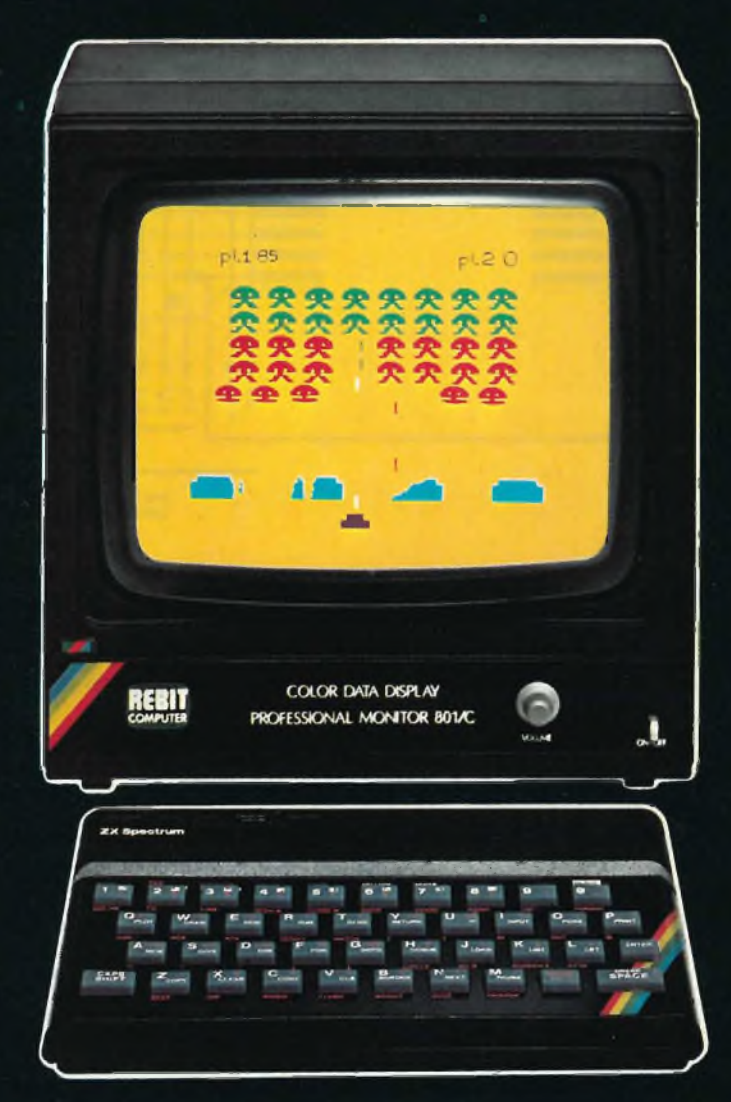

**•Ingresso PAL\*AUDIO •Alta definizione •Amplificatore audio incorporato •Facilmente collegabile a tutti gli home, personal computer e videogame**

**e vedi meglio il video sempre tuo t**

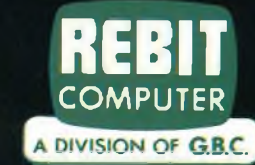

# **PANNELLO PUBBLICITARIO COL SINCLAIR**

#### **di Angelo Cattaneo - seconda parte**

L'interfaccia che presentiamo in questo articolo è la logica continuazione del progetto relativo al display per scritte animate, presentato lo scorso numero. Esso permette di pilotare un numero qualsiasi di unità da parte di un Sinclair ZX81 o ZX Spectrum. Utilizzando il programma pubblicato sarà possibile visualizzare frasi ripetute, basate sui caratteri ASCII, ad una velocità di scorrimento variabile <sup>a</sup> piacere lungo il pannello.

L'interfaccia <sup>è</sup> essenzialmente una por-

ta di uscita a otto bit, i cui livelli logici sono traslati da logica TTL a quella CMOS. L'interfaccia può venire utilizzata come porta di uscita CMOS universale per i Sinclair (con alimentazione massima di 10 volt).

La porta <sup>è</sup> di tipo memory-mapped per lo ZX81 e I/O-mapped per lo Spectrum: la configurazione viene selezionata mediante un deviatore, sostituibile peraltro con un cavallotto, una volta decisa la configurazione definitiva. Per motivi di

semplicità ed economia, il circuito decodifica solo i primi tre bit di indirizzo nello ZX81, partendo dalla porta sopra il range di indirizzo che ha inizio con 8192 (decimale); poiché questo coincide con uno degli "echi" degli 8K di ROM, un segnale ROMCS ritorna al bus per de-selezionare la ROM ogniqualvolta si indirizza l'interfaccia. Sebbene la pòrta risponda a tutti gli indirizzi in questo blocco da 8K non ha interferenza con la memoria di base o con le RAM aggiuntive.

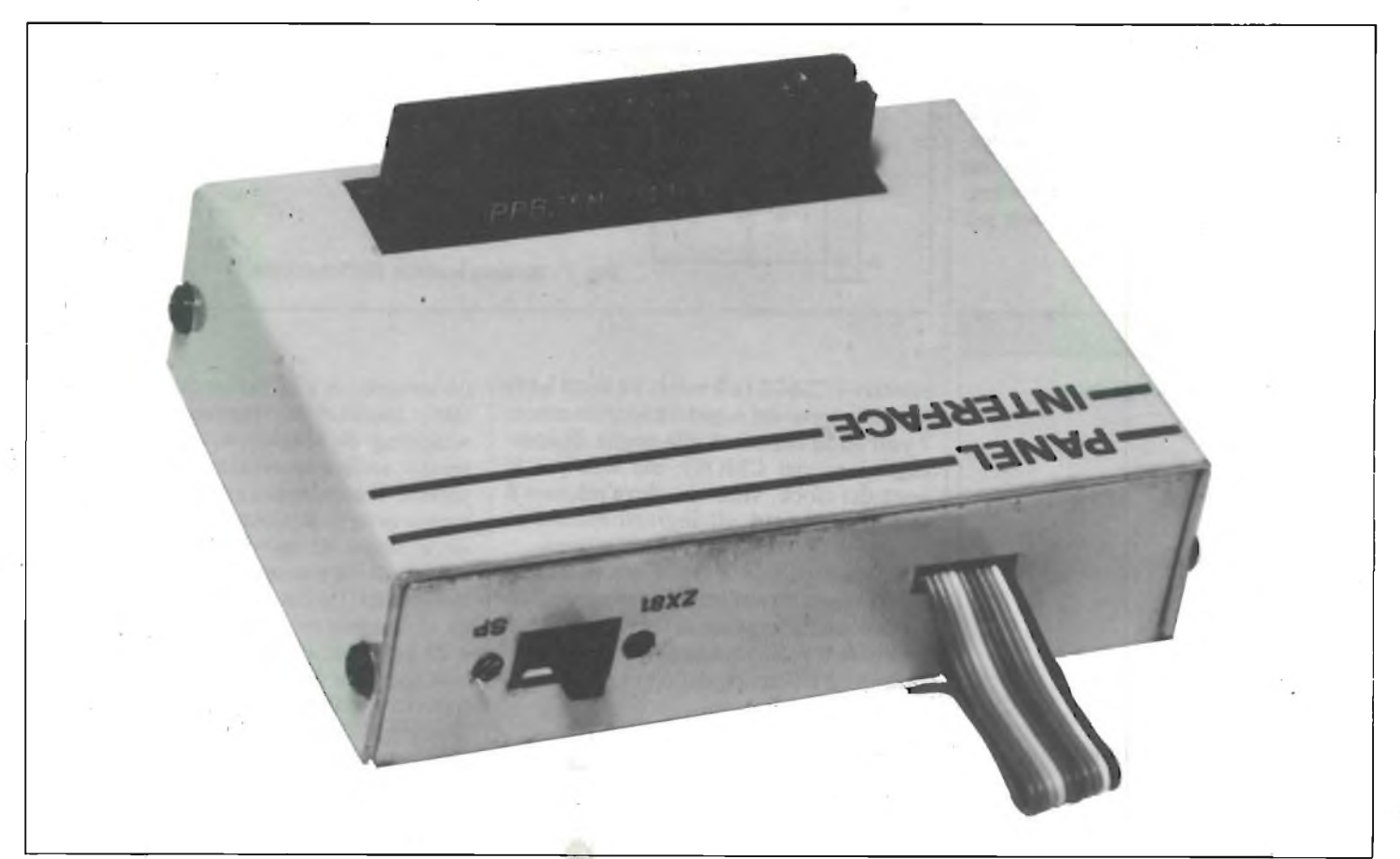

Interfaccia a realizzazione ultimata. Il circuito può venire usato sia con lo ZX81 che con lo Spectrum. La selezione si effettua tramite il derivatore posto sul **fianco del contenitore.**

Per quanto riguarda lo Spectrum, la porta <sup>è</sup> di tipo I/O-mapped, alla locazione 65503, ed <sup>è</sup> accessibile con il comando OUT 65503, N. Anche in questo caso non vi sono interferenze con la memoria, ed <sup>è</sup> possibile l'impiego di unità esterne, come ad esempio la stampante.

La porta è realizzata in maniera tale da connettersi direttamente al bus di espansione del Sinclair. Il corretto posizionamento <sup>è</sup> ottenuto mediante il riferimento in posizione tre. E inoltre possibile saldare un ulteriore connettore sul lato rame dello stampato, in maniera da potere collegare, in serie, altre unità destinate al collegamento al bus del computer. I collegamenti verso il display con scritte animate viene invece effettuato mediante piattina multipolare.

#### **PRINCIPIO DI FUNZIONAMENTO**

Le unità carattere sono dotate di sette ingressi dati CMOS per i registri a scorrimento, ed una linea CMOS per il clock. Tutti richiedono segnali di pilotaggio compatibili con il livello logico CMOS di 9 volt. La linea di clock <sup>è</sup> considerata il bit dati più significativo, per completare il bus di controllo ad otto bit, più l'alimentazione e la terra. Una sequenza di numeri ad otto bit può quindi pilotare completamente il display.

Nell'ottica di una riduzione di dimensioni e costi della realizzazione abbiamo optato, relativamente alla traslazione di livello TTL/CMOS, per un compromesso usando un TTL a collettore aperto con resistenze di pull-up. Yiene ad essere realizzato così uno swing da 0 a 7 volt per

#### **ELENCO COMPONENTI**

Resistenze (tutte da 1/4 watt 5%)<br>R1 = 10 kΩ R1 = 10 kΩ<br>R2 = 1 kΩ  $= 1$  k $\Omega$  $R3 - R11 = 470 \Omega$  $R4 - R10 = 22 k\Omega$ Condensatori  $C1 = 10$  nF ceramico Semiconduttori  $IC1 = 74LS27$ <br> $IC2 = 74LS00$  $= 74$ LS00  $IC3-ICA = 74LS170$ <br> $Q1 = BC 184L$  $Q1 = BC 184L$ <br> $D1 = 1N4148$  $D1 = 1N4148$ <br> $ZD1 =$ zener 6.  $=$  zener 6,8 Volt 400 mW Altri componenti SW1 = doppio deviatore a slitta due vie /due posizioni  $SK1 =$  connettore 23 poli a due file di contatti con terminali wirewrap.

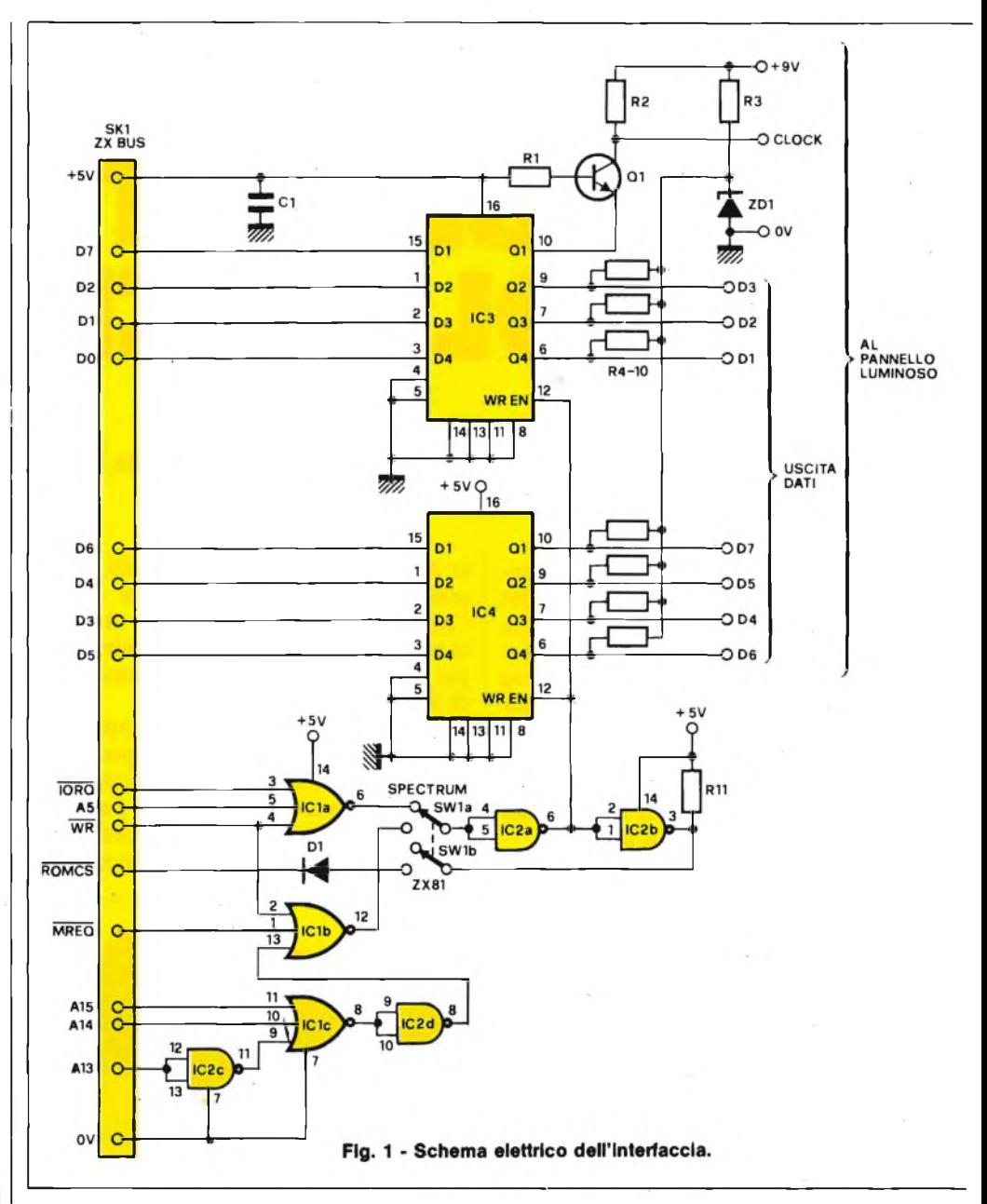

pilotare i CMOS (a 9 volt). Va tutto bene per gli ingressi dei registri a scorrimento (i 7 volt sono superiori alla soglia di commutazione dei CMOS), ma non per la linea del clock, visto che deve pilotare il parallelo di tutti gli ingressi relativi ai registri a scorrimento.

In conseguenza a ciò, viene utilizzato per l'ottavo bit un transistore come buffer dell'uscita in grado di fornire un pieno swing di 9 volt, a bassa impedenza, assicurando l'efficienza del clock.

#### **REALIZZAZIONE PRATICA**

L'interfaccia <sup>è</sup> montata sullo stampato di figura 2/a e la relativa disposizione dei componenti <sup>è</sup> visibile in figura 2/b. Lo stampato è stato studiato per alloggiare un connettore a 23 poli a due file di contatti, munito di terminali tipo wirewrapping di lunghezza tale da poterlo tenere sufficientemente sollevato dalla piastra. Il connettore <sup>è</sup> dotato di un riferimento in terza posizione, quindi attenzione al verso di inserimento (è possibile impiegare un connettore a 43 poli, opportunamente tagliato). Le difficoltà maggiori saranno nel riuscire ad inserire tutti <sup>e</sup> 23 i piedini, eventualmente aiutandosi con la punta di un cacciavite e (molta!!) pazienza. Prima di passare alle saldature, assicurarsi della perpendicolarità rispetto alla piastra, controllando anche che la sporgenza sia di almeno 20 mm. oltre il piano di montaggio dei componenti.

Dopo il connettore si potranno saldare i cavallotti, gli zoccoli per gli integrati, ed i terminali per i vari collegamenti prima di passare al montaggio in verticale delle

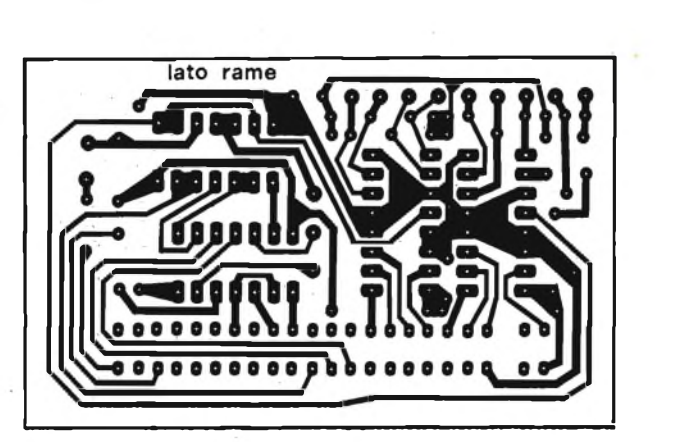

**Fig. 2/a - Circuio stampato visto dal lato rame In scala unitaria.**

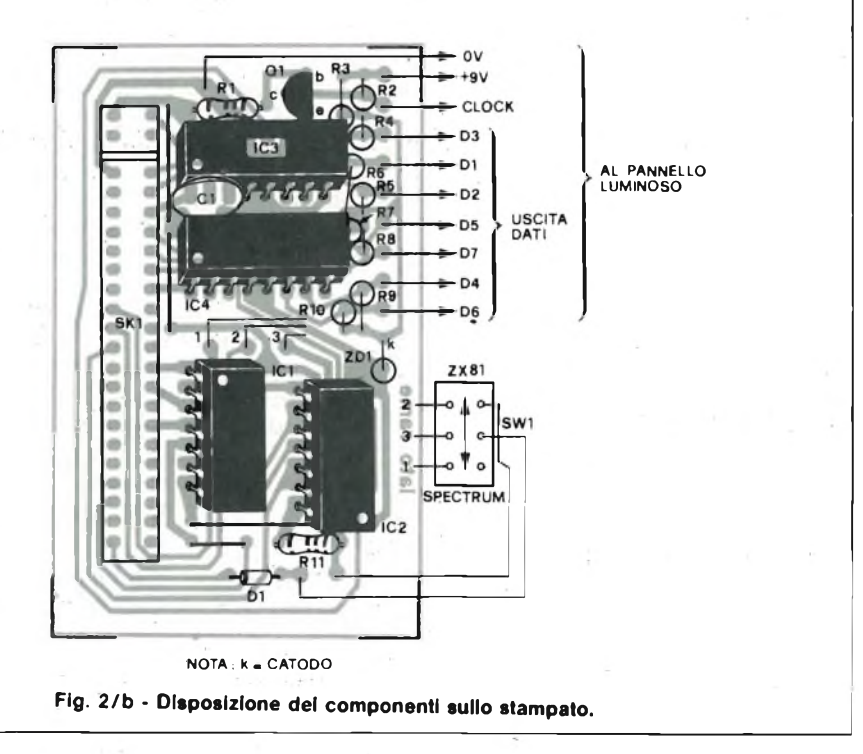

resistenze, per poi completare le saldature dei rimanenti componenti. Gli integrati andranno inseriti negli zoccoli ovviamente per ultimi, controllandone l'orientamento. Il deviatore ZX <sup>81</sup>/Spectrum sarà collegato con fili volanti.

Prima di passare al collegamento definitivo <sup>è</sup> necessario procedere ad una verifica del funzionamento: si colleghino gli 0 <sup>e</sup> 9 volt ad una pila per transistor, simulando così l'alimentazione del display. A questo punto si associa la piastra al computer, ZX <sup>81</sup> o Spectrum, posizionando il deviatore SW <sup>1</sup> nella configurazione relativa, <sup>e</sup> si accende il computer. Si rilevi la forma d'onda sui terminali di uscita dati mediante voltmetro od oscilloscopio; il livello basso sarà rappresentato da 0 volt, l'alto 6,8 volt. Si noti che <sup>i</sup> terminali di uscita dati non sono posti in ordine consecutivo.

Con lo Spectrum verrà usato il comando OUT 65503,X, mentre per lo ZX81 sarà POKE 8192,X: il valore di X risulterà sotto forma di cifre binarie alle uscite dati. Ad esempio, POKE 8192,128 dovrà portare <sup>a</sup> livello alto il pin del clock, a livello basso i pin dati. Diversamente PO-KE 8192,3 porterà a livello alto le uscite DI <sup>e</sup> D2, mentre le altre rimarranno basse. E conveniente fare diverse prove per accertarsi del funzionamento corretto di tutte le uscite.

Una volta terminato il collaudo si inscatolerà l'interfaccia in un opportuno contenitore (vedi fotografie). Se si utilizza un cavo schermato a 9 conduttori si collegherà la calza agli 0 volt, se si utilizza invece la piattina, sarà a 10 conduttori: collegata direttamente alle corrispondenti connessioni del display.

Si rende necessaria una apertura ret-

tangolare per il passaggio del connettore, che dovrà fuoriuscire il più possibile dal contenitore. L'impiego di spessori di gomma contribuirà al fissaggio della piastra all'interno della scatola. Per quanto riguarda il cavo, vi sono ancora due precauzioni da prendere: la prima riguarda la scelta di un cavo a conduttori colorati, per evitare confusioni, la seconda l'adozione di un sistema di fissaggio che eviti possibili strappi, con le conseguenze immaginabili. I perfezionisti potranno optare per un connettore Cannon a nove poli, con la massa collegata al corpo della presa.

#### **MESSA A PUNTO DEL SISTEMA**

Il diagramma dei collegamenti (figura 3) mostra l'interconnessione delle unità che formano il display definitivo. L'alimentatore a 9 volt <sup>è</sup> quello già presentato la volta scorsa, che nel prototipo <sup>è</sup> alloggiato in un contenitore separato da cui partono i cavi che vanno verso il display. Una volta che il programma <sup>è</sup> stato immesso nel calcolatore e gira, si può fare a meno del registratore e del video, lasciando al calcolatore solo il compito di pilotare il display.

<sup>11</sup> programma di figura 4 gira su di uno Spectrum, e permette la visualizzazione di fasi impostate sulla tastiera. Esso immagazzina i dati in un array di stringhe C\$ (7,64) e lo usa per visualizzare una scritta di qualunque lunghezza impostata in M\$. La subroutine <sup>3000</sup> realizza l'uscita dati ed il clock, con lo scrolling variabile determinato dall'istruzione PAUSE. La subroutine 9000 setta l'array C\$ utilizzando i caratteri ASCII dello Spectrum; il valore restituito per ogni carattere in M\$ è usato per indirizzare una sotto-stringa di sette caratteri in C\$. Il valore CODE di ogni carattere nella sotto-stringa corrisponde al pattern binario per ogni colonna di punti di un carattere.

Il programma può essere adattato per girare sullo ZX <sup>81</sup> con una RAM extra, ma devono essere cambiati i codici dei caratteri. La tavola <sup>1</sup> fornisce tutti i numeri ad otto bit per ogni colonna di ogni carattere (si veda la prima parte): questa tavola può essere direttamente utilizzata o convertita in una stringa array (come in C\$ (7,64)) utilizzando gli equivalenti CHR\$.

Il programma può essere modificato in varie maniere: altri simboli possono essere programmati aggiungendo dati. Caratteri inversi possono essere ottenuti inserendo la linea

3005 LET  $B = 127 - B$ 

### **HARDWARE**

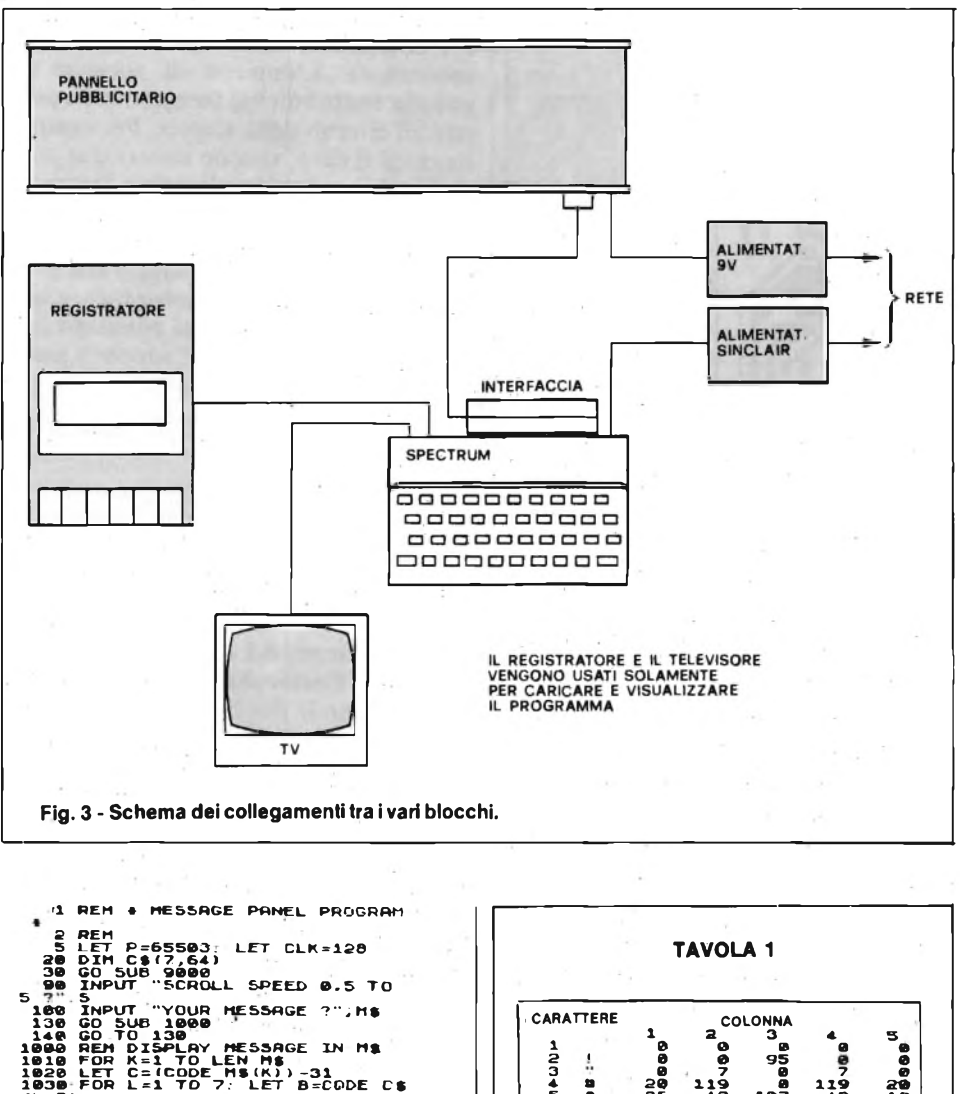

**<L,C> 1040 GO SUB 3000 10S0 NEXT L 1060 NEXT K 1090 RETURN 3000 REN 4 OUTPUT PATTERN DATA TO PORT 3010 OUT P,B 3020 OUT P.BfCLK 3030 PAUSE S 3090 RETURN 9000 REN » INITIALIZE CHARACTER DATA** <u>ີ</u><br>ໂຄຣ໌ A ຂາຄາຕ້ຍຍ້າຍ ຍວຍຄ້າ<br>ກັບຮາຂາ - ເຫຍກັນ A ຂໍ້ຄ<br>ມັນເຢີ **- ເຫຍກັ**ນ A ຂໍ້ຄ **9010 £¿20**  $(2) =$ **ABIA 9030 \_ - - A©II EI 116, Yy IAAI <sup>A</sup> <sup>C</sup> l€\*£ XIA A©»" IAAA ER © «**  $79000$ **: LET C»tI,U)=CHA» ». NEXT J. NE XT I "ABCDHI**<br>"BLAST"<br>"P" XT I<br>9200 DIM D(5): DIM N\$(5,2,36)<br>9210 Let D(1)=31: Let D(2)=31: L<br>et D(3)=26: Let D(4)=32: Let D(5 **9230 LET Nt <2, 1>«"ABCFHIKLNPUX) <sup>T</sup> \_£Wi InoqsUWUIT© •' LET ) - T»»GS4\MHHPT6HTbARIHHBB B\ 9240 LET N>(3,1) « 'ACDFMIJKNRjXM OIHTLDIYPHH" ¡(4,1)-"ABCHUKLMNOPXI\ iuwuzI© LET Nt(4,2) leOEeebTHFRRHbBHIAXTDP BH" 9260 LET N»(5,1)="ABCD€HIJXLHHOP GRUXZtxt £d«jqtu»Zl'e " ; LET N» ( 5,2) =-OO>l <sup>A</sup>i<sup>O</sup>OUlieilOCOTCtOeTAebA**

**®FbRGCe»DH" 9280 FOR 1-1 TO 5: FOR J=1 TO D( 9290 LET C»(I,(CODE N»(I,l.d)-64 )) =CHRJ (CODE N»(X,2,U) -64) 9294 NEXT J: NEXT I 9900 RETURN**

**Fig. 4 - Programma .per il display riferito allo Spectrum.**

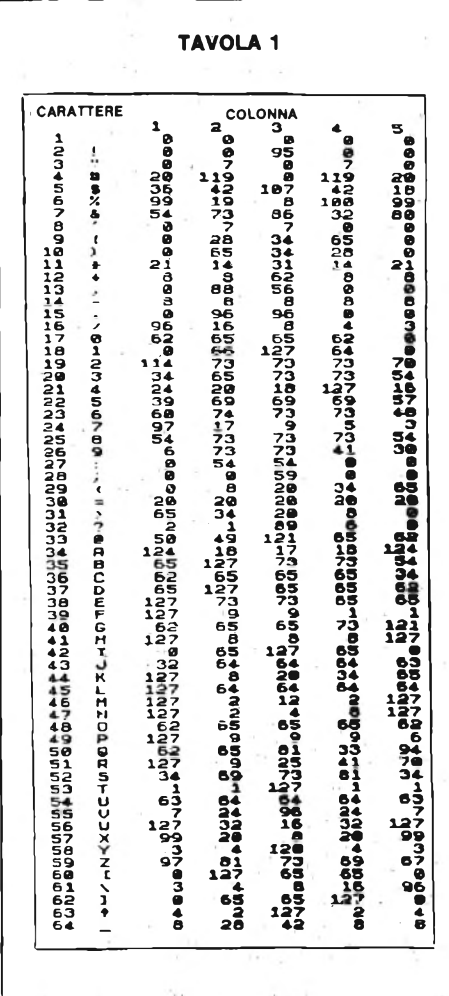

#### **SCHEMA ELETTRICO**

La porta il cui schema elettrico appare in figura 1, consiste essenzialmente in un latch ad otto bit che raccoglie <sup>e</sup> memorizza i dati uscenti dal bus dati dello ZX per il tempo in cui il bus di indirizzo abilita il latch che <sup>è</sup> realizzato mediante IC <sup>3</sup> ed IC <sup>4</sup> (74LS170). Quando l'ingresso WRITE ÈNABLE (pin 12) <sup>è</sup> a livello basso i latches immagazzinano il dato all'ingresso D che apparirà poi all'uscita Q. Queste uscite sono di tipo a collettore aperto associate con le resistenze di pull-up  $R4 \div$ R10, in modo da incrementare lo swing di tensione e renderlo compatibile con gli ingressi CMOS delle "unità carattere". La tensione massima di collettore alle uscite Q (TTL) <sup>è</sup> di <sup>7</sup> volt, per cui lo swing <sup>è</sup> limitato a 6,8 volt dallo zener ZD 1. R3 provoca la caduta di tensione per le resistenze di pull-up a partire dai 9 volt positivi dei CMOS.

Lo swing  $0 \div 6,8$  volt è più che sufficiente per pilotare gli ingressi CMOS, che abbiano una alimentazione massima di 10 volt (per una commutazione affidabile dal livello 0 al livello 1, i CMOS necessitano infatti di una tensione di ingresso con valore pari a circa il 60% della tensione di alimentazione). In questo modo vengono pilotati i singoli ingressi dati dei registri a scorrimento La linea di clock del display, invece, dovrà pilotare il parallelo di tutti gli ingressi clock dei registri utilizzati, quindi si <sup>è</sup> resa necessaria l'adozione del transistor Ql come traslatore di livello <sup>e</sup> buffer.

La decodifica degli indirizzi <sup>è</sup> ottenuta mediante IC1 ed IC2 (una tripla porta NOR a tre ingressi più una porta NAND quadrupla); il selettore SW1 seleziona la decodifica memory-mapped o I/Omapped, via IClb o ICla, rispettivamente per lo ZX81 o lo Spectrum. In posizione riferita allo Spectrum vengono monitorati per un livello basso gli stati dei bus ÌORQ (I/O request), A5, (address bit 5) <sup>e</sup> WR (write signal). Se tutti si portano a livello basso, allora lo Spectrum starà operando una istruzione OUT 65503,X <sup>e</sup> l'uscita della porta NOR ICla andrà alta; questa uscita <sup>è</sup> invertita da IC2a, che a sua volta abilita i latches ad immagazzinare i dati. Poiché gli ingressi A13, A<sup>14</sup> ed Al<sup>5</sup> sono comunque collegati <sup>a</sup> bus non corretti, lo Spectrum in pratica ignora le altre porte.

Se invece il collegamento <sup>è</sup> con lo ZX81, con SW1 correttamente posizionato, le porte A13, <sup>14</sup> <sup>e</sup> <sup>15</sup> diventano attive: in questa configurazione, per portare <sup>a</sup> livello alto l'uscita di IClc i bit di indirizzo A14 - A15 saranno bassi <sup>e</sup> A<sup>13</sup> alto. Si decodifica così la seconda regione di indirizzo da 8K. L'uscita di IClc <sup>è</sup> invertita da IC2d ed inviata ad un ingres-

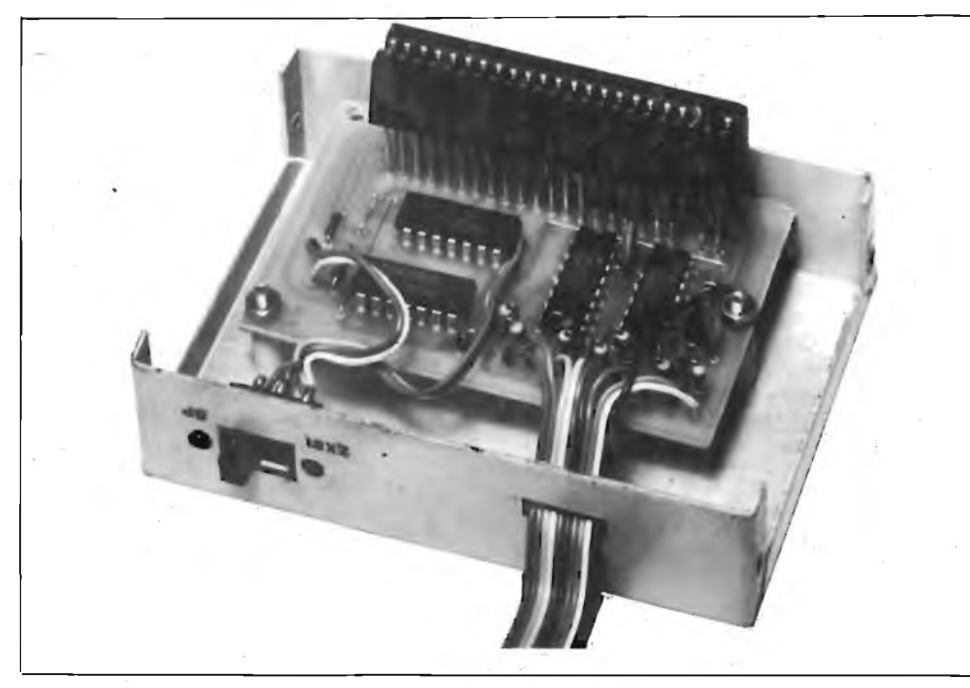

so della porta NOR IClb. Gli altri ingressi monitorizzano i livelli logici dei bus MREQ e WR. Se sono bassi significa che lo ZX81 starà operando una scrittura in memoria ad una locazione di indirizzo compresa tra <sup>8192</sup> <sup>e</sup> 16383, <sup>e</sup> l'uscita di IClb andrà alta. Questa uscita <sup>è</sup> inviata al latch enable mediante  $SW1 +$  invertitore come prima. IC2b inverte <sup>e</sup> bufferà il segnale di abilitazione per pilotare la linea ROMCS (attraverso SW Ib): ogni volta che viene indirizzata l'interfaccia questa linea andrà alta attraverso DI per escludere la ROM da 8K.

L'alimentazione (circa <sup>70</sup> mA) <sup>è</sup> derivata direttamente dal bus + <sup>5</sup> volt dello ZX; CI <sup>è</sup> stato incluso per il disaccoppiamento.

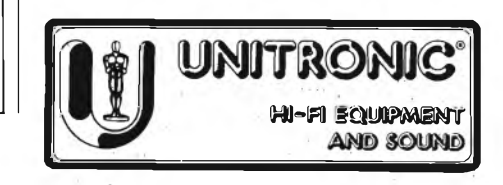

**La basetta è fissata ai fondello per mezzo di viti e distanziatori. Il connettore deve avere <sup>I</sup> terminali lunghi per poter sporgere dal coperchio dei contenitore In alluminio.**

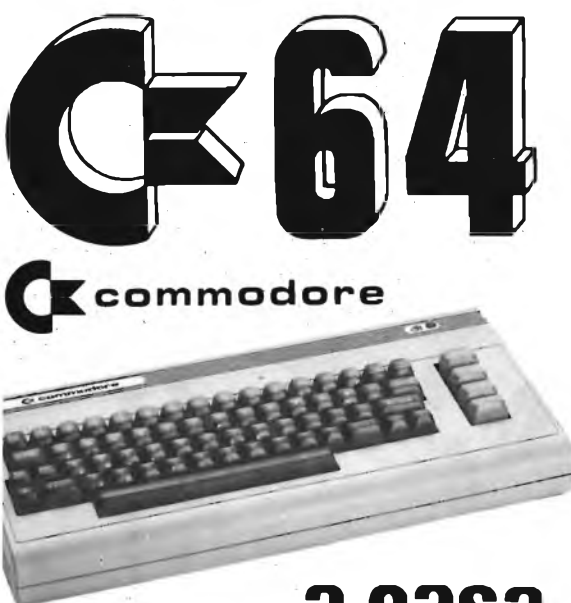

**a casa vostra subito !**

Se volete riceverlo velocemente compilate <sup>e</sup> spedite in busta il "Coupon CBM 64"

**EXELCO** Via G. Verdi, 23/25 20095 - CUSANO MILANINO (MILANO)

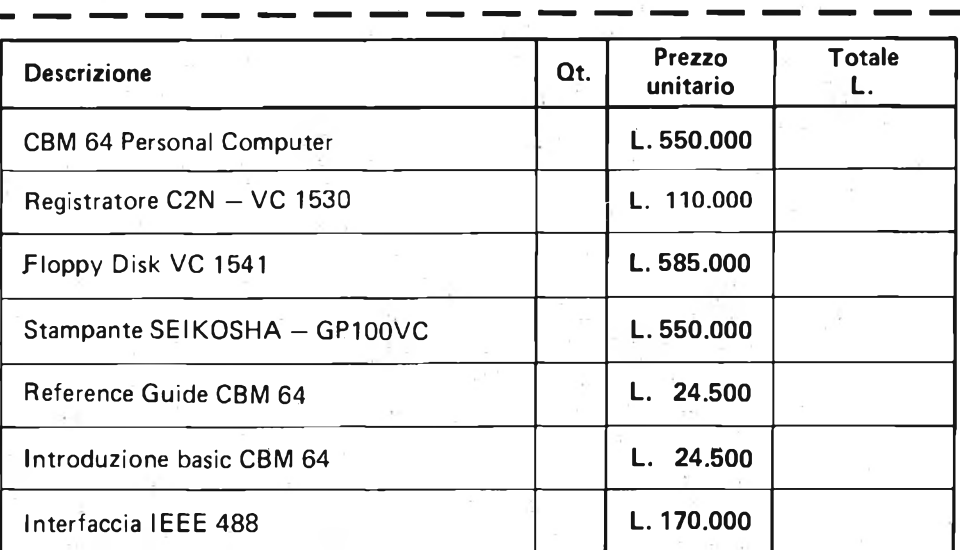

Desidero ricevere il materiale indicato nella tabella, a mezzo pacco raccomandato,

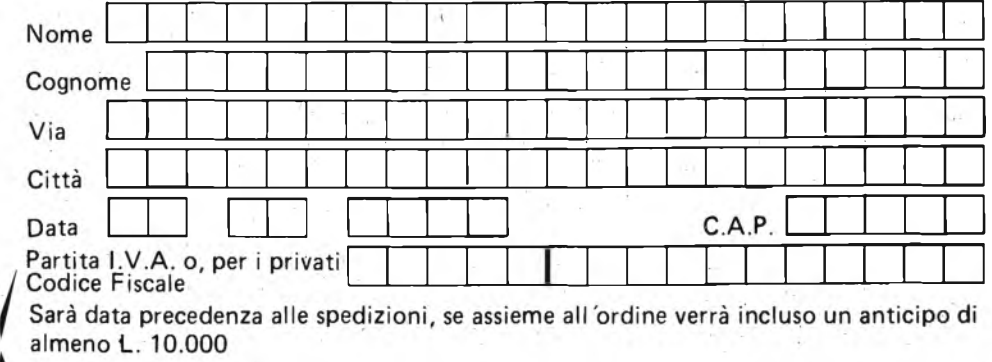

prezzi vanno maggiorati dell'IVA 18% . Aggiungere L. 5.000 per il recapito a domicilio.

# **ACCESSORI PER TELEFONIA**

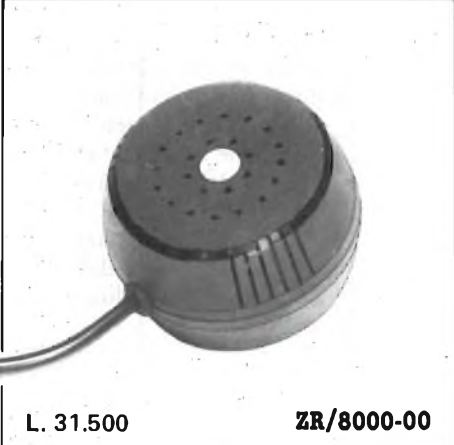

# AMPLIFICATORE TELEFONICO

Dispositivo che permette la diffusione e l'amplificazione sonora delle telefonate nell'ambiente circostante. Con la regolazione del volume a zero, funziona da auricolare. L'alimentazione è prelevata direttamente dalla linea telefonica. **ZR/8000-00**

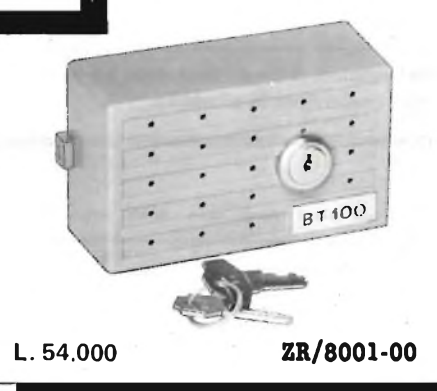

# **BLOCCA** TELESELEZIONE

Dispositivo che disabilita l'apparecchio telefonico alle comunicazioni in teleselezione. **ZR/8001-00**

# DISPOSITIVO PER REGISTRAZIONI TELEFONICHE

Viene inserito tra l'apparecchio telefonico e un comune registratore. Consente la registrazione delle conversazioni telefoniche automaticamente. Non necessita di alimentazione esterna. **ZR/8002-00**

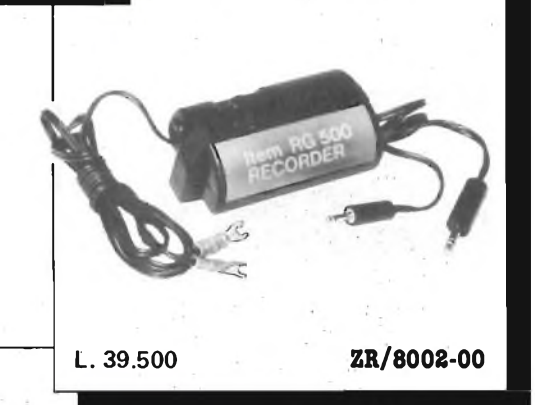

# TASTIERA TELEFONICA

Sostituisce il tradizionale disco combinatore meccanico. Semplicissima da collegare all'apparecchio telefonico. Consente la ripetizione dell'ultimo numero. **ZR/8003-00**

DISTRIBUITI DALLA

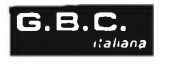

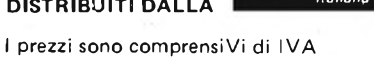

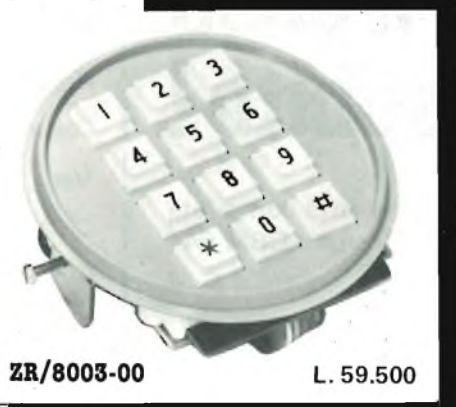
**VITI LUNGHI** 

VITI<br>CORTE

## **ASSISTENZA TECNICA PER SINCLAIR**

**Questa nuova rubrica è rivolta ai Sinclairisti in possesso dello ZX 81 o dello Spectrum. Ogni mese verrà spiegato il funzionamento e la costituzione di una specifica parte onde permetterne all'utente l'autoriparazione in caso di guasto. Iniziamo col trattare lo:**

#### **ZX 81**

I blocchi che lo formano sono: il microprocessore, la ROM la RAM, il modulatore, la tastiera <sup>e</sup> l'alimentatore.

#### **Il microprocessore**

Comprende l'unità di governo (CPU) che controlla lo svolgimento delle funzioni del programma, l'unità aritmetico/logica (ULA) che esegue le operazioni aritmetiche <sup>e</sup> i controlli logici, alcuni registri speciali usati come memoria di lavoro dal microprocessore.

#### **La ROM (Read Only Memory)**

Questa unità contiene l'elenco delle istruzioni che formano il programma completo del computer. Tale programma, scritto in codice macchina, viene prelevato dalla ULA <sup>e</sup> usato per presentare i caratteri o per portare le istruzioni alla CPU. La capacità della ROM <sup>è</sup> 8192 bytes per 8 bits.

#### **La RAM (Random Access Memory)**

La RAM viene impiegata per immagazzinare i dati richiesti per produrre il display, quelli inseriti dall'operatore tra-

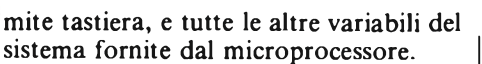

Tali dati vengono perduti qualora venga <sup>a</sup> mancare l'alimentazione.

Nel computer originale, la capacià della RAM è di 1024 bytes per 8 bits, ma può essere estesa a 2K o a 16K adottando l'apposito RAM-Pack.

#### **Il modulatore**

<sup>E</sup> l'unità che genera la frequenza portante UHF (canale 33) per l'apparecchio televisivo. Tale portante viene modulata dal segnale generato dalla ULA (terminale 16) ed inviata alla presa d'antenna del TV per la visualizzazione sullo schermo.

#### **La tastiera**

Questa parte, che permette all'operatore di comunicare col computer, <sup>è</sup> formata da una serie di tasti multifunzione collegati a matrice ed azionabili a sfioramento. Poiché la CPU esplora le linee di indirizzo della tastiera, ogni tasto azionato viene rilevato dagli ingressi KBD della ULA la quale inizializza la funzione relativa al tasto stesso.

#### **L'alimentatore**

Figura 2 - Struttura meccanica dello ZX81 formata essenzialmente da due semigusci.

La tensione di alimentazione richiesta dallo ZX 81 è di  $7 \div 9$  Vcc.

Tali valori possono essere messi a disposizione dalla relativa unità la quale comprende un trasformatore di rete, sul cui primario <sup>è</sup> posto un fusibile di protezione, un ponte rettificatore di diodi <sup>e</sup> due condensatori elettrolitici di filtro. La tensione continua così ottenuta è di 9V circa e viene ridotta a 5 Vcc  $\pm$  0,2 V dal regolatore montato sul circuito stampato del computer. Ulteriori disaccoppiamenti dell'alimentazione vengono effettuati dai condensatori C2, C4, C8 e C9 posti nei punti strategici della linea  $a + 5V$ . La figura <sup>1</sup> mostra lo schema elettrico dell'alimentatore.

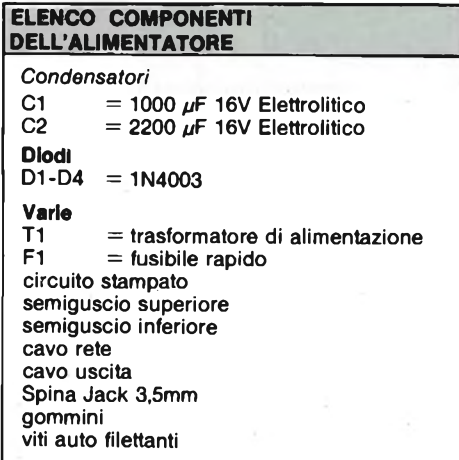

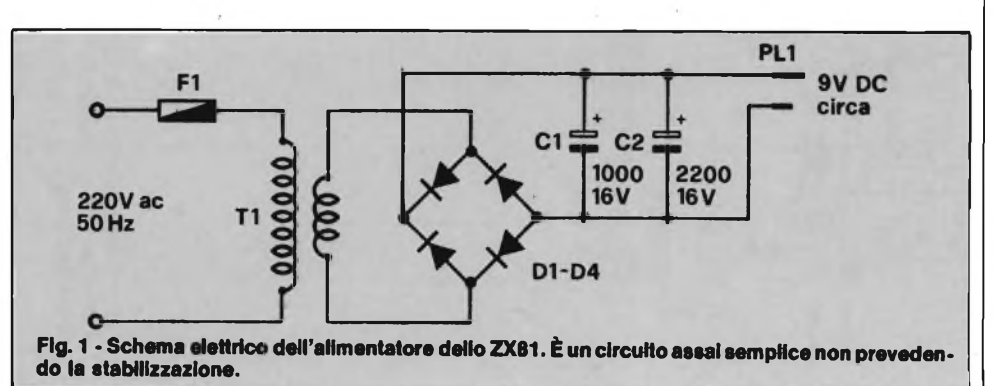

NOVEMBRE - 1983 <sup>109</sup>

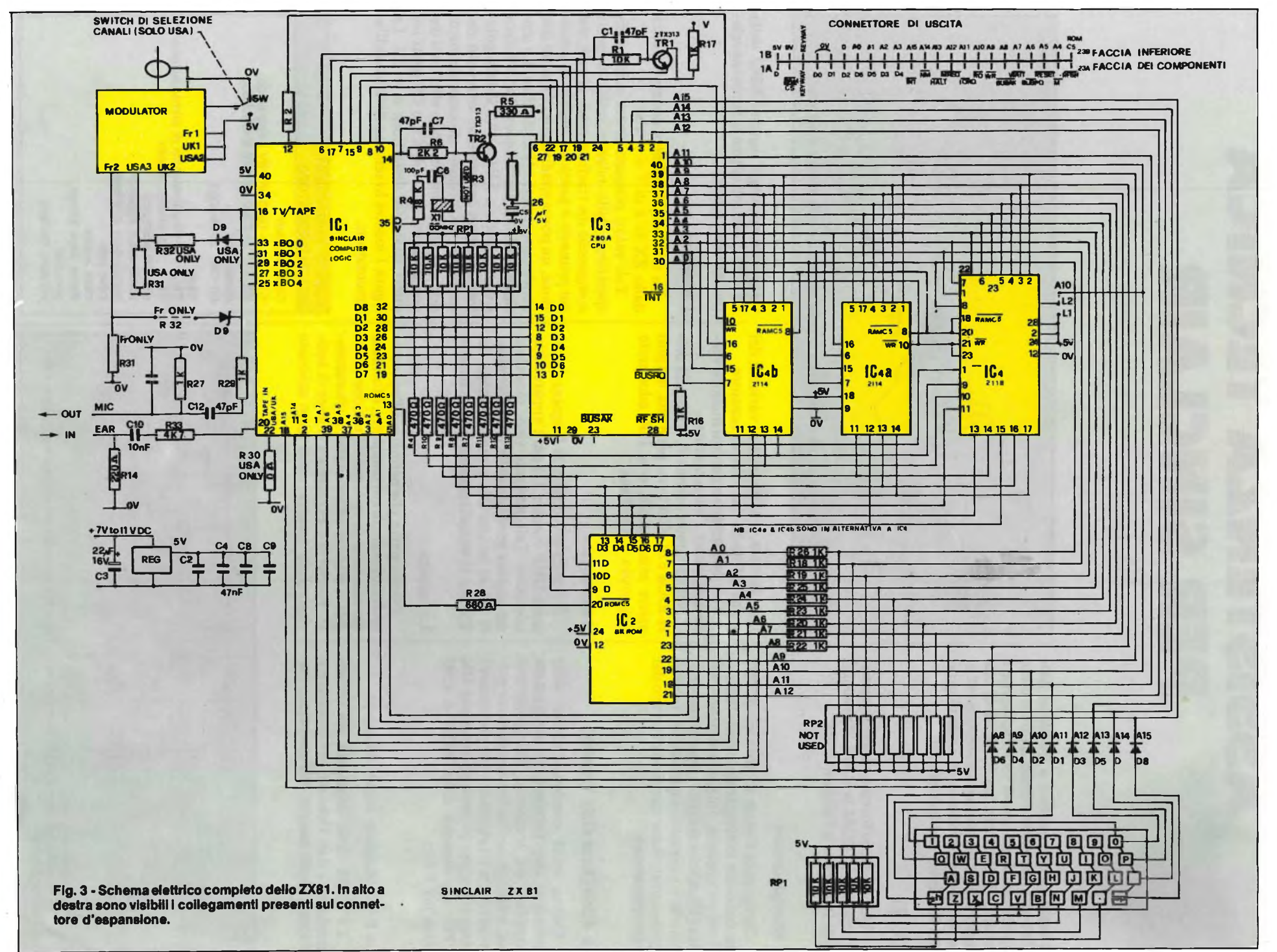

PERSONAL COMPUTER

NOVEMBRE  $\mathbf{r}$ 1983

 $\frac{1}{2}$ 

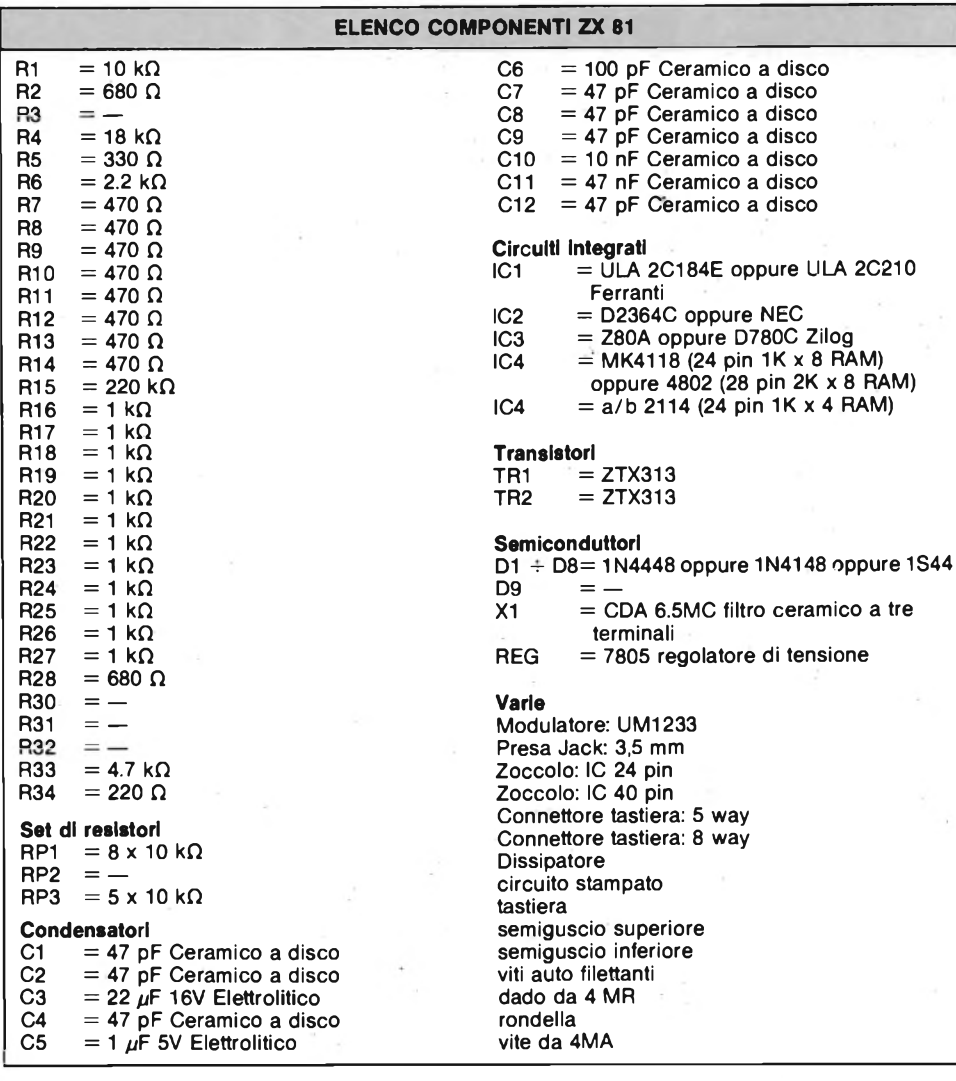

All'accensione la CPU estrae dalla ROM (per mezzo della ULA) il carattere relativo al cursore <sup>e</sup> lo presenta sullo schermo nell'angolo in basso <sup>a</sup> sinistra. A questo punto avviene il processo di inizializzazione sia la tastiera collegata o meno. Finito il ciclo, la CPU esplora il bus indirizzi, in attesa dell'ingresso della prima istruzione.

Gli ingressi tastiera vengono decodificati nella ULA <sup>e</sup> le relative istruzioni eseguite dalla stessa ULA <sup>e</sup> dalla CPU per estrarre dalla ROM (o dalla RAM) i caratteri richiesti onde presentarli al modulatore.

Il segnale video <sup>è</sup> composto dai dati <sup>e</sup> dagli impulsi di sincronismo.

Il modulatore, come già accennato, produce la UHF che, modulata col segnale proveniente dalla ULA, viene trattata dal ricevitore TV alla stregua di una emittente qualsiasi e presentata sullo schermo.

Il clock del sistema, insito sempre nella ULA, opera alla frequenza di 6,5 MHz. Tale valore viene poi diviso per 2 al fine di ottenere i 3,25 MHz necessari all'ingresso

clock della CPU cui sono portati attraverso l'amplificatore-inverter formato da TR2. Successive divisioni generano i sincronismi di linea <sup>e</sup> di quadro per il TV. Quando si opera in "slow", <sup>i</sup> primi sono disponibili al terminale <sup>15</sup> (NMI) della ULA.

Le linee dei bus indirizzi e dati vengono indicate  $(A,D)$  se a livelo alto e  $(A',D')$  se a livello basso. Le linee di indirizzo *A0-* A9 si riferiscono alle locazioni in RAM, mentre le  $A\emptyset$ '-A8' e A9-A12 si riferiscono alle locazioni in ROM. Le linee A14-A15 vengono gestite dalla ULA per selezionare RAM oppure ROMCS. Le linee AS-A15 rimangono a disposizione anche durante l'esplorazione della tastiera. La ULA blocca il bus bidirezionale, normalmente mantenuto alto da RP1, appena dopo aver accettato i dati e forza la CPU in condizione "No/Op" per poter emettere il pixel decodificato. La mansione della tastiera da parte della CPU avviene portando a livello basso una linea dopo l'altra del bus indirizzi, linee che normalmente sono a stato logico alto per effetto dei resistori che formano RP3. Azionando uno dei tasti si provoca un passaggio di corrente attraverso il relativo diodo in modo da generare sull'ingresso KBD della ULA un impulso che dà inizio alla funzione selezionata dall'operatore.

Il contenitore in plastica dura dello ZX 81, <sup>è</sup> formato da due semigusci uniti da cinque viti delle quali tre più lunghe <sup>e</sup> due più corte come mostrato in figura 2. Per poter comodamente accedere al lato componenti del circuito stampato, è necessario svitare le altre due viti autofilettanti che fissano il board al guscio superiore del contenitore <sup>e</sup> quindi capovolgere la basetta facendo attenzione a non torcere il nastro di collegamento della tastiera <sup>e</sup> a non sfilarlo dall'apposito connettore.

#### **SOSTITUZIONE DEI COMPONENTI**

La sostituzione dei componenti deve essere effettuata per mezzo di un adeguato dissaldatore tenendo presente che eventuali surriscaldamenti possono danneggiare sia i componenti che le sottili piste impresse sul circuito stampato. Altri punti da ricordare sono:

<sup>1</sup> - E necessario che esista un buon contatto tra la superfice metallica del regolatore di tensione <sup>e</sup> il relativo dissipatore per permettere un buon passaggio di calore tra i due. Eventualmente spalmare le due superfici con del grasso al silicone.

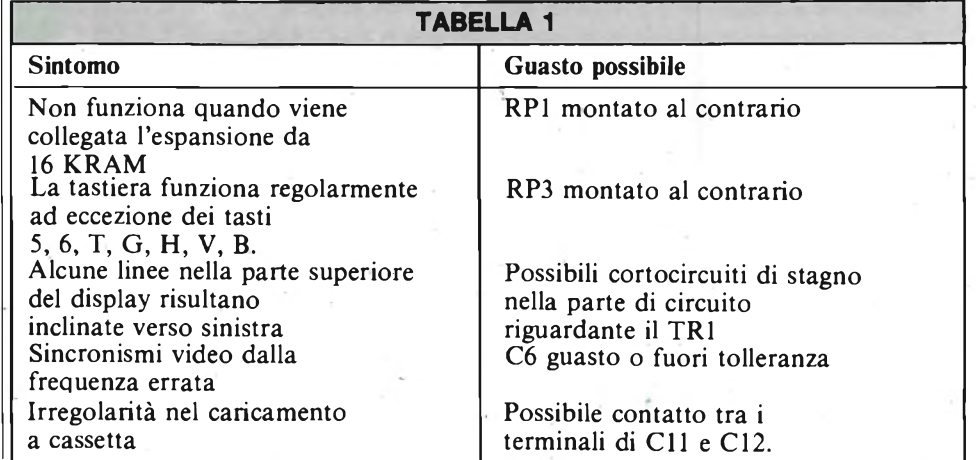

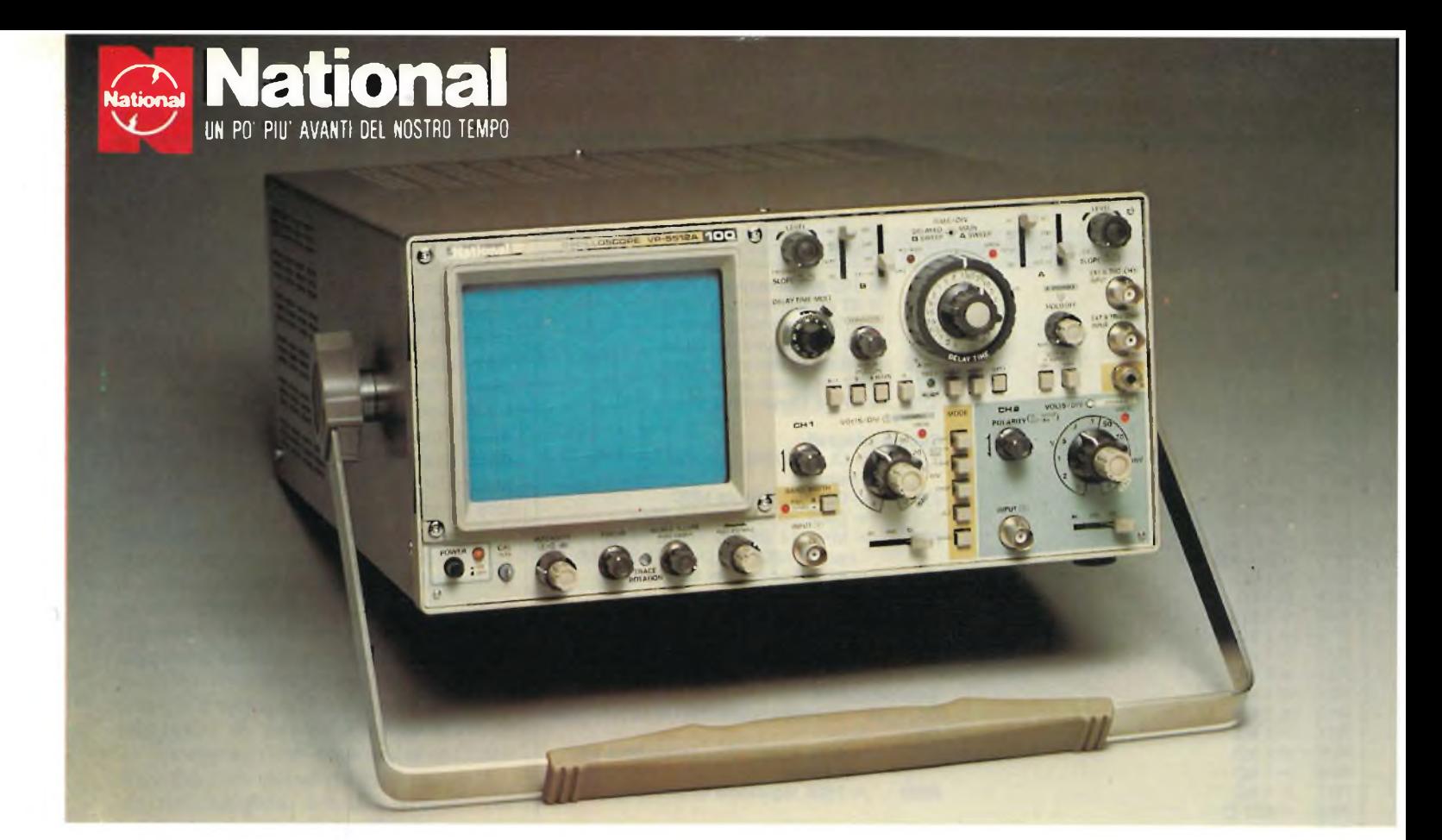

### **VP-5512A 4 CANALI 8 TRACCE La quinta generazione dei fantastici oscilloscopi National da 100 MHz**

#### **Uno strumento che dà di più**

Qui sopra, potete vedere la fotografia di un oscilloscopio che realmente dà molto! Un 100 MHz con la funzione ALTERNATE SWEEP, di dimensioni contenute, con 4 canali e 8 tracce per poter visualizzare con facilità un largo numero di segnali contemporaneamente. Inoltre non solo si possono visualizzare 4 forme d'onda differenti nello stesso tempo ma è possibile effettuare la misura di tempo e di differenza di fase

#### **Caratteristiche migliorate dalla pluriennale esperienza**

Chi possiede un 100 MHz NATIONAL delle precedenti generazioni, conosce l'efficienza dell'AUTO-FIX trigger brevetto NATIONAL e sa che la nitidezza e la luminosità dei CRT è una specialità NATIONAL. OLTRE a confermare queste caratteristiche il nuovo VP-5512A consente una sensibilità di 2 mV/DIV e una base dei tempi fino a 2 nsec con una precisione di ±2%; è provvisto inoltre di separatore di sincronismo TV, hold-off variabile, trigger alternate, compensazione di drift e altro ancora.

#### **Ideale per impieghi di laboratorio, linea e Service esterno**

Il nuovo oscilloscopio fornisce la celebre affidabilità NATIONAL. La riduzione di un quarto di componenti, che significa meno cablaggio e meno guasti, e, l'adozione di circuiti stampati glass epoxy, che resistono molto bene a shock e a variazioni -termiche, ha contribuito ad innalzare il dato di affidabilità MTFB a ben 15.000 ore, certamente uno dei più prestigiosi nell'industria.

Così, la prossima volta che dovrete cercare un oscilloscopio affidabile con tutte le migliorie consentite dalla più avanzata tecnologia e con un prezzo decisamente imbattibile ricordatevi degli oscilloscopi NATIO-NAL e del VP-5512A.

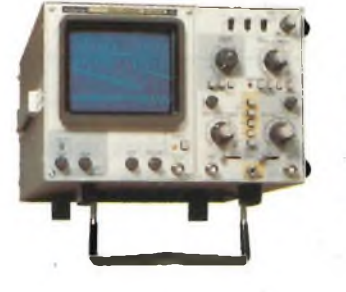

#### **VP-5234A**

- Banda DC-40 MHz
- MTFB 15.000 ore
- Terza traccia di trigger • HOLD-OFF <sup>e</sup> AUTO-FIX trigger
- **Doppia base dei tempi**<br>• Trigger ALTERNATE
- Trigger ALTERNATE
- Trigger TV
- CRT ad elevata luminosità e nitidezza

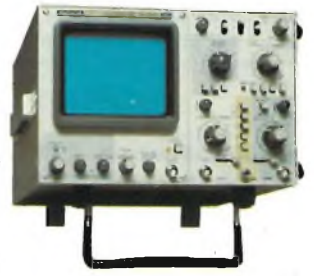

#### **VP-5256A**

- Banda DC-60 MHz
- MTFB 15.000 ore
- Doppia base dei tempi <sup>e</sup> SWEEP ALTERNATE
- AUTO-FIX <sup>e</sup> HOLD-OFF trigger
- Trigger ALTERNATE
- Terza traccia di trigger
- CRT ad elevata luminosità e nitidezza

#### **Barletta Apparecchi Scientifici**

20121 Milano - Via Fiori Oscuri, <sup>11</sup> - Tel (02) 809.306 (5 linee rie. aut.) - Telex 334126 BARLET <sup>I</sup>

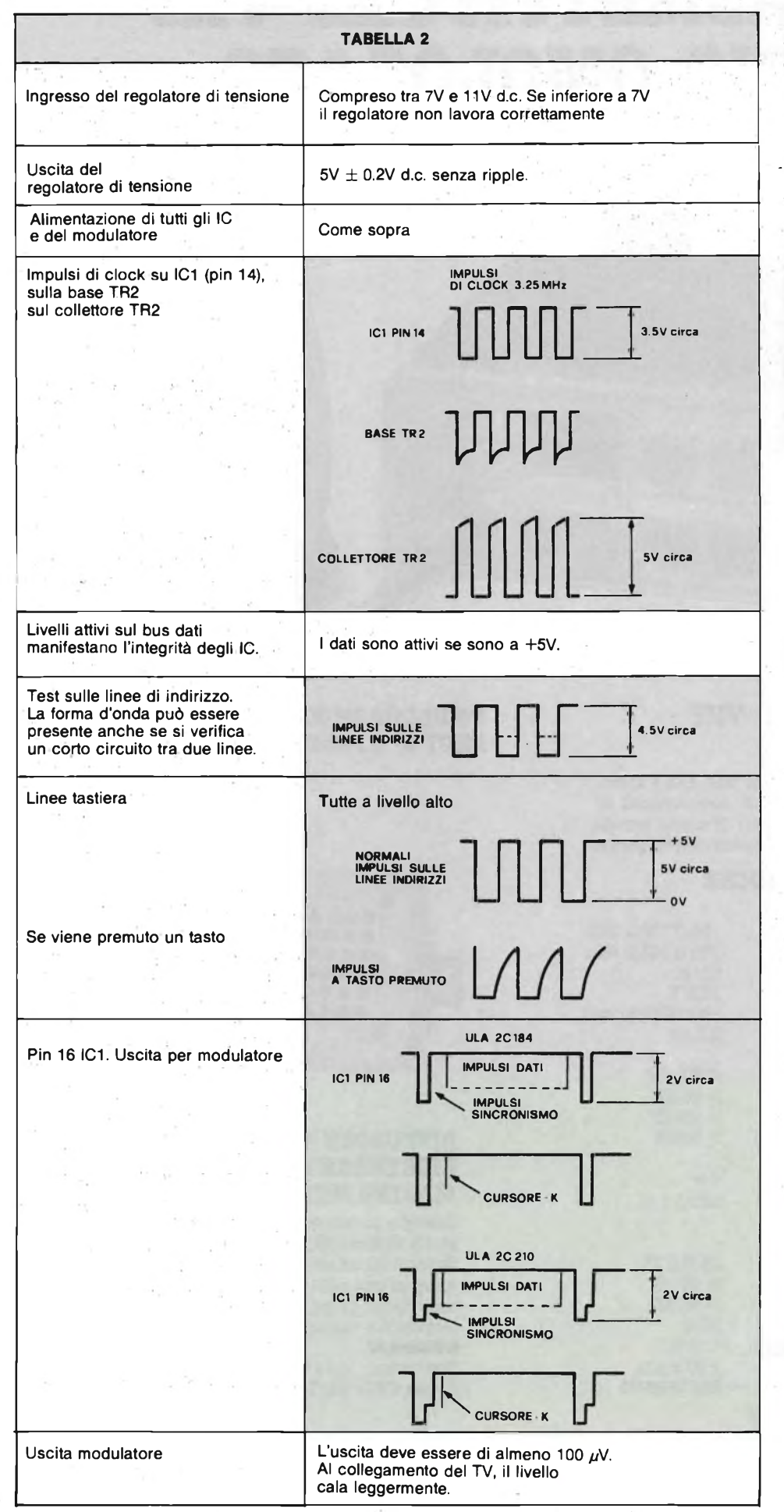

2 - Nel sostituire la tastiera, assicurarsi che il connettore che riceve il nastro dei collegamenti si inserisca completamente in quello montato sul board senza che si verifichino torsioni.

3-11 modulatore, in caso di avaria, va sostituito come se fosse un singolo com- 'ponente.

4 - Nel caso si dovessero rimuovere gli zoccoli degli integrati, si raccomanda di farlo con gli appositi strumenti badando bene che, a sostituzione avvenuta, non sussistano ponticelli di stagno accidentali tra le piazzole.

5 - Effettuata la sostituzione di qualsiasi componente, è necessario esaminare attentamente il circuito stampato in modo da togliere eventuali eccessi di stagno o di qualsiasi altro materiale che possano causare cortocircuiti tra piste o isolette adiacenti.

I sistemi a circuito chiuso la ricerca dei guasti è sempre difficoltosa in quanto <sup>i</sup> blocchi funzionali dipendono direttamente l'uno dall'altro. Data l'alta velocità di operazione, la valida interpretazione delle forme d'onda <sup>e</sup> dei controlli sui bus dati e indirizzi, dipende in linea di massima dall'esperienza pratica che si ha sul sistema. Tuttavia, prima di sostituire qualsiasi circuito integrato è bene eseguire le misure oscilloscopiche che riportiamo assieme all'elenco dei guasti più comuni, nelle tabelle <sup>1</sup> e 2.

Poiché parecchie zone del circuito stampato risultano sovrafollate di piste, è necessario un accurato esame per accertarsi che non siano presenti cortocircuiti causati da fili capillari di stagno o da depositi eccessivi di pasta salda. Tali inconvenienti introdurrebbero resistenze spurie tra piste adiacenti causando <sup>i</sup> malfunzionamenti più strani.

All'accensione, il computer deve "inizializzarsi" automaticamente presentando uno schermo pulito col cursore (una lettera K in campo inverso) nell'angolo in basso a sinistra. Se questo non dovesse succedere, si renderebbe necessario effettuare i rilievi basilari per poter rintracciare e sostituire, se ve ne fosse bisogno, l'integrato difettoso. Non presentandosi il cursore, ma qualsiasi altro simbolo, staccare la tastiera per mezzo del relativo connettore e controllare il funzionamento del computer: se tutto torna normale, esaminare i collegamenti della tastiera e provvedere eventualmente alla sostituzione. La tabella 2 espone i principali rilevamenti da effettuare ed illustra le forme d'onda da verificare con un oscilloscopio. L'elenco componenti e il circuito elettrico di figura 3 chiudono questa prima trattazione.

## **RICETRASMETTITORE VHF MARINO-OMOLOGATO**

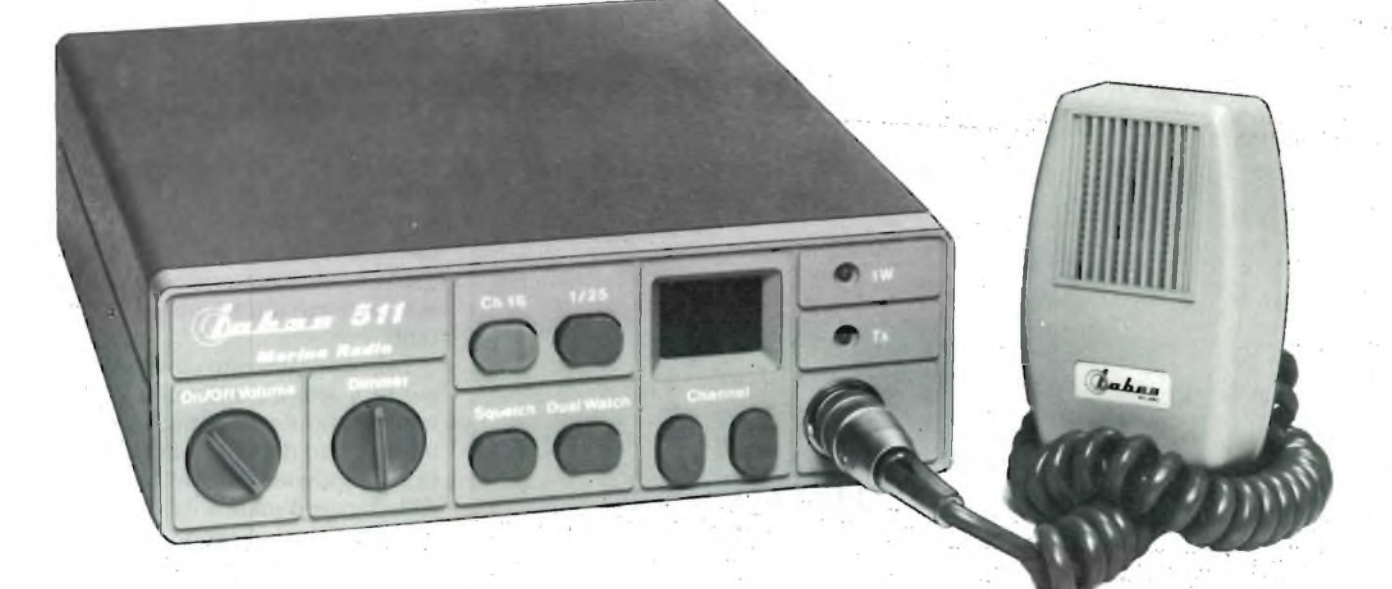

#### RICETRASMETTITORE VHF MARINO-OMOLOGATO

Questo ricetrasmettitore sintetizzato mod. 511 è stato progettato per lavorare sui 55 canali internazionali ad uso marino ed eventualmente su altri 10 canali privati, comunque compresi nelle bande di lavoro dell'apparato.

#### **CARATTERISTICHE TECNICHE**

#### **Generali**

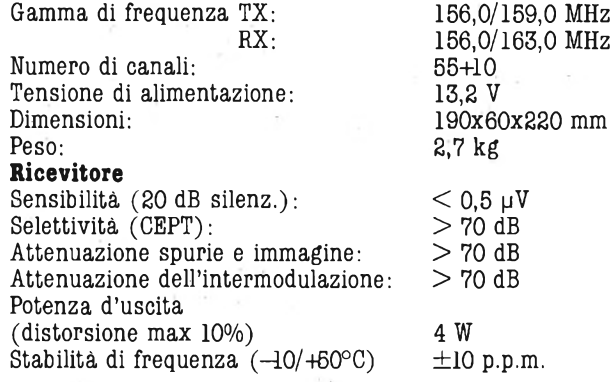

#### **Trasmettitore**

Potenza d'uscita: Attenuazione spurie ed armoniche: Attenuazione rumori di fondo: Modulazione: Distorsione ( $\Delta f = 3kHz$ ,  $f_m = \frac{1}{Hz}$ ): Stabilità di frequenza (-20/-f65°C) Codice GBC:

16F3  $<$  3 %  $±10$  p.p.m. **ZR/7810-00**

25 W/l W  $> 70$  dB  $> 40$  dB

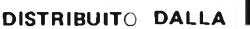

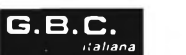

**OMOLOGAZIONE PROT n° 019241 del 26/5/83**

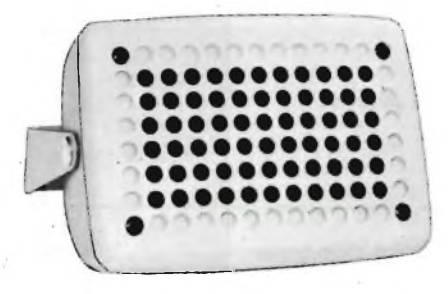

#### **DIFFUSORE PER RICETRASMETTITORE VHF MARINO MOD. 511**

Custodia in materiale plastico con staffa di fissaggio inclinabile. Dimensioni esterne: 160x112x90 mm Altoparlante ellittico, cono in carta con cupola, sospensione standard, terminali a saldare o per 'Faston 6,35/5/2,86. Dimensioni: 154x95x54 mm Codice GBC: **ZR/7810-01**

## **UNITA' PERIFERICHE PER COMMODORE VIC 20**

#### **a cura della Redazione**

#### **VIC 20 - SINTESI VOCALE**

Le tecniche di sintesi vocale già sperimentate prevedevano la sintetizzazione e la memorizzazione di intere parole col risultato di limitarne il numero o di dover usare memorie dalla capacità eccessiva.

Ad esempio il PCM (Pulse Code Modulation), che non è altro che un sistema digitale di registrazione, memorizzazione e riproduzione delle forme d'onda vocali, richiede circa 70.000 bit dati/sec. per ogni vocabolo.

Altro metodo è l'LPC (Linear Predictive Coding) che prevede 1000-2000 bits/sec. a parola per cui in 16K di memoria non trovano posto più di 15-20 vocaboli. Entrambi <sup>i</sup> metodi hanno come vantaggio quello di impiegare memorie assai vaste anche se, per contro la qualità della voce è relativamente buona. La sintesi a sillabe ha il pregio di poter formare qualsiasi parola del vocabolario in quanto le unità memorizzate non sono vocaboli bensì lettere singole. Ogni lettera occupa lo spazio di 6 bit per cui calcolando una media di dieci-dodici lettere al secondo, la sintesi sillabica non richiede più di 100 bit- /sec. La Commodore per il suo VIC 20 ha adottato quest'ultimo sistema anche, se, pur perfettamente comprensibili, <sup>i</sup> vocaboli generati non sono qualitativamente pari a quelli del PCM o dell'LPC mancando di inflessione alcuna.

Come linguaggio si tenga presente che nel programmare una parola è necessario far riferimento al suono della lettera e non alla lettera stessa poiché la quasi totalità dei vocabili inglesi si scrive in un modo e si pronuncia in un altro. Il manuale allegato alla cartuccia dello "speech sinthesiser" si dilunga sulle caratteristiche del linguaggio e sull'inflessione delle parole fornendo anche delle tabelle di guida su come disporre correttamente le sillabe.

La cartuccia della sintesi vocale va inserita direttamente sul retro del VIC 20 oppure su uno dei connettori femmina della basetta di espansione Motherboard. Procedere come segue:

- Togliere alimentazione al VIC.
- Innestare saldamente la cartuccia nel connettore d'espansione posto nell'angolo destro del pannello posteriore assicurandosi che l'etichetta sia rivolta verso l'alto oppure, in caso di collegamento alla Motherboard, verso voi stessi.
- La cartuccia è dotata inoltre di due connettori a cinque contatti il primo dei quali va collegato al VIC al posto del modulatore TV la cui spina, rimasta libera, va portata al secondo connettore della cartuccia stessa.
- Dare alimentazione. Il VIC deve inizializzarsi presentando la familiare sigla Commodore se-

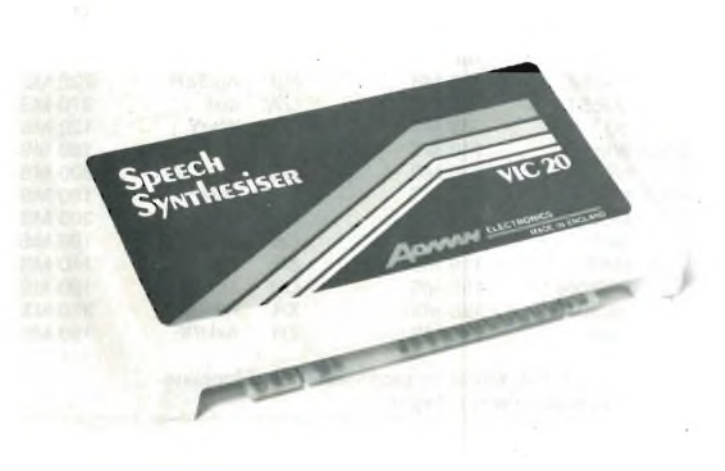

**Foto <sup>1</sup> - Il sintetizzatore di voce è racchiuso In un contenitore in plastica del tutto simile a quello impiegato per le espansioni.**

guita dal titolo definitivo. — La tastiera è pronta per "parlare" all'azionamento di un tasto.

Il software risiedente tra gli indirizzi *A000 e* A7FF, diventa operante all'accensione del computer, lo si può verificare premendo un tasto qualsiasi e regolando di conseguenza il volume del televisore. Premendo una prima volta il tasto F, si udranno le lettere come se venissero pronunciate da un bambino che abbia appena imparato a leggere.

Azionando F1 una seconda volta si tornerà alla pronuncia normale. Il tasto F3 fatto seguire da Return, fa apparire il cursore sul lato sinistro dello schermo e abilita il VIC a ricevere stringhe di lettere atte a formare la parola scelta. Vi so-

no a disposizione64 sillabe come riportato nella tabella <sup>1</sup> le quali vanno ogni volta separate l'una dall'altra dal segno "/" che inserisce uno spazio in modo da evitare che <sup>i</sup> vari suoni si impastino alterando il senso della parola. Per distanziare le parole, si usano le pause di diversa durata messe a disposizione da  $P1 \div P5$ . Per intervalli di silenzio relativamente lunghi si può azionare più volte P5 alternandolo con il simbolo separatore "/".

La pausa può essere usata anche per decidere la miglior inflessione di due sillabe ad esempio: 0/V/P5/P5/0/F/. <sup>È</sup> necessario porre attenzione alla lunghezza delle frasi (circa 30 lettere sono il massimo) per non vedersele troncare per mancanza

#### **PERSONAL COMPUTER**

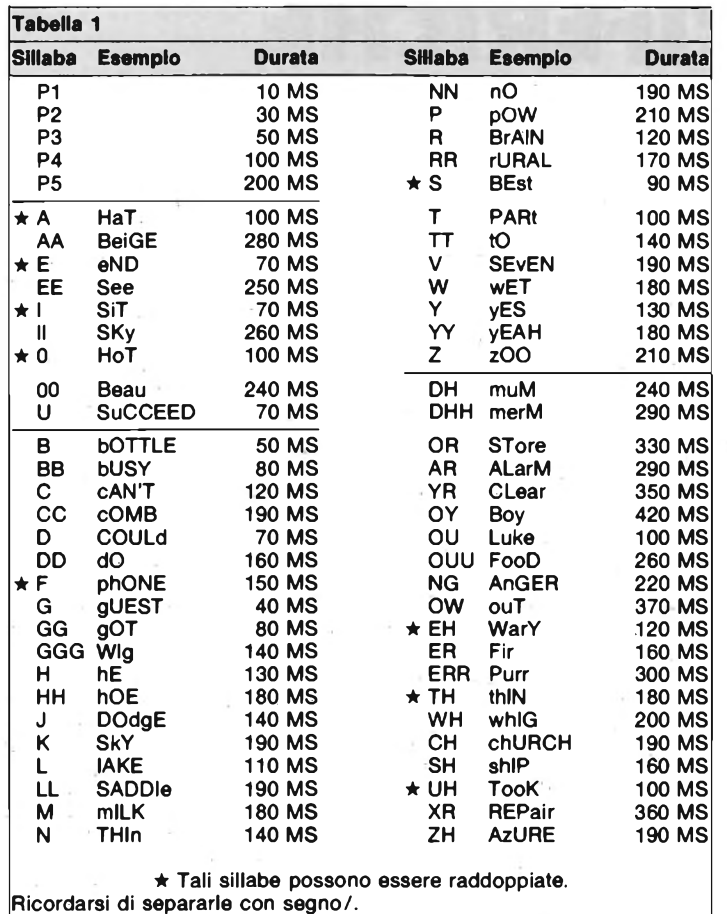

(Data Direction Register) il cui compito è assai importante dovendo stabilire appunto la direzione del flusso dati. Usando tale registro è possibile quindi sfruttare la porta in input, in output oppure in entrambe le funzioni. È sufficiente mettere un 1 nel registro di direzione per avere il bit in uscita mentre per ottenerlo in ingresso, lo stato logico del DDR sarà portato a 0.

Ad esempio per porre in input il bit 7 della porta A, e

#### **HEX DECIMALE FUNZIONE**

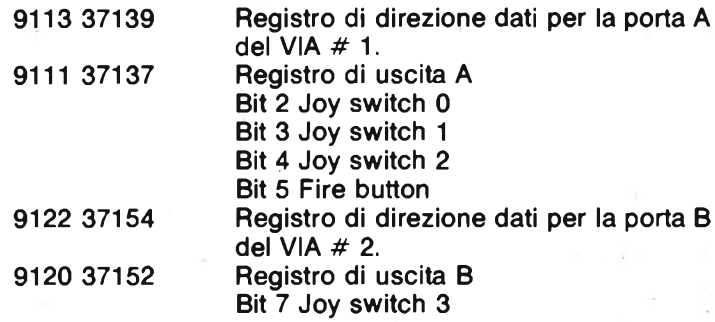

lasciare gli altri in output

sarà necessario immettere (POKE) 127 nel registro

della porta relativa. Gli

switches che compongono

il Joystick sono disposti co-

Gli interruttori 0, 1, 2 e FI-

RE - BUTTON (comando di

"fuoco") vengono letti dal

VIA # 1 che si trova ad ini-

ziare dalla locazione \$

9110, lo switch 3 è letto dal-

l'altro 6522 (VIA  $#$  2) con partenza alla locazione \$1

9120. Per cui avremo:

me illustrato in figura 1.

di spazio nel blocco di memoria. Una volta formata la stringa di parole si dia il comando SYS 41000 attraverso il relativo tasto e si otterrà l'esecuzione della frase da parte del computer. Ricapitolando, facciamo un esempio di come si ottiene la parola "hello". Azionare contemporaneamente RUNSTOP e RESTORE per disabilitare il processo voce alla battitura dei tasti ed inserire il semplice programma che segue:

#### $10 A$ = "H/E/LL/00?"$ 20SYS 41000

#### e dare il RUN per la generazione del vocabolo.

Il manuale che per ragioni di spazio non possiamo riportare per intero, prosegue fornendo esempi di programmi e suggerimenti su come farli girare. Vi sono altre tavole che spiegano la fonetica dei vocaboli inglesi e le irregolarità del linguaggio. In più è riportato un secondo metodo di co-

me generare le parole che comporta più pazienza da parte dell'operatore, ma che offre maggiori possibilità di ampliare il numero di vocaboli ottenibile. La foto 1 mostra la cartuccia dello "Speech Synthesiser" simile come forma a quelle viste il mese scorso in occasione delle espansioni.

#### VIC 20 - JOYSTICK

Come le altre unità di input/output, anche i Joystick vengono controllati dal VIC per mezzo del 6522. Tale chip è un VIA (Versatile Interface Adapter) molto semplice da interfacciare, ma nello stesso tempo assai complesso come struttura interna nei cui particolari non stiamo a scendere. I Joystick vengono letti attraverso le due porte (A e B) di cui è dotato il 6522. Il segno di ognuna di esse dipende da un registro di controllo chiamato DDR

il Joystick da abbinare al VIC 20 si presenta in modo elegante ed è comodo da maneggiare. Va collegato alla porta I/O.

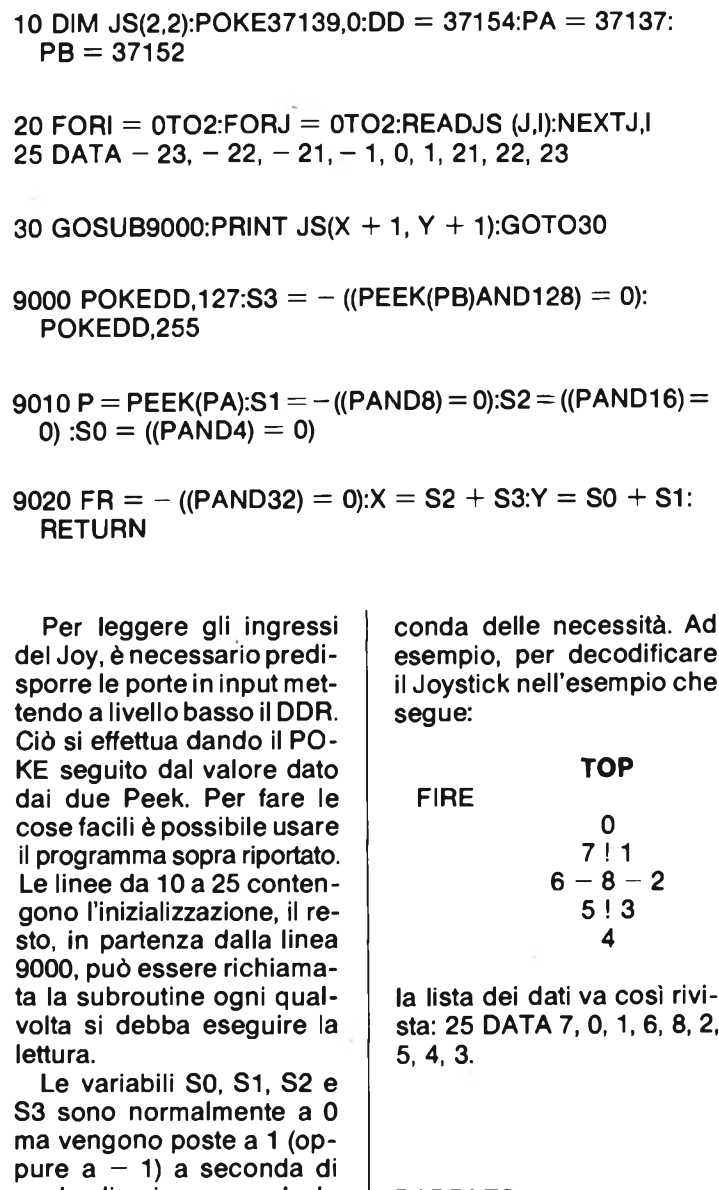

#### **PADDLES**

Lo stesso discorso fatto sopra per <sup>i</sup> Joystick vale il tutto per tutto per <sup>i</sup> "paddles" con la sola differenza che <sup>i</sup> due registri del VIA (uno per paddle) contengono il valore istantaneo della corrente. Tali dati vengono digitalizzati entro valori compresi tra 0 e 225.

<sup>I</sup> paddles sono disposti come segue:

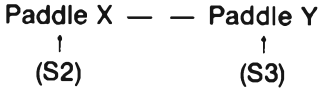

S2 viene letto dal VIA # <sup>1</sup> a partire da \$ 9110 mentre S3 è letto dal secondo 6522 (VIA # 2) dalla locazione \$ 9120 pertanto:

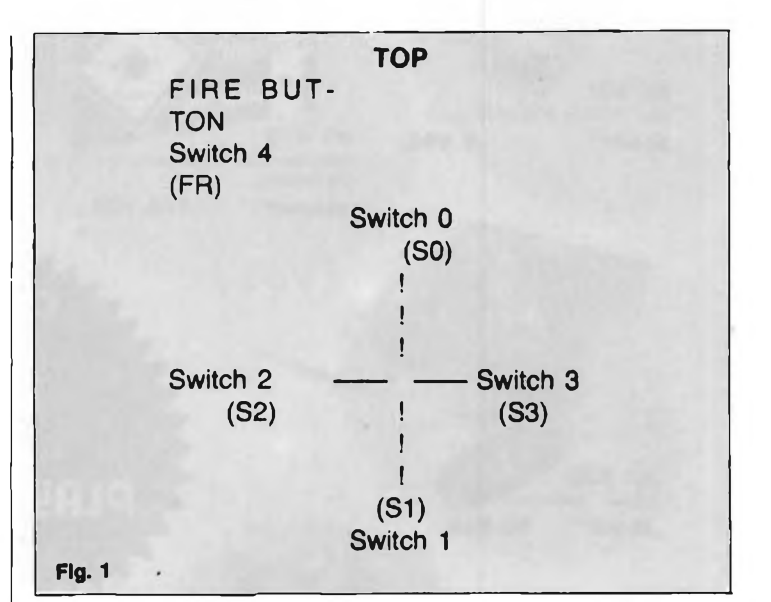

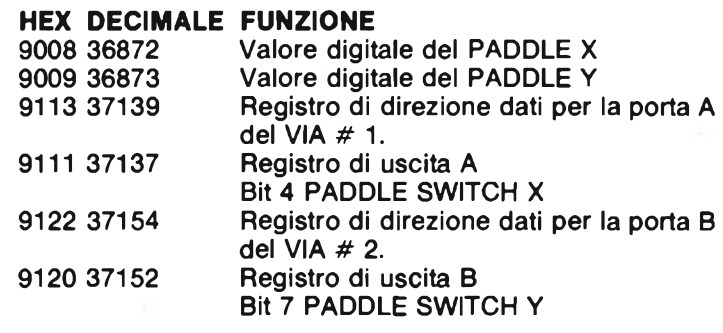

Il programma questa volta è quello che segue:

10 POKE37139,0:DD = 37154:PA = 37137:PB = 37152

20 PX =  $36872$ :PY =  $36873$ 

30 GGSUB9000:PRINT PEEK (PX);PEEK (PY);X;Y:GOTO30

9000 POKEDD,127: $Y = -$  ((PEEK(PB)AND128) = 0):PO KEED.255

 $9010 X = -$  ((PEEK(PA)AND16) = 0):RETURN

Le variabili X e Y, contenenti normalmente 0, vengono portate a <sup>1</sup> quando si chiude il tasto relativo ad uno <sup>o</sup> all'altro "pad".

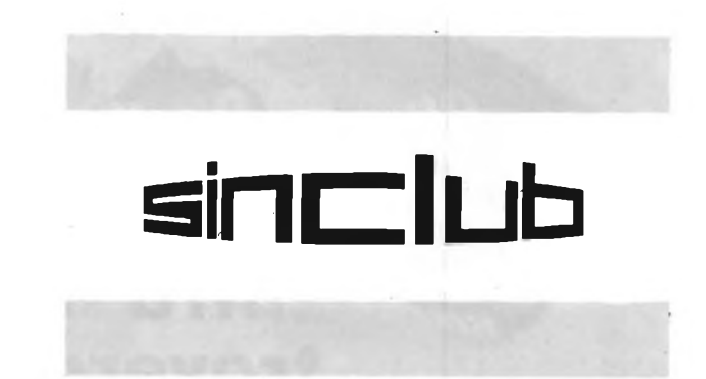

quale direzione prenda la cloche del Joystick. Spostando la leva in diagonale le variabili ad assumere il valore <sup>1</sup> saranno due anziché una sola; dal canto suo FR assumerà il valore <sup>1</sup> solamente con la pressione del relativo tasto. <sup>I</sup> bit sono numerati da 7 (il più significativo) a 0 (il meno significativo); per la selezione ci si avvale della funzione AND la quale valuta lo stato della porta del 6522 con un numero il cui valore sia una potenza di due (ad esempio, per estrarre il bit 3 si effettua l'AND tra 2 e 3 oppure 8). L'array è predisposto nel programma per potersi muovere facilmente entro lo schermo. <sup>I</sup> numeri elencati nella linea 25 dopo DATA, possono essere cambiati facilmente a se-

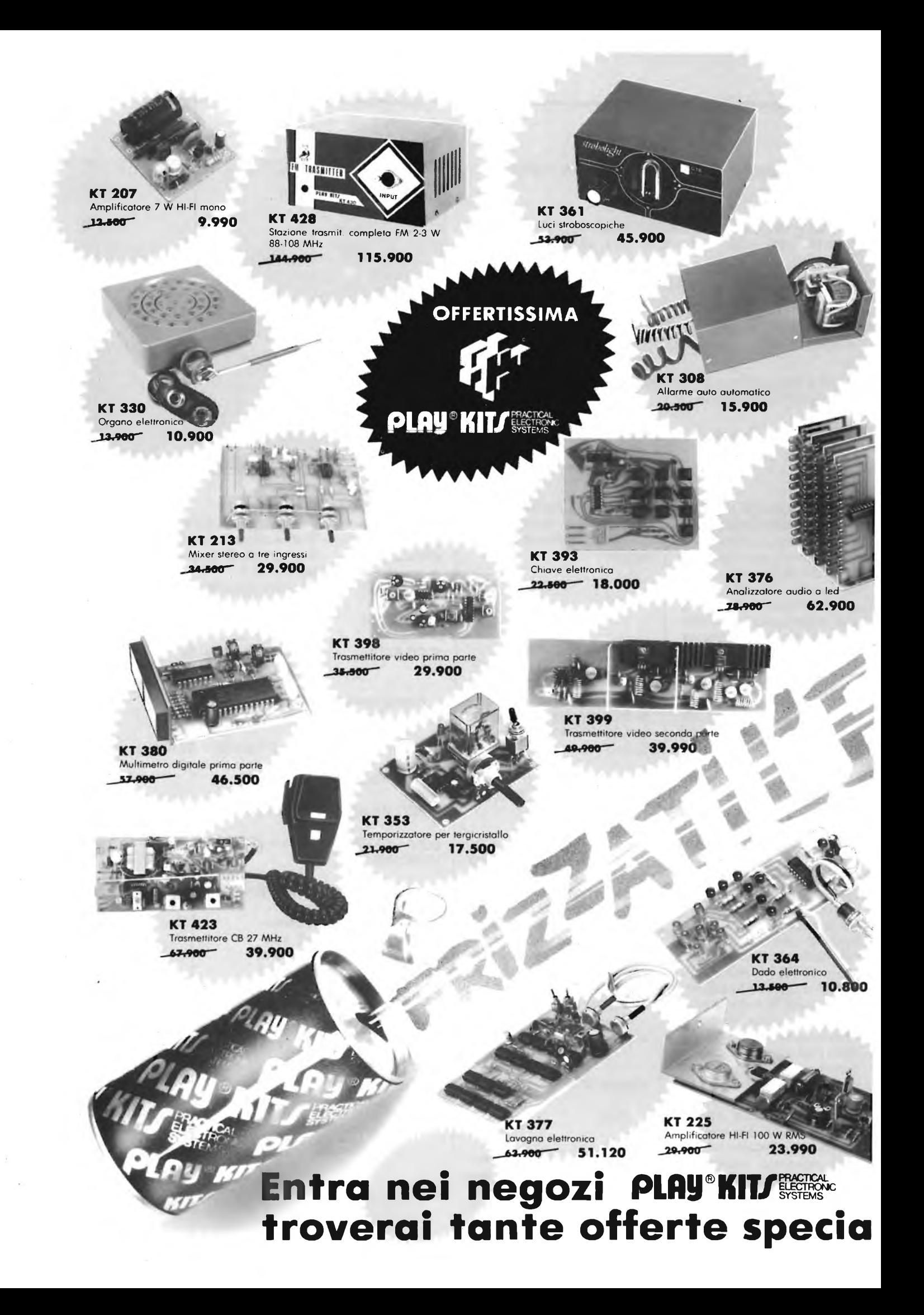

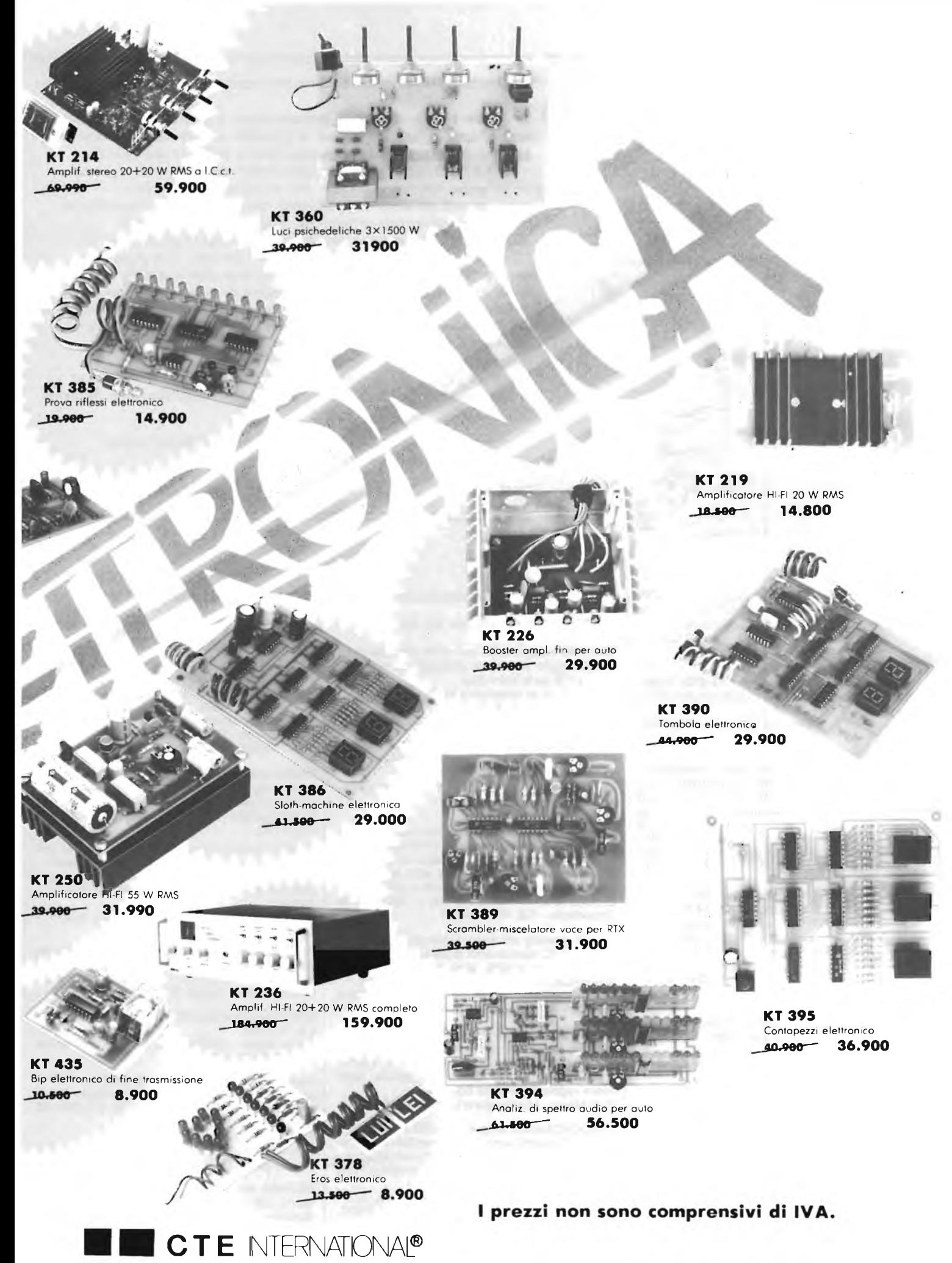

**42100 REGGIO EMILIA - ITALY - Via R. Sevardi, 7 (Zona Ind. Mancasale) Tel. (0522) 47441 (rie. aut.) Telex 530156 CTE <sup>I</sup>**

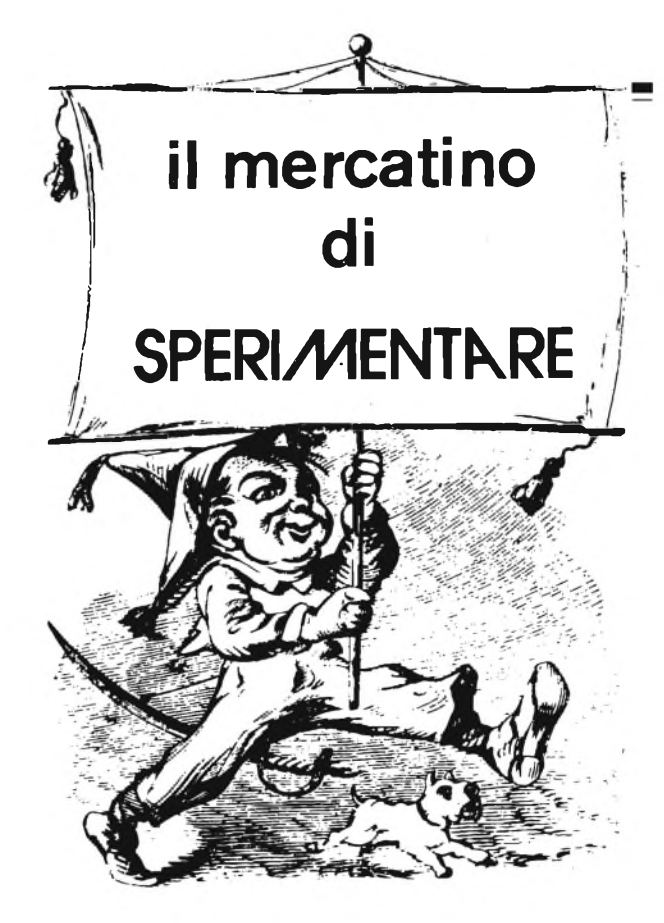

*Lo spazio che segue è posto gratuitamente a disposizione dei lettori, per richieste, offerte <sup>e</sup> proposte di scambio di materiali elettronici - I testi devono essere battuti <sup>a</sup> macchina <sup>o</sup> scritti in stampatello - non <sup>è</sup> possibile accettare recapiti come caselle postali <sup>o</sup> fermo posta — Non si accettano testi che eccedono le <sup>40</sup> parole - Inserzioni non attinenti all'elettronica saranno cestinate - Ogni inserzione <sup>a</sup> carattere commerciale-artigianale, è soggetta alle normali tariffe pubblicitarie <sup>e</sup> non può essere compresa in questo spazio - La Rivista non garantisce l'attendibilità dei testi, non potendo verificarli - La Rivista non assume alcuna responsabilità circa errori di trascrizione <sup>e</sup> stampa - I tempi di stampa seguono quelli di lavoro grafico, ed ogni inserzione sarà pubblicata secondo la regola del "primo-arriva-primo-appare". Non sarà presa in considerazione alcuna motivazione di urgenza, stampa in neretto e simili. Ogni fotografìa che accompagni i testi sarà cestinata.*

*I testi da pubblicare devono essere inviati a: J. C.E. "Il mercatino di Sperimentare" - Via dei Lavoratori, 124 - 20092 Cinisello Balsamo (Milano).*

*Le richieste dei Kit senza indirizzo o recapito telefonico vanno indirizzate alla Redazione di Sperimentare.*

**VENDO** 30 lezioni del corso elettronica radio-TV di S.R.E. L. 200.000 - Vendo ZX81 1k di base L. 150.000 (completo di tutti gli accessori). Fernandez Tino - Via Gorio, 5 - 22100 Como - Tel. 267895

**VENDO** Video-games Clipper TVG-872, 10 giochi per TV color nuovo a L. 75.000 trattabili. Inviare l'importo a:

Micacchioni Fabrizio - Via Feltre, 13-32020Villa di Villa

**AUTORADIO** con equalizzatore incorporato 25+25 W 5 bande autoreverse con plancia L. 198.000; telecomando SIEL 99 canali a colori come nuovo L. 150.000; stereo 8 7+7 W su 4 Q L. 20.000; stereo 7 5+5 W su 4 Q L. 20.000 corso di S.R. ELETTRA (SPER. ELETTRON.) L. 100.000. Schiavone Gaetano - Via Gaetano Grassi, 20 - 74015 Martina Franca (TA) - Tel.: 080/902388

**VENDO** Per micro N.E. floppy disk drive 5" doppia faccia a L. 360.000; floppy disk drive 8" doppia faccia a L. 540.000; interfaccia per floppy 8" e 5" L. 200.000; alimentatore switching 130 W con tensioni +5 V 8 A, -5 V, +12 V, - 12 V, +25 V L. 150.000. Telefonare dopo le 19,30. Pavesi Roberto - V.le G. Cesare, 239 - 28100 Novara - Tel.: 0321/454744

**VENDO** sintetizzatore polifonico Casio "MT 40", 22 strumenti memorizzati con effetti, sezione ritmica e giro di bassi automatico. Nuovissimo e imballato a L. 230.000. Discacciati Piero - Via Paganini, 28 - 20052 Monza - Tel.: 329412

**VENDO** Amplificatore valvolare FM 88-108 MHz in 10 W out 800 W + filtro passa basso a L. 2.500.000, antenna collineare nuova quattro elementi potenza max. 1200 W a L. 400.000. Frezza Luigi - Via Cornelia, 188 - 00166 Roma - Tel.: 06/6243260

**VENDO** Stampante Centronics 737 mai usata L. 1.000.000. Frequenzimetro 250 MHz L. 150.000. Computer N.E. composto: CPU - tastiera esadecimale - interfaccia tastiera - interfaccia video 32 RAM, interfaccia floppy-floppy diskalimentatore L. 1.100.000. Vendesi anche schede separatamente.

Sig. Gianni Tel.: 06/3765384 ore 19/21.

**TECNICO** eseguirebbe per seria ditta lavori di assemblaggio su circuiti stampati, da eseguire presso il proprio domicilio. Si garantisce la massima serietà. Per informazioni scrivere: Bracci David - Via Trieste, 107 - 52027 - S. Giovanni V.no.

**CERCO** oscilloscopio di medie capacità in buono stato.

Mauri Mario - Via XXV Aprile, 2 - 21040 - Venegono Inf. - Tel. 0331/864475.

**COMPRO** corsi SRE elettronica radio tv radio stereo transistor TV color elettrauto imp. energia solare per accordi inviare il prezzo ed eventuale programma dei corsi, compro solo fascicoli in buono stato e completi, rispondo a tutti. Zambito Antonio - Via Cimarosa, 7 - 92014 Porto Empedocle - Tel. 0922/68537.

**CAUSA** cessata attività cedo transistor, integrati, basette TVC, telecomandi materiale vario nuovo garantito, stampanti sintetizzatore "4600", espansione dinamica 8 K per Olivetti nuova. Rizzardi Giuseppina - Via Reverberi, 23 - 25100 Brescia - Tel. 030/381978.

VENDO trasmettitore FM 88  $\div$  108 MHz - potenza 3W - montato in elegante contenitore serigrafato - L. 75.000. Cerco schema alimentatore  $0 \div 30$  V -3/4 ampere (anche fotocopia leggibile) deve avere regolazione della corrente. Rulli Marco - Via Gregorio VII, 108 - 00165 Roma.

**VENDO/CAMBIO** prog. per VIC 20 a prezzi bassissimi. Parecchi sono in L.M. cambio <sup>i</sup> miei programmi sia con prog. per il VIC sia con programmi per lo ZX Spectrum. Richiedete le liste gratuite o inviate le vostre per uno scambio.

Mascali Giuseppe - Via R. Margherita, 573 -98028 S. Teresa Riva (ME) - Tel. 0942/791692.

A **RICHIESTA** posso fornire: generatore di barre e reticolo a L. 55.000 più s.p., generatore B.F. sinusoidale 10 Hz  $\div$  1 MHz a L. 65.000 più s.p., generatore di alta tensione per foto Kirlian a L.

60.000 più s.p., rigeneratore di TRC B/N ecolora L. 70.000 più s.p..

Legati Paolo - Via XXV Aprile, 4 - 22070 Roderò (CO) - Tel. 031/984114.

**ESPERTO** in elettronica esegue a proprio domicilio per ditte o privati montaggi di apparecchiature elettroniche anche con costruzione propria dei circuiti stampati.

Disposto a collaborazione continuativa. Zanon Nereo - Via Stuparich, 16 - 36100 Vicenza - Tel. 0444/564331.

**VENDO** piastra di registrazione Philips, oppure cambio con computerZX 81, scrivere peraccordi o ulteriori informazioni.

Ruffin Giuliano - Via Premunera, 16 - 21023 Besozzo (VA).

**VENDO** ricetrasmettitore CB Midland 4001 più antenna mini GP più alimentatore il tutto nuovo L. 200.000. Vendo inoltre RTX CB portatile president AX 55 5 W 6 canali già quarzati nuovo L. 100.000.

Fei Leonardo - Via A. Fava, 6 - 20125 Milano - Tel. 02/6894142.

**PROGRAMMI** per VIC 20 sia in listato che su cassetta compro inviare lista. Di Meglio Michelangelo - Via Corrado Buono, 2 -

80070 Barano d'Ischia (NA). **VENDO** oscilloscopio S.R.E. funzionante perfetto

a L. 100.000.

Corna Sergio - Via Strettura, 100 - 28069 Trecate - Tel. 0321/74614.

**VENDO** ampl. (GVH) da 60 W RMS su 4  $\Omega$  L. 30.000 più ampi. (GVH) da 100 W (RMS) su 8 Q L. 30.000 amp. stereo 10 + 10 W L. 80.000. Amp 22 W 12 Va L. 20.000

Telefonare il lunedì dalle 18 alle 19.

Previtali Antonio - Via S. Rocco, 57/B - 24040 Bonate Sopra (BG) - Tel. 035/993032.

**CAMBIO** sintetizzatore Casio VL1 e altro VL5 nuovi, con oscilloscopio doppia traccia funzionante e non manomesso telefonare ore pasti. Paoli Roberto - Via Sparapani, 29 - 62032 Camerino (MC) - Tel. 0737/36316.

**SVENDO** casua realizzo autoradio auto reverse incorp. equalizzatore 5 bande 25 + 25 W 4  $\Omega$  x 4

**MISCELATORE PER 5 MICROFONI**

Il mixer è montato su un unico stampato e prevede regolazioni di livello separate per ogni canale e una master complessiva. Gli ingressi, con sensibilità variabile tra 100  $\mu$ V e 10 mV, accettano qualsiasi tipo di microfono. L. 47.500 qualsiasi tipo di microfono.

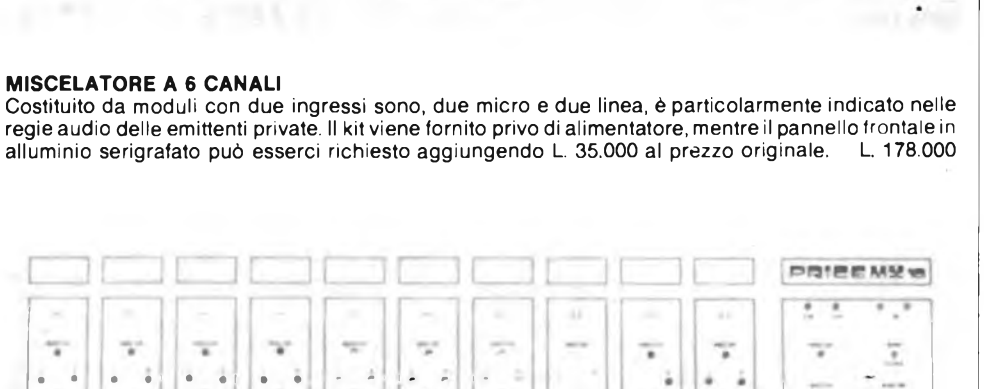

#### **MISCELATORE A 10 CANALI**

Anche questo costituito da più moduli, prevede due ingressi fono, due ingressi micro e sei ingressi linea. L. 240.000. Il kit non prevede l'alimentatore mentre il pannello frontale in alluminio serigrafato è reperibile aggiungendo L. 54.500

#### **AMPLIFICATORE FM DA 6 W**

Stadio singolo impiegante il transistore CTC B12 in grado di fornire 6 W di uscita se pilotato con 500 mW. Con speciali accorgimenti, può raggiungere uscite dell'ordine di 10 W presentando in ingresso segnali non superiori a 1,5 W. L. 29.900

**TRASMETTITORE FM DA 800 MW**

Trasmettitore base per emittenti locali in FM. Oscillatore locale a quarzo sui 27 MHz con triplicatore di frequenza. Lo stadio d'uscita fornisce 0,8 W in grado di pilotare qualsiasi lineare di media potenza entro la banda 88  $\div$  108 MHz L. 85.000 tra antenna e ingresso tuner nel caso il segnale giunga debole. La qualità è assicurata dall'impiego di un transistor MOS dual gate e l'alimentazione può venir prelevata direttamente dal tuner<br>(9+13 Vcc). L. 6.900  $(9 + 13$  Vcc).

#### **PROTEZIONE ELETTRONICA PER BOX**

Il circuito protegge <sup>i</sup> diffusori degli amplificatori stereo di qualsiasi potenza eliminando il fastidioso e dannoso "toc" all'atto dell'accensione. Il tempo di risposta è regolabile a piacere e vi è anche una indicazione visiva del corretto funzionamento tramite due led.

N.B. <sup>I</sup> kit elencati in questa pagina sono accompagnati dalla documentazione necessaria alla realizzazione ed il prezzo indicato deve considerarsi comprensivo d'IVA. All'importo vanno aggiunte le spese postali di spedizione.

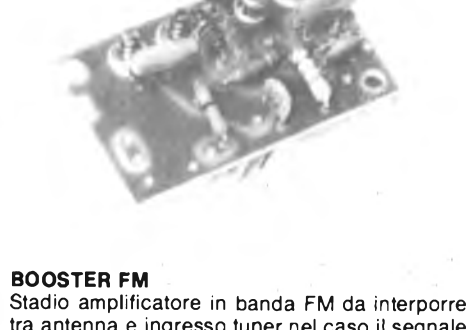

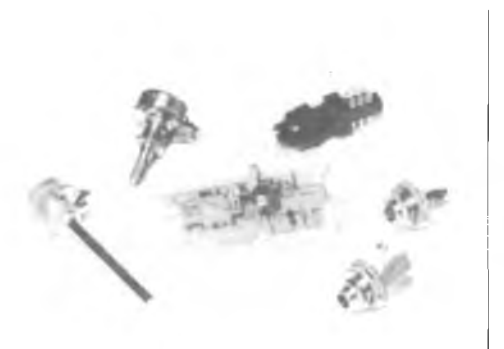

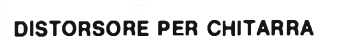

ä

Accessorio per chitarra elettrica in grado di modificare il segnale fornito aH'amplificatore. È alimentato da una singola pila a 9 V e va inserito tra lo strumento e il relativo amplificatore. Le regolazioni sono due: volume e distorsione.

L. 17.900

 $10.4$ 

y,

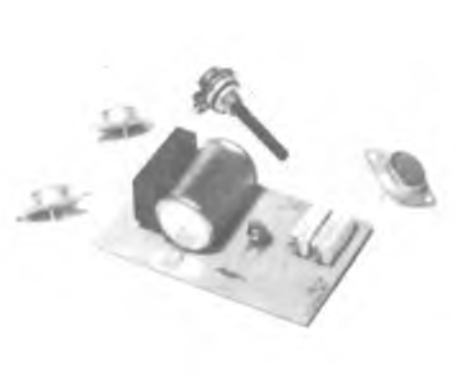

#### **ALIMENTATORE 7=26V - 4A**

 $\sim$ 

Alimentatore pluriuso da laboratorio. La stabilità e il basso ripple vengono ottenuti adattando lo stabilizzatore L123. Il kit viene fornito privo di trasformatore e di dissipatore di calore. Il primo deve avere un secondario da 25 V - 4 A, il secondo deve essere alettato. L. 14.900 do deve essere alettato.

PRIEE MYs

#### **IL MERCATINO DI SPERIMENTARE**

con plancia L. 198.000; Walkman con cuffia e batterie Nic/Cadmio ed aliment. L. 75.000; telecomando Siel 98 canali nuovo a colori L. 150.000; Walkie Talkie 2 W 3 CH L. 40.000.

Schiavone Gaetano - Via Gaetano Grassi, 20 - 74015 Martina Franca (TA).

**VENDO** video-games Tectronic a cassette, adatto per TV-color, compresa cassetta super-sport L. 50.000 oppure cambio con registratore a cassetta collegabile allo ZX Spectrum. (Telefonare ore serali).

Tadiello Cesare - Via Belvedere, 26 - 37040 Gazzolo d'Arcole (VR) - Tel. 045/619290.

**VENDO** per VIC 20 (3,5 Kb) <sup>1</sup> cassetta con 14 videogames; <sup>1</sup> cassetta con 7 programmi matematici; <sup>1</sup> cassetta con 8 programmi (mappe della memoria, grafica punto punto ecc, ecc.); <sup>1</sup> cassetta con programmi per la gestione della contabilità casalinga. Prezzi eccezionali.

Citterio Marco - Via Baiassi, 5 - 22043 Galbiate (CO) - Tel. 0341/540358.

**NEO** diplomato come Apparecchiatore Elettronico cerca lavoro presso ditte in Milano e provincia.

Lucchini Mario - Via Lamarmora 19/a - 20037 Paderno Dugnano (MI).

Inviare questo tagliando a: **J.C.E. Sperimentare - Via del Lavoratori, 124 - 20092 Cinisello B. (Mi)**

#### **IL MERCATINO DI SPERIMENTARE** (scrivere il stampatello)

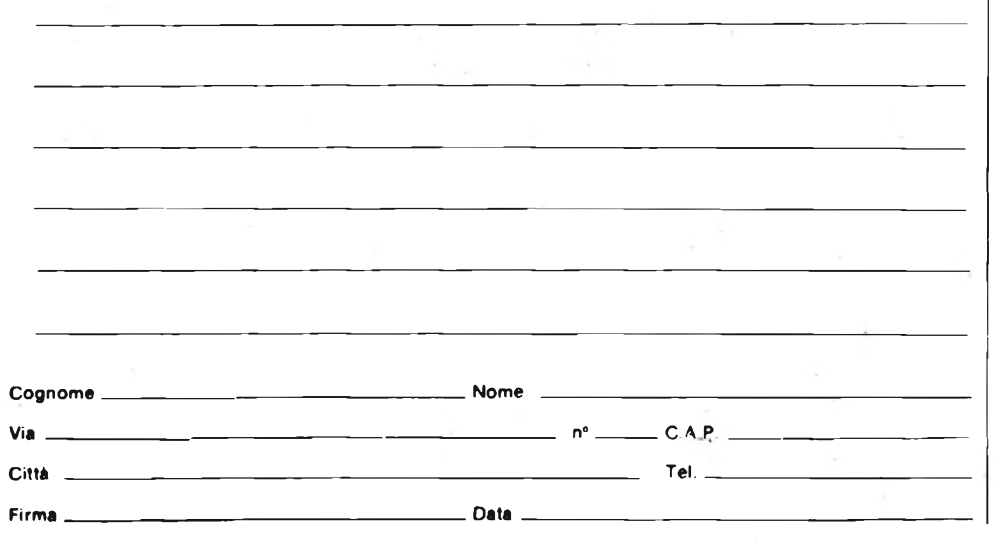

**VUOI** mettere il tuo programma per microprocessore su EPROM e non disponi di un PROM programmer? Mandami il tuo listato esadecimale o assembler e ti spedirò velocemente la tua EPROM programmata ad un prezzo molto interessante.

Telefonami per <sup>i</sup> particolari. lovane Angelo - Via Torre, 51 - 80039 Saviano (NA) - Tel. 081/8291159.

**VENDO** Personal Computer Monitor 12", 128 <sup>K</sup> RAM 2 Floppy 500 KB; Z 80; CPM 2. Prezzo da concordare tutti <sup>i</sup> linguaggi disponibili

favoloso. Porta Franco - Via L. Cantini, 64 - 20041 Agrate (MI).

**HOBBYSTI** approfittatene: 210 cond. elettrolitici L. 10.000; 264 cond. poliestere a disco L. 10.000; 485 resistenze e 22 trimmer L. 5.000; 12 integrati, 5 zoccoli, 96 transistor, 26 diodi led, 7 ponti di diodi, 68 diodi, L. 10.000. Prova transistor LX 293 completo di mobile e funzionante L. 12.000. Nasolini Marzio - Via Casanova, 260 - 47020 S. Maria Nuova (FO) - Tel. 0543/440995.

**CAUSA** cambio hobby cedo molto materiale elettronico nuovo e surplus, apparecchi, pubblicazioni. Il tutto a prezzi del miglior offerente. Telefonare ore pasti.

Gino Ulietti - Tel. 0383/48932.

**VENDO** ZX 81 16 K alim. ZX-Printer completo di programmi e accessori imballo originale garanzia vendo anche separatamente L. 360.000 (valore L. 550.000).

Vittorio - Firenze - Tel. 055/357538 dopo le ore 20.

**ESEGUO** seguenti kits: alim. 0-30 V 3 A; alim. duale 3-35 V 2,5 A; alim. 3-50 V 2,5 A; Mike preampl. compr. comando remoto.

Fernandez Armando - Via Colocasio, 62 - 91025 Marsala (TP) - Tel. 0923/951739.

## **UN LAVORO DI SICURO AVVENIRE? TECNICO ELETTRONICO**

**Sui 30 corsi di Scuola Radio Elettra 10 sono dedicati alle specializzazioni elettroniche, e sono garantiti da una esperienza internazionale unica, ottenuta con metodi sperimentatissimi, sempre aggiornati, pratici e vivaci.**

**Da oltre trent'anni Scuola Radio Elettra sa quali opportunità di lavoro specializzato offre il mercato, e l'ha insegnato a oltre 400.000 giovani in Europa.**

#### *A BUONE RAGIONI PER ISCRIVERTI Al NOSTRI CORSI.* **O** *Decidi tu il ritmo di studio e la durata del corso.*

- *© Paghi solo le lezioni che fai e i materiali già ricevuti.*
- *© Diventi proprietario del materiale di sperimentazione che ti inviamo.*
- **O** *Alla fine del corso riceverai un Attestato a*
- *conferma della preparazione acquisita.*

Presa d'atto del Ministero della Pubblica Istruzione N. 1391.

, as as as as as i

▊ H *Chiedi informazioni più precise compilando e spedendo l'unito tagliando.*

> **¡Scuola Radio Elettra** Stellone 5 - 10126 Torino - Tel. (011) 674432

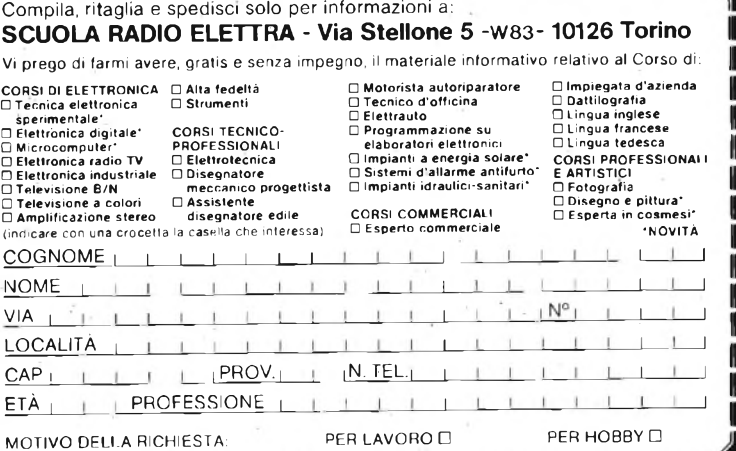

## **<sup>E</sup> USCITO II n°6 DI** SOFT

Spedire in busta chiusa a: di:Ih Viale Matteotti, 66

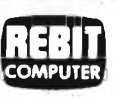

20092 Cinisello Balsamo

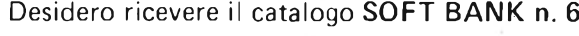

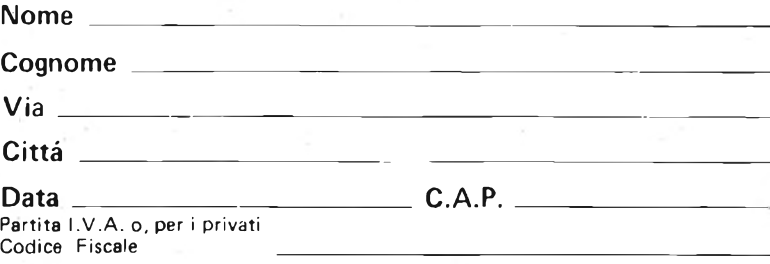

Allego L. 3.000 per concorso spese.

# **Il più Venduto negli Stati Uniti**

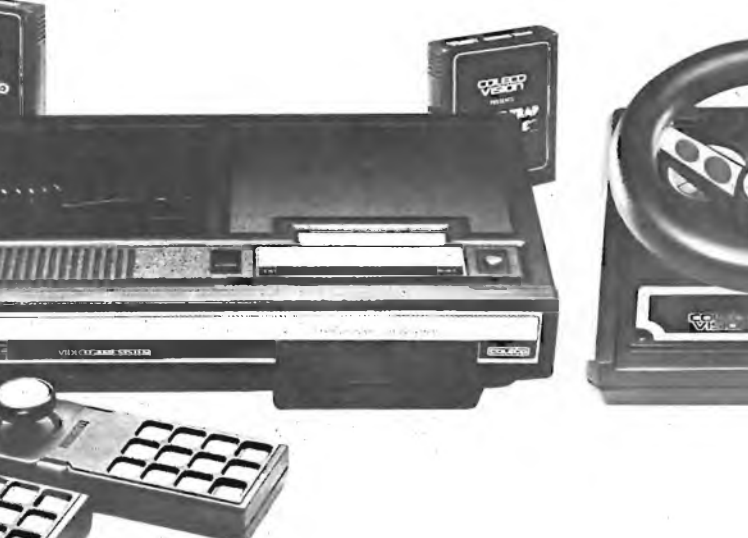

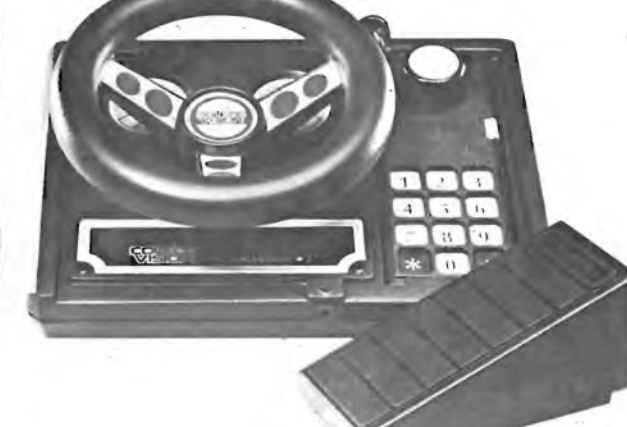

**Coleco Vision i nuoVissiiqi Video Games, ad alta risoluzione grafica, pronti per Voi!**

carnive

**a casa vostra subito !**

**EXELCO** Via G. Verdi, 13/25 20095 - CUSANO MILANINO (MILANO)

I

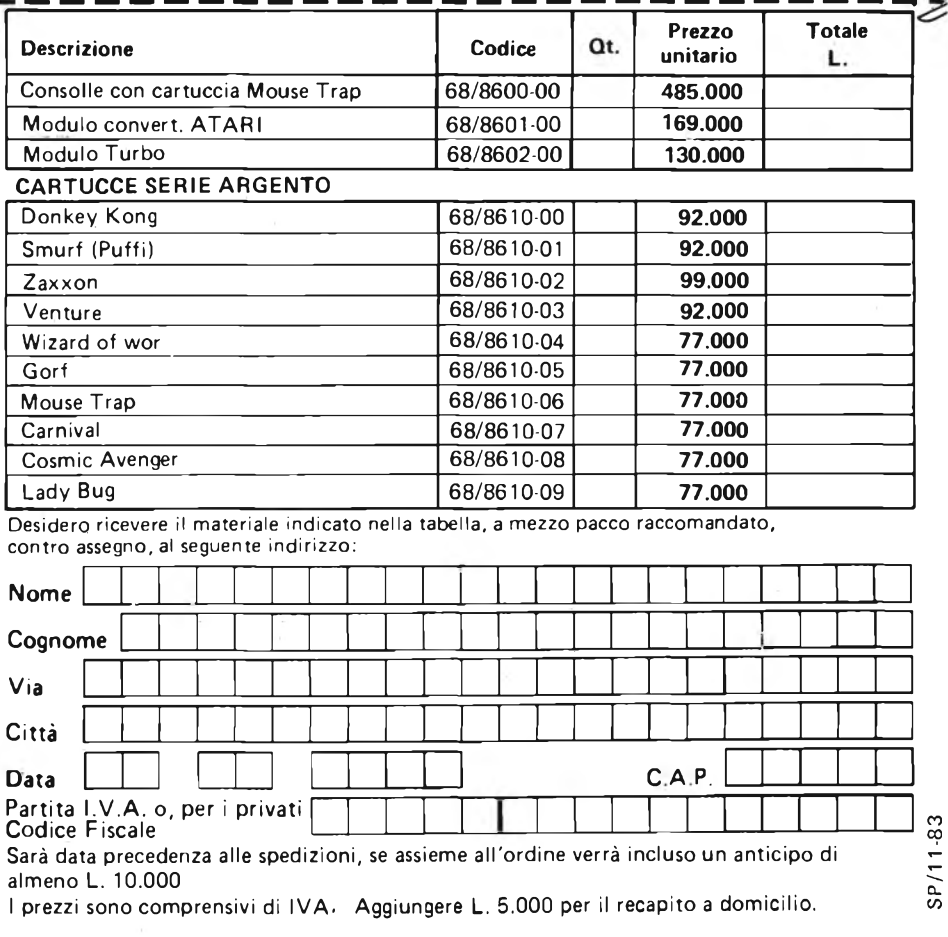

## **filo diretto con Angelo**

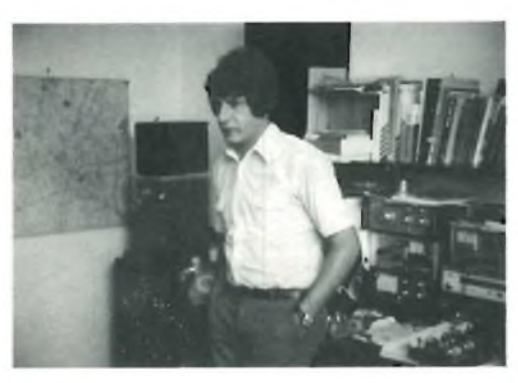

**Angelo Cattaneo**

#### **CARICABATTERIE A 6 V**

Desidererei ricevere o sapere dove reperire lo schema elettrico di un caricabatteria per elementi al piombo da 6 V. Il circuito, oltre a non avere un prezzo troppo elevato, dovrebbe essere dotato di interruttore automatico per fine carica. Immagino che la ricerca non sia del tutto facile perchè le batterie di quel tipo non vengono più montate da tempo sulle autovetture, ma resto ugualmente fiducioso in un vostro riscontro positivo. Ossequi.

#### **Accardi G. - Marsala (TP)**

*Contrariamente da quanto immagina, la ricerca dello schema del circuito non è stata per nulla difficoltosa. Pur non avendolo mai pubblicato sulla rivista peril motivo da lei citato, lo abbiamo rintracciato su un catalogo di applicazioni e lo vediamo in figura 1. La corrente, prevista di <sup>1</sup> A/h, si interrompe non appena la batteria raggiunge la giusta carica. Nello schema elettrico di figura 1, il trasformatore di alimentazione T1 riduce la tensione di rete da 220* V *a 25 V i quali vengono poi rettificati dai diodi CR1 - CR2 e applicati all'anodo delI'SCRI attraverso il trimmer R2da5Q-10Wbypassato dalla lampada <sup>11</sup> da 24 V.*

*Il diodo CR3 impedisce alcondensatore C1 di scaricarsi attraverso l'SCR quando la batteria si avvicina alla fine della carica; il C4 invece blocca la continua che fluirebbe dalla batteria stessa al resto del circuito all'apertura di S1.1 transistori Q1 e Q2 formano un circuito trigger che ha il compito di testare il livello di carica: il blocco entra in conduzione non appena la tensione ai suoi capi raggiunge il valore determinato da R3 e dal trimmer R7. Quando ciò avviene, il gate di SCR1 cade a potenziale di massa aprendo l'SCR <sup>e</sup> interrompendo il flusso della corrente. Il trimmer R7 va tarato collegando ai morsetti una batteria completamente carica oppure un alimentatore stabilizzato alla tensione di 7 V. La regolazione va eseguita alla soglia di scatto del circuito tenendo d'occhio lo spegnimento della lampadina 11. Qualora si dovesse-* *ro caricare successivamente due batterie,* <sup>è</sup> *necessario, tra l'una <sup>e</sup> l'altra, togliere alimentazione all'apparecchio per poter dar modo al circuito comprendente Q1 e Q2 di resettarsi. È bene che la corrente attraverso la batteria non superi mai quella caratteristica del CR4 per non mettere in pericolo la vita del componente. Il trimmer di potenza R2 va regolato fino a raggiungere una intensità di corrente (a batteria scarica) di 1A massimo. Il secondario del trasformatore deve avere una resistenza in continua non inferiore ad <sup>1</sup>* Q, se *ciò non accadesse sarebbe necessario inserire in serie al secondario un resistore da <sup>1</sup> Cl - 2W. Il fusibile F1 è del tipo rapido da 500 mA, i diodi CR1 + CR5 hanno una tensione di 100 V con una corrente diretta di almeno 2 A. L'SCR può essere scelto del tipo TUA 008 (Silec) oppure SK 3502 (RCA) e va in*

*ogni caso dissipato. Il transistor Q1 è un p-n-p del tipo BC287 mentre il Q2* è *il suo complementare BC 286. Ricordiamo che il*

*wattaggio del trimmer R2 è di 10* **W,** *valori più bassi portano alla repentina distruzione del componente. Nessun problema invece per R7 da 174 W. I resistori sono tutti da 1/2 W - 5 oppure 10 %, i condensatori C3 - C4 ceramici, C1 - C2 elettrolitici.*

#### **REGOLATORE TRIFASE**

Sono abbonato alla vostra rivista che trovo di ottima fattura, ma sfogliando tutti <sup>i</sup> numeri arretrati di Sperimentare in mio possesso, non sono riuscito a trovare quanto mi serviva, pertanto vi chiedo se fosse possibile pubblicare un circuito di controllo per motori trifase visto che ne ho recuperato uno seminuovo col quale vorrei costruirmi un trapano. Non ho problemi per l'impianto perchè la rete trifase è già presente nello stabile in cui abito. Sicuro di un vostro interessamente, vogliate gradire <sup>i</sup> più sinceri saluti.

**Carpentieri M. - Napoli**

*Rispondendo a lei, esaudiamo sicuramente le richieste dì moltissimi altri lettori tante sono state le richieste di circuiti simili al suo giunte in Redazione. Non abbiamo mai pubblicato lo schema di tale apparecchiatura, non per negligenza, ma perchè non eravamo mai riusciti a rintracciare un circuito veramente valido. Cogliamo quindi l'occasione, <sup>e</sup> di schemi ne forniamo due: uno idoneo a carichi resistivi (stufe, forni ecc.), l'altro adeguato a carichi induttivi come appunto lo sono i motori. Lo schema elettrico di figura 2 illustra il regolatore trifase per carichi resistivi impiegante gli integratiZero Voltage Syncronus Switching (ZVS) della RCA modello CA 3059 oppure CA 3079. Il controllo proporzionale è assicurato dalla logica in continua a bassa tensione formata da un transistore (2N1711 o simili) che pilota una terna di fotoaccoppiatori (4N35 o simili) I quali, a loro volta, agiscono sugli ZVS. Questi ultimi componentigenerano impulsi positivi della dura-*

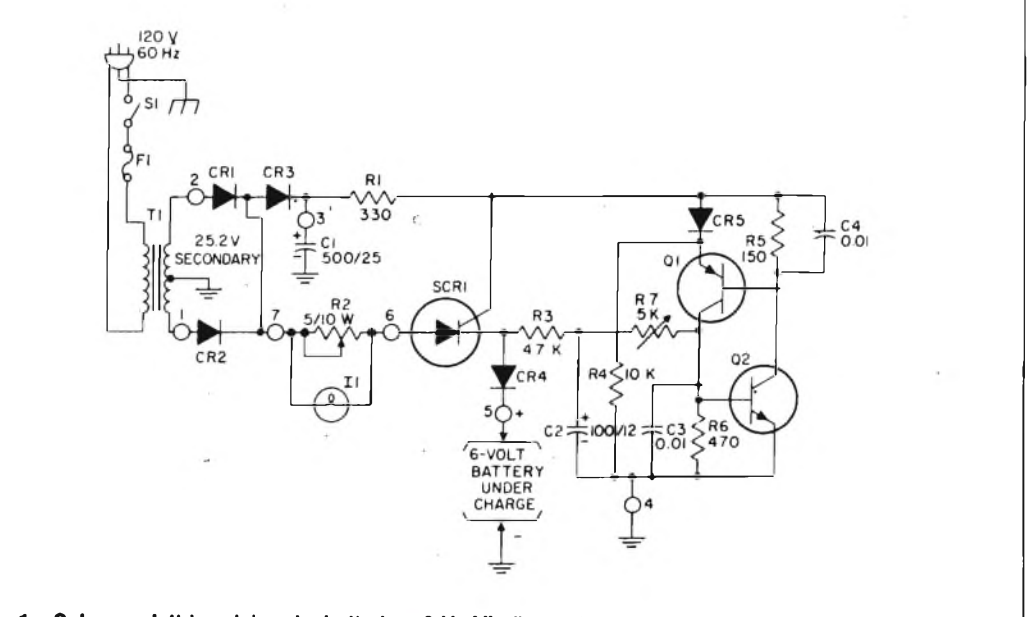

Fig. 1 - Schema elettrico del caricabatterie a 6 V. Alla fine della operazione di carica, l'SCR si diseccita **aprendo il circuito ed interrompendo il flusso di corrente nella batteria.**

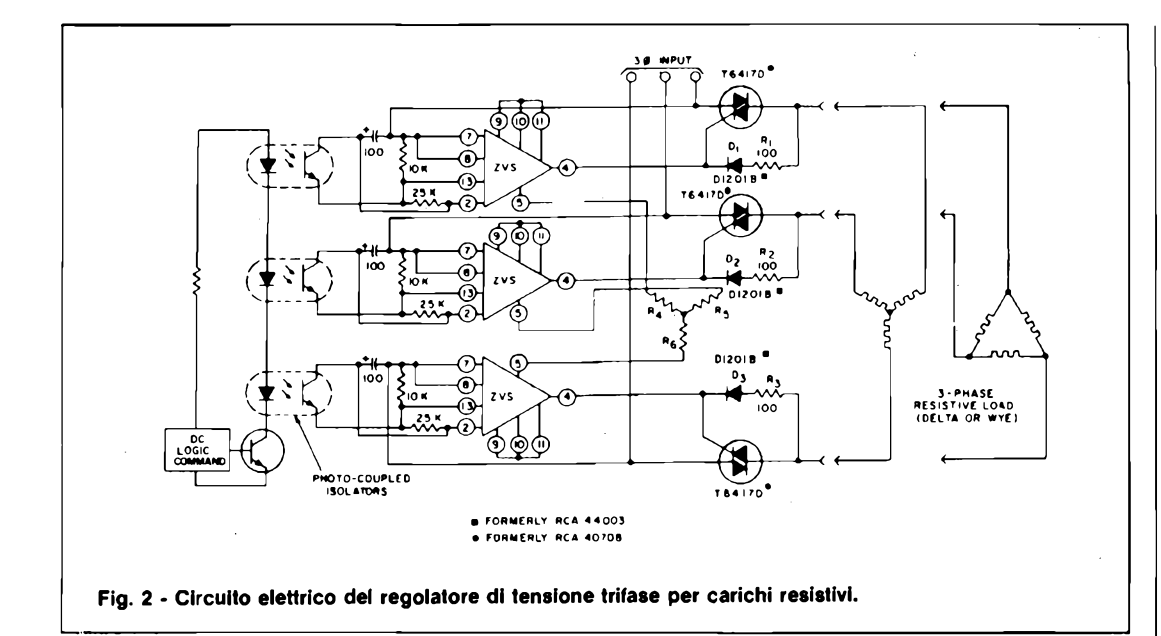

*ta di circa 100 psec quando il segnale sfasato da loro trattato passa per lo zero. Il sensore di fase insito nei tre integrati è pilotato direttamente dalla rete presente sui terminali 7 mentre ilpunto diriferimento viene stabilito daipotenziali presenti sui pin 5 per effetto della stella artificiale formata da R4, R5 e R6 I cui valori vanno scelti uguali a quelli reali del carico per creare l'equivalente elettrico. Lo stesso discorso vale anche in caso di carichi collegatia delta. I diodi D1, D2 e D3 sono necessaripertriggerare i triac con polarità inversa assicurando così lo stesso istante dipartenza. I resistori R1, R2, R3 limitano le correnti di pilotaggio dei ga-* *tes. Per carichi induttivi (vedasi lo schema elettrico di figura 3) non è necessario tener conto del comando generato per il passaggio dallo zero della sinusoide in quanto la corrente induttiva non aumenta istantaneamente e la RFI (interferenze a radiofrequenza) generata* è *quasi nulla. In questa applicazione esistono più metodi per interfacciare gli ZVS con i triac, ma la più semplice e pratica è quella dell'accoppiamento diretto in c.c. il quale presenta una componente continua alposto degli impulsi sopra citati. Ciò è possibile grazie al collegamento del piedino 12 col 7. Le uscite sono limitate a 5mA dai resistori da 750* **Q. /** *triac più idonei, in questo caso, sono gli RCA tipo 40692 i quali sono in grado di sopportare carichi di 2,5 A. Per correnti maggiori, detti triac possono benissimo fungere da drivers per elementi analoghi di maggior potenza.*

#### **STRANI RUMORI**

Ho l'hobby del BCL (Broadcasting Listener, ascoltatore di stazioni oltremare NdR) che tra l'altro mi aiuta a migliorare la mia pronuncia in inglese. Generalmente effettuo gli ascolti di sera tardi, mentre ripasso le lezioni ecc. Ultimamente,

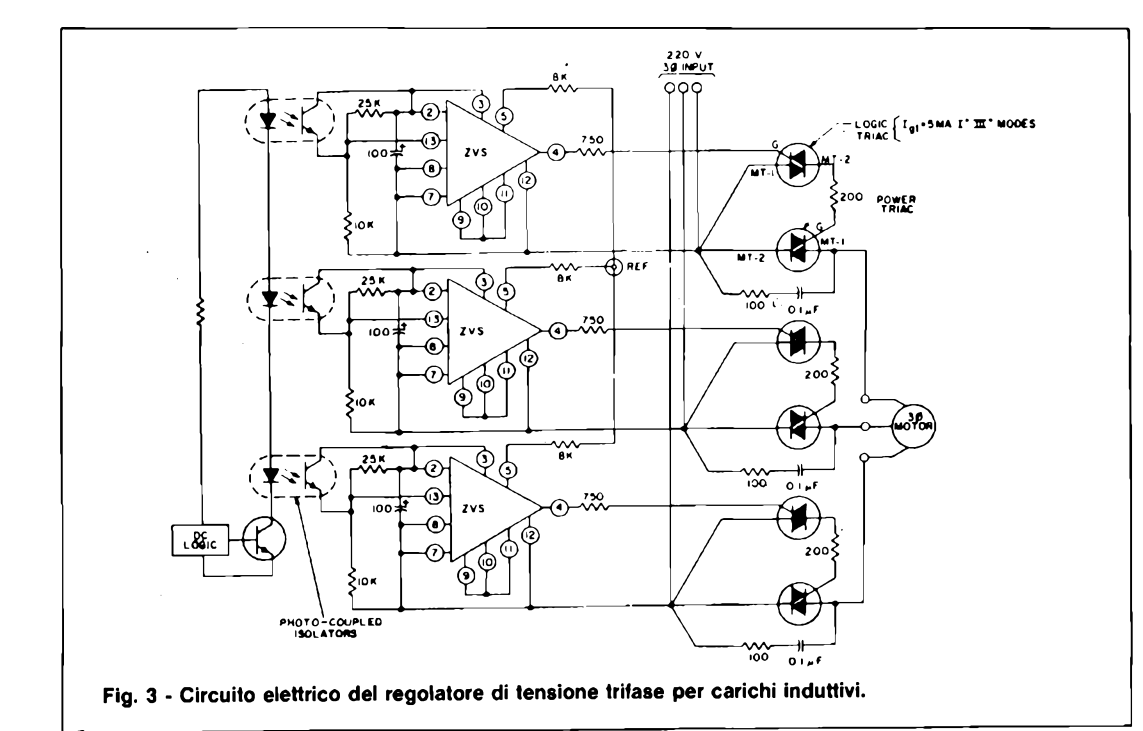

proprio durante la captazione dei segnali molto deboli, odo dei rumori come se - tanto per capirci nei pressi vi fosse una grande padella che frigge. Poiché tali rumori mi danno un grandissimo fastidio, Vi chiederei di aiutarmi a individuarne la fonte. Preciso che: a) di giorno non si odono, b) il mio ricevitore è assolutamente perfetto, c) ho controllato le prese e gli interruttori e tutto ciò che poteva essere oggetto di scintillio, in casa, d) il rumore si ode sia con il tempo umido che secco, e indifferentemente se piove o è sereno.

#### **Carlo Andrea Festucci - Largo Farnese - Ortona (CH)**

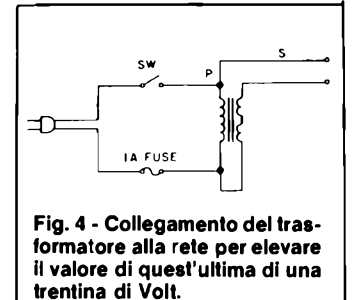

*Prima di tutto, signor Festucci, la Sua lettera va additata come esempio di chiarezza e concisione. Infatti, se Lei non ci avesse riportato diligentemente tutte le prove e i dettagli, non avremmo potuto tentar di dare alcuna risposta. Al contrario, visto che Lei ha escluso pressoché tutto /'escludibile, siamo convinti che il disturbo derivi da un illuminatore fluorescente posto nella Sua camera o in una che confini. I tubi fluorescenti, invecchiando, e prima ancora che manifestino il prossimo fuori uso con un prolungato lampeggio all'accensione, spesso iniziano ad emettere dei disturbi elettromagnetici, appunto, che si odono particolarmente nelle gamme delle onde lunghe e medie,* e *che derivano dalla ionizzazione divenuta irregolare. Per scoprire questi tubi "rumorosi" vi sono solo due sistemi validi: il primo, ovvio, è la loro sostituzione. In certi casi, però, come nelle lampade da scrivania o da bagno, i tubi possono essere curvi e dal difficile reperimento, oltre che assai costosi, ed allora sipassa alsecondo sistema: survoltarli. Se alimentandoli con una tensione maggiore del normale (per esempio 240-250V) il disturbo cessa, ecco trovato il "colpevole". Per aggiungere 30- 40V alla tensione di rete, si può impiegare un comunissimo trasformatore munito di primario a 220V, e di secondario, appunto a 36V o simili, collegato come si vede nella figura 4. Attenzione, però, prima di tutto, il secondario deve essere posto in fase al primario, altrimenti all'uscita la tensione cala. In secondo luogo, non si deve lasciare connesso il trasformatore, ma cambiar tubo non appena è possibile!*

## **LE STAMPANTI PER TUTTI <sup>I</sup> COMPUTER**

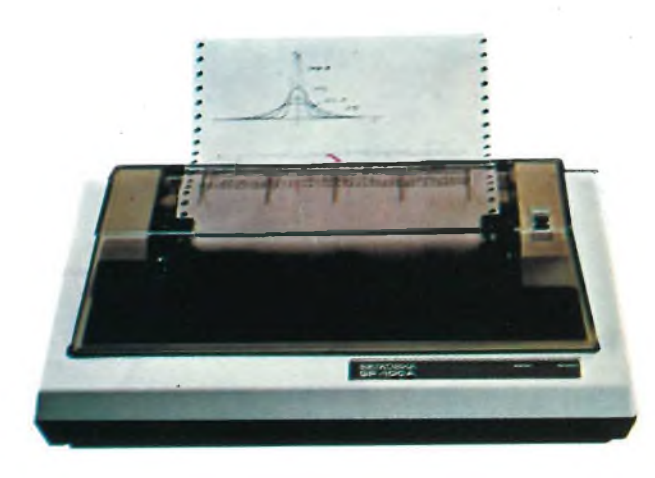

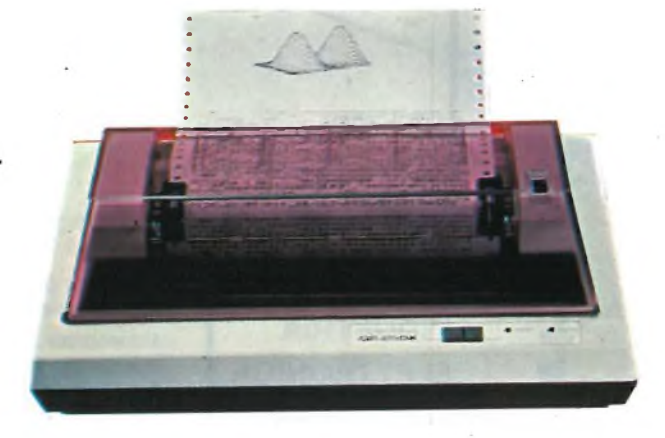

**GP 100 GP250**

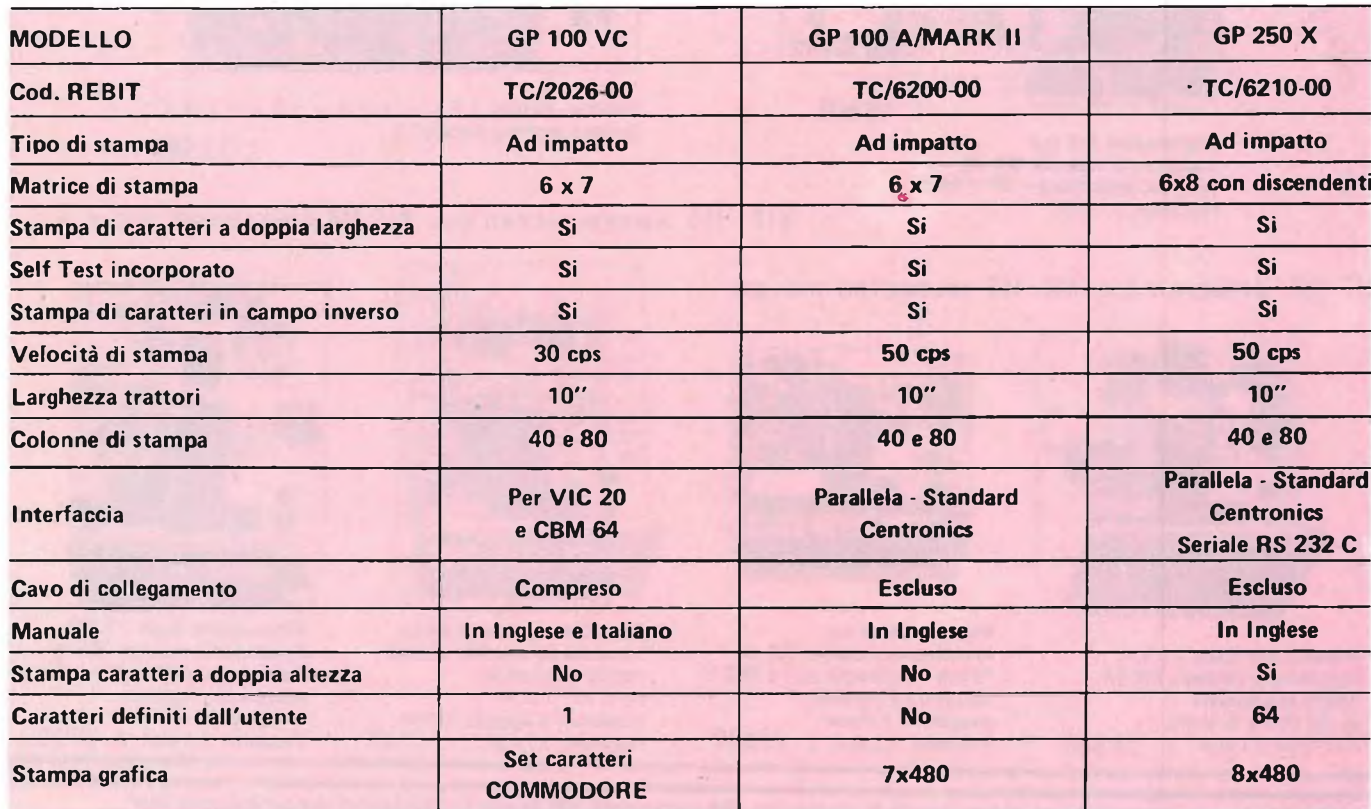

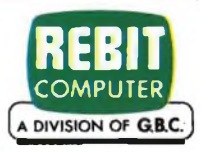

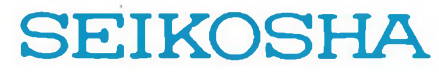

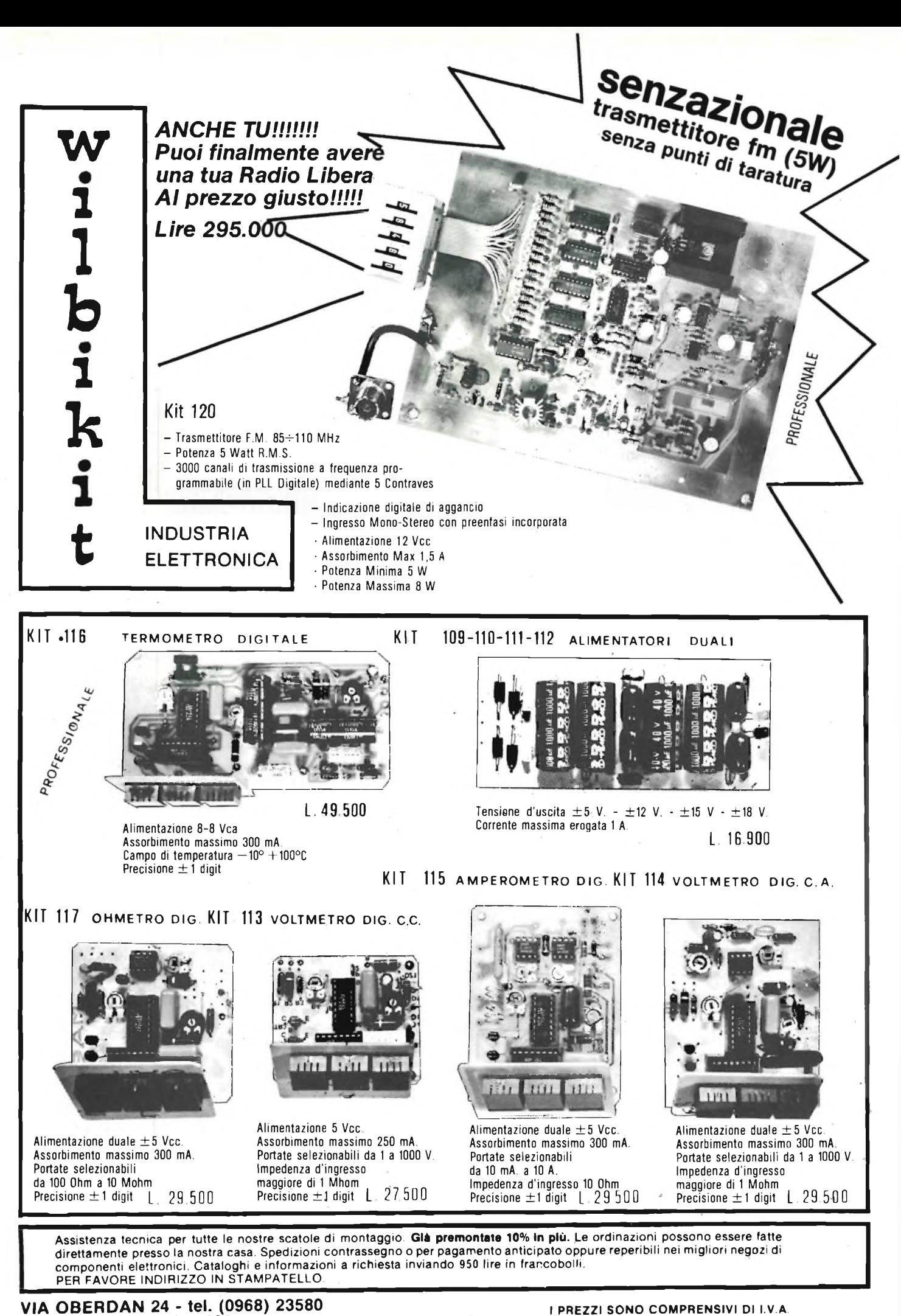

**- 88046 LAMEZIA TERME -**

#### **INDUSTRIA TAT 4 1 L\* 4 T~ £ 4>** Via Oberdan n. <sup>24</sup> **ELETTRONICA <sup>1</sup> <sup>1</sup> 0 <sup>1</sup> K <sup>1</sup> <sup>L</sup>** Tel. (0968) 23580 **LISTINO PR EZZ <sup>I</sup> <sup>M</sup> AGìGIO 19B3 Kit N. <sup>1</sup>** Amplificatore 1,5 W **L. 7.500 Kit N. 60** Contat. digit per 10 con memoria <sup>a</sup> 5cifre **L. 59.400 Kit N. 2** Amplificatore 6 W R.M.S. **L. 9.400 Kit N. 61** Contatore digitale per 10 con memoria **Kit N. 3** Amplificatore 10 W R M S **L. 11.400** a 2 cifre programmabile **L.** 39.000 **Kit N. 62** Contatore digitale per 10 con memoria **Kit N. 4** Amplificatore 15 W R.M.S. **L. 17.400** a 3 cifre programmabile ' **L. 59.400 Kit N. 5** Amplificatore 30 W R.M.S. **L. 19.800 Kit N. 63** Contatore digitale per 10 con memoria **Kit N. 6** Amplificatore 50 W R.M.S **L. 22.200 Kit N. 7** Preamplificatore Hi-Fi alta impedenza **L. 12.500** a 5 cifre programmabile **L. 89.500 Kit N. 8** Alimentatore stabilizzato 800 mA 6 V **L. 5.800 Kit N.** 64 Base dei tempi a quarzo con uscita 1 Hz<br>+ 1 MHz **L. 35.400** Alimentatore stabilizzato 800 mA 7.5 V **Kit N. 9 L. 5.800** Alimentatore stabilizzato 800 mA 9 V **L. 5.800 Kit N. 65** Contatore digitale per 10 con memoria **Kit N.** Alimentatore stabilizzato 800 mA 12 V **L. 5.800** a 5 cifre programmabile con base dei **Kit N. 11** Alimentatore stabilizzato 800 mA 15 V **L. 5.800** tempi a quarzo da <sup>1</sup> Hz ad <sup>1</sup> MHz **L. 98.500 Kit N. 12 Kit N. 13** Alimentatore stabilizzato 2 A 6 V **L. 9.550 Kit N. 66** Logica conta pezzi digitale con pulsante **L. 9.500 Kit N. 14** Alimentatore stabilizzato 2 A 7,5 V **L. 9.560 Kit N. 67** Logica conta pezzi digitale con fotocel-**Kit N.** 15 Alimentatore stabilizzato 2 A 9 V **L. 9.550** lula **L. 9.500 L. 9.500 L. 9.500 L. 9.500 L. 9.500 Rit N.** 16 Alimentatore stabilizzato 2 A 12 V **L. 9.550 Kit N.** 68 Logica timer digitale **Kit N. 16** Alimentatore stabilizzato 2 A 12 V **L. 9.550 Kit N. 68** Logica timer digitale con relè 10 A **L. 22.200 Kit N. 17** Alimentatore stabilizzato 2 A 15 V **L. 9.550 Kit N. 69** Logica cronometro digitale **L. 19.800 Kit N.** Ridutt. di tens. per auto 800 mA 6 Vcc **Kit N. 70** Logica di programmazione pér conta pez-**L. 4.750** zi digitale a pulsante **L. 31.200 Kit N.** 19<br>**Kit N.** 20 Ridutt. di tens per auto 800 mA 7,5 Vcc **L. 4.750 Kit N. 20** Ridutt. di tens. per auto 800 mA 9 Vcc **L. 4.750 Kit N. 71** Logica di programmazione per conta pez-**Kit N. 21** Luci a frequenza variabile 2.000 W **L. 14.400** zi digitale a fotocellula **L. 31.200 Kit N. 22** Luci psichedeliche 2.000 W canali medi **L. 8.950 Kit N. 72** Frequenzimetro digitale **L. 99.500 Kit N. 23** Luci psichedeliche 2 00 W canali bassi **L. 9.550 Kit N. 73** Luci stroboscopiche **L. 35.400 Kit N. 24** Luci psichedeliche 2.000 W canali alti **L. 8.950 Kit N. 74** Compressore dinamico professionale **L. 23.400 Kit N. 25** Variatore di tensione alternata 2.000 W **L. 7.450 Kit N. 75** Luci psichedeliche Vcc canali medi **L. 8.350** Luci psichedeliche Vcc canali bassi **L. 8.350 Kit N. 26** Carica batteria automatico regolabile da **Kit N. 76** 0,5 a 5 A **L. 21000 Kit N. 77** Luci psichedeliche Vcc canali alti **\* L.** 8.350<br>Temporizzatore per tergicristallo **L.** 10.200 **Kit N. 27** Temporizzatore per tergicristallo- **L. 10.200** Antifurto superautomatico professionale **Kit N. 78** per casa **L. 33.600 Kit N. 79** Interfonico generico privo di commutaz. **L. 23.400 Kit N. 28** Antifurto automatico per automobile **L. 23.400 Kit N. 80** Segreteria telefonica elettronica **L.**<br>
Orologio digitale per auto 12 Vcc **L. Kit N.** 29 Variatore di tensione alternata 8.000 W **L. 23.400 Kit N. 81** Orologio digitale per auto 12 Vcc **L. -**<br>**Kit N. 30** Variatore di tensione alternata 20.000 W **L. - Kit N. 82** Sirena elettronica francese 10 W **Kit N. 30** Variatore di tensione alternata 20.000 W **L. Kit N. 82** Sirena elettronica francese 10 W **L. 10.400 Kit N. 31** Luci psichedeliche canali medi 8.000 W **L; 25.800 Kit N. 83** Sirena elettronica americana 10 W **L. 11.100 Kit N. 32** Luci psichedeliche canali bassi 8.000 W **L. 26.300 Kit N. 84** Sirena elettronica italiana 10 W **L. ,11.100 Kit N. 33** Luci psichedeliche canali alti 8 000 W **L. 25.800 Kit N. 85** Sirena elettronica americana - italiana **Kit N. 34** Aliment. stab. 22 V 1,5 A per Kit 4<br>Aliment. stab. 33 V 1,5 A per Kit 5 **L. 8.650** francese **L. 27.000 Kit N. 35** Aliment. stab. 33 V 1,5 A per Kit 5 **L. 8.650 Kit N. 86** Kit per la costruzione di circuiti stampati **L. 9.600 Kit N. 36** Aliment. stab. 55 V 1,5 A per Kit 6 **L. 8.650 Kit N. 87** Sonda logica con display per digitali TTL **Kit N. 37** Preamplificatore HI-FI bassa impedenza **L. 12.500** e C MOS **L. 10.200 Kit N. 38** Alimentatore stabilizzato var.  $2 \div 18$  Vcc **Kit N. 88** MIXER 5 ingressi con Fadder **L. 23.700** con doppia protezione elettronica contro **Kit N. 89** VU Meter a 12 led **L. 16.200** <sup>i</sup> cortocircuiti o le sovracorrenti - 3 A **L. 19.800 Kit N.** Psico level - Meter 12.000 Watt **Kit N. 39** Alimentatore stabilizzato var.  $2 \div 18$  Vcc **Kit N. 91** Antifurto superautomatico professionale con doppia protezione elettronica contro per auto **L. 29.400** i cortocircuiti o le sovracorrenti - 5 A<br>Alimentatore stabilizzato var. 2 + 18 Vcc **Kit N. 92** Pre-Scaler per frequenzimetro **L. 23.950 Kit N. 40** 200-250 MHz **L. 27.300 Kit N. 93** Preamplificatore squàdratore B.F. per frecon doppia protezione elettronica contro quenzimetro **L. 9.000**<br>**Preamplificatore microfonico L. 17.500** <sup>i</sup> cortocircuiti o le sovracorrenti - 8 A **L. 33.000 Kit N. 94 Kit N. 41** Temporizzatore da 0 a 60 secondi Preamplificatore microfonico **L.**<br>Dispositivo automatico per registrazione **L. 11.950 Kit N. 42** Termostato di precisione a 1/10 di gradi **L. 19.800** Variatore crepuscolare in alternata con telefonica **L. 19.800 Kit N. 43** fotocellula 2.000 W **L. 9.750 Kit N. 96** Variatore di tensione alternata sensoriale **Kit N. 44** 2.000 W **L. 18.500** Variatore crepuscolare in alternata con fotocellula 8.000 W **L. 25.800 Kit N. 97** Luci psico-strobo **L. 47.950 Kit N. 45** Amplificatore stereo 25 + 25 W R.M.S. **L. 69.000** Luci a frequenza variabile 8.000 W **L. 23.400 Kit N. 98 Kit N. 99** Amplificatore stereo 35 + 35 W R.M.S. **L. 73.800 Kit N. 46** Temporizzatore professionale da 0-30 sec a 0,3 Min. 0-30 Min. Amplificatore stereo 50 + 50 W R.M.S. **L. 83.400 L. 32.400 Kit N. 100 Kit N. 47** Micro trasmettitore FM <sup>1</sup> W **Kit N. 101** Psico-rotanti 10.000 W **L. 47.400 L. 9.450** Preamplificatore stereo per bassa o alta **Kit N. 48 Kit N. 102** Allarme capacitivo **L. 19.500 L. 27.000 Kit N. 103** Carica batteria con luci d'emergenza **L. 33.150** impedenza **Kit N. 49** Amplificatore 5 transistor 4 W<br>Amplificatore stereo  $4 + 4$  W **L. 9.650 Kit N. 104** Tubo laser 5 mW **Kit N. 50** Amplificatore stereo 4 + 4 W **L. 16.500 Kit N. 105** Radioricevitore FM 88-108 MHz **L. 23.700 Kit N. 107 51** Preamplificatore per luci psichedeliche **L. 9.50** Carica batteria al Nichel Cadmio **L. Kit N. 52** Carica batteria al Nichel Cadmio **L. 19.800** Variatore di velocità per trenini 0-12 Vcc L. **15.000**<br>L. **29.400 Kit N. 53** Aliment. stab. per circ. digitali con gene-**Kit N. 108** Ricevitore **F.M.** 60-220MHz **L. 29.400** ratore a livello logico di impulsi a 10 Hz - **Kit N. 109 L. 17.400** Aliment-, stab. duale ± 5 V <sup>1</sup> A **L. 19.900** Aliment. stab. duale ±12 <sup>V</sup> <sup>1</sup> A **L. 19.900** <sup>1</sup> Hz **Contatore digitale per 10 con memoria L. 11.950 Kit N. 110** Aliment. stab. duale  $\pm$  12 V 1 A **L. 19.900**<br> **Contatore digitale per 10 con memoria L. 11.950 Kit N. 111** Aliment. stab. duale  $\pm$  15 V 1 A **L. 19. Kit N. 110 Kit N. 54** Contatore digitale per 10 con memoria **L. 11.950 Kit N. 56** Contatore digitale per 10 con memoria **Kit N. 112** Aliment. stab. duale ± 18 <sup>V</sup> <sup>1</sup> A **L. 19.900 Kit N. 113** Voltometro digitale in c.c. 3 digit **L. 29.950** programmabile **L. 19.800 Kit N. 114** Voltometro digitale in c.a. 3 digit **L. 29.950 Kit N. 57** Contatore digitale per 6 con memoria **Kit N. 115** programmabile **L. 19.800** Amperometro digitale in c.c. 3 digit **L. 29.950** Contatore digitale per 10 con memoria **Kit N. 116 Kit N. 58** Termometro digitale' **L. 49.500 Kit N. 117** >a 2 cifre **L. 23.950** Ohmmetro digitale 3 digit **L. 29.500 Kit N. 118** Capacimetro digitale **L. 139.500 Kit N. 59** Contatore digitale per 10 con memoria a 3 cifre **L. 35.950 Kit N. 119** Aliment, stab. 5 V 1 A **L. 9.950**<br>**FRASMET, FM PER RADIO LIBERE - 5 W - L. 295.000 KITN. 120** *TRASMET.* **FM** *PER RADIO LIBERE* **-5W- L. 295.000**

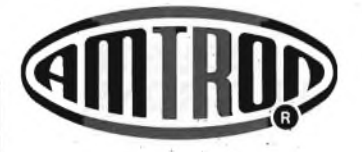

#### **INTERFACCIA-REGISTRATORE PER ZX 80/81 Kl 530**

Accessorio di particolare efficacia che elimina le difficoltà di caricamento di un programma al registratore. Questa interfaccia infatti provvede airamplificazione e alla equalizzazione dei segnali garantendo una perfetta memorizzazione delle informazioni. SM/0530-00

**L. 18.900**

#### **INTERFACCIA-MONITOR PER ZX80/81**

**Kl 535**

Questo dispositivo consente di utilizzare un qualsiasi monitor come terminale video, il collegamento di questa interfaccia, non pregiudica il normale funzionamento del computer. SM/0535-00

**L. 14.500**

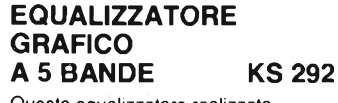

Kwatuskte

Questo equalizzatore realizzato interamente con circuiti integrati, può essere inserito in banchi di miscelazione, oppure interposto tra il preamplificatore e lo stadio finale di un complesso di audiofrequenza, consentendo una variazione della curva di risposta in modo personalizzato.

Alimentazione: 15-25 Vc.c. Assorbimento: 20-35 mA Canali stereo: 5 Bande di frequenza: 60 Hz - 250 Hz - <sup>1</sup> kHz-3,5 kHz - 12 kHz Gamma di equalizzazione: ± 12 dB Risposta in frequenza: 20 Hz - 20 kHz SM/8292-00

**L. 39.900**

**4 ^^80/8,**

Wil

Kisas

See the me

MONITOR<sup>D</sup>

#### **STEREO MIXER A 6 INGRESSI CON EQUALIZZATORE UK 719**

**AMPLIFICATORE B.F.**

Questo miniamplificatore, completo di altoparlante, è stato realizzato con una scheda da inserire nella Mother board Kl 500, e consente l'amplificazione dei suoni generati dalla Sound board<br>KL515

**L. 20.900**

**PER ZX 80/81 Kl 540**

**Min** 

Ki sar

**2X80/81 \$** 

CASSETOM

 $\frac{4}{\pi}$ 

Kl 515. SM/0540-00

Un miscelatore con caratteristiche eccezionali sia per quanto concerce le prestazioni elettriche che la disposizione e realizzazione meccanica.

Dispone di un equalizzatore grafico a 5 bande con gamma di equalizzazione  $+12$  dB.

Alimentazione: 220 Vc.a. Assorbimento: 30 mA Ingresso linea: 200 mV Ingresso phono: 4 mV Ingresso Micro: 0,8 mV Cuffia: 8  $\Omega$  - 42  $\Omega^{'}$ Equalizzatore Bande:5 Bande di frequenza: 60 Hz - 250 Hz - <sup>1</sup> kHz-3,5 kHz - 12 kHz Gamma di equalizzazione: ± 12 dB SM/1719-05 **L. 184.000**

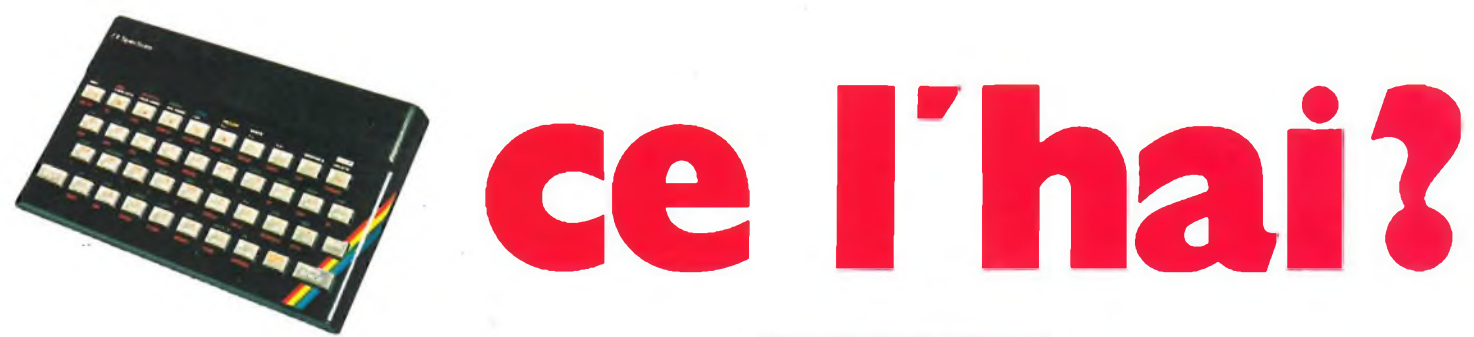

**Il tuo Spectrum è preziosissimo difendilo con la "SUPER GARANZIA" La Rebit Computer, distributore per l'Italia dei prodotti SINCLAIR, ha messo a punto la nuova straordinaria**

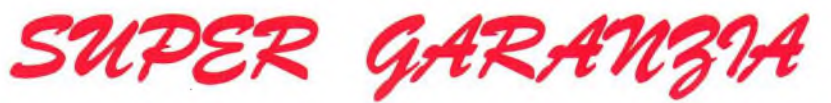

**Apri la scatola del tuo SPECTRUM acquistato presso un Rivenditore Autorizzato e ci trovi anche un libretto: ti accompagnerà nei tuoi futuri acquisti, dandoti l'occasione per .risparmiare oltre 100.000 lire. Ti darà la Garanzia di una perfetta assistenza, e avrai la certezza del valore del tuo autentico SPECTRUM. Il libretto della "SUPER garanzia" contiene le modalità per**

*graphics*

**l'iscrizione al SINCLUB, la federazione di tutti <sup>i</sup> Sinclair Club Italiani. Inoltre il Coupon sconto per abbonarsi <sup>a</sup> "SPERIMENTARE" il mensile di elettronica che pubblica il bollettino Sinclub: idee, programmi, notizie, vita associativa.**

**La tessera Software ti da diritto ad uno sconto sull'acquisto dei programmi. Infine nel libretto "SUPER GARANZIA" troverai la possibilità di acquistare la stampante ZX PRINTER SINCLAIR <sup>1</sup>**  $ad$  **un** prezzo eccezionale.

**PER QUESTO UNO SPECTRUM SENZA LA "SUPER GARANZIA" E SOLO UN MEZZO** *<sup>a</sup>* **Spectrum** *Jr*

**A DIVISION OF G.B.c)**

**REBIT**

## INC **Spectrum molto di più di una garanzia!**

**TAB**

**DELETE**

**BLACK** 

**USR** 

*PEEK*

## ALTA FEDELTÀ PER AUTO

シンフィンフィング

**Bondridge** 

**PROLINE-VIL** 

(v) Bondridge) - Autro Levern

**CALIFORNIA AND AND A CALIFORNIA** 

 $\overline{g}$ 75

dódodaa

 $908 - m$ 

LOUD AM

in vit

 $\frac{1}{100} \frac{1}{100}$ 

 $(0.21)$ 

F 0 1

1 1 1 1 2 1

¢

F776

見目

Ŵ

TUN-S-FAD

**BASS THERE BALANCE** 

**PROLINE IX** 

**ЫЗОГІИЕ К** 

 $O$   $O$ 

 $\mathcal{L}$ 

**k** 

 $G$ 

 $91005$ 

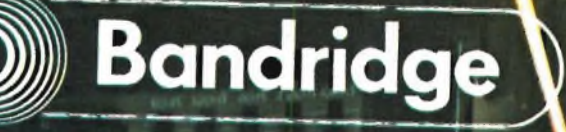

ADER

TUNING -

EXECT STAND

 $\overline{(ADIVISION OF \quad BHE)}$ 

AUTO REVENSE

 $10<sup>1</sup>$